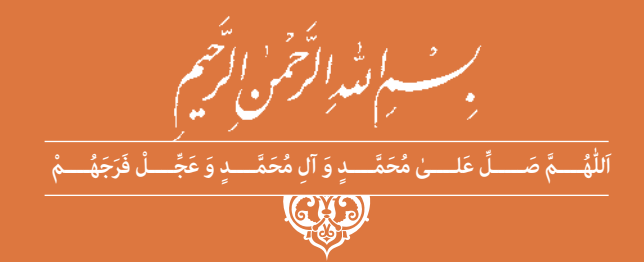

**دانش فنی تخصصی**

**رشتۀ متالورژی گروه مواد و فراوری شاخۀ فنی و حرفهای پایۀ دوازدهم دورۀ دوم متوسطه**

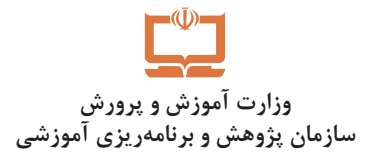

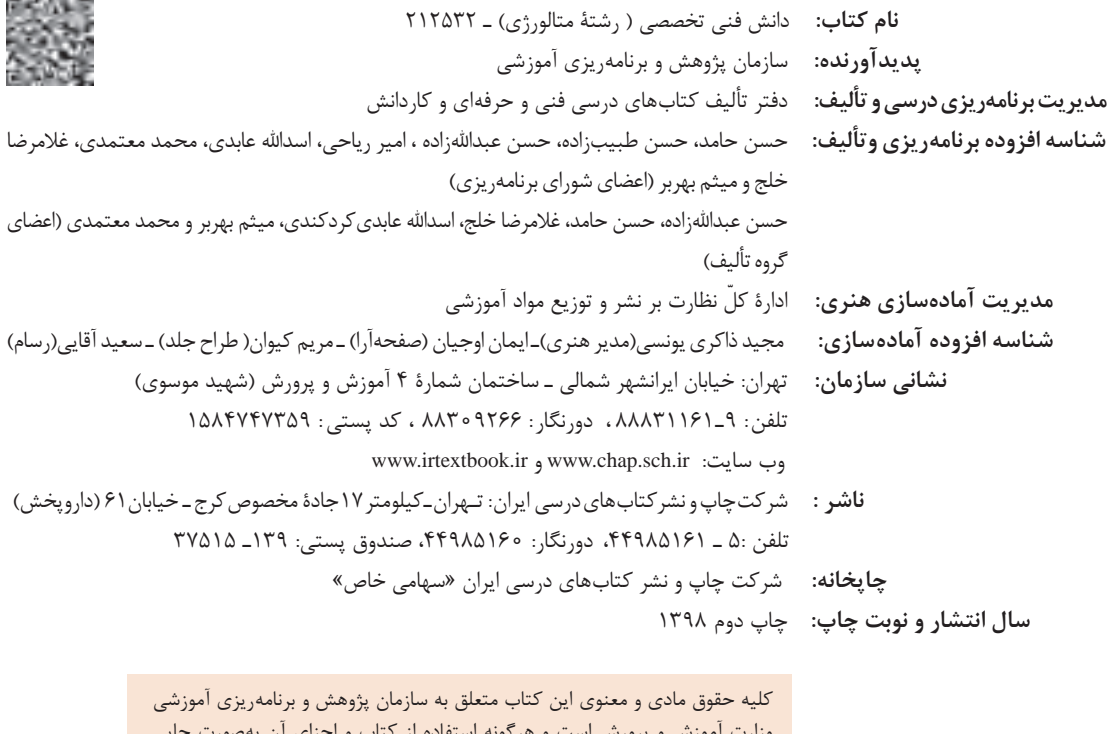

وزارت آموزش و پرورش است و هرگونه استفاده از کتاب و اجزای آن بهصورت چاپی و الکترونیکی و ارائه در پایگاههای مجازی، نمایش، اقتباس، تلخیص، تبدیل، ترجمه، عکسبرداری، نقاشی، تهیه فیلم و تکثیر به هر شکل و نوع بدون کسب مجوز از این سازمان ممنوع است و متخلفان تحت پیگرد قانونی قرار میگیرند.

**شابک -0 3074 - 05 - 964 - 978 3074-0 - 05 - 964 - 978 ISBN**

گر یک ملتی نخواهد آسیب ببیند باید این ملت اوّلاً با هم متحد باشد، و ثانیا در هر کاری که اشتغال دارد آن را خوب انجام بدهد. امروز کشور محتاج به کار است. باید کار کنیم تا خودکفا باشیم. بلکه انشاءالله صادرات هم داشته باشیم. شما برادرها االن عبادتتان این است که کار بکنید. این عبادت است. **ُ امام خمینی )ق ِّد َس ِ سُّرُه(**

**3**

ً

**ّل: استخراجآهنوفوالد سازی**

### 

فهرست

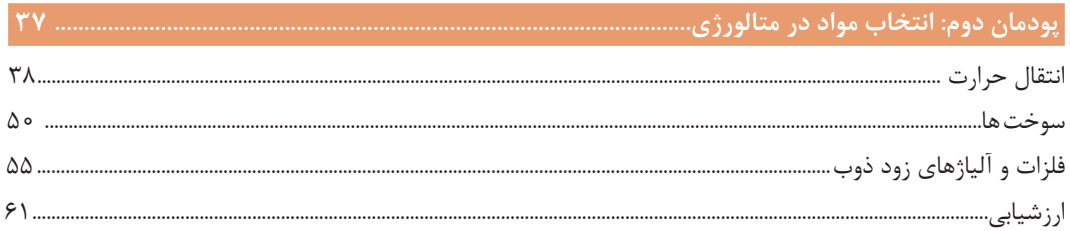

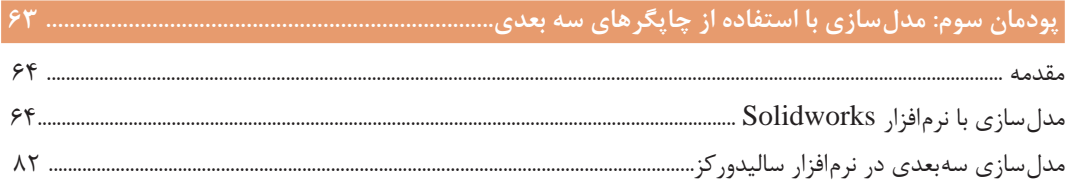

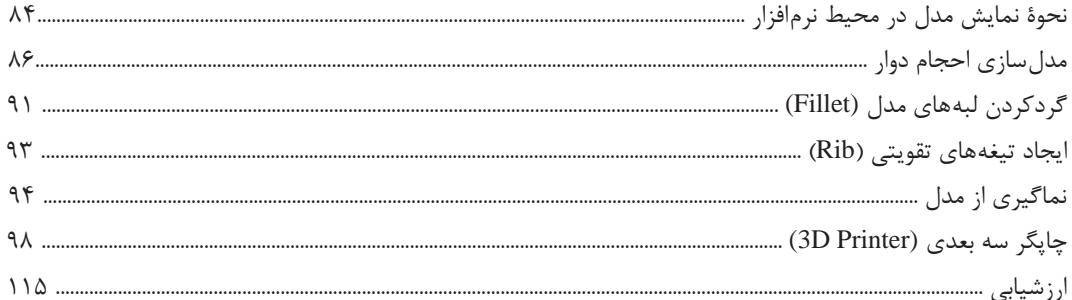

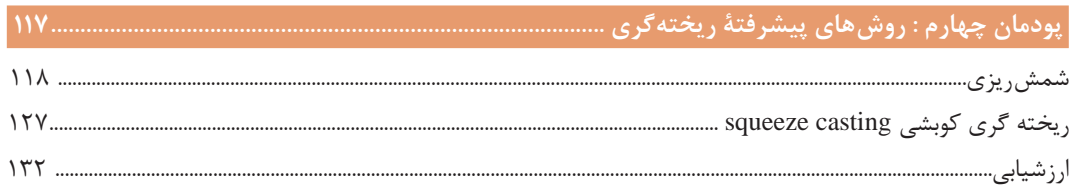

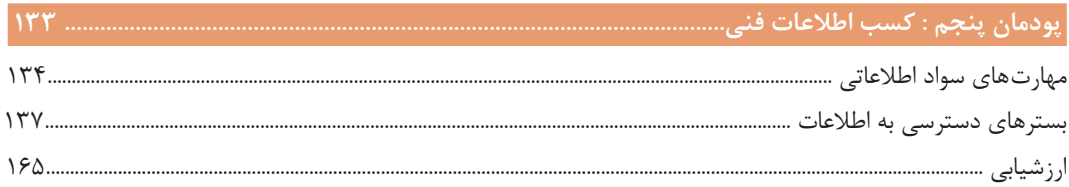

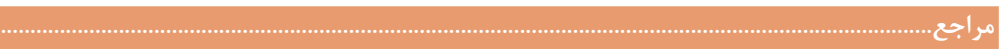

در راستای تحقق اهداف سند تحول بنیادین آموزشوپرورش و برنامه درسی ملی جمهوری اسالمی ایران و تغییرات سریع عصر فناوری و نیازهای متغیر جامعه بشری و دنیای کار و مشاغل، برنامه درسی رشته متالورژی بازطراحی و براساس آن محتوای آموزشی نیز تألیف گردید. این کتاب و درس از خوشه دروس شایستگیهای فنی میباشد که در سبد درسی هنرجویان برای سال دوازدهم تدوین و تألیف شده است. و مانند سایر دروس شایستگی و کارگاهی دارای 5 پودمان میباشد. کتاب دانش فنی تخصصی مباحث نظری و تفکیکشده دروس کارگاهی و سایر شایستگیهای رشته را تشکیل نمیدهد بلکه پیشنیازی برای شایستگیهای الزم در سطوح باالتر صالحیت حرفهای ـ تحصیلی میباشد. هدف کلی کتاب دانش فنی تخصصی آمادهسازی هنرجویان برای ورود به مقاطع تحصیلی باالتر و تأمین نیازهای آنان را در راستای محتوای دانش نظری است. یکی از پودمانهای این کتاب با عنوان »کسب اطالعات فنی« با هدف یادگیری مادامالعمر و توسعه شایستگیهای هنرجویان بعد از دنیای آموزش و ورود به بازار کار، سازماندهی محتوای شده است. این امر با آموزش چگونگی استخراج اطالعات فنی موردنیاز از متون فنی غیر فارسی و جداول، راهنمای ماشینآالت و تجهیزات صنعتی، دستگاههای اداری، خانگی و تجاری و درک مطلب آنها در راستای توسعه شایستگیهای حرفهای محقق خواهد شد. تدریس کتاب در کالس درس به صورت تعاملی و با محوریت هنرآموز و هنرجوی فعالی صورت میگیرد. به مانند سایر دروس هنرآموزان گرامی برای هر پودمان یک نمره در سامانه ثبت نمرات برای هنرجو ثبت کنند. نمره قبولی در هر پودمان حداقل 12 میباشد و نمره هر پودمان از دو بخش ارزشیابی پایانی و مستمر تشکیل میشود. این کتاب مانند سایر کتابها جزئی از بسته آموزشی تدارک دیده شده برای هنرجویان است. شما میتوانید برای آشنایی بیشتر با اجزای بسته، روشهای تدریس کتاب، شیوه ارزشیابی مبتنی بر شایستگی، مشکالت رایج در یادگیری محتوای کتاب، بودجهبندی زمانی، نکات آموزشی شایستگیهای غیرفنی، آموزش ایمنی و بهداشت و دریافت راهنما و پاسخ برخی از فعالیتهای یادگیری و تمرینها به کتاب راهنمای هنرآموز این درس مراجعه کنید. در هنگام ارزشیابی استاندارد عملکرد از ملزومات کسب شایستگی میباشند. کتاب دانش فنی تخصصی شامل پودمانهایی به شرح زیر است: پودمان اول: استخراج آهن و فوالدسازی پودمان دوم: انتخاب مواد در متالورژی پودمان سوم: مدلسازی با استفاده از پرینترهای سهبعدی پودمان چهارم: روشهای پیشرفته ریختهگری پودمان پنجم: کسب اطالعات فنی هنرآموزان گرامی در هنگام یادگیری و ارزشیابی، هنرجویان بایستی کتاب همراه هنرجو را با خود داشته باشند.

**دفتر تألیف کتابهای درسی فنی و حرفهای و کاردانش**

شرایط در حال تغییر دنیای کار در مشاغل گوناگون، توسعه فناوریها و تحقق توسعه پایدار، ما را بر آن داشت تا برنامههای درسی و محتوای کتابهای درسی را در ادامه تغییرات پایههای قبلی براساس نیاز کشور و مطابق با رویکرد سند تحول بنیادین آموزش و پرورش و برنامه درسی ملی جمهوری اسالمی ایران در نظام جدید آموزشی بازطراحی و تألیف کنیم. مهمترین تغییر در کتابها درسی تغییر رویکرد آموزشی، آموزش و ارزشیابی مبتنیبر شایستگی است. شایستگی، توانایی انجام کار در محیط واقعی براساس استاندارد عملکرد تعریف شده است. توانایی شامل دانش، مهارت و نگرش میشود. در رشته تحصیلی ـ حرفهای شما، چهار دسته شایستگی درنظر گرفته است:

1ـ شایستگیهای فنی برای جذب در بازار کار مانند قالبگیری ماسهای، قالبگیری 2CO، ماهیچهگیری  $\rm CO_{\tau}$  e..

2ـ شایستگیهای غیرفنی برای پیشرفت و موفقیت در آینده مانند مسئولیتپذیری، نوآوری و مصرف بهینه انرژی

> 3ـ شایستگیهای فناوری اطالعات و ارتباطات مانند کار با نرمافزارها و انواع شبیهسازها 4ـ شایستگیهای مربوط به یادگیری مادامالعمر مانند کسب اطالعات از منابع دیگر

برایناساس دفتر تألیف کتابهای درسی فنیوحرفهای و کاردانش مبتنی بر اسناد باالدستی و با مشارکت متخصصان برنامهریزی درسی فنیوحرفهای و خبرگان دنیای کار مجموعه اسناد برنامه درسی رشتههای شاخه فنیوحرفهای را تدوین نمودهاند که مرجع اصلی و راهنمای تألیف برای هر یک از کتابهای درسی در هر رشته است.

درس دانش فنی تخصصی، از خوشه دروس شایستگیهای فنی میباشد که ویژه رشته متالورژی برای پایۀ 12 تألیف شده است. کسب شایستگیهای فنی و غیرفنی این کتاب برای موفقیت آینده شغلی و توسعه آن براساس جدول توسعه حرفهای بسیار ضروری است. هنرجویان عزیز سعی نمایید؛ تمام شایستگیهای آموزش داده شده در این کتاب را کسب و در فرایند ارزشیابی به اثبات رسانید.

این کتاب نیز شامل پنج پودمان است. هنرجویان عزیز پس از طی فرایند یاددهی ـ یادگیری هر پودمان میتوانند شایستگیهای مربوط به آن را کسب کنند. در پودمان »کسب اطالعات فنی« هدف توسعه شایستگیهای حرفهای شما بعد از اتمام دوره تحصیلی در مقطع کنونی است تا بتوانید با درک مطالب از منابع غیرفارسی در راستای یادگیری در تمام طول عمر گام بردارید. و در دنیای متغیر و متحول کار و فناوری اطالعات خود را بهروزرسانی کنید. هنرآموز محترم شما مانند سایر دروس این خوشه برای هر پودمان یک نمره در سامانه ثبت نمرات منظور مینماید. نمره قبولی حداقل 12 میباشد. درصورت احراز نشدن شایستگی پس از ارزشیابی اول، فهرست جبران و ارزشیابی مجدد تا آخر سال تحصیلی وجود دارد. در کارنامه شما این درس شامل 5 پودمان درج شده که هر پودمان از دو بخش نمره مستمر و نمره شایستگی تشکیل میشود. و چنانچه در یکی از پودمانها نمره قبولی را کسب نکردید، الزم است همان پودمانها مورد ارزشیابی قرار گیرید. همچنین این درس دارای ضریب 4 بوده و در معدل کل شما تأثیر میگذارد.

همچنین در کتاب همراه هنرجو واژگان پرکاربرد تخصصی در رشته تحصیلی ـ حرفهای شما آورده شده ست. کتاب همراه هنرجوی خود را هنگام یادگیری آزمون و ارزشیابی حتما همراه داشته باشید. در این درس نیز مانند سایر دروس اجزایی دیگر از بسته آموزشی درنظر گرفته شده است و شما میتوانید با مراجعه به وبگاه رشته خود با نشانی ir.oerp.tvoccd.www از عناوین آنها مطلع شوید.

فعالیتهای یادگیری در ارتباط با شایستگیهای غیرفنی مانند مدیریت منابع، اخالق حرفهای، حفاظت از محیطزیست و شایستگیهای یادگیری مادامالعمر و فناوری اطالعات همراه با شایستگیهای فنی طراحی و در کتاب درسی و بسته آموزشی ارائه شده است. شما هنرجویان عزیز کوشش نمایید این شایستگیها را در کنار شایستگیهای فنی آموزش ببینید، تجربه کنید و آنها را در انجام فعالیتهای یادگیری بهکار گیرید.

امیدواریم با تالش و کوشش شما هنرجویان عزیز و هدایت هنرآموزان گرامی، گامهای مؤثری در جهت سربلندی و استقالل کشور و پیشرفت اجتماعی و اقتصادی و تربیت مؤثری شایسته جوانان برومند میهن اسالمی برداشته شود.

**دفتر تألیف کتابهای درسی فنی و حرفهای و کاردانش**

## **ّ پودمان اول**

# **استخراج آهن و فوالدسازی**

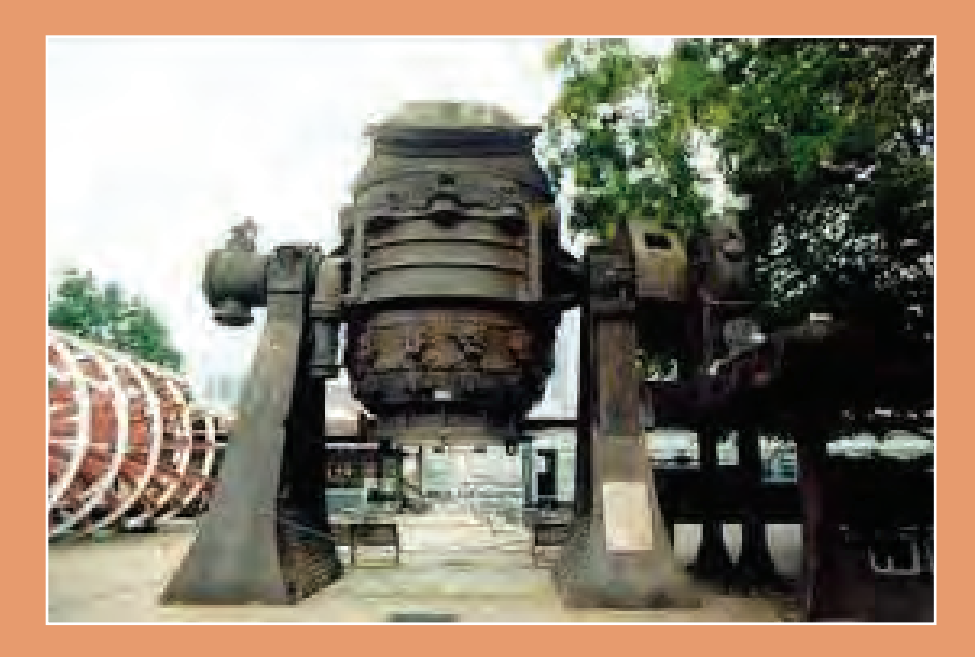

كلیۀ موادی كه كرۀ زمین و جو را تشكیل میدهند، تركیبی از عناصر مختلف با یكدیگر هستند. این عناصر میتوانند فلزات )Metals)، شبه فلزات )Metalloid )و غیر فلزات )Metals Non )باشند. از بین عناصر كشف شده كه از صد عنصر هم تجاوز می كند، فقط حدود ۴۰ عنصر در زندگی روزمره و صنایع بهطور وسیع مورد استفاده بوده و نیاز انسانها را بهصورتهای مختلف تأمین می كند. این عناصر بهطور خالص و یا بهصورت ترکیب و یا مخلوطی از آنها در صنعت و زندگی روزمره بهکار میروند. متوسط چگالی كره زمین حدود "a/۳\_۵/۶ gr/cm است. به این ترتیب كه سبك ترین مواد تشكیلدهنده آن روی پوسته سطحی زمین و سنگینترین مواد، مركز زمین را تشكیل میدهند. در مركز زمین مواد بهصورت گداز (مذاب) با درجۀ حرارت بالا وجود دارند، بهطوری كه متوسط چگالی پوستۀ زمین حدود "۲/۷۶ gr/cm است. عناصر تشكیلدهنده مواد معدنی كه تا به امروز كشف شده در جدول 1 همراه با درصد نسبی آنها در كرۀ زمین آورده شده است.

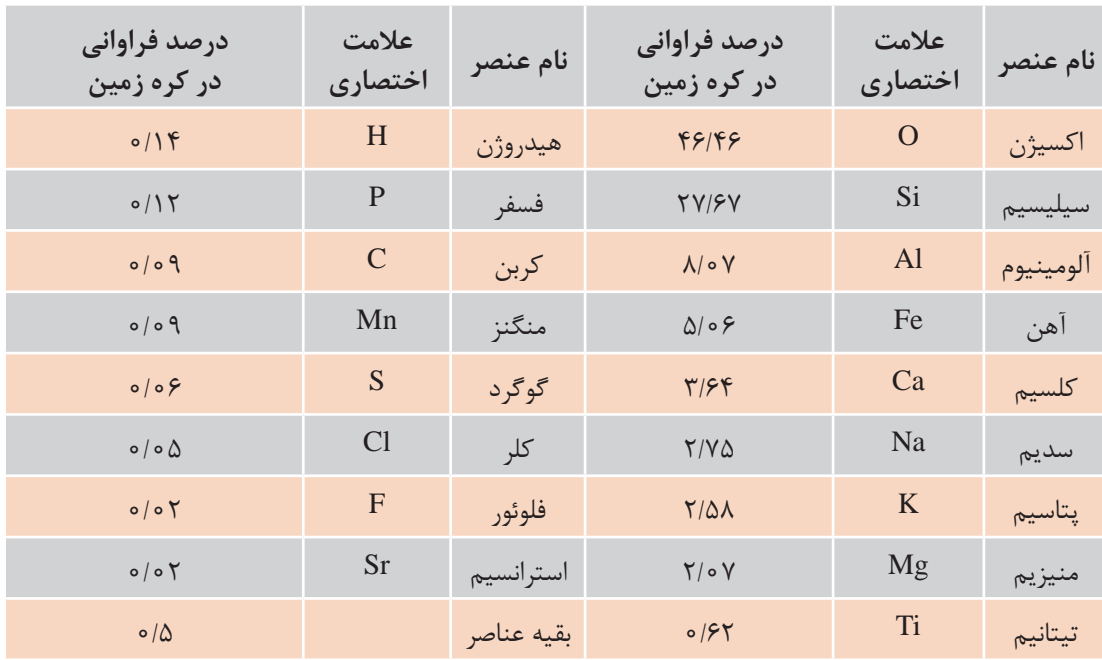

**جدول 1**

همانطور كه در جدول 1 مشاهده میکنید، 17 عنصر حدود 99/5 درصد كل كره زمین را تشكیل داده است، درحالی كه 87 عنصر دیگر در مجموع 0/5 درصد كل كره زمین را تشكیل میدهند. كربن كه منشأ انرژی سوختی است، كمتر از 0/1 درصد كل كره زمین را تشكیل میدهد.

تحقیق كنید ترتیب قرار گرفتن تركیبات آلومینیوم، آهن، روی، منگنز، طال، پالتین و منیزیم از پوستۀ زمین به مركز چگونه است.

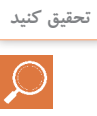

بهطور كلی میتوان مواد را به شکل زیر دستهبندی کرد:

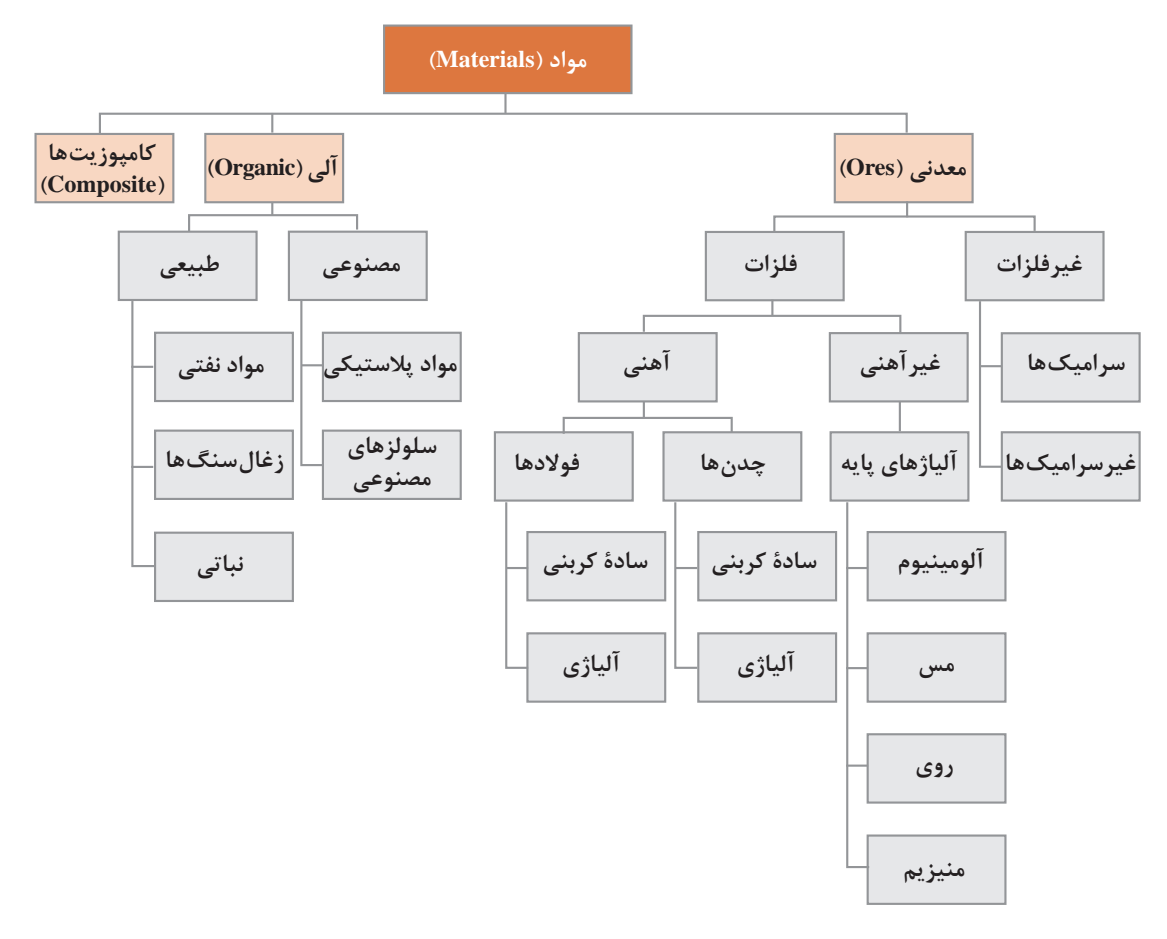

به غیر از طال و پالتین كه فلزات نجیب نامیده میشوند، بقیۀ فلزات به علت میل تركیبی شدید با اكسیژن و سایر عناصر، در طبیعت بهصورت آزاد و خالص یافت نمیشوند.

**كانیها )Ores)**

بهطور كلی كانیها، تركیب یا محلول یا مخلوطی از فلزات، شبه فلزات و غیرفلزات هستند كه كل كرۀ زمین را تشكیل میدهند. بیشتر كانیهای مورد استفاده در صنایع در پوستۀ بیرونی زمین قرار دارند. کانے ها به دو دسته تقسیم مے شوند:

**كانیهای آلی یا اُرگانیك )Organic):** بیشتر تركیب آنها مواد كربنی و هیدروژنی است. ■ **كانیهای معدنی یا غیراُرگانیک**: بیشتر كرۀ زمین را تشكیل میدهند، معمولاً بهصورتهای اكسیدی، كربناتی، سولفاتی، سولفیدی، سیلیكاتی و گاهی خالص وجود دارند. به عنوان مثال كانیهای آهن كه بهصورتهای اكسیدی، كربناتی و سولفاتی وجود دارند. كانی های قابل استخراج، كانی هایی هستند كه در زمان استخراج، صرفه اقتصادی داشته باشند.

**سنگهای معدن آهن**

فلز آهن در طبیعت بهصورت تركیبات مختلف یافت میشود. این فلز در صورتی قابل بهرهبرداری است كه مقدار آهن آن در تركیبات مختلف حداقل 30 درصد باشد. تركیبات مختلف سنگهای معدن آهن همراه با درصد خلوص آنها در جدول 2 آورده شده است.

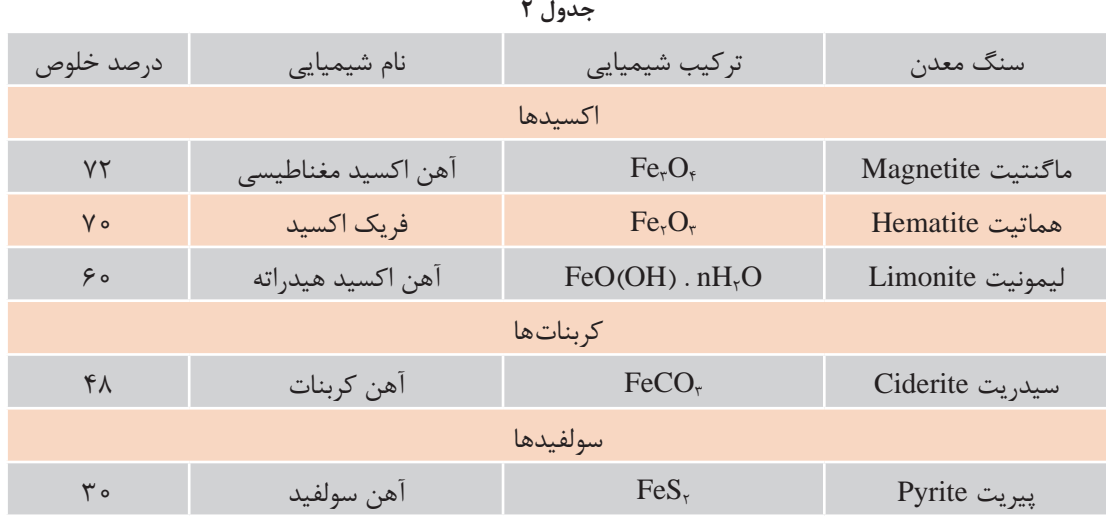

#### **مراحل استخراج سنگ معدن**

مراحل استخراج سنگ معدن به شرح زیر است: **1** به اندازهای که قابل حمل باشد، شکسته یا خرد میشود. **2** برحسب مورد و امکانات موجود، هدایت آنها تا محل سنگشکنها، بهوسیلۀ نوار نقاله، ریل راهآهن و کامیون انجام میشود. **3** خرد کردن سنگها بهوسیله سنگشکنهای مخصوص و آسیابهای گلولهای، از تکههای به اندازۀ 30سانتیمتر تا پودر به اندازۀ ذرات 0/005 میلیمتر یا 5 میکرون در چهار اندازۀ مختلف انجام میگیرد. این مراحل شامل شکستن، خرد کردن اولیه، ثانویه و آسیاب کردن تا اندازۀ 5 میکرون است.

## **دانهبندی یا کانهآرایی** دانهبندی یا کانهآرایی به دو شکل انجام میشود: روش خشک و روش آبی. در روش خشک از غربالهای مختلف استفاده میشود. روش آبی بر این اساس است که در آب، دانههای درشت زودتر از دانههای ریز تهنشین شده و قابل جدا شدن هستند. در این روش از جداکنندههای مخروطی و گردابی استفاده میشود.

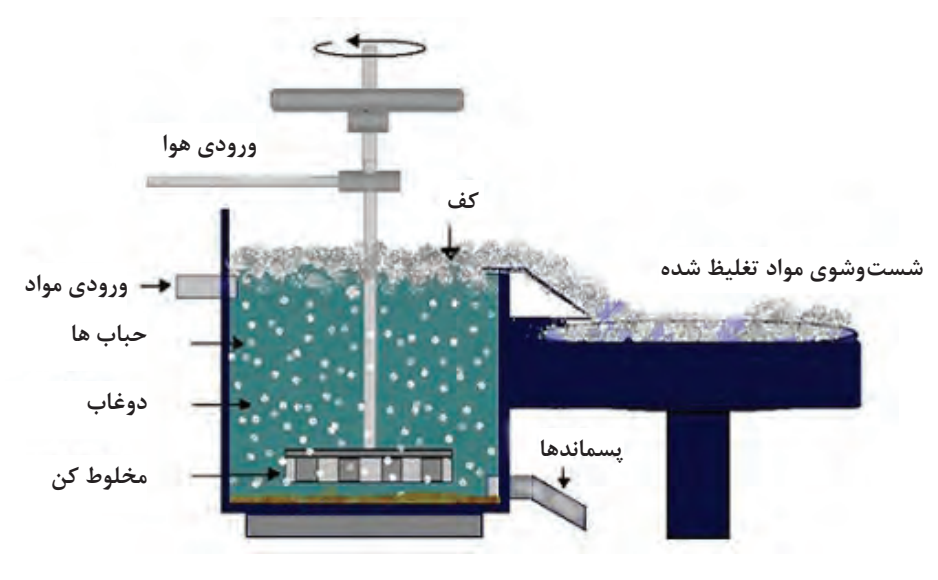

**شکل 1**

**پر عیار )تغلیظ( سنگ معدن** عملیاتی که به منظور جدا کردن مواد اضافۀ ناخواسته از سنگ معدن انجام شده و باعث افزایش خلوص سنگ معدن میشود، را پر عیار کردن میگویند.

مهم ترین روش های پر عیار کردن سنگ معدن (آهن) عبارتاند از: **1 روش تفکیک مغناطیسی:** در این روش سنگ آهن خرد شده را از کنار یک حوزۀ مغناطیسی قوی عبور میدهند، تا آهن اکسید از سایر اکسیدها و ناخالصیهای دیگر موجود در سنگ معدن جدا شود. **<sup>2</sup> روش تفکیک وزنی:** در این روش از تفاوت چگالی ذرات سنگ معدن آهن نسبت به سایر ذرات سنگهای معدن دیگر که چگالی بیشتری دارند و زودتر تهنشین میشوند، استفاده میگردد. **3 روش شناورسازی )فلوتاسیون(:** در این روش سنگ معدن پودر شده و در حوضچههای مخصوص شامل مایع (عموماً آب) ریخته شده و به هم زده میشود. سپس هوا یا گاز دیگری از ته حوضچه در مایع کلوئیدی دمیده میشود. در این شرایط ذرات سنگ آهن با حباب هوا یا گاز در سطح مایع شناور میشوند. با جدا کردن کفهای شناور و خشک کردن آن، پودر سنگ معدن تغلیظ شده بهدست میآید. 900° حرارت داده و به این ترتیب **<sup>4</sup> تکلیس کردن:** ً در این روش سنگ معدن )مثال آهن کربنات( را تا C گاز  $\rm CO_{\star}$  ) جدا شده و آهن اکسید (فایالیت) ( $\rm FeO$  .  $\rm SiO_{\rm v}$ ) بهدست می

(سیدریت) $\text{FeO}_{\tau} \longrightarrow \text{FeO} + \text{O}_{\tau}$ 

**5 روش شستوشو دادن:** با چند بار شستوشو دادن، ذرات ریز خاکستر سیلیس و آهن از سنگ معدن جدا شده و سنگ معدن آهن قابل استفاده در تولید فوالد بهدست میآید.

#### **آگلومراسیون )Aglomeration)**

سنگ معدن پس از استخراج، دانهبندی و تغلیظ باید ذوب شود. برای ذوب كردن سنگ معدن تغلیظ شده، باید هوای داغ حاصل از سوخت کوره از بین الیههای سنگ معدن عبور داده شود. در این صورت پودر سنگ معدن حفرههای خروج هوا را مسدود میکند، بنابراین ذوب آن به شکل پودر غیرممکن میشود. برای رفع این نقص، پودر سنگ معدن را به هم چسبانده و بهصورت آجر متخلخل )briquette)، فندقه )Granular)، گندله (Conglomerate)، گلوله (Ball) در می آورند تا در داخل کورۀ ذوب، هوای داغ حاصل از سوخت کک بتواند در بین و داخل تکههای شارژ حرکت کرده و آنها را ذوب کند. به عملیات ساخت بریکت، فندقه و یا گندلهسازی از پودر سنگ معدن تغلیظ شده، آگلومراسیون میگویند.

**آگلومراسیون به دو روش عمده انجام میشود:**

روش اول: اتصال پودر سنگ معدن تغلیظ شده در قالب از طریق حرارت و یا تفجوشی )Sintering )صورت میگیرد. در این روش دانههای ریزتر شارژ و یا مواد افزودنی با نقطه ذوب پایینتر ذوب شده و دانههای درشتتر شارژ و سایر مواد را به هم میچسباند. در نتیجه شارژ یکپارچه و بهصورت آجر (بریکت) یا گندله خواهد شد. این روش آگلومره، به روش حرارتی (گرم) معروف است. در روش حرارتی، درجۀ حرارت در حدود 1200° است که در حین فرایند، احتمال تغییرات شیمیایی وجود دارد. C روش دوم: در این روش، دانهها را با استفاده از رطوبت بهصورت خمیری یکپارچه درآورده و سپس در قالبهای آجری شکل خشک میکنند. در این روش به دلیل عدم استفاده از حرارت باال در خودگیری، احتمال تغییرات شیمیایی وجود ندارد.

مواد اولیه جهت آگلومراسیون برای عیار کردن عبارتاند از: **1** پودر کانی آهن **2** آهک پخته **3** دولومیت )2(3CO (CaMg) **4** پودر کک **5** فرومنگنز خرد شده **6** رطوبت  $CaCO_{\tau} \xrightarrow{1 \cdot \cdot \cdot \cdot \cdot C} CaO + CO_{\tau}$ مخلوط مواد فوق باید بهوسیلۀ یک مخلوط کن کاملاً یکنواخت شوند.

عموماً به دلیل نیاز به وجود تخلخل در آگلومره (بریکت یا گندله) برای جذب حرارت بهتر، لازم است بیشتر بوده  $\frac{\rm CaO+MgO}{\rm SiO_r+Fe_rO},$  $+ MgO +$  $+ Fe<sub>r</sub>O<sub>r</sub> +$  $\frac{\rm O+MgO+\cdots}{\rm O+HgO+\cdots}$ نسبت درصد اکسیدهای ترکیبات قلیایی به اکسیدهای اسیدی یعنی  $\frac{\rm O+MgO+\cdots}{\rm O+HgO+\cdots}$ و به حدود 1/3 تا 1/4 برسد.

واکنش دولومیت و سنگ آهک گرماگیر است و باعث پایین آوردن راندمان حرارتی کوره میشود. به همین دلیل بهجای سنگ آهک و دولومیت، از آهک پخته )CaO )استفاده میشود. با افزایش مقدار دولومیت و سنگ آهک، به همان نسبت مقدار کک سوختنی نیز افزایش مییابد. در ذوب آهن اصفهان مقدار آهك مصرفی بهصورت Kg123 سنگ آهک و Kg8 آهک پخته )CaO )برای ذوب هر تن آگلومراسیون در نظر گرفته می شود. کک مصرفی نیز بستگی به مقدار درصد آهک مصرفی دارد و کلا

**نکته**

برای تولید یک تن آهن خام حدود Kg500 کک با حدود 85% کربن خالص نیاز است. روش آگلومراسیون پیوسته یا مداوم به نام روش »دواید لوید« معروف است. در این روش یک سیستم زنجیرهای در حال حرکت به نام »کانوایر« وجود دارد. که روی آن محفظههای قالب بریکت بهصورت شبکه شبکه نصب شده است. در مرحلۀ اول درون محفظۀ قالب با مادۀ محافظ پودر سنگ آهک پوشانده میشود. در مرحلۀ

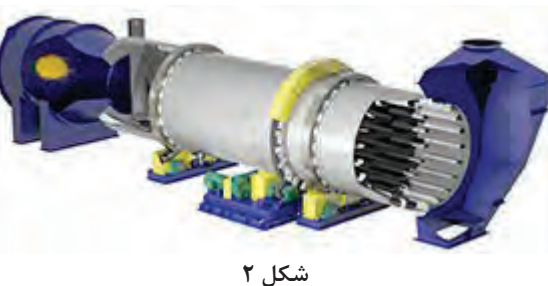

دوم مواد عیار شده جهت آگلومره وارد محفظه قالب میشود. در مرحلۀ سوم حرارت توسط مشعل روی مواد عیار شده درون قالبها دمیده میشود و همزمان در زیر نوار نقاله و قالبهای پر شده، دمندههایی نصب شده تا گرمای حاصل از شعله را 1200°( بهصورت یکنواخت، به سطح و عمق )تا C سنگ آهن تغلیظ شده، برساند و در نتیجه سنگ آهن تغلیظ شده، پخته و زینتر شود.

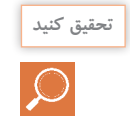

تحقیق كنید كدام یک از روشهای آگلومراسیون (روش گرم یا سرد) با كیفیت و اقتصادیتر است؟ چرا؟

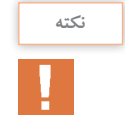

تركیب فایالیت به فرمول )2SiO . FeO2 )مادۀ اصلی برای زینتر ذرات در آگلومره است، كه با كاهش مقدار آهک استحکام خوبی به آگلومره میدهد.

## **تولید آهن خام از سنگ آهن**

آهن خام به تنهایی در صنعت به عنوان یك آلیاژ استاندارد مورد استفاده قرار نمیگیرد، بلكه پس از تصفیه و كنترل تركیب شیمیایی با استفاده از كورههای دیگر بهصورت فوالد یا چدن، در صنعت مورد استفاده قرار مے گیر د. نولید آهن خام توسط کورههای خاص و با روشهای مختلف انجام میگیرد که عموماً دو روش آن کاربرد بیشتری دارد. این دو روش عبارتاند از:

> الف) روش احیای غیرمستقیم آهن از سنگ معدن ب( روش احیای مستقیم آهن از سنگ معدن

**تولید آهن خام به روش احیای غیرمستقیم:** برای احیای غیرمستقیم فلز آهن از سنگ معدن تغلیظ شده و در نتیجه تولید آهن خام، از كوره بلند استفاده میشود. كورۀ بلند اولین و صنعتیترین كورهای است كه بهصورت فراگیر و گسترده برای تولید آهن خام از سنگهای معدن تغلیظ شده آهن مورد استفاده قرار گرفته و هنوز هم بهعنوان مهمترین كوره برای تولید انبوه آلیاژهای آهنی خام كاربرد دارد. به عبارت دیگر میتوان گفت كه كوره بلند پایه اصلی ذوب آهن است.

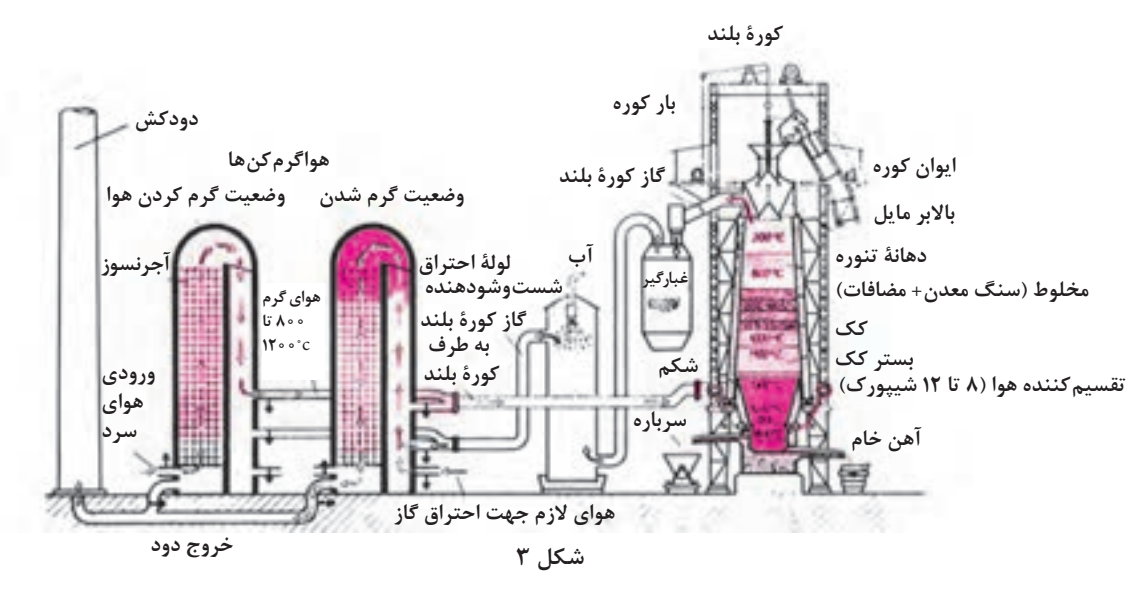

كورهٔ بلند از قسمتهای مختلف اصلی و جانبی تشكیل می گیرد كه فونداسیون بدنۀ كوره را تشكیل میدهد. شده است. قسمت اصلی كوره كه وظیفۀ ذوب را به عهده دارد است. منطقهٔ ذوب و کربونیزه است. که از دو مخروط ناقص گقسمت بالای مخروط فوقانی، برای شارژ یا باردهی نشكیل شده كه روی یک استوانه به نام بوته سوار شده م به كوره در نظر گرفته شده است. در قسمت انتهایی است. وظیفۀ بوته جمعآوری مذاب است. بوتۀ كوره به مخروط ناقص دهانه قیفی شكل قرار دارد كه هنگام ننهایی نمیتواند مجموعه منطقه ذوب و كربونیزه را §شارژ كوره (ریختن مواد ذوبی یا باردهی) دهانۀ قیفی نحمل كند، بنابراين براي اطمينان از سلامت كوره در مشكل باز ميشود و پس از پايان باردهي (شارژ) كوره، هنگام كار، مجموعۀ منطقه ذوب، كربونیزه و بوته كوره بهوسیله پایهای به نام فونداسیون نگهداری میشود. بدنۀ كوره بهوسیله پایهای مدور نگهداری میشود. این رینگ یا پایۀ مدور نیز روی پایه جداگانهای قرار

شكم كوره بین منطقه »كربونیزه و ذوب« و بدنۀ كوره

دهانه آن بسته میشود. در كنار كورۀ بلند، باالبر )كانوایر شیبدار( یا نوار نقاله قرار دارد كه توسط آن واگنها یا پالتهای مخصوص محتوی مواد شارژ به باالی سكو جهت شارژ كوره هدایت میشود.

كلیۀ مواد ورودی به كوره بلند جهت ذوب و كمك ذوب را شارژ كوره بلند مینامند.

پس از راهاندازی (تغذیه كردن كك بستر و روشن كردن كوره بلند) و رساندن حرارت كك بستر تا C° ه ۱۴۰، شارژ كوره شروع میشود. كك بستر از نوع كك های مرغوب و درشت است كه استحكامی باالتر از كك سوختنی دارد. ترتیب شارژ كوره از پایین به باال به شرح زیر است: 1ـ مواد سوختی مانند كك، با راندمان حرارتی باال.

**نکته**

2ـ مواد سیاله یا كمك ذوب مثل آهك )CaO)، سنگ آهك <sup>3</sup>CaCO یا دولومیت )2(3CO (CaMg )یا  $\rm (CaF_y)$  كلسيم فلوئوريد () 3ـ مواد ذوبی مانند سنگ معدن تغلیظ شده آهن.

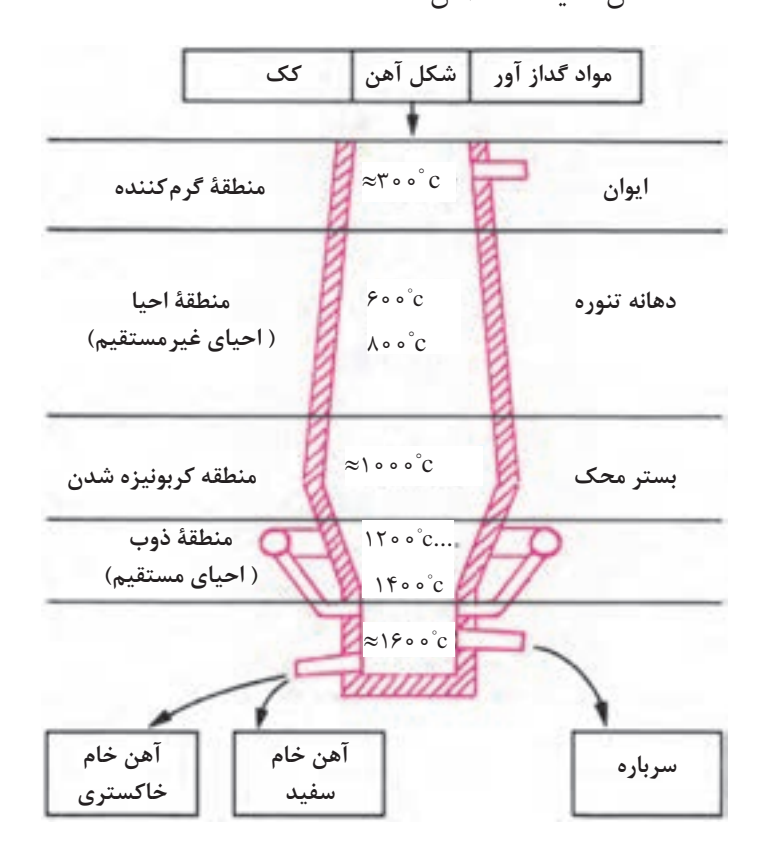

**شكل 4**

كه موارد فوق به ترتیب بهوسیلۀ نوار نقاله به داخل كوره هدایت میشود و روی كك بستر قرار میگیرند. علت در نظر گرفتن ترتیب مواد ورودی شارژ كوره این است كه:

عموماً شارژ مواد ذوبی و كمک ذوب از بالای كوره به طرف پایین صورت میگیرد، درحالی كه گرمایش و حرارتدهی مواد شارژ در جهت عكس یعنی از پایین به باال انجام میشود. به این ترتیب حرارت حاصل از سوخت به طرف دهانۀ خروجی كوره حركت می كند و در نزدیكی دهانه، شارژ كوره، رطوبتزدایی، اكسیدزدایی و پیشگرم میشود. در پایینتر از شكم كوره، عمل كربونیزه شدن صورت میگیرد و در پایینتر شارژ ذوب میشود. در تمام مراحل قطرههای ذوب شده مواد ذوبی خام با آهك تماس پیدا می كند و پس از تصفیه، اكسیژنزدایی و گوگردزدایی، سیال تر شده و به بوتۀ كوره راه پیدا می كند. پوستۀ خارجی كوره بلند از ورقهای ضخیم فوالدی تشكیل شده است كه گاهی بدنه، شكم و قسمت كربونیزه یكپارچه است. گاهی نیز به دلیل سنگینی بیش از حد بوته و مذاب داخل آن، شكم كوره را از قسمت منطقه ذوب و كربونیزه به باال جدا می كنند و با استفاده از طوقی به شكل رینگ با پایههای جوش داده شده به آن، فونداسیونی جدا برای آن قسمت تهیه می كنند.

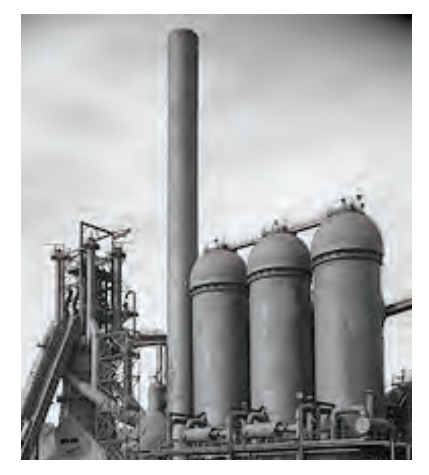

**شكل 5**

جدارۀ داخلی كوره از آجرهای دیرگداز یا مواد دیرگداز كوبیدنی تشكیل شده كه براساس ظرفیت كوره، ضخامت جداره نیز تغییر می كند. ضخامت جداره حدود 50 سانتیمتر است. در كورههای بلند، حد فاصل بین بوته و اتاالژ، چندین فن یا دمنده )تویر(، دورتادور منطقه ذوب و اتاالژ را احاطه كرده است. هوای پیش گرم در اطاق های با آجر چینی خاص (Cheke works) ایجاد میشود. كه سطوح آجرها توسط هوای گرم خروجی از دهانۀ كوره داغ شده و سپس هوای آزاد از كنار آنها عبور كرده و گرم میشود. هوای گرم توسط دمنده به داخل كوره روی كك بستر دمیده میشود. این تأسیسات رژنراتور نام دارد كه حداقل دو اطاق بزرگ دارد كه به نوبت هوای گرم را به كوره میرسانند.

پس از روشن كردن كوره و دمش هوا، درجۀ حرارت در این منطقه به حدود ° ۱۲۰ تا C°° ۱۴۰ میرسد. هوای گرم پس از كربونیزه و ذوب كردن شارژ به طرف مناطق باالی كوره حركت کرده و در حین حركت احیای غیرمستقیم شارژ را انجام میدهد. كربن میل تركیبی زیادی با آهن دارد. درجۀ حرارت هم بالا است. با این شرایط كربن در آهن حل شده یا با آن تركیب می شود و تولید آهن كاربید ( $\rm{Fe_{r}C}$ ) می كند و می تواند چدن یا فولاد خام تولید كند.

**تحقیق کنید**

 $\circ$ 

 تحقیق كنید چرا قطر داخلی كورۀ بلند از قسمت ذوب به سمت باال كاهش مییابد؟ در منطقۀ احیا )تنوره كوره بلند(، احیای كامل و تولید فوالد و چدن خام انجام میشود؟ چرا؟ تحقیق كنید چرا در منطقه كربونیزه كردن بیشترین مشكالت در آلیاژسازی ایجاد شده و ورود عناصر مضر در فوالد انجام میشود؟

در مراحل بعدی روی چدن خام تولید شده با استفاده از كنورتور یا كورههای دیگر عملیات خروج عناصر مضر و اضافی، گاز زدایی و نیتروژن زدایی انجام شده و فوالد استاندارد تولید میشود.

**مناطق مختلف داخلی كورۀ بلند و فعل و انفعاالت هر منطقه**

عملیات مقدماتی و نهایی در كورۀ بلند در چهار منطقۀ داخل كوره به شرح زیر انجام میشود: **1 منطقۀ خشك كردن:** قسمت باال و ورودی شارژ كوره، منطقۀ شارژكردن است. دمای این منطقه حدود 300° است. عبور گازهای گرم از این منطقه باعث گرم شدن شارژ و در نتیجه از بین رفتن رطوبت آن C مے شود. 800° دارد، كربنمنواكسید حاصل، با **2 منطقۀ احیای غیرمستقیم:** در این منطقه كه دمایی حدود C شارژ كه عموماً آهن اكسيد است تماس حاصل كرده و آن را تا درجۀ خلوص بالا (٧٥ تا ٩٥ درصد) طبق واکنش های صفحۀ بعد احیا می کند:

$$
\mathsf{rFe}_{\mathsf{r}}\mathsf{O}_{\mathsf{r}} + \mathsf{CO} \longrightarrow \mathsf{rFe}_{\mathsf{r}}\mathsf{O}_{\mathsf{r}} + \mathsf{CO}_{\mathsf{r}} \uparrow
$$

 $Fe_{\gamma}O_{\gamma}$  +  $CO \longrightarrow$   $\gamma \rightarrow$   $\gamma \rightarrow$   $\$ 

 $FeO + CO \longrightarrow Fe + CO_{\gamma}$   $\uparrow$   $\uparrow$   $\downarrow$   $\downarrow$ 

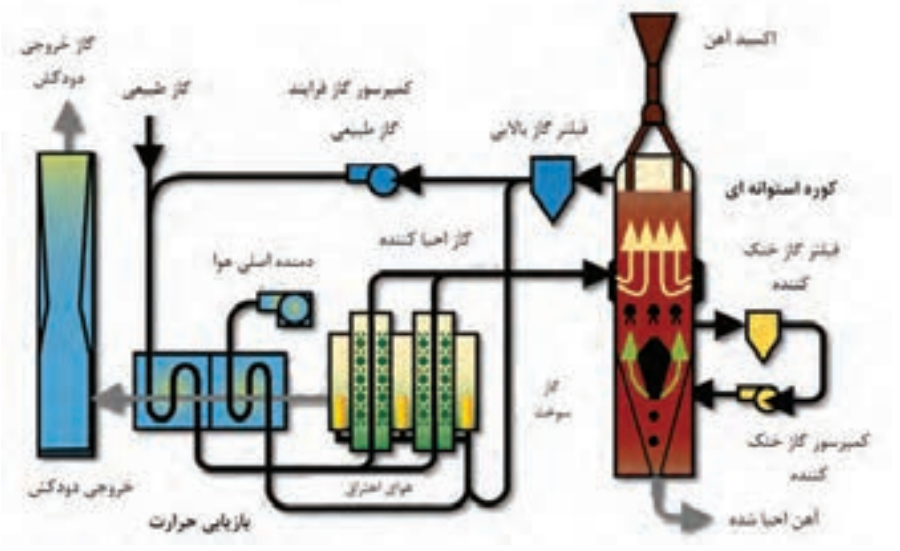

**شكل 6**

1200° میرسد، آهن خالصی كه از باال **3 منطقۀ كربونیزه كردن:** در این منطقه كه درجۀ حرارت به باالی C ذوب شده و در تماس با كك گداخته قرار گرفته با كربن تركیب میشود و آهن كاربید )C3Fe → C+ Fe3 )را بهوجود میآورد كه تركیب اصلی چدن سفید خام است. در این مرحله به همراه مذاب آهن عناصری مثل گوگرد، فسفر، منگنز و سیلیسیم وجود دارد كه بیشتر اوقات بهصورت ناخواسته با آهن تركیب میشوند كه باید در مرحله تصفیه از آلیاژ خارج گردند. **i** منطقه ذوب: درجۀ حرارت این منطقه حدود C° ° ° ۱۴ است، كه می تواند اكسیدهای آهنی كه در مناطق دیگر ذوب نشدهاند را ذوب کرده و با كربن موجود در كك گداخته بستر احیا كند.

 $FeO + C \longrightarrow Fe + CO \uparrow$ 

$$
\tau Fe + C \longrightarrow Fe_{\tau}C
$$

ه**ا منطقۀ بوته:** درجه حرارت منطقۀ بوته حدود ℃ ٥ ° ١۶ است، در این قسمت كلیۀ آهن خام احیا شده جمع شده و آمادۀ خروج از كوره است. بوتۀ كوره دو راه خروج دارد. اولی در سطح مذاب و باالی بوته قرار دارد كه محل خروج سرباره یا مواد سبك تر از مذاب است. عموماً سرباره بهصورت سیالی با گرانروی بالاتر نسبت به مذاب است. سرباره، تركیب ناخالصیهای مضر موجود در سنگ آهن و مذاب است. با باز كردن دریچۀ )توپی( سرباره، مواد سرباره به خارج سرازیر و به محل مناسبی هدایت میشود تا بتوان در صورت نیاز از آنها در راهسازی و زیرسازی جادهها یا خاك های دیرگداز استفاده كرد. دومین راه خروجی در ته بوته است كه با باز كردن توپی آن، مذاب بهوسیله پاتیل های مخصوص یا ناودانی های پوشش شده با مواد دیر گداز، به محل تصفیه و تولید فوالد ساده یا آلیاژی هدایت میشود.

**نکته**LU.

**1** كورۀ بلند یك كوره مداوم است. به این معنی كه بهطور پیوسته در حال باردهی و شارژ است یعنی همزمان با خروج مذاب، بارگیری نیز انجام میشود. **2** محصول نهایی كورۀ بلند، آهن خام است.

**سربارۀ كوره بلند و موارد استفاده آنها** ً سرباره از اكسیدها، ناخالصیها، مواد كمك ذوب و خاكستر كك سوختنی تشكیل شده است، كه معموال سبك تر از مذاب بوده و بهصورت جامد یا مایع با گرانروی باال است. بهطور معمول مقدار حجم سربارۀ تولید شده در كورۀ بلند گاهی دو یا سه برابر مذاب آلیاژ خام است. از سربارههای كورۀ بلند میتوان برای تهیۀ عایق حرارتی (پشم شیشه)، سیمان، خاک دیرگداز كورهها، آجر و زیرسازی جادهها استفاده كرد.

#### **گازهای خروجی از دهانه كوره بلند و كاربرد آنها**

مهمترین گازهای خروجی از دهانۀكوره بلند، متان، هیدروژن، ازت، كربن منواکسید )CO )و كربندیاکسید )2CO ) است كه در هنگام خروج، ذرات بار كوره را به همراه دارد. گاز كورۀ بلند پس از غبار گیری، شستوشو و فیلتراسیون می تواند برای گرم كردن هوا، گرم كردن دستگاههای گرم كن كوره بلند، كك سازی، كلوخهسازی، توربینهای گازی، دیگهای بخار و مصارف خانگی و آبگرم كن مورد استفاده قرار گیرد.

#### **سوخت كورۀ بلند**

سوخت كورۀ بلند به عنوان مادۀ اصلی تولید حرارت جهت ذوب اهمیت بسزایی دارد. سوخت كوره بلند عالوه بر تولید حرارت جهت ذوب سنگ آهن و تولید آهن خام، باید مقدار كربن مورد نیاز برای احیای آهن اكسید را نیز تأمین كند. سوخت با كیفیت باید دارای شرایط زیر باشد:

**1** بیشترین ارزش حرارتی را دارا باشد. )ارزش حرارتی یك سوخت مقدار گرمایی است كه از سوختن یك گرم از آن ماده سوختنی بر حسب كالری بهدست میآید(. **2** استحكام مكانیكی، سایشی و مقاومت به ضربه الزم را داشته باشد. **3** تخلخل الزم برای عبور گاز گرم را دارا باشد تا عمل سوختن به خوبی انجام شود. **4** كمترین خاكستر را پس از سوختن برجا بگذارد. **5** ناخالصی مضر مثل گوگرد و فسفر نداشته باشد یا مقدار آنها كم باشد )كمتر از 10 درصد خاك(. كك مصرفی كارخانه ذوب آهن مرغوبیت كمی دارد بهطوری كه دارای 1 درصد گوگرد، 5 درصد خاكستر و 3 درصد رطوبت است. كك مورد استفاده در ذوب آهن اصفهان از معادن سنگرود، زیراب، شاهرود و كرمان استخراج و به استهبان حمل میشود. میزان كربن موجود در كك مصرفی ذوب آهن حدود 80 درصد است.

**مواد گدازآور و سیاله** برای كمك به جریان مذاب و خروج ناخالصیهای فلز مذاب حاصل از كورۀ بلند، از مواد سیاله یا گدازآور استفاده

میشود. سیالۀ مورد استفاده معمولا آهک است. آهک با ناخالصیهای مضر موجود در شارژ سنگ آهن کوره بلند مثل گوگرد، منگنز و سیلیسیم تركیب شده و آنها را به سرباره تبدیل می كند. یكی دیگر از مواد مهم گدازآور كوره بلند، كلسیم فلوئورید یا فلدسپار (CaF<sub>۲</sub>) است.

#### **واحدهای پیشگرم هوا**

كورههای بلند حداقل دو واحد جداگانه گرم كن هوا بهصورت جنبی و ضمیمه به نام رژنراتور دارند. كه قسمتهای داخلی آن از آجرهای دیر گداز پوشیده شده است بهطوری كه حداكثر سطح دیوارههای داخلی را داشته باشند. مانند آجر چینی که برای عایق کردن دیوار در برابر صوت انجام میشود و همچنین میتوان از سقف مساجد نام برد كه به دلیل دارا بودن بیشترین سطح، گرما را ذخیره می كنند. پس از چرخش هوای سرد در داخل رژنراتور و دمش آن به كوره، هوای ورودی به داخل كوره بلند حداكثر مقدار گرما را دارد. این رژنراتورها بهصورت متناوب هوای دهانه خروجی كوره بلند (كه گاه به C° ° ۱۲ نیز میرسد) را گرفته و آجرهای داخلی آن كه دارای حداكثر سطح هستند، گرمای بیشتری در خود ذخیره می كنند. پس از گرم شدن آجرهای واحد اول، هوای گرم برای گرم كردن دیواره واحد دوم به آن واحد هدایت میشود. با عبور هوای محیط از واحد اول، گرم شده و سپس از طریق فن یا تویرها به قسمت كك بستر و كربونیزه هدایت می شود. پس از تماس هوای گرم با كربن كك متخلخل، بیشتر گرم شده و از داخل كوره بهطور صعودی حركت كرده و وظایف دیگر مثل احیای غیرمستقیم در شكم كوره، خشك كردن و رطوبتزدایی در باالی كوره را انجام میدهد. در نهایت هوای گرم تصفیه شده به داخل رژنراتور یا گرم كن هوا برمیگردد.

#### **تولید آهن خام به روش احیای مستقیم )Iron Reduction Direct)**

منظور از آهن خام، فلزی است كه بهطور مستقیم قابلیت استفاده ندارد. پس از تولید آهن خام باید آن را با دستگاههای مختلف از جمله كنورتورها، تصفیه و آنالیز آن را كنترل كرد. سپس برای ساخت قطعات آهنی صنعتی مورد استفاده قرار داد. یكی دیگر از روشهای تولید آهن خام، روش احیای مستقیم است. برخالف روش احیای غیرمستقیم، در این روش عملیات ذوب انجام نمیشود. بهطوری كه سنگ معدن تغلیظ شده آهن را پس از گندلهسازی و آماده شدن با استفاده از سوختهای جامد مثل كك یا گاز تصفیه شده، حرارت میدهند. در نتیجه مواد ناخالصی آن از بین میرود و بهصورت تكههای گندله متخلخل در میآید. در این روش ساخت و تهیه گندله از سنگ معدن آهن بسیار مهم است. زیرا شكل و اندازۀ گندله و تخلخل آن در تولید آهن خام متخلخل (اسفنجی)، می تواند به تولید آهن صنعتی كمك كند. به عنوان مثال با افزایش درصد تخلخل آهن خَام، مدول سطحی (نسبت سطح به حجم) گندلهها زیاد شده و جذب حرارت توسط آنها بیشتر میشود. در نتیجه راندمان ذوب و تصفیه افزایش مییابد.

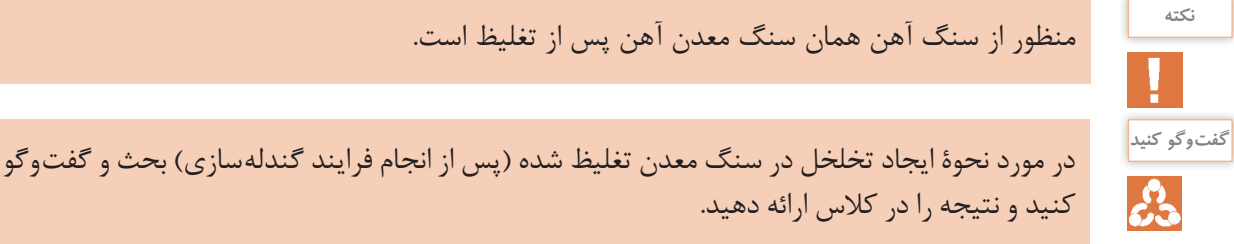

منظور از سنگ آهن همان سنگ معدن آهن پس از تغلیظ است.

احیای مستقیم به روشهای مختلف انجام میشود. دو روش آن متداولتر از سایر روشهای معمول است، كه عبارتاند از: ۱ـ روش میدركس (Midrex) ۲ـ روش پوروفر (Purofer) در روش میدركس جهت تولید حرارت از گاز طبیعی مثل گاز متان استفاده میشود. در اكثر كارخانجات دنیا از جمله ایران به علت وجود گاز طبیعی فراوان و مقرونبهصرفه بودن، تولید آهن به روش میدركس انجام میشود. تولید آهن خام اسفنجی به روش میدركس از سال 1966 توسط دونالد بِگز )Beggs )مطرح شد. در این روش از گاز طبیعی به عنوان عامل احیاكننده استفاده میشود. البته قبل از استفاده از گاز طبیعی روی آن عملیاتی انجام میشود. در روش احیای مستقیم، تغلیظ سنگ معدن با شرایطی صورت میگیرد كه در انجام فرایند مشكلی ایجاد نشود. برای این كار پس از خرد كردن سنگ معدن، سنگ آهن استخراج شده با استفاده از دستگاه خردكن مجهز به گلولههای فوالدی، ساییده شده و بهصورت پودر تا حدود 0/05 میلیمتر در میآید. سنگ آهن پودر شده كه تا 70 درصد آهن دارد (با مقدار قابل قبول گوگرد و فسفر بسیار كم) با مقدار مناسب پودر آهك مخلوط می شود. سپس آن را به همراه مقداری بنتونیت به عنوان عامل چسبنده روی دیسك های چرخان می ریزند. و دیسك را به حالت چرخش در میآورند تا گندلههایی با قطر حدود 20 میلیمتر تولید شود. گندلههای خام تولید شده روی دیسك را به كوره پخت با دمای حدود C° • ۱۳۰ وارد می كنند. تا در این درجه حرارت واكنشهای بین آهن، سیلیس، آهک و سایر تركیبات، باعث استحكام گندله شود.

مراحل مختلف جهت پخت گندله به شرح زیر است: **1 خشككردن** در این مرحله كه به آرامی انجام میگیرد، خروج رطوبت از گندله خام باعث استحكام و تغلیظ نسبی آن میشود. درجه حرارت خشك كردن به حدود C°ه ۴۰ مىرسد. **2 پیشگرم كردن** ین عملیات نیز به آرامی صورت می گیرد. درجه حرارت پیش گرم به C°۰۰ ° میرسد. در این عملیات خروج مواد فرار از جمله رطوبت باقی مانده موجود در گندلهها، سبب ایجاد تخلخل در آن میگردد. همچنین استحكام گندلهها نیز افزایش مییابد. **3 تغلیظ آهن و استحكام بخشی گندله )كلسیناسیون(** در این مرحله درجه حرارت كوره پخت به حدود C°۰ °۱۳ میرسد. اكسیدهای آهن مقدار زیادی از اكسیژن خود را از دست داده و تغلیظ میشوند. به این ترتیب تخلخل گندله نیز افزایش مییابد.  $\tau \text{Fe}_{\tau} \text{O}_{\tau} + \text{CO} \longrightarrow \tau \text{Fe}_{\tau} \text{O}_{\tau} + \text{CO}_{\tau} \uparrow$  $Fe_{\tau}O_{\tau}$  +  $CO \longrightarrow \tau FeO + CO_{\tau}$   $\uparrow$ 

#### **4 خنككردن )Cooling)**

پس از پختن، استحكام بخشی و افزایش تخلخل گندلههای تغلیظ شده، باید آنها را خنك كرد تا مراحل تولید به تعویق نیفتد. برای این كار بایستی گندلهها در مجاورت هوای سرد قرار گیرند تا هوای سرد به راحتی از بین تخلخل گندلهها عبور كرده و با سرعت بیشتری آنها را خنك كند. پس از انجام فرایند گندلهسازی مقدار آهن تغلیظ شده حدود 70 درصد است.

**فرایند تولید آهن اسفنجی به روش میدركس**

در این روش با استفاده از گاز متان، آهن اسفنجی تولید می كنند. به این صورت كه ابتدا بهوسیله مبدل کوره میدرکس، گاز متان در درجه حرارتی معادل C $^{\circ}$ ۰ و ۱۲۰ با استفاده از کربندی|کسید (CO<sub>۲</sub>)، به گازهای كربنمنواكسید و هیدروژن تبدیل میشود:

 $CH_{\epsilon}$  +  $CO_{\epsilon}$   $\longrightarrow$   $\tau CO$  +  $\tau H_{\epsilon}$   $\uparrow$ 

از گازهای تولید شده، در مراحل بعدی به عنوان سوخت در تولید فوالد خام استفاده میشود. مراحل انجام فرایند به شرح زیر است: **1** ابتدا سوخت گازی متان پس از واكنش با گاز 2CO به گازهای كربن منواكسید و هیدروژن تبدیل شده و سپس وارد تنوره كوره میشود. این واكنش گرما زا است. 800° حاصل از واكنش در تنوره كوره به طرف باال حركت **2** گازهای كربن منواكسید و هیدروژن با دمای C كرده و با شارژ داخل تنورۀ كوره (گندله) تماس پیدا كرده و شارژ را احیا می كند.

بهطور كلی واكنشهای زیر در تنورۀ كوره به ترتیب انجام میشود:

**گفتوگو کنید**

 $\mathcal{L}$ 

$$
\bullet \quad CH_{\tau} + CO_{\tau} \longrightarrow \tau CO + \tau H_{\tau} \uparrow
$$

- $\mathbf{Z} \mathbf{Z} + \mathbf{C} \mathbf{Q} + \mathbf{C} \mathbf{Q} \longrightarrow \mathbf{Z} + \mathbf{C} \mathbf{Q} + \mathbf{C} \mathbf{Q} \mathbf{Q} + \mathbf{C} \mathbf{Q} \mathbf{Q} + \mathbf{C} \mathbf{Q} \mathbf{Q} \mathbf{Q} + \mathbf{C} \mathbf{Q} \mathbf{Q} \mathbf{Q} + \mathbf{C} \mathbf{Q} \mathbf{Q} \mathbf{Q} \mathbf{Q} \mathbf{Q} + \mathbf{C} \mathbf{Q} \mathbf{Q} \mathbf{Q} \mathbf{Q} \mathbf{Q$
- $\mathbf{F} \cdot \mathbf{F} \cdot \mathbf{P}_{\mathbf{r}} \cdot \mathbf{P}_{\mathbf{r}} + \mathbf{H}_{\mathbf{r}} \longrightarrow \mathbf{F} \cdot \mathbf{F} \cdot \mathbf{P}_{\mathbf{r}} \cdot \mathbf{P}_{\mathbf{r}} + \mathbf{H}_{\mathbf{r}} \cdot \mathbf{O}_{\mathbf{r}}$
- 3 <sup>2</sup>↑ + → + 4 3 CO FeO CO O Fe **<sup>4</sup>**
- $\bullet$   $\text{Fe}_{\text{r}}\text{O}_{\text{r}} + \text{H}_{\text{r}} \longrightarrow \text{rFeO} + \text{H}_{\text{r}}\text{O}$
- $P \to \text{FeO} + \text{CO} \longrightarrow \text{Fe} + \text{CO}$ ,  $\uparrow$
- $\overline{P}$  FeO + H<sub>r</sub>  $\longrightarrow$  Fe + H<sub>r</sub>O
- $\triangleright$   $\mathsf{r} \mathsf{Fe} + \mathsf{C} \longrightarrow \mathsf{Fe}_{\mathsf{r}} \mathsf{C}$

در ارتباط با روش میدركس که در ایران برای تولید فوالد خام استفاده میشود بحث و گفتوگو كرده و نتایج را در كالس ارائه دهید.

آهن اسفنجی خام تولید شده به روش میدركس و پوروفر میتواند تا 92 درصد خلوص داشته باشد. دالیل عمدۀ تولید فوالد و چدن خام اسفنجی عبارتاند از: **1** كاهش مقدار ضایعات فوالد و چدن. **2** كاهش قیمت تمام شدۀ قطعات تولیدی. **3** جلوگیری از بروز مشكالت زیست محیطی ناشی از ذوب قراضه.

**23**

آهن اسفنجی جایگزین مناسبی برای ضایعات آهنی (چدن و فولاد) است كه در تولید فولاد كاربرد دارد. بنابراین میتوان درصد باالیی از مواد اولیه جهت ذوب در واحدهای ریختهگری خودروسازی را از آهن اسفنجی بهجای قراضه و دم قیچی تأمین كرد. مقدار مصرف آهن اسفنجی حداقل حدود 50 درصد قراضه و دم قیچی مصرفی است. در حال حاضر در تعدادی از كارخانجات ایران مثل فوالد مباركه اصفهان از روش میدركس جهت تولید آهن خام اسفنجی برای جایگزینی قراضه مصرفی كارخانجات تولید فوالد استفاده می كنند.

1ـ برای احیای مستقیم سنگ آهن تغلیظ شده و تولید آهن خام از گاز طبیعی و زغالسنگ كك نشو میتوان استفاده كرد. كك نشو نوعی زغال سنگ است كه حداقل 6 درصد گوگرد و فسفر دارد. 2ـ روشهای احیای مستقیم در تولید آهن خام اسفنجی با استفاده از گاز طبیعی عبارتاند از: روش میدركس )Midrex)، روش پوروفر )Purofer )و هیل )Hyl) روشهای تولید آهن خام به روش احیای مستقیم با استفاده از زغالسنگ كك نشو عبارتاند از: روش جیندال )Jindal)، DRC و RN/SI

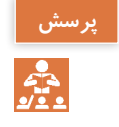

1ـ علت تولید آهن خام اسفنجی را توضیح دهید. 2ـ علل استفاده از آهن خام نسبت به قراضه و دم قیچی چیست؟

**1** ذوب گندلههایـی كه به این روش تولید میشـوند بـه دلیل تخلخـل كمتر، مشـكلتر اسـت. یعنی برای ذوب بـه انـرژی و گرمـای بیشـتری نیـاز دارنـد تـا به فـوالد صنعتـی تبدیل شـوند. بنابراین تلفـات گرمایی بیشـتر است. **2** در هنگام تولید فوالد صنعتی، قراضه با گندله با هم شارژ شده و در مذاب فرو میروند. بنابراین عملیات فسفرزدایی به خوبی انجام نمیشود. این مسئله سبب فرسایش پوشش دیرگداز كوره میشود.

**مزایای تولید آهن خام اسفنجی به روش میدركس: معایب روش میدركس: 1** بـه دلیل كاربرد زیاد این روش در دنیا، شـركتهای زیادی از این روش پشـتیبانی می كننـد. از طرف دیگر دانش اسـتفاده از این روش آسـانتر بهدسـت میآید. **2** هزینههـای سـرمایهگذاری، تعمیـرات و تولیـد كمت است. **3** ایـن روش نسـبت بـه دیگـر روشهـای احیـای مسـتقیم ، پیشـرفتهتر و سـادهتر اسـت. از طرفـی راندمان آن باالتر بوده و تركیب شـیمیایی محصوالت تولیـدی آن یكنواختتـر اسـت.

امـروزه آلیاژهـای آهنـی كاربـرد فراوانـی در صنایـع و زندگـی روزمـره دارنـد. از جملـه سـازههای تجـاری، صنایـع خودروسـازی و صنایـع دریایـی. آلیاژهـای پایـۀ آهـن بهخصوص فوالدها در مقایسـه با سـایر آلیاژهای فلـزات حدود 70 درصـد كل نیازها را **فوالدسازی و مراحل آن**

در صنایـع مختلـف تأمیـن می كننـد. بعـد از آلیاژهای پایـه آهن، آلیاژهـای پایـه آلومینیـوم و آلیاژهای پایه مـس بـه ترتیـب در صنایـع مختلـف كاربـرد دارنـد. بنابراین تولیـد آلیاژهای آهنـی و بهخصـوص فوالدها در پیشـبرد اهداف صنعتـی اهمیت بیشـتری دارند.

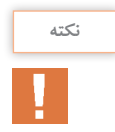

آلیاژهـای آهنـی بـه دو دسـتۀ چدنها و فوالدها تقسـیم میشـوند. فوالدها دسـتهای از آلیاژهای آهنی هسـتند كـه تحـت هیچ شـرایطی كربـن آزاد (گرافیـت) تولیـد نمی كننـد. در چدن ها بهطور مسـتقیم یـا بـا عملیـات حرارتی، كربـن آزاد یا گرافیت در قطعات تشـكیل میشـود.

فوالدها به سه دستۀ عمده تقسیم میشوند: **1 فوالد سادۀ كربنی:** كه عالوه بر آهن )فلز پایه(، دارای مقادیر كمی كربن و سیلیسیم است. **2 فوالدهـای آلیـاژی:** علاوه بـر آهـن، كربـن و سیلیسـیم، عناصـر دیگـری ماننـد كـروم، نیـكل، مـس، وانادیـم و منگنـز بـه مقـدار تأثیرگـذار در آلیـاژ وجـود دارنـد. **3 فوالدهـای مخصـوص:** علاوه بـر دارا بـودن اسـتحكام و مقاومـت مكانیكی خواصـی ماننـد مقاومت در برابـر حـرارت، خسـتگی، خوردگـی، مقاومـت الكتریكـی، بهبود هدایـت الكتریكـی و مغناطیسـی دارند. از فوالدهایـی کـه نـام بـرده شـد، فوالدهای سـاده كربنی عالوه بـر كاربرد زیـاد در صنایع مختلـف، در تولید فوالدهـای آلیـاژی و مخصـوص نیز بـه كار میروند.

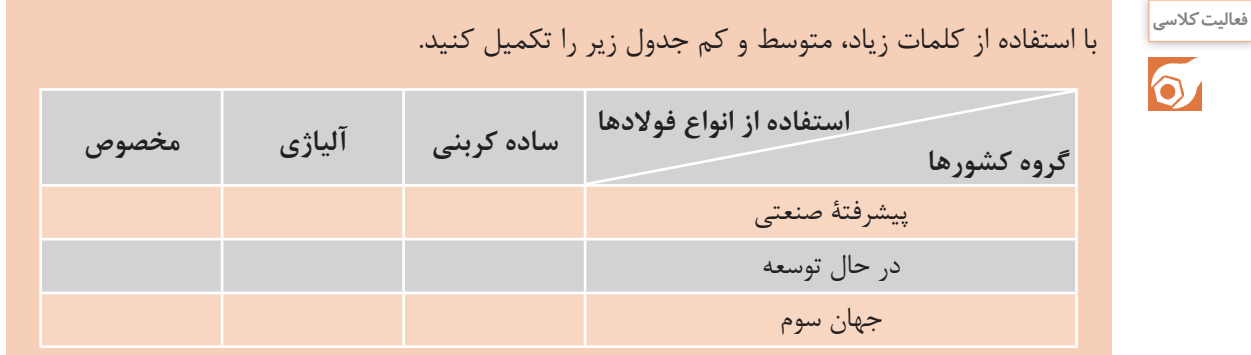

تولیـد فوالدهـای سـاده كربنـی بـه دلیل اسـتفاده وسـیع، اهمیت زیـادی دارد. بـرای تولید فوالدهای سـاده كربنـی مـواد و تجهیـزات زیـر بایـد در نظر گرفته شـوند: **1** مـواد شـارژ جهـت ذوب شـامل آهن خـام )فوالد و چـدن(، قراضه )قطعات مسـتعمل غیر قابل اسـتفاده(، برگشـتی (قطعـات معیـوب تولیـدی)، دورریـز (بـراده و دورریـز قطعـات تولیـدی ماننـد تغذیـه و راهـگاه)، آلیاژسـازها و فلـزات قابـل اسـتفاده بـرای آلیاژسـازی ماننـد فرو كـروم و نیكل. **2** مـواد اضافـی و افزودنـی )Auxiliaries )مثـل گاززداهـا، فالكسهـا، سـربارهگیرها، مـواد تلقیحـی، گوگردزداهـا و فسـفرزداها. **3** دیرگدازهای مورد استفاده در جدارۀ كوره )اسیدی، بازی یا خنثی(. **4** كوره یا كنورتورهای مورد نیاز با ظرفیت یا تناژ معین جهت تولید. **5** گازهای خنثی یا بیاثر الزم برای استفاده در گاززدایی و آخال زدایی.

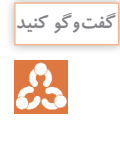

**1** در مورد مواد تلقیحی و موارد استفادۀ آنها در كالس بحث كنید و نتیجه را ارائه دهید. **2** در ارتبـاط بـا انـواع مـواد افزودنـی بـه مذاب فوالد و دلیل اسـتفاده هـر كـدام، در كالس بحث كنید و نتیجـه را ارائه دهید.

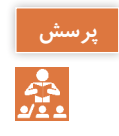

آیا كلیۀ مواد افزودنی به كوره و مذاب از اجزای شارژ به حساب میآیند؟

**تولید فوالد از آهن خام**  چـدن و فـوالد خـام بهدسـت آمـده از دو روش غیرمسـتقیم (کوره بلند) و روش مسـتقیم، در صنعت قابـل اسـتفاده نیسـت زیـرا ترکیـب شـیمیایی آنهـا تغییـرات زیـادی دارد. بـه ایـن ترتیـب کـه بعضـی از عناصـر مثـل کربـن بایـد بـه دقـت تنظیـم شـود تـا خواص فیزیکی، شـیمیایی و مکانیکـی آن به اندازهای باشـد کـه در صنعـت بـه عنـوان فـوالد قابل اسـتفاده باشـد. بنابرايـن بایـد بـا اسـتفاده از دسـتگاهها و ابزارهـای مختلف، عملیـات الزم روی آنها انجام شـود تـا به حـد مطلـوب برسـند. بـرای مثـال کاهـش درصـد عناصـر مثـل کربـن و یا خـروج بعضـی عناصـر نامطلـوب نظیر گوگرد، فسـفر و عناصـر ناخواسـته دیگـر، هـر یـک بـه عملیـات جداگانـهای نیـاز دارد. جهـت تولیـد فـوالد صنعتـی،

روشهـای مختلفـی وجـود دارنـد کـه در تمـام ایـن روشهـا سـعی میشـود عناصـر غیرضـروری کاهش یافتـه و یـا بهطور کلی خارج شـوند. یا عناصـر الزم به مـذاب اضافـه شـود تـا ترکیب بـه حد مطلوب برسـد. محصولـی کـه از کـورۀ بلنـد و یـا روش تولیـد آهـن اسـفنجی بهدسـت میآیـد، شـامل عناصـر مضـری ماننـد گوگرد و فسـفر اسـت که بـه راحتـی نمیتوان آنهـا را از محصـول خـارج کـرد. گاهـی درصـد ایـن عناصـر کـم هسـتند و خـروج آنهـا ضرورتـی نـدارد، بنابرایـن در ایـن شـرایط بـرای دسـتیابی بـه آنالیـز صحیـح الزم اسـت روشهـای مختلفـی جهـت تولید انتخـاب شـود. در ایـن خصـوص گاهـی نـوع دیگـر از جـدارۀ كوره جهت کنتـرل عناصر مفیـد داخل مذاب و یـا بـرای جلوگیـری از خـروج یـا ترکیـب بـا جدارۀ دیرگـداز مـورد اسـتفاده قـرار میگیـرد.

مـواد ذوبـی و افزودنیهـا در مـذاب و شـارژ میتواننـد ترکیبـات مضـر و مفیـد با خـواص معین )اسـیدی یا بـازی) داشـته باشـند. در ایـن صـورت برای خـروج و یا مانـدن آنها در مذاب بایـد مواد افزودنـی جهت بهبود خـواص مـذاب و نیـز دیرگـداز جـداره در تماس با مـذاب )كنورتـور(، طوری انتخـاب گردد که مـوارد زیر در آنهـا در نظر گرفته شـود: **1** عناصر مضر موجود در شارژ یا مذاب حداقل به مقدار تعیین شده از آن خارج گردد. **2** عناصر مفید موجود در مذاب حداقل به مقدار مورد نیاز از ترکیب مواد ذوبی خارج نشود. **3** فعـل و انفعـال حاصـل در حیـن فراینـد تولید طوری باشـد که ترکیبـات مضر موجود در مـذاب به راحتی بتوانـد از مجموعـه و تا قبل از انجمـاد خارج گردد. **4** تاحـد ممکـن، فعـل و انفعـاالت هنـگام عملیـات تصفیۀ مـذاب حاصل گرمـازا بـوده و احتیاج بـه افزایش انرژی و حرارت مسـتمر نداشـته باشـد. بـا توجـه بـه مـوارد فـوق جنـس مـواد دیرگـداز جدارهها کـه باید بـا توجه بـه ترکیـب مـذاب و عناصر مضر **روشهای مختلف تصفیۀ فوالد خام و تولید فوالد صنعتی با توجه به ترکیب شارژ** 

خروجـی موجـود در مذاب انتخاب شـود به سـه دسـته تقسـیم میشـود: **1** مـواد و دیرگدازهـای اسـیدی کـه ترکیـب اکسـید آنهـا از عناصـر فلـزی و غیر فلزی کـه پایۀ آنهـا غیر از عناصـر قلیایـی باشـد انتخاب می $\xi$ ردنـد. به عنوان مثـال سـیلیس (SiO<sub>۲</sub>) ،کرومیـت (Cr<sub>۲</sub>O، TeO)، آهن اكسید ( $Fe<sub>r</sub>O<sub>r</sub>$ ). **2** مـواد دیرگـداز بـازی کـه پایـۀ ترکیبی اکسـید آنها از عناصر قلیایی و قلیایی خاکی تشـکیل شـده اسـت. نمونـۀ ایـن نـوع مـواد دیر گـداز آهـک (CaO)، منیزیم اکسـید (MgO) یـا مگنزیـت و ترکیبـی از آنها مثل دولومیت ( $\text{CaMg (CO}_r)$ است. **3** مواد دیرگداز خنثی که در رأس آنها ترکیبات دیرگداز کربن )گرافیت( قرار دارد.

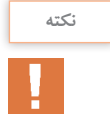

آلومینیـوم اکسـید (آلومینـا  $\rm Al_rO_r$ ،ترکیبـی آمفوتراسـت کـه در هـر دو محیـط (اسـیدی یـا بـازی) میتوانـد بـه عنـوان ترکیبـی مضـر یا مفید عمـل کند. بنابرایـن در انتخـاب آن به عنوان مـواد دیرگداز بایـد نهایـت دقـت را انجـام داد. فقـط میتـوان گفـت کـه ایـن ترکیب بـه عنوان یـک ماده دیرگـداز با درجـه حـرارت ذوب حـدود 2000 درجـۀ سلسـیوس انتخاب خوبی اسـت.

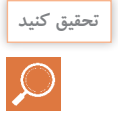

تحقیـق کنیـد هریـک از مـواد دیرگداز اسـیدی، بـازی و خنثـی را چگونه میتـوان در طبیعـت یافت و در چه مـواردی کاربـرد دارند؟

چـرا انتخـاب دیر گـداز جـدارۀ کـوره و مواد سـیاله (گـدازآور) در ذوب فلـزات و بهخصـوص تولید فولاد از اهمیـت خاصی برخوردار اسـت؟

**روش توماس )Thomas )در تولید فوالد از آهن خام و چدن:** 

ایـن روش در مـواردی انتخـاب میشـود کـه شـارژ (مـواد ذوبـی) کـوره از گوگـرد و فسـفر بالايـی برخـوردار باشـد و بخواهیـم آنهـا را از مـذاب خـارج کنیـم. در ایـن صـورت ترکیبات پایۀ گوگـرد )S2H ) و فسـفر  $(P_rO_r \cdot P_rO_\delta)$  اسـیدی هسـتند. بنابرایـن پوسـتۀ خارجـی کنورتـر از ورق فـوالدی اسـت کـه افزایـش ضخامـت ایـن پوسـته فـوالدی متناسـب بـا افزایـش ظرفیـت کنورتـر و دوام آن انتخـاب میشـود. بـه عنـوان مثـال بـرای کنورتـر با

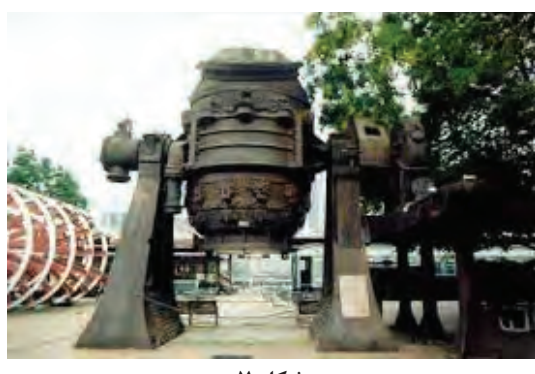

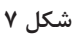

ظرفیـت تولیـد یـک تـن فـوالد، ضخامـت پوسـتۀ خارجـی حـدود mm5 در نظـر گرفتـه میشـود. شـکل خارجـی کنورتـر توماس ـ بسـمر شـبیه گالبـی اسـت. جـدارۀ داخلـی کـوره دارای ترکیـب بـازی بـوده و از دولومیـت بـه فرمـول شـیمیایی (CaMg (CO<sub>۲</sub>)<sub>۲</sub>) تشـکیل شـده اسـت. ایـن مـاده دیرگـداز بوده و از مخلوط کربنات منیزیم و کلسـیم تشـکیل شـده اسـت. کنورتر توماس ـ بسـمر

میتوانـد در امتـداد محـور افقـی حرکت کند و بهصـورت افقی و عمودی قابل چرخش اسـت. ایـن کنورترها در کـف دارای چنـد سـوراخ میباشـند. کـه از ایـن سـوراخها اکسـیژن خالـص و یا هـوا دمیده میشـود که شـامل ب<sup>ه ا</sup>کسـیژن و ب<sup>ه</sup> ازت اسـت. ناخالصی هوا نیز بیشـتر شـامل هیدروژن و گازهای کربن|کسـید ناقص  $\begin{matrix} 0 & 0 \\ 0 & 0 \\ 0 & 0 \end{matrix}$ و کامـل اسـت. شـارژ کنورتـر بهصـورت مـذاب اسـت کـه بایـد تصفیـه و کنتـرل و آنالیز شـود تا مـذاب آن مورد اسـتفاده قـرار گیرد. بااین حال فرایند تولید آن به شرح زیر است: **1** ابتـدا کنورتـر را پیشگـرم میکننـد تـا در هنـگام شـارژ مذاب، تحـت تنش گرمایـی قرار نگیـرد. )دمای پیـش گرم حدود 800 درجۀ سلسـیوس اسـت(. **2** کنورتـر را بـه حـال افقـی )شـارژ یا بارگیـری( قـرار داده و آن را بـه اندازۀ ظرفیت کوره شـارژ کـرده و به آن آهـک (CaO) اضافـه می کنند.

**نکته**

 عملیات خارج کردن عناصرمضر موجود در مذاب فوالد را تصفیه کردن میگویند. هـرگاه مـواد ذوبـی )شـارژ( درون کنورتـر دارای سیلیسـیم زیـاد ولـی گوگرد و فسـفر کم باشـد در این صـورت از کنورتـر بسـمر جهـت تولید فوالد اسـتفاده می ً شـود. کنورتر بسـمر کامال شـبیه کنورتر توماس اسـت بـا ایـن تفـاوت کـه پوشـش دیرگـداز داخلـی آن از آجرها و جرمهـای دیرگـداز اسـیدی )آجرهای سیلیسـی یاکرومیتـی و یـا زیرکنـی) تشـکیل شـده تـا بتـوان از آن بـرای خارج کـردن سیلیسـیم بالای موجـود در مـذاب اسـتفاده كرد. افزایـش آهـک بـه مـذاب بـرای خارج کردن فسـفر و گوگـرد موجود در مذاب اسـت. کـه بهصورتهای کلسـیم سـولفید (CaS) و کلسـیم فسـفات ( $\rm{CaPO}_{f}$ ) در سـرباره جمع میشـود. این سـرباره در تنظیم آنالیـز مـذاب قبل از سـربارهگیری مؤثر اسـت.

**3** سـپس کنورتـر را بـه حالـت قائـم درآورده و از سـوراخهای کـف کـوره، هـوا و یا اکسـیژن خالـص همراه بـا گاز بیاثـر بـا فشـار حـدود 2 اتمسـفر دمیـده میشـود )در مواقعـی که مـذاب فوالد بـا آنالیـز دقیقتری مدنظـر باشـد). در شـروع دمـش اکسـیژن به مـذاب کنورتر، درجـۀ حرارت حـدود ٠ ١٣٥٥ درجۀ سلسـیوس اسـت کـه در ادامـه بـه 1600 درجـۀ سلسـیوس میرسـد. در ایـن درجـه حـرارت سـرعت فعـل و انفعـال افزایـش مییابـد. افزایـش درجـه حـرارت بـه دلیـل فعل و انفعـال گرمـازای حاصل از سـوختن مـواد اضافی بـا اکسـیژن اسـت. دمـش هـوای آزاد به داخـل کنورتر بـه دلیل وجـود گاز ازت امـکان تولید آهـن نیترید را بـه وجـود مـیآورد كـه باعث کاهـش بعضی خـواص مهـم مکانیکـی در قطعات فـوالدی تولیدی میشـود و در نتیجـه فوالدهـای پاالیش شـده بـا هـوای آزاد نامرغوبتر اسـت. **4** در اثـر دمـش هـوا یـا اکسـیژن خالـص بـه درون مـذاب داخـل کنورتـر، اكسـیژن بـا عناصـری کـه میل

ترکیبـی بیشـتری دارنـد مثـل کربـن ترکیـب شـده و بهصورت گاز کربـن دی اکسـید )2CO )درآمـده كه با فَلَيَــان از داخــل مــذاب خــارج مىشــود. بديــن ترتيــب فــولاد نــاآرام داراى اكســيژن و كربن به فــولاد آرام يا کشـته تبدیـل میشـود. بـا دمـش اکسـیژن بـه داخل مـذاب، ابتدا اکسـیژن بـا کربـن موجـود در آهن خام ترکیـب شـده و تولیـد گاز کربـن منوکسـید (CO) می کنـد. سـپس کربن منوکسـید با اکسـیژن موجود در

شـارژ (اکسـیدهای ،Fe، $\rm O_r$ و اکسـیژن حـل شـده در مذاب ترکیب میشـود. بـه این ترتیب اکسـیژنزدایی فـولاد نیـز انجـام شـده و مـذاب از غُلَيـان ميافتـد و آرام (كشـته) ميشـود و گاز كربندي|كسـيد از مـذاب خـارج میگردد. به فولاد اکسیژنزدایی نشده فولاد ناآرام و فولاد اکسیژنزدایی شده فولاد آرام (کشته) می گویند. بـا دمـش اکسـیژن بـه داخـل مـذاب کنورتـر، سیلیسـیم و منگنز نیـز اکسـید شـده )2SiO، MnO )و چون هـردو سـبکتر از مـذاب هسـتند بـه روی مـذاب داخـل کنورتـر آمده و سـرباره میشـوند. زمان دمش هوا به داخل مذاب کنورتر به مدت 20 تا 30 دقیقه طول میکشد.

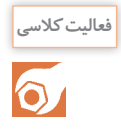

فـوالد نـاآرام و فـوالد آرام چیسـت؟ فـوالد نـاآرام را چگونـه آرام میکننـد؟ درمـورد روشهـای آن در کالس بحـث کـرده و نتیجـه را یادداشـت کنیـد.

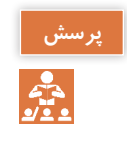

در مـورد انـواع دیرگدازهـای جـدارۀ کـوره تومـاس بحـث کـرده و بهتریـن دیرگـداز را در هـر مـورد اسـیدی یـا قلیایـی انتخـاب و یادداشـت کنیـد.

**5** کنتـرل ترکیـب شـیمیایی و انـدازه گیـری عناصـر موجود در مـذاب و تعییـن درصد عناصر مـورد نیاز در ترکیـب در صـورت عـدم تأییـد و کنترل درجه حـرارت الزم بـرای انجام فرایندهـای بعدی. **6** سـربارهگیری، مـواد ناخالـص جامـد موجود در مـذاب را بر روی سـطح مذاب آورده و سـپس آن را تخلیه میکننـد. بـرای ایـن کار کنورتـر را طـوری میچرخاننـد کـه امـکان سـربارهگیری و تخلیـة آسـان مـذاب وجـود داشـته باشـد. سـپس مـواد سـربارهگیری بهصـورت پـودر روی سـطح مذاب ریخته شـده و بـه نحوی )الکتریکـی، مغناطیسـی یـا بـا ابـزار( مـذاب را بههـم میزننـد تـا پـودر سـربارهگیر در همهجـای مـذاب و سـرباره پخـش شـده و آنهـا را بـه هـم نزدیـک کنند تـا در صـورت ریز بودن، درشـت شـوند و اگـر یکپارچه هسـتند، منعقـد و ریز شـوند.

**نکته**

وظیفـۀ سـربارهگیر روی سـطح مـذاب، منعقـد کردن سـرباره و در درون مذاب درشـت کـردن ذرات ریز، در نتیجـه سـبک کـردن و آوردن آن بـه روی سـطح )Slag )و یـا سـنگینتر کـردن ذرات )Sludge یـا لجـن)، در نتیجـه تهنشـین کننده آن اسـت تـا بـه ایـن صورت از مـذاب خارج شـوند.

**7** گاززدایـی مـذاب نیـز یکـی از فرایندهـای بسـیار مهـم در فوالدسـازی اسـت. پـس از انجـام فراینـد سـربارهگیری بایـد مـذاب فـوالد درون کنورتـر، گاززدایی شـود. اکسـیژن مهمتریـن گاز حل شـده در مذاب فـوالد اسـت. بنابرایـن طبـق خـواص ترکیبـی عناصـر بـا یکدیگـر، بایـد عناصـری را پیـدا کنیـم کـه میـل ترکیبـی یـا انحاللـی آن بـا اکسـیژن، بیشـتر از آهـن باشـد. ایـن عناصـر میتواننـد کربـن، منگنـز و گاهـی بـرادۀ آلومینیـوم باشـند کـه برحسـب مـورد میتـوان یکـی از آنهـا را انتخـاب کـرد کـه از عناصـر دیگـر در دسـترستر باشـند.

**30**

منگنـز علاوه بـر اکسـیژنزدایی، گوگردزدایـی را نیـز بـه خوبـی از مـذاب فـوالد انجـام میدهـد. پـس از کنتـرل درجـۀ حـرارت مـذاب فـوالد درون کنورتـر، هنـگام افزایـش آمیژانهـا بـرای آلیاژسـازی، مواد گاززدا را بهطـور حسـاب شـده بـه مـذاب اضافـه میکننـد. پس از انجـام کامـل عملیـات گاززدایی مذاب کنتـرل نهایـی شـده و سـپس مـذاب را بدون تالطـم بـه درون پاتیلهای پیشگرم شـده ریختـه و حمل میکننـد تـا فراینـد بعـدی را روی آن انجـام دهند.

ً فولادهـای تولیـدی بـا ایـن روش، عموماً کم کربن و یا کربن متوسـط هسـتند. کـه آنها را میتوان مسـتقیماً بـه عنـوان فوالدهای ریختگی، جوشـکاری و سـاختمانی یا تولیـد فوالدهای آلیاژی اسـتفاده کرد.

تحقيـق کنيـد در چـه مـواردی نمیتـوان از عناصـری ماننـد آلومینیـوم، منگنـز، یـا کربن به عنـوان مواد گاززدا (اکسـیژن;دا) در مـذاب فـولاد بسـمر یـا توماس اسـتفاده کرد.

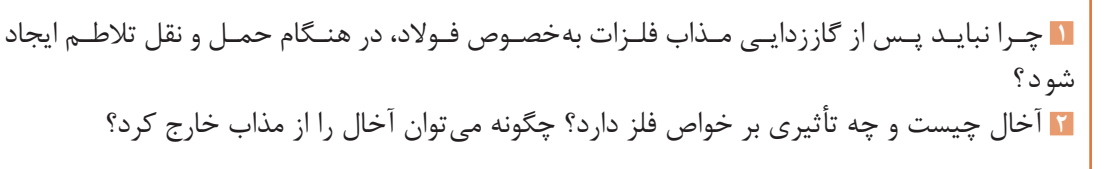

**تولید فوالد از آهن خام به روش زیمنس ـ مارتین )**SM **)**

کورۀ زیمنس ـ مارتین شبیه گهوارهای اسـت که محفظـۀ داخلـی آن بیضوی و نیمگـرد اسـت. روی جدارههـای جانبـی آن، محـل ورود شـارژ جامـد، مـذاب و افزودنیهـا در نظـر گرفتـه شـده اسـت. از نـوع کورههـای روبـاز )Heart ـ Open )اسـت که از طرفین آن هـوای پیشگـرم شـده و گازهـای سـوختنی وارد کـوره میشـود. در هرکـدام از دو طرف کـوره، گرمخانۀ هـوا )رژنراتـور( بهطـور جداگانـه نصب شـده کـه در آنهـا هواگـرم شـده و بـه نوبـت هـوای پیـش گـرم شـده همـراه گازهـای سـوختنی بـه داخـل کـوره

هدایـت میشـود تـا در آنجا مشـتعل شـده و شـارژ داخلـی کـوره را ذوب کند. جـدارۀ داخلی اطاقـک گرم خانه بـا طراحـی خاصـی آجرچینی شـده تـا توانایی گرم کردن هوای بیشـتری را داشـته و زمان دمش بیشـتر شـود.

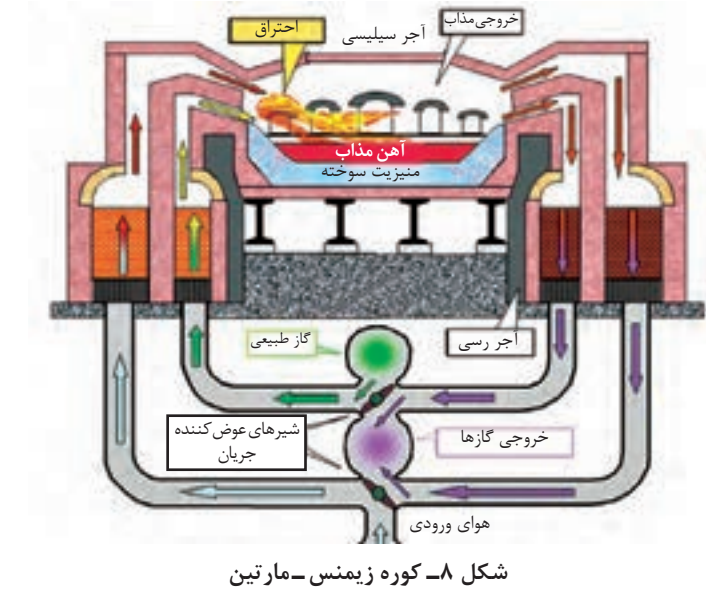

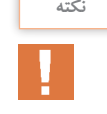

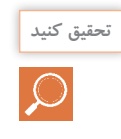

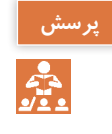

مشـتعل میشـود و گرمـای الزم بـرای ذوب شـارژ داخـل کـوره را تأمیـن میکنـد. عملیـات همزمـان دمـش گاز سـوختنی و هـوا بـه داخـل کـوره، گاهـی 2000° میرسـاند. دمـای محفظۀ کوره را به حدود C همچنیـن هنـگام شـارژ كـردن کـوره، مقـداری آهک نیـز جهـت تصفیۀ عناصر مضـر مذاب، بـه داخل كوره ریختـه میشـود تا عمل خـروج عناصر مضـر و اضافی از مـذاب را انجـام میدهنـد. عمل خـروج عناصر مضر و اضافـی درایـن روش طوالنی بوده و حدود 8 سـاعت طول می كشـد.

وقتـی یکـی از رژنراتورهـا در حـال دمـش هـوای گرم بـه داخـل کوره اسـت، رژنراتور دیگر در حـال جذب و ذخیـرۀ هوای سـرد و سـپس گـرم کردن آن اسـت تا در نوبـت بعـدی دمـش هـوای گرم بـه کـوره را انجام دهد. ایـن عمـل بهطـور متنـاوب تکـرار میشـود. گرمـای

جـدارۀ داخلـی اطاقکهـای رژنراتورهـا توسـط هوای داغ خروجـی از دهانـۀ کـوره تأمیـن میشـود. در کنـار ورودی هـوای پیـش گـرم بـه داخـل کـوره، مجـرای ورود گاز طبیعـی تعبیـه شـده اسـت. پس از مخلـوط شـدن گاز طبیعـی با هـوای پیشگرم شـده

سـقف و کـف کـوره بهصورت مدور (قوسـی) سـاخته می شـود تا هـم گرمای بیشـتری ذخیره شـود و هم خـروج مذاب از داخل کوره آسـانتر شـود.

شـارژ کـورۀ زیمنـس ـ مارتیـن میتوانـد چـدن خـام، قراضـۀ فـوالد و آهن اسـفنجی باشـد. دیرگـداز )آجر نسـوز یـا جرمهـای کوبیدنـی) ایـن نـوع کورهها نیـز میتوانـد اسـیدی، قلیایی یا خنثی باشـد که برحسـب مـورد میتـوان از آنهـا اسـتفاده قـرار كـرد. با این نـوع کورههـا نیز میتـوان انـواع فوالدهای سـاده کربنی و آلیـاژی مـورد اسـتفاده در صنایـع را تولید کرد. متوسط مقدار کربن موجود دراین نوع فوالدها حدود 0/5 درصد یا بیشتر است.

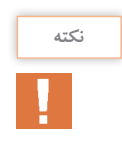

**نکته**

**1** بهجـز کـورۀ ذوب، کلیـۀ تأسیسـات مربـوط بـه کارخانـه ذوب به روشهـای مختلف بهخصـوص کوره بسـمر ـ تومـاس میتوانـد در طبقـۀ پایین کـورۀ ذوب قـرار گیرد. **2** کورههـای زیمنـس ـ مارتیـن بیشـتر برای شـارژهایی کاربرد دارد که ضمـن دارا بودن سیلیسـیم باال، مقـدار گوگـرد و فسـفر آنهـا پاییـن اسـت و در آنها حذف سیلیسـیم اضافی مورد نظر اسـت.

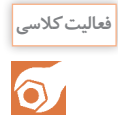

در مـورد تفاوتهـا و شـباهتهای دو روش تولیـد فـوالد، بسـمر ـ تومـاس و زیمنـس ـ مارتیـن بهصورت گروهـی بحـث و نتیجـه را در كالس ارائه کنید.

یکـی از مشـکالت دمیـدن هـوای محیـط به کـوره و یا کنورتـر جهت تولیـد فـوالد، ورود نیتـروژن )ازت( به همـراه اکسـیژن بـه داخل کوره اسـت. بـا دمیـده شـدن ازت بـه همـراه اکسـیژن بـه داخل کـورۀ حـاوی مذاب فـوالد ، ازت بـا آهن ترکیب شـده و **تولید فوالد صنعتی از آهن خام به روش )D ـ L )**

تولیـد آهـن نیتریـد میکنـد. آهـن نیتریـد در مرزدانههـا رسـوب کـرده و باعـث افزایش شـکنندگی قطعات فـوالدی میشـود. روش جلوگیـری از ایـن عیب در قطعـات فوالدی، دمیدن اکسـیژن خالص بـه داخل کوره اسـت. در روش )D  ـL )بـرای تولیـد فـوالد از آهـن خام از اکسـیژن خالص جهـت دمش به کـوره یا کنورتر اسـتفاده می شـود. (شكل ۹)

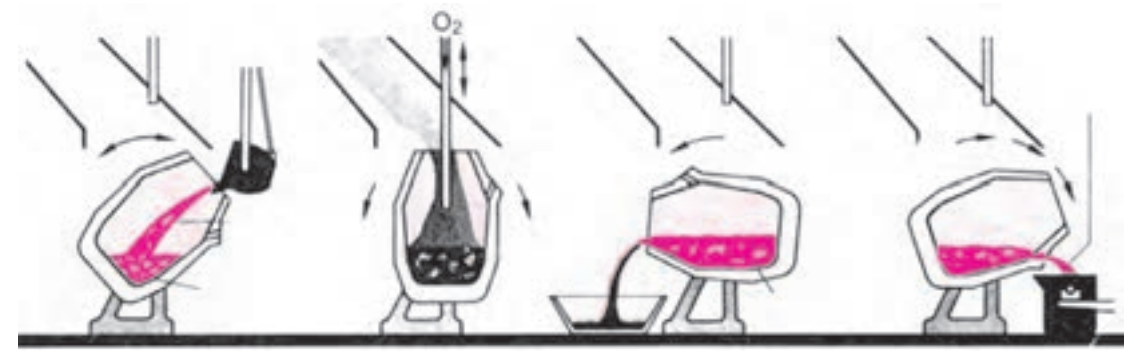

**شكل 9** 

شکل پوستۀ خارجی کورۀ (L\_D) استوانهای سر جمع است.

با دمیدن اکسیژن خالص به درون مذاب داخل کنورتر: **1** اکسـیژن خالـص سـبب سـوختن مواد اضافـی موجود در مذاب از جمله کربن و سیلیسـیم شـده و سـبب تنظیـم درصـد ترکیب آنها میشـود. **2** بـا سـوختن کربـن و سیلیسـیم اضافـی و سـوختن عناصـر مضـر گرمـازا، درجه حـرارت مورد نیـاز برای 2000° میرسـد. حـذف ذوب و تصفیـۀ مـذاب تأمیـن شـده و درجـه حـرارت حاصل بـه C **3** بـا اسـتفاده از اکسـیژن خالـص بـرای تصفیـۀ مـذاب، عمـل خـروج عناصـر اضافی و مضـر سـادهتر انجام شـده و مـدت زمـان خـروج عناصـر مضـر و اضافـی حـدود نیم سـاعت طول می كشـد. **4** دمـش اکسـیژن خالـص بـه داخل کنورتر موجـب جلوگیـری از ورود ناخالصهـای مضر به داخـل کنورتر و تشـکیل اکسـیدهای مضر درون مذاب میشـود. **5** دمـش اکسـیژن خالـص در مـذاب موجـب کاهش درجۀ حـرارت مـذاب و در نتیجه کنتـرل درجۀ حرارت و نیـز جلوگیـری از سـوختن بقیـة عناصر داخل مذاب میشـود.

**نکته**

**نکته**

در ایـن روش بـه دلیل اسـتفاده از اکسـیژن خالـص روی مذاب کنورتر، قیمت تمام شـده قطعـات تولیدی در شـرایط مسـاوی نسـبت بـه بقیـه روشهـای تولید فـوالد باال اسـت. امـا از آنجا کـه کیفیت قطعـات تولیدی نسـبت بـه بقیـه روشهای تولید باالتر اسـت، بنابراین محدودیتی بـرای این روش در تولید بـه وجود نمیآید.

در ایـن روش اکسـیژن خالـص بهوسـیلۀ لولـۀ مخصـوص )Lance )که با آب خنک میشـود، با فشـار حدود 8 اتمسـفر بـه سـطح مـذاب دمیده میشـود. شـارژ کورۀ مـذاب فوالد خام اسـت کـه از مواد قراضـه، دورریز و آهـن اسـفنجی بهدسـت میآید.

**فرایند تولید فوالد با استفاده از کنورتر )D  ـ L) 1** کنورتـر را تـا حـدی روی محـور افقـی خـم کـرده و مـذاب آهن )چـدن و فوالد( خـام پیش گرم شـده تا 1000° را بـه تدریـج و بـا اسـتفاده از پاتیـل بـه داخـل کنورتـر میریزند. بـا افزایش حجم مـذاب، کنورتر C بهصـورت عمـودی قـرار گرفتـه تـا بـه انـدازۀ الزم پر شـود. سـپس روی سـطح مذاب بـه انـدازه کافی آهک (حـدود ٢ تـا ۴ درصـد) می ریزند.

**2** لولـۀ سـرامیکی دیرگـداز )Lance )انتقـال اکسـیژن را کـه با آب خنـک میگردد روی سـطح مذاب قرار داده شـده و اکسـیژن خالـص بـا فشـار حـدود 8 اتمسـفر )تنظیـم فشـار دمـش برحسـب نیـاز( روی مـذاب دمیـده میشـود. ایـن عمـل را تـا حـدود 30 دقیقـه ادامـه میدهند تا مذاب شـروع به سـرد شـدن کند. در ایـن هنـگام عملیـات خارج کـردن عناصـر اضافی سـوختنی انجام میشـود.

**3** پـس از خـروج عناصـر اضافـی )مضـر(، کنورتـر را در امتـداد محور افقی تـا حدی خم میکنند که سـطح مـذاب بـه سـطح دهانۀ کنورتر، نزدیک شـود سـپس سـرباره گیـری در همین حالت انجام میشـود.

800° **4** کنورتـر را از سـمت دهانـه بارریـز خـم میکننـد و پاتیل پیش گرم شـده مـذاب را که تا حـدود C گـرم شـده، زیـر دهانـۀ بارریـز کنورتـر و روی کانوایر قرار میدهند. سـپس دهانـۀ بارریز را باز کـرده و مذاب را بـه آهسـتگی بـه داخـل پاتیـل میریزند و پاتیل محتـوی مذاب را بـرای عملیات بعدی بهجایگاه مشـخص انتقـال میدهند.

فـوالدی کـه بـا ایـن فراینـد تولید شـده، فوالد سـادۀ کربنی اسـت و بر حسـب کنتـرل درصد کربـن، عناصر دیگـر بیـن ٥/١ تــا ٥/٨ درصـد اسـت. ایـن فـولاد میتوانـد مسـتقیماً در صنایـع مختلـف و یا برحسـب نیاز جهـت تهیـه فوالدهای آلیـاژی مورد اسـتفاده قـرار گیرد. بـه دلیـل ترکیـب شـیمیایی دقیـق به خصوص عـدم وجـود ترکیبات نیتـروژن ، فـوالد تولید شـده به روش )D  ـ L )از مرغوبتریـن فوالدها اسـت.

**تولید فوالد از آهن خام با استفاده از کورۀ قوسی** 

کورههـای قوسـی کورههايـی هسـتند کـه در آنهـا حـرارت الزم جهـت ذوب و تصفیـۀ مذاب از طریـق ایجاد قـوس الكتريكـي بيـن دو الكتـرود (كه معمـولاً گرافيتي و مصرفي هسـتند) تأمين ميشـود. ايـن كورهها در دو نـوع وجـود دارند كـه عبارتاند از:

#### **1ـ کورههای قوسی غیرمستقیم**

کـه در آنهـا قـوس بیـن دو الکتـرود بـه وجـود میآیـد. قـوس از طریق بـرق تک فـاز نیـز قابل تولید اسـت. حـرارت ایجـاد شـده از ایـن طریـق ایجـاد قـوس بیـن الکترودهـا، باعـث ایجـاد تشعشـع شـده و بهصـورت غیرمسـتقیم شـارژ را از طریـق تشعشـع ذوب میکنـد. مقـدار حـرارت تولید شـده توسـط کورههای قوسـی غیرمسـتقیم کـم بـوده و بـرای ذوب و آلیاژسـازی فلـزات غیـر آهنـی بـا نقطـه ذوب پاییـن مثـل آلیاژهـای آلومینیـوم یـا روی کاربـرد دارد.

**2ـ کورههای قوسی مستقیم** در ایـن کورههـا مسـتقیماً بیـن الکتـرود و شـارژ کـوره (جامد یا مـذاب) قوس ایجـاد میشـود. در این روش حـرارت تولیـد شـده چنـد برابر کورههای قوسـی غیرمسـتقیم اسـت. تعـداد الکترودهـای مورد اسـتفاده در

ایـن نـوع کورههـا، حداقـل 3 عـدد اسـت. بـرای کورههـای بـا ظرفیـت بیشـتر بـه تناسـب افزایـش ظرفیت تعـداد الکترودهـا ضریبـی از 3 ماننـد ،3 6 و 9 انتخـاب میشـود. این نوع کورهها به برق سـه فـاز نیاز دارند. ایـن کورههـا بـرای ذوب و آلیاژسـازی فلـزات آهنی و بـرای تولیـد فوالدهای آلیاژی و سـوپر آلیـاژی کاربرد فـراوان دارند.

قوسـی کـه بیـن الکترودهـا و شـارژ کوره تشـکیل میشـود دمایـی بیشـتر از 3000 درجۀ سلسـیوس تولید میکنـد کـه میتوانـد فلـزات بـا نقطۀ ذوب بـاال نظیر تنگسـتن، وانادیم و کـروم را ذوب کـرده و آلیاژهایی با نقطـه ذوب بـاال را تولیـد کنـد. فوالدهـای بـا نقطۀ ذوب باال نسـبت بـه آلیاژهای بـا نقطـۀ ذوب پایین ارزش باالتـری داشـته و هـدف اسـتراتژیک در تولیـد این نوع آلیاژها پیشـبرد اهداف صنایع مهم کشـور اسـت. کلیـۀ فوالدهـای سـوپر آلیـاژ مانند فوالدهای ابزار شـامل فوالدهـای تندبـر )HSS )و دیرگـداز را میتوان با ایـن نـوع کورههـا تولیـد کـرد. فوالدهـای مقـاوم به حـرارت و خوردگـی و فوالدهـای فنـر را نیز میتـوان با اسـتفاده از ایـن نـوع کورهها تولیـد كرد.

شـارژ ایـن نـوع کورههـا، فوالدهای تولید شـده بـا اسـتفاده از روشهای بسـمر ـ توماس، زیمنـس ـ مارتین، D  ـ L و قراضـه اسـت. البتـه در کورههـای قوسـی بـرای تصفیـۀ ناخالصیهـای مضـر، بایـد بـه مـذاب کـوره آهـک اضافه شـود.

در شکل 10 کورۀ قوسی با قسمتهای مختلف و موقعیت الکترودها نشان داده شده است.

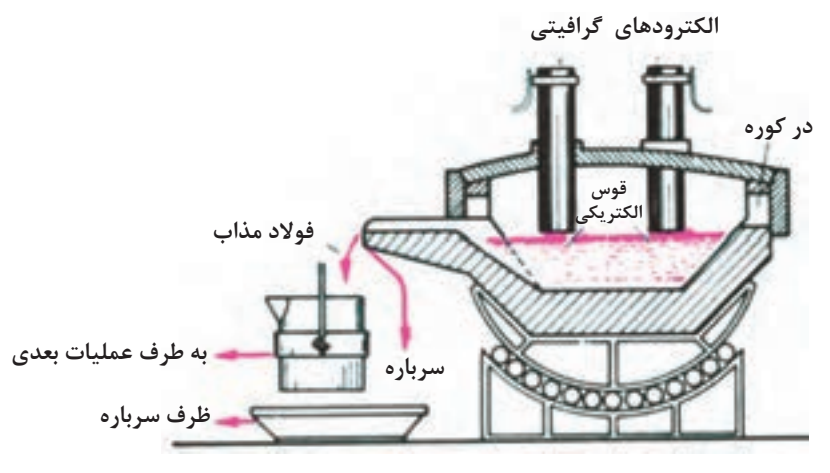

**شكل 10**

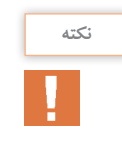

**1** الکترودهـای مـورد اسـتفاده درکـورۀ قوسـی از جنـس گرافیـت بوده و مصرفی هسـتند و بایـد هرچند وقـت یکبـار تعویض شـوند. **2** کنترل درجۀ حرارت کوره و مذاب توسط تغییر فاصلۀ الکترودها با شارژ کوره انجام میگیرد.

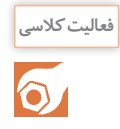

انـواع فوالدهـای مختلـف تولید شـده توسـط کورۀ قوسـی مسـتقیم را بـا فوالدهـای تولید شـده در کوره D  ـ L مقایسـه کـرده و پـس از بحـث گروهـی، نتیجـه را در كالس ارائـه کنید.

**ارزشیابی**

ارزشـیابی در ایـن درس براسـاس شایسـتگی اسـت. بـرای هـر پودمان یـك نمرۀ مسـتمر (از ۵ نمـره) و یك نمـرۀ شایسـتگی پودمـان )نمـرات ،1 2 یـا 3( بـا توجـه بـه اسـتانداردهای عملكـرد جـداول ذیـل بـرای هر هنرجـو ثبـت میگـردد. امـكان جبـران پودمانهـا در طـول سـال تحصیلـی بـرای هنرجویـان و براسـاس برنامهریـزی هنرسـتان وجـود دارد.

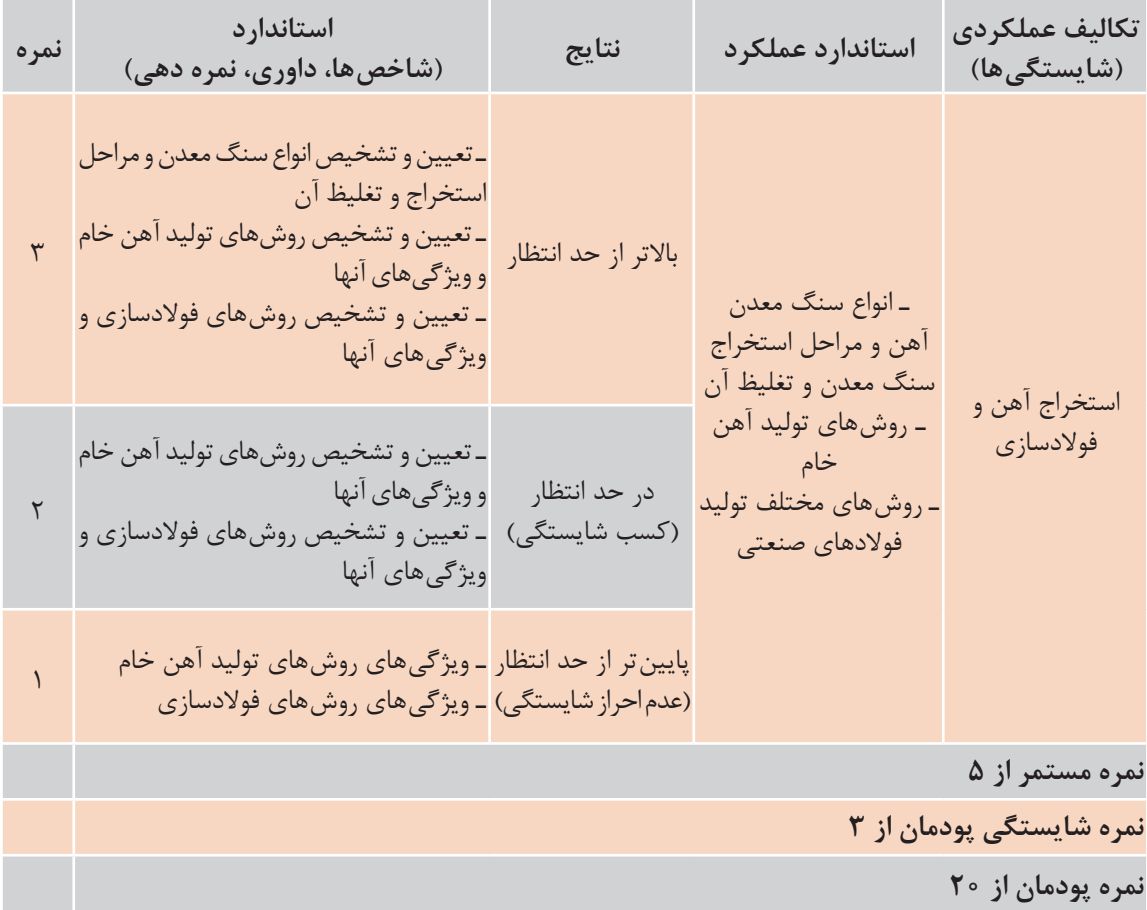

**الگوی ارزشیابی پودمان استخراج آهن و فوالدسازي**

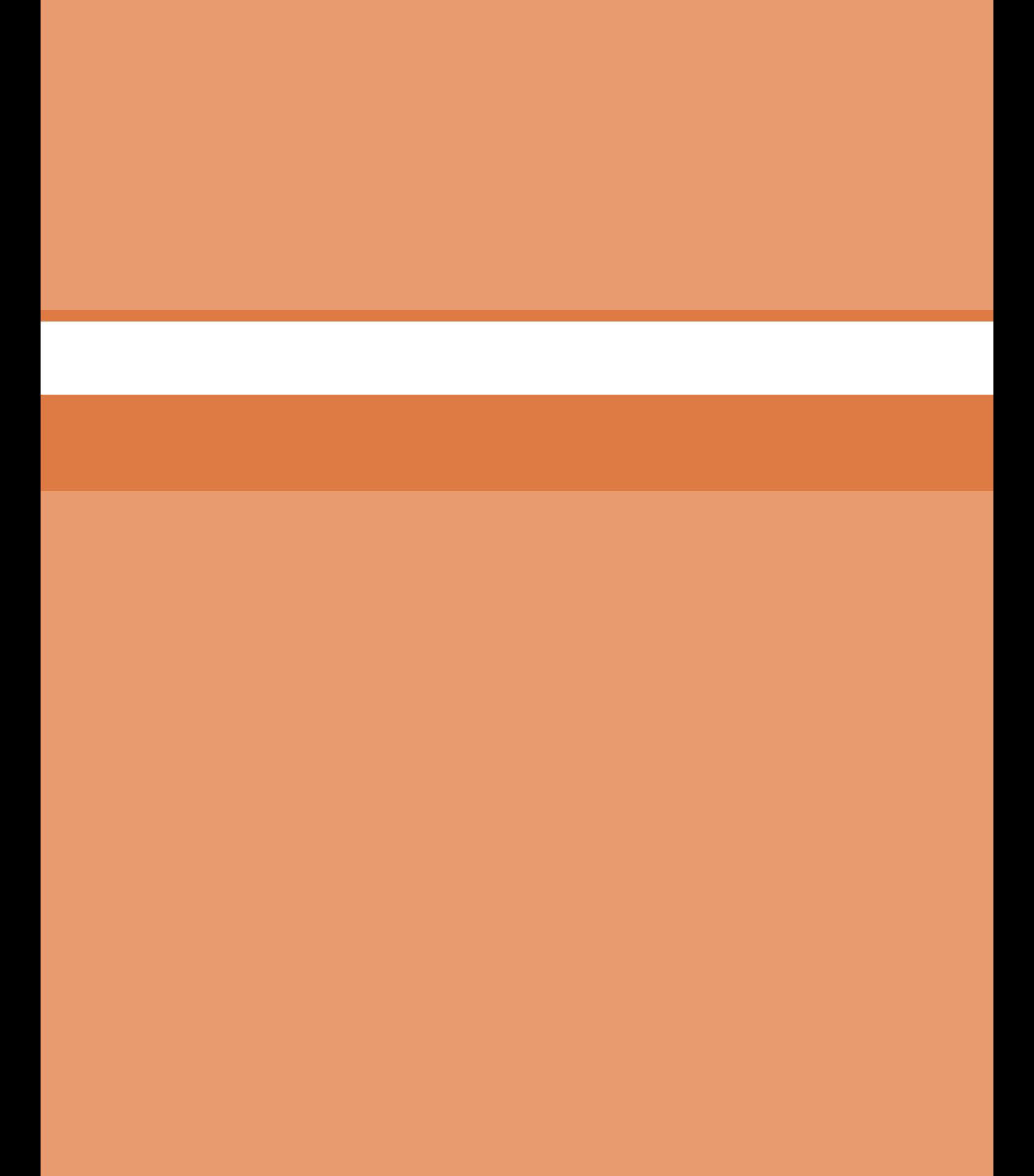
# **پودمان دوم**

## **انتخاب مواد در متالورژی**

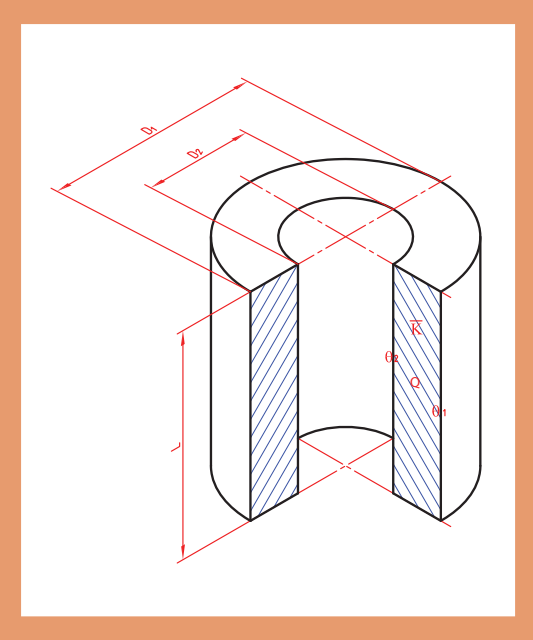

#### **انتقال حرارت**

هـرگاه دو جسـم بـا درجـۀ حرارتهـای مختلـف در کنـار هم قرار گیرند، گرما از جسـم گرم به جسـم سـرد منتقـل میشـود. بنابرایـن بین دو جسـم تبـادل گرما صـورت میگیرد.

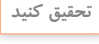

 $\bigcirc$ 

تحقیـق کنیـد میلـهای به طول 50 سـانتیمتر در مجـاورت گرما قـرار گرفته، چه میزان زمان الزم اسـت تـا گرما به سـر دیگر (سـرد) میله برسـد.

وقتـی دو جسـم بـا دماهـای مختلـف در کنـار هـم قـرار گیرنـد بـه دلیـل تبـادل گرمـا پـس از مـدت زمان مشـخص همدمـا شـده و بـه تعـادل دمایـی میرسـند. این تبادل گرما همواره از جسم گرم به سمت جسم سرد بوده تا زمانی كه همدما شوند. انتقـال حـرارت، قوانیـن نحـوة پخـش و انتشـار گرما بین دو جسـم یا دو محیـط، بر اثر تفـاوت درجۀ حرارت بیـن آنها را بیـان میکند. مطالعـه و دانسـتن ایـن قوانیـن در تمـام صنایـع حرارتی، متالـورژی و همچنین دسـتگاهها و تأسیسـاتی که بـه شـکلی با گرمـا در ارتباط هسـتند ضروری اسـت. در صنعـت ریختهگـری و ذوب فلـزات، دانسـتن قوانیـن انتقـال حـرارت بـرای تهیـه قطعـة مطلـوب و بدون عیـب و بـا صرفـه اقتصـادی مناسـب، اهمیت زیـاد دارد.

**انواع انتقال حرارت**

انتقال حرارت در ارتباط با اجسام و محیطها به سه روش صورت میگیرد. انتقال حرارت از طریق هدایت )Condutction ) انتقال حرارت از طریق جابهجایی )Convection ) انتقال حرارت از طریق تشعشع )Radiation )

**1 انتقال حرارت از طریق هدایت**

اگـر ابتـدای یـک میلـۀ آلومینیومـی را در آب جـوش فـرو ببریـم، مشـاهده میکنیـم کـه بهتدریـج نقـاط مختلـف ایـن میلـه گـرم میشـود، بهطوریکـه پـس از مدتـی، تمـام میلـه گـرم میشـود و انـرژی گرمایی بهوسـیلۀ ذرات آلومینیـوم ) اتمهـا ( از ابتـدای میلـه، بـه انتهـای میلـه میرسـد. اینگونـه انتقال حـرارت را هدایـت یـا رسـانایی مینامنـد. هـر قدر قابلیت هدایت جسـم بیشـتر باشـد، انتقال حـرارت سـریعتر خواهد بـود. مث ًلا قابلیـت هدایـت اجسـامی نظیر چوب یا شیشـه به مراتـب کمتر از آلومینیوم و سـایر فلزات اسـت و انتقـال حـرارت در آنهـا بـه کنـدی انجـام میگیرد.

**تئوری مولکولی انتقال حرارت** اگـر انـرژی حرارتـی از هـر مولکـول یـا اتم بـه مولکول مجـاور خود، طـوری منتقل شـود که هیـچ مولکولی از جـای خـود حرکـت انتقالـی نکنـد و بـه عبارتـی دیگـر، محل مولکولهـا ثابت باشـد و فقط انـرژی حاصل از ارتعـاش (گرمـا) از مولکولـی بـه مولکـول دیگـر منتقل شـود، در این صورت ایـن انتقال را هدایـت گویند.

**2 انتقال حرارت به طریق جابهجایی** در ایـن روش مولکولهـای قسـمت گرم و قسـمت سـرد جـای خود را عوض کـرده و این عمل تـا موقعی که تمـام محیـط (قسـمتهای سـرد و گـرم) به یک درجـه حرارت (درجـه حرارت تعادل) برسـند ادامـه خواهد داشـت. در حقیقـت انتقـال حـرارت بـه طریقه جابهجایـی فقط برای مایعـات و گازها امکانپذیر اسـت. بـرای مثـال وقتـی در اتـاق بخـاری یـا شـوفاژ روشـن میکنیم هـوای گرم اطـراف بخـاری یا شـوفاژ به علت سـبک شـدن و کاهـش چگالـی بـه سـمت بـاال حرکت کـرده و هوای سـرد که سـنگینتر اسـت در جای آن قـرار میگیـرد. ایـن عمـل چرخـش هـوای گرم و سـرد آن قـدر ادامـه پیـدا میکند، تـا درجه حـرارت اتاق بـه تعـادل برسـد. در ریختهگـری، مهمتریـن موضـوع در کورههـا، انتقال حـرارت به طریق جابهجایی اسـت کـه در دهانـه کـوره بـا گرم شـدن هـوای محیط، حـرارت به خـارج انتقـال یافته كـه درنتیجه باعـث کاهش راندمـان حرارتی کوره میشـود.

**3 انتقال حرارت به طریق تشعشع**

در ایـن نـوع انتقـال، انـرژی حرارتـی بهصـورت امـواج بـا ماهیتـی نظیـر امـواج نورانـی منتقـل میشـوند. بنابرایـن انـرژی حرارتـی ماننـد انـرژی نورانـی برای انتشـار احتیاجی بـه محیط مـادی نـدارد و در خأل بهتر و سـریعتر منتشـر میشـود. بهطـور کلـی هـر جسـمی کـه درجه حـرارت آن بیشـتر از صفر مطلـق )273ـ درجـۀ سلسـیوس) باشـد، از خـود انـرژی حرارتـی پخش می کنـد و هرچه درجه حـرارت جسـم افزایش یابد ایـن انـرژی نیـز بیشـتر خواهد شـد. در درجـه حرارتهـای باالتر انرژی تشعشـعی، بـا انرژی نورانـی همراه خواهـد بـود. بهطوریکـه از روی رنـگ جسـم گداختـه میتـوان بـه درجـه حـرارت آن پـی برد. مث ًلا فوالد معمولـی بیـن 770 تـا 830 درجـة سلسـیوس قرمـز رنـگ بـوده و بیـن 830 تـا 1505 درجـۀ سلسـیوس بـه رنـگ نارنجـی نمایـان میشـود. در دمـای بیـن 1050 تـا 1150 درجۀ سلسـیوس به رنـگ زرد لیمویی درمیآیـد. در بعضـی از کورههـای ذوب فلـز، عمـل ذوب بیشـتر توسـط انـرژی تشعشـعی حاصـل از احتراق سـوخت انجـام می گیـرد. مثـلا در کورههای شـعلهای (دوار) مقداری از انرژی تشعشـعی مسـتقیماً و مقداری پـس از انعـکاس توسـط سـقف و دیوارههـای کـوره بـه سـطح فلـز تابـش میکنـد و باعـث افزایـش درجـه حـرارت و ذوب آن میگـردد.

**محاسبات انتقال حرارت** 

رابطـۀ انتقـال حـرارت از طریـق هدایـت بـرای سـطوح تـک الیـه بـا توجـه بـه شـکل 1 بهدسـت میآیـد و حـرارت منتقـل شـده (Q) بـه نسـبت فاکتورهـای زیـر افزایـش یـا کاهـش پیـدا می کند.

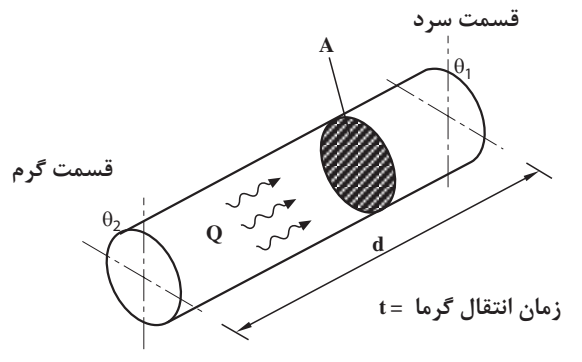

**شكل 1**

**سطح انتقال A** مقـدار حـرارت انتقـال یافتـه با سـطح نسـبت مسـتقیم دارد. یعنی اگر سـطح بیشـتر شـود، حـرارت منتقل شده نیز افزایش مییابد. **A** ∝ **Q اختلاف درجـه حـرارت** θ**∆ :** هرچـه اختلاف درجه حرارت دو سـر جسـم بیشـتر باشـد، مقـدار حرارت انتقالـی نیـز افزایـش مییابد.

 $Q \propto \Delta \theta$   $A \theta = \theta_2 - \theta_3$ 

**ضخامـت جسـم یا دیـواره d :** بـا افزایش ضخامت جسـم مقـدار حـرارت انتقال یافتـه از طریـق هدایت، کاهـش یافتـه و بـا کاهـش ضخامت، انتقال حـرارت افزایـش مییابد. یعنـی انتقال حرارت با ضخامت جسـم رابطـه عکس دارد.

$$
Q \propto \frac{1}{d}
$$

**زمـان انتقـال حـرارت t :** مقـدار حرارت منتقل شـده بـا زمان، نسـبت مسـتقیم دارد. یعنـی هرچه زمان بیشـتر باشـد گرمـای بیشـتری از میله منتقل میشـود.  $Q \propto t$ 

**جنـس جسـم یا دیـواره:** نوع جنـس و ماهیت جسـم بـر انتقال حـرارت تأثیـر داشـته و باعث افزایـش و یا کاهـش آن میگـردد. بـا توجـه بـه مطالـب بـاال میتـوان بیان کـرد حـرارت منتقل شـده بهصـورت رابطه زیر می باشــد:

$$
Q \propto \frac{A(\theta_{\gamma} - \theta_{\gamma})t}{d}
$$

بـرای تبدیـل تناسـب بـه تسـاوی به ضریب نیاز اسـت کـه به آن ضریب تناسـب گوینـد و آن را به شـکل K نشـان میدهنـد. بنابرایـن رابطـه انتقال حـرارت بهصورت زیر اسـت:  $Q = K \frac{A(\theta_{\tau} - \theta_{\tau})t}{d}$ 

K ضریب تناسبی است که مقدار آن برای هر جسمی ثابت است و به جنس جسم بستگی دارد. این ضریب، ضریب هدایت حرارتی نامیده میشود.

#### **واحدهای انتقال حرارت**

Q مقدار حرارت منتقل شده کالری )cal )کیلو کالری )Kcal )ژول )J )کیلو ژول )KJ )  $\text{cm}^{\text{v}}$ متر مربع ( $\text{cm}^{\text{v}}$ **A** سطح انتقال حرارت برحسب سانتیمتر مربع ) **d** ضخامت الیۀ انتقال حرارت سانتیمتر )cm )متر )m) **t** زمان انتقال حرارت ثانیه )s )دقیقه )min )ساعت )h) **θ ∆**اختالف دمای دو سر جسم درجۀ سلسیوس )C° )درجۀ کلوین )K )

واحدها در رابطه انتقال حرارت از طریق هدایت به قرار زیر میباشد.

$$
K = \frac{Qd}{A(\theta_{\tau} - \theta_{\tau})t}
$$
\n
$$
K = \frac{cal \times cm}{cm^{\tau} \times {}^{\circ}C \times s} = \frac{cal}{cm^{\circ}Cs} = \frac{cal \times m}{cm^{\circ}Cs} = \frac{1}{cm^{\circ}C \times s}
$$
\n
$$
K = \frac{J \times m}{m^{\tau} \times K \times s} = \frac{J}{mK}
$$
\n
$$
K = \frac{J \times m}{m^{\tau} \times K \times s} = \frac{J}{mK}
$$
\n
$$
W = \frac{J \times m}{m^{\tau} \times K \times s} = \frac{1}{mK}
$$

$$
K = \frac{W}{mK} = \frac{e^{-\frac{1}{2}(1-x)}}{e^{-\frac{1}{2}(1-x)}}
$$

$$
\setminus \text{Cal}=\mathfrak{F}_f\setminus \text{AFAJ}\approx \mathfrak{F}_f\mathfrak{F}J
$$

$$
\sqrt{\frac{cal}{cm^{\circ}Cs}} = 1 \times \frac{f_{\gamma}rJ}{\frac{1}{\gamma \circ \sigma}m \times^{\circ}Cs} = f r \circ \frac{W}{m^{\circ}C}
$$

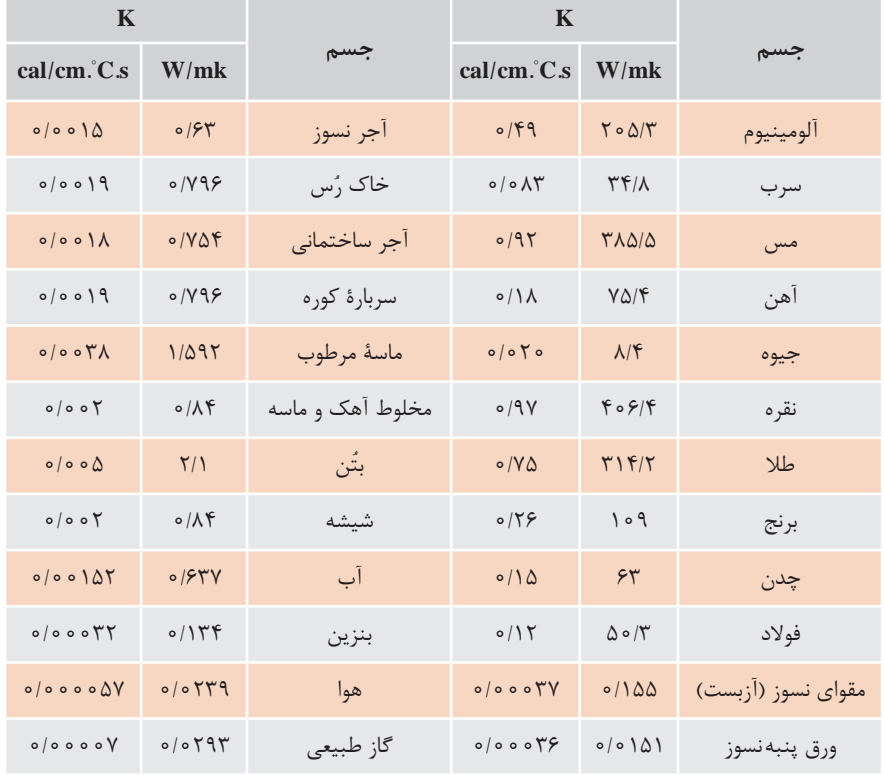

## **جدول 1ـ جدول ضریب هدایت حرارتی اجسام**

**مثـال:** یـک دیـواره از آجر نسـوز بـه ابعـاد 50 × 40 سـانتیمتر، در مجاورت یـک منبع حرارتی قـرار دارد. چنانچـه درجـۀ حـرارت سـطح گـرم و سـطح سـرد این دیـواره بـه ترتیـب 1200 و 50 درجۀ سلسـیوس و ضریب هدایـت حرارتــی آجر نســوز بهطور متوسـط K =0/0 o ۱۴ cal/cm $^{\circ}\mathrm{C}$  باشــد، حــرارت انتقال یافته در هـر دقیقـه را بـرای ایـن دیواره بـا ضخامت cm 13 برحسـب cal محاسـبه کنید. **حـل:** بـا توجـه به اطالعـات مثال، ابتدا مقدار سـطح انتقال را محاسـبه میکنیم. سـپس مقادیـر را در رابطه اصلی انتقـال حرارت قـرار میدهیم. cal اسـت مقـدار زمـان برحسـب دقیقـه در اطالعـات مثال داده شـده کـه با توجه بـه اینكه واحد K، Cs cm بایـد مقـدار زمان بـه ثانیه تبدیـل گردد.

<sup>2</sup>cm2000 = 50 × 40 = A d <sup>Q</sup> ) () ( t KA / 60 1 50 1200 2000 0014 0 = = ×× − × × θ∆ 13 14861/ <sup>=</sup> <sup>Q</sup> cal  53

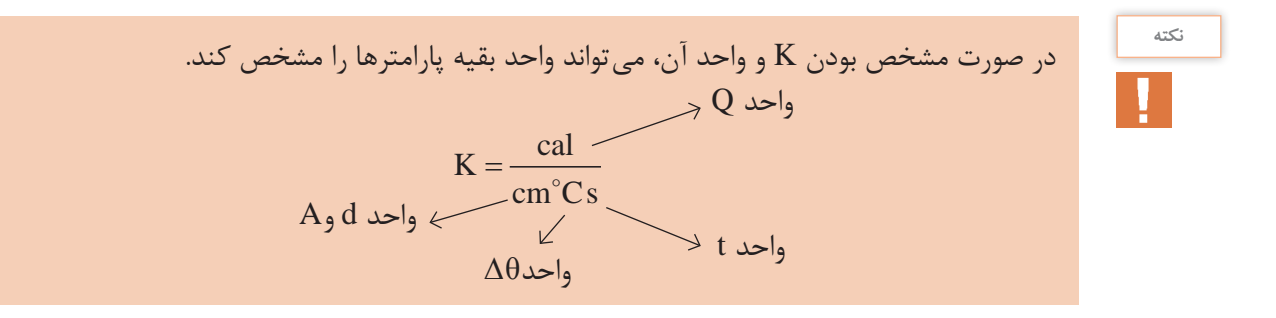

$$
\begin{array}{c|l}\n\hline\n\end{array}
$$

$$
\mathbf{W} \in \mathbb{R}^{N}
$$
و یدیب هدایت حرارتی یک جسم  $\frac{\text{cal}}{\text{cm}^{\circ} \text{C} \cdot \text{s}}$  باشد،مقدار آن را برحسب  $\frac{\text{W}}{\text{m} \cdot \text{K}}$  بەدست

میلـهای بـه طـول ۴m° و سـطح مقطـع \*cmم در مجـاورت یـک منبـع حرارتـی به مـدت ۱۵ دقیقه قـرار دارد، اگـر درجـه حـرارت یـک سـر میلـه C°°۲۵ و سـر دیگـر آن C°°۵ باشـد، چـه مقـدار گرمـا  $\sim$   $\frac{\text{cal}}{\text{cm} \cdot \text{cm} \cdot \text{cm$ s.C .cm برحسـب کیلـو کالـری از آن عبـور خواهـد کـرد. ضریـب هدایـت حرارتـی میله 26 0 میلـهای بـه طـول cm200 در مجـاورت منبع حرارتی به مـدت 30 دقیقه قرار میگیرد، اگـر درجه حرارت بـک سـر میلـه C ْ• • ۵ و سـر دیگر آن C ْ• ۱۵ باشـد و مقـدار گرمای انتقال یافته Kcal • • ۵ باشـد، سـطح Kcal است. hr.C .m مقطـع میلـه چنـد سـانتیمتر مربع خواهد بـود. ضریب هدایـت حرارتی میله 400

**رسم دیاگرام توزیع درجۀ حرارت در ضخامت دیواره** 

دیاگـرام تغییـرات دمـا در یـک دیـواره مطابـق شـکل 2 بهصـورت یـک خـط مسـتقیم اسـت. ایـن خـط، درواقـع توزیـع درجـه حـرارت در ضخامـت دیواره را نشـان میدهد کـه در اصطالح به آن » شـیب حرارتی« میگوینـد. از روی ایـن نمـودار بـه سـهولت میتـوان در ضخامـت دیـواره، در فاصلههـای مختلـف از منبـع حرارتـی، درجـه حـرارت را تعییـن کرد. هرچه شـیب خـط تندتر باشـد، هدایـت حرارتی بیشـتر خواهد بود. اگـر شـیب مالیـم باشـد انتقال حـرارت کمتر اسـت.

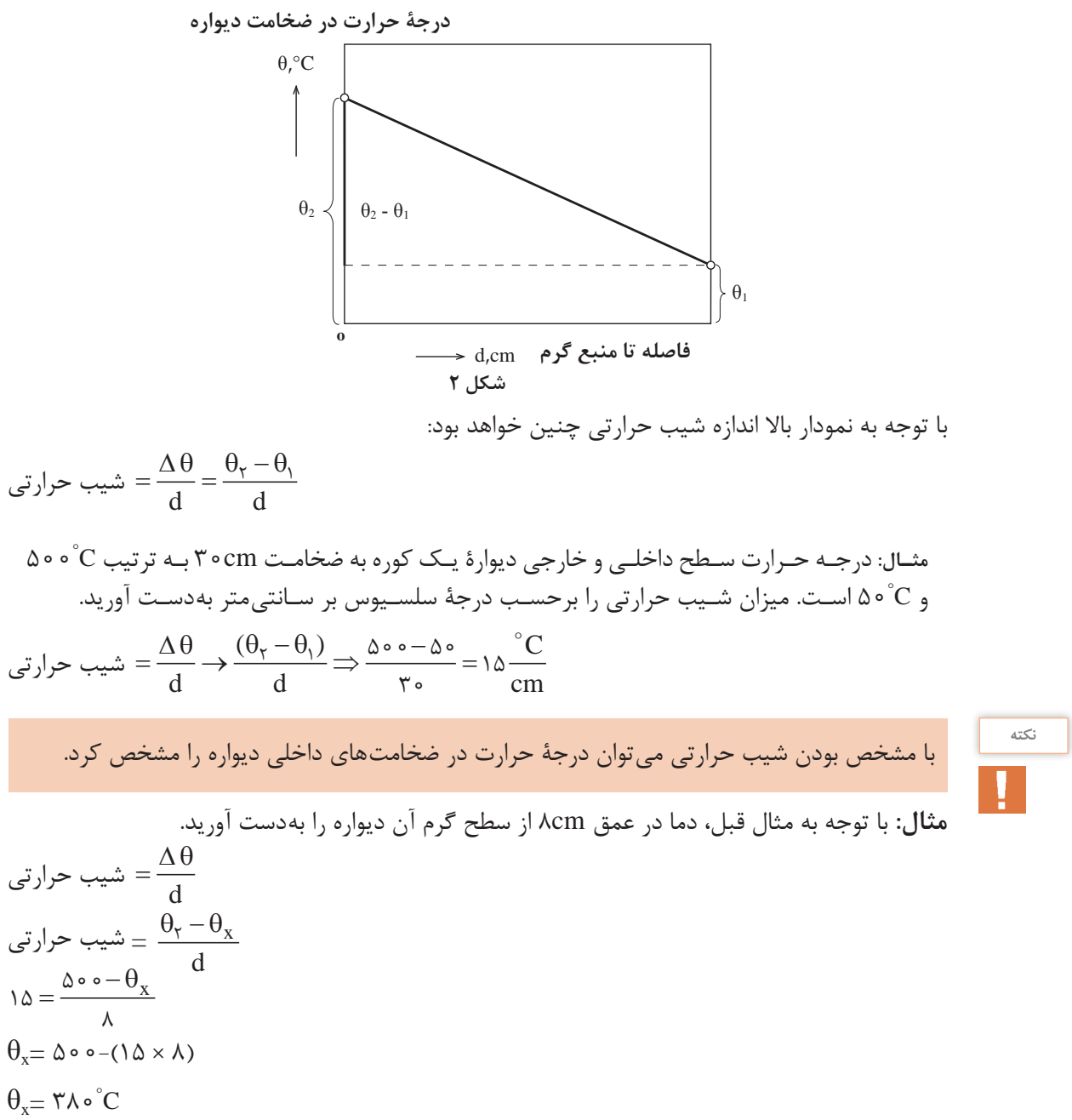

نعالیت کلاس<sub>ی</sub>  $\delta$ 

بـک دیـوارۀ عایـق بـه ضخامـت mृ٬۴m در مجـاورت یک منبـع حرارتی قـرار دارد. در صورتیکـه دمای دو طـرف دیـواره بهترتیـب C° °C و C° ۷۰ باشـد، ابتـدا شـیب حرارتـی سـپس دمـا در عمـق ۲۵m/ و از سـطح سـرد این دیـواره را محاسـبه کنید.

**شدت جریان حرارتی )q)** اگر حرارت انتقال یافته در واحد زمان در نظر گرفته شود مقدار بهدست آمده را شدت جریان حرارتی میگویند.

$$
q = \frac{Q}{t} \qquad \qquad q = \frac{K A \Delta \theta}{d}
$$

در صورتیکـه گرمـای انتقـال یافتـه در واحـد زمـان و همچنیـن واحـد سـطح در نظـر گرفتـه شـود. مقـدار بهدسـت آمـده را شـدت جریـان حرارتـی مخصـوص میگوینـد.

$$
q_e = \frac{Q}{At} = \frac{k\Delta\theta}{d}
$$
  
\n(W)  $\frac{J}{s}$   $\frac{J}{s}$   $\frac{$ 

**هدایت حرارتی و مقاومت حرارتی** 

$$
\frac{1}{d}
$$
 such that  $\frac{1}{d}$  is a simple sequence  $\frac{1}{d}$ . such that  $\frac{1}{d}$  is a single line  $\frac{K}{d}$ .

<sup>2</sup>cm3500 در مجاورت یـک منبع حرارتی **مثـال:** دیوارۀ مسـطح تـک الیه به ضخامـت cm30 و مسـاحت 200° 1200° و درجه حرارت پشـت دیـواره C قـرار دارد. اگـر درجـه حـرارت سـطح داخلـی ایـن دیـواره C ه باشـد، مطلوب اسـت محاسـبه و تعیین $/$ cal s.C .cm باشـد و ضریب هدایت حرارتی متوسـط دیواره 001 0  $\cdot$  W  $\frac{\text{cal}}{\cdot}$ s شـدت جریـان حرارتی دیواره برحسـب

**حل:** ابتدا رابطه اصلی انتقال حرارت را بنویسید.

سپس جاگذاری مقادیر داده را انجام دهید.

$$
q = \frac{Q}{t} = \frac{KA\Delta\theta}{d}
$$
  
\n
$$
q = \frac{P \cdot \rho \cdot (X \cap \theta) \cdot P \cdot (Y \cdot \theta) - P \cdot \theta}{d}
$$
  
\n
$$
q = 1.19 / V \frac{cal}{s}
$$
  
\n
$$
Q = 1.19 / V \times T \cdot (1.99 - T \cdot \theta) \cdot P \cdot (1.99 - T \cdot \theta) \cdot P \cdot W
$$
  
\n
$$
Q = 1.19 / V \times T \cdot (1.99 - T \cdot \theta) \cdot P \cdot W
$$

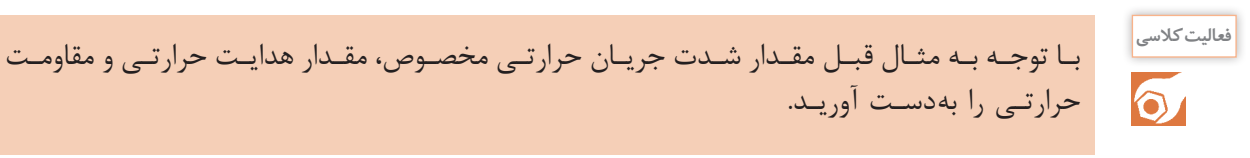

**انتقال حرارت برای دیوارۀ سطح چند الیه** 

در اکثـر کاربردهـای صنعتـی دیوارههـا چنـد الیـه هسـتند. ماننـد شیشـههای دوجـداره کـه از دو الیه شیشـه نشـکیل شـدهاند و بیـن دو لایـه گاز آرگـون وجـود دارد. یـا جـداره کورههـا کـه معمولاً چنـد لایه اسـت. برای محاسـبۀ مقـدار حـرارت انتقـال یافتـه از دیوارههـای چنـد الیـه ابتدا ضریـب هدایـت حرارتی معادل بـرای چند الیـه بهصـورت زیر محاسـبه میشـود:

$$
K_{eq} = \frac{d}{\frac{d_1}{k_1} + \frac{d_1}{k_1} + \frac{d_r}{k_1}}
$$
  
\n
$$
\omega_{eq} = \frac{K_{eq} A \Delta \theta t}{d}
$$
  
\n
$$
Q = \frac{K_{eq} A \Delta \theta t}{d}
$$

$$
\begin{cases}\n\mathbf{d}_1 = 17 \text{cm} & \mathbf{K}_1 = \circ \rho \circ \phi \text{ } \mathbf{c} \\
\mathbf{d}_2 = \mathbf{c} \\
\mathbf{d}_3 = 17 \text{cm} & \mathbf{c} \\
\mathbf{d}_4 = \mathbf{c} \\
\mathbf{d}_5 = \mathbf{c} \\
\mathbf{d}_7 = \mathbf{c} \\
\mathbf{d}_8 = 1 \circ \mathbf{c} \\
\mathbf{c} \\
\mathbf{c} \\
\mathbf{c} \\
\mathbf{c} \\
\mathbf{c} \\
\mathbf{c} \\
\mathbf{c} \\
\mathbf{c} \\
\mathbf{c} \\
\mathbf{c} \\
\mathbf{c} \\
\mathbf{c} \\
\mathbf{c} \\
\mathbf{c} \\
\mathbf{c} \\
\mathbf{c} \\
\mathbf{c} \\
\mathbf{c} \\
\mathbf{c} \\
\mathbf{c} \\
\mathbf{c} \\
\mathbf{c} \\
\mathbf{c} \\
\mathbf{c} \\
\mathbf{c} \\
\mathbf{c} \\
\mathbf{c} \\
\mathbf{c} \\
\mathbf{c} \\
\mathbf{c} \\
\mathbf{c} \\
\mathbf{c} \\
\mathbf{c} \\
\mathbf{c} \\
\mathbf{c} \\
\mathbf{c} \\
\mathbf{c} \\
\mathbf{c} \\
\mathbf{c} \\
\mathbf{c} \\
\mathbf{c} \\
\mathbf{c} \\
\mathbf{c} \\
\mathbf{c} \\
\mathbf{c} \\
\mathbf{c} \\
\mathbf{c} \\
\mathbf{c} \\
\mathbf{c} \\
\mathbf{c} \\
\mathbf{c} \\
\mathbf{c} \\
\mathbf{c} \\
\mathbf{c} \\
\mathbf{c} \\
\mathbf{c} \\
\mathbf{c} \\
\mathbf{c} \\
\mathbf{c} \\
\mathbf{c} \\
\mathbf{c} \\
\mathbf{c} \\
\mathbf{c} \\
\mathbf{c} \\
\mathbf{c} \\
\mathbf{c} \\
\mathbf{c} \\
\mathbf{c} \\
\mathbf{c} \\
\mathbf{c} \\
\mathbf{c} \\
\mathbf{c} \\
\mathbf{c} \\
\mathbf{c} \\
\mathbf{c} \\
\mathbf{c} \\
\mathbf{c} \\
\mathbf{c} \\
\mathbf{c} \\
\mathbf{c} \\
\mathbf{c} \\
\mathbf{c} \\
\mathbf{c} \\
\mathbf{c} \\
\mathbf{c} \\
\mathbf{c} \\
\mathbf{c
$$

چنانچه ضریب هدایت حرارتی هر الیه ثابت باشد مطلوب است محاسبه و تعیین: الف( ضریب هدایت حرارتی معادل جداره ب( مقدار حرارتی انتقال یافته از جداره در مدت زمان 10 دقیقه برحسب J = 42 1 )J cal ) /

**انتقال حرارت دیوارههای استوانهای تک الیه** 

در کاربردهـای صنعتـی ماننـد کورههـای ریختهگـری معمـولاً از دیوارههـای اسـتوانهای شـکلِ یـک یا چند الیـه اسـتفاده میشـود. بـه ایـن دلیل کـه کورههـای اسـتوانهای دارای سـطح کمتری نسـبت بـه کورههای بـا جـداره مسـطح میباشـند، در نتیجـه بـا توجـه بـه اینکـه مقدار حـرارت انتقـال یافته نسـبت مسـتقیم با سـطح دارد، اتلاف حـرارت از طریـق انتقـال حـرارت بـه روش هدایت در کورههای اسـتوانهای شـکل، کمتر از کورههـای بـا جـداره مسـطح اسـت. بنابرایـن بایـد مقـدار حـرارت انتقـال یافتـه بـه روش هدایـت را در کورههـای اسـتوانهای شـکل محاسـبه کرد. در دیوارههای استوانهای مطابق شکل 3 مقدار حرارت انتقال یافته از دیواره مطابق رابطه زیر بهدست میآید:

$$
Q = \frac{\pi \bar{K} L t}{\frac{D_1 - D_{\tau}}{D_1 + D_{\tau}}} (\theta_{\tau} - \theta_{\tau})
$$

که در رابطه بالا:  
\nکه در رابطه بالا:  
\n= مقدار حرارت انتقال يافته از جداره استوانهای برحسب caا  
\n
$$
\frac{W}{m°C} = \frac{cal}{cm°C \cdot s}
$$
\n
$$
= \frac{W}{m°C} \cdot \frac{cal}{cm°C \cdot s}
$$
\n
$$
= \frac{1}{2}
$$
\n
$$
= \frac{1}{2}
$$
\n
$$
= \frac{1}{2}
$$
\n
$$
= \frac{1}{2}
$$
\n
$$
= \frac{1}{2}
$$
\n
$$
= \frac{1}{2}
$$
\n
$$
= \frac{1}{2}
$$
\n
$$
= \frac{1}{2}
$$
\n
$$
= \frac{1}{2}
$$
\n
$$
= \frac{1}{2}
$$
\n
$$
= \frac{1}{2}
$$
\n
$$
= \frac{1}{2}
$$
\n
$$
= \frac{1}{2}
$$
\n
$$
= \frac{1}{2}
$$
\n
$$
= \frac{1}{2}
$$
\n
$$
= \frac{1}{2}
$$
\n
$$
= \frac{1}{2}
$$
\n
$$
= \frac{1}{2}
$$
\n
$$
= \frac{1}{2}
$$
\n
$$
= \frac{1}{2}
$$
\n
$$
= \frac{1}{2}
$$
\n
$$
= \frac{1}{2}
$$
\n
$$
= \frac{1}{2}
$$
\n
$$
= \frac{1}{2}
$$
\n
$$
= \frac{1}{2}
$$
\n
$$
= \frac{1}{2}
$$
\n
$$
= \frac{1}{2}
$$
\n
$$
= \frac{1}{2}
$$
\n
$$
= \frac{1}{2}
$$
\n
$$
= \frac{1}{2}
$$
\n
$$
= \frac{1}{2}
$$
\n
$$
= \frac{1}{2}
$$
\n
$$
= \frac{1}{2}
$$
\n
$$
= \frac{1}{2}
$$
\n
$$
= \frac{1}{2}
$$
\n
$$
= \frac{1}{2}
$$
\n
$$
= \frac{1}{2}
$$
\n
$$
= \frac{1
$$

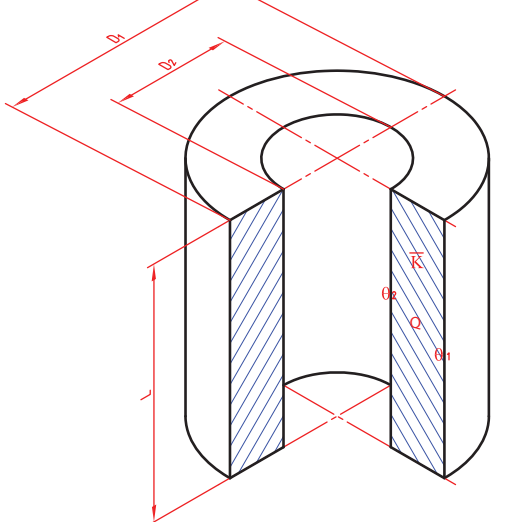

**شكل 3**

$$
\begin{array}{|c|} \hline & \multicolumn{3}{|c|}{\text{and}} \\ \hline & \multicolumn{3}{|c|}{\text{and}} \\ \hline & \multicolumn{3}{|c|}{\text{and}} \\ \hline & \multicolumn{3}{|c|}{\text{and}} \\ \hline \multicolumn{3}{|c|}{\text{and}} \\ \hline \multicolumn{3}{|c|}{\text{and}} \\ \hline \multicolumn{3}{|c|}{\text{and}} \\ \hline \multicolumn{3}{|c|}{\text{and}} \\ \hline \multicolumn{3}{|c|}{\text{and}} \\ \hline \multicolumn{3}{|c|}{\text{and}} \\ \hline \multicolumn{3}{|c|}{\text{and}} \\ \hline \multicolumn{3}{|c|}{\text{and}} \\ \hline \multicolumn{3}{|c|}{\text{and}} \\ \hline \multicolumn{3}{|c|}{\text{and}} \\ \hline \multicolumn{3}{|c|}{\text{and}} \\ \hline \multicolumn{3}{|c|}{\text{and}} \\ \hline \multicolumn{3}{|c|}{\text{and}} \\ \hline \multicolumn{3}{|c|}{\text{and}} \\ \hline \multicolumn{3}{|c|}{\text{and}} \\ \hline \multicolumn{3}{|c|}{\text{and}} \\ \hline \multicolumn{3}{|c|}{\text{and}} \\ \hline \multicolumn{3}{|c|}{\text{and}} \\ \hline \multicolumn{3}{|c|}{\text{and}} \\ \hline \multicolumn{3}{|c|}{\text{and}} \\ \hline \multicolumn{3}{|c|}{\text{and}} \\ \hline \multicolumn{3}{|c|}{\text{and}} \\ \hline \multicolumn{3}{|c|}{\text{and}} \\ \hline \multicolumn{3}{|c|}{\text{and}} \\ \hline \multicolumn{3}{|c|}{\text{and}} \\ \hline \multicolumn{3}{|c|}{\text{and}} \\ \hline \multicolumn{3}{|c|}{\text{and}} \\ \hline \multicolumn{3}{|c|}{\text{and}} \\ \hline \multicolumn{3}{|c|}{\text{and}} \\ \hline \multicolumn{3}{|c|}{\text{and}} \\ \hline \multicolumn{3}{|c|}{\text{and}} \\ \hline \multicolumn{3}{|c|}{\text{and}} \\ \hline \multicolumn{3}{|c|}{\text{and}} \\ \hline \multicolumn
$$

رابطـۀ انتقـال حـرارت بـه روش هدایـت در دیوارههـای اسـتوانهای زمانـی قابـل اسـتفاده اسـت کـه قطر داخلـی اسـتوانه برابـر یـا بزرگتـر از نصـف قطـر خارجی آن باشـد.

**مثـال:** درجـه حـرارت سـطح داخلی و خارجی جـداره یک الیه کوره اسـتوانهای شـکل به ترتیـب عبارتاند از: C800° =2θ و C100° =1θ و ارتفـاع کـوره cm80 و قطـر داخلـی cm80 = 2D و قطـر خارجـی / cal است. s.C .cm cm120 = 1D و ضریب هدایت حرارتی متوسط 0015 0 مقدار حرارت انتقال یافته از این جداره برحسب کیلو کالری در مدت 2 ساعت را محاسبه کنید. **حل:** باتوجه به دادهها، ابتدا تبدیل واحد را انجام میدهیم. hr 2 = t s 3600 × 2 = t s 7200 = t رابطه اصلی را نوشته و حل را کامل میکنیم 7200 80 0015 0 14 3

$$
Q = \frac{\pi KL t}{D_1 - D_{\tau}} (\theta_{\tau} - \theta_1) \Longrightarrow \frac{\tau / (\tau \times \circ / \circ \circ \Delta \times \Lambda \circ \times \Upsilon \tau \circ \circ}{\Delta \times \Lambda \circ \times \Upsilon \circ \circ} (\Lambda \circ \circ - \circ \circ)
$$
  
\n
$$
Q = \frac{1 \Lambda 9 \circ \Upsilon}{\circ / \tau}
$$
  
\n
$$
Q = \frac{9 \tau 9 \Delta \tau \circ \sigma}{\sigma / \tau} \text{ cal}
$$
  
\n
$$
Q = 9 \tau 9 \Delta / \tau \text{ } K \text{ cal}
$$

دیوارهای استوانهای شکل از جنس نسوز با ابعاد و مشخصات زیر مفروض است: cm80 = 1D cm60 = 2D m1 = L / K cal s.C .cm 10 5 1 <sup>3</sup> = × <sup>−</sup> در صورتیکه دمای داخل و خارج این دیواره به ترتیب C500° و C150° باشد، مطلوب است: **الف(** محاسبۀ میزان گرمای انتقال یافته در 30 دقیقه W **ب(** شدت جریان حرارتی مخصوص برحسب 2<sup>m</sup> **فعالیتکالسی**

انتقال حرارت از دیواردهای چند لایهٔ استوانهای شکل  
\n
$$
\frac{D_2}{\frac{D_3}{\frac{D_4}{\frac{D_6}{\frac{D_8}{\frac{D_9}{\frac{D_9
$$

در رابطـۀ فـوق بـا توجـه بـه )1θ- 4θ )میتوان مشـخص کـرد رابطۀ فوق مربوط به جدارۀ اسـتوانهای سـه الیـه اسـت. بـه عبارت دیگـر اختلاف پرانتز مشـخصکنندۀ تعداد الیهها اسـت.

**مثال:** درجۀ حرارت سطح داخلی و خارجی جدارۀ دو الیه یک کورۀ استوانهای شکل به ترتیب عبارتاند از: C100° =3θ  ، C50° =1θ و ابعاد این کوره برابر است با: ارتفـاع کـوره cm150 = L و قطـر داخلـی cm120 = 2D و قطـر میانـی cm140 = 3D و قطـر خارجـی / K cal ُس بـه ضریـب هدایت حرارتی متوسـط 004 0 <sup>=</sup><sup>1</sup> s.C .cm cm160 = 1D. الیـۀ خارجـی از خـاک ر / K cal تشـکیل شـده و الیـۀ داخلـی از آجـر نسـوز بـه ضریـب هدایت حرارتی متوسـط 002 0 <sup>2</sup> <sup>=</sup> s.C .cm اسـت. مطلوب اسـت محاسـبۀ: الف( ضریب هدایت حرارتی معادل این جدارۀ دو الیه ب( مقدار حرارت انتقال یافته از این جداره برحسب کیلو کالری در مدت زمان 50 دقیقه **حل:** با توجه به دادههای مثال ابتدا تبدیل واحد زمان را انجام داده سپس ضریب هدایت حرارتی معادل را محاسبه میکنیم. min 50 = t

 $t = \Delta \circ \times \mathcal{S} \circ s$  $t = \tau \circ \circ \circ s$ 

**نکته**

Ţ

$$
K_{eq} = \frac{1}{\frac{1}{K_1} \times \frac{D_1 - D_7}{D_1 + D_7} + \frac{1}{K_7} \times \frac{D_7 - D_7}{D_7 + D_7}}
$$
\n
$$
K_{eq} = \frac{1}{\frac{1}{\frac{1}{\sigma/\sigma \circ f} \times \frac{19\sigma - 19\sigma}{19\sigma + 19\sigma} + \frac{19\sigma}{\sigma/\sigma \circ f} \times \frac{19\sigma - 19\sigma}{19\sigma + 19\sigma}}
$$
\n
$$
K_{eq} = \frac{1}{\frac{19\sigma/\gamma + 19\gamma}{19\sigma + 19\sigma}} = 0.01 \text{ A}
$$
\n
$$
K_{eq} = \frac{1}{\frac{19\gamma}{19\sigma/\gamma + 19\sigma}} = 0.01 \text{ A}
$$
\n
$$
Q = \pi K_{eq} L t (\theta_T - \theta_1)
$$
\n
$$
Q = \pi K_{eq} L t (\theta_T - \theta_1)
$$
\n
$$
Q = \frac{\pi}{19\pi} \times \frac{19\sigma}{19\pi} \times \frac{19\sigma}{19\pi} \times \frac{
$$

$$
\theta_{\tau} = 10 \circ {}^{\circ}C
$$
دیبیت<sup>کلاسی</sup>\n
$$
e_{\tau} = 10 \circ {}^{\circ}C
$$
\n
$$
e_{\tau} = 10 \circ {}^{\circ}C
$$
\n
$$
e_{\tau} = 10 \circ {}^{\circ}C
$$
\n
$$
D_{\tau} = 10 \circ {}^{\circ}C
$$
\n
$$
D_{\tau} = 10 \circ {}^{\circ}C
$$
\n
$$
D_{\tau} = 10 \circ {}^{\circ}C
$$
\n
$$
D_{\tau} = 10 \circ {}^{\circ}C
$$
\n
$$
D_{\tau} = 10 \circ {}^{\circ}C
$$
\n
$$
D_{\tau} = 10 \circ {}^{\circ}C
$$
\n
$$
D_{\tau} = 10 \circ {}^{\circ}C
$$
\n
$$
D_{\tau} = 10 \circ {}^{\circ}C
$$
\n
$$
D_{\tau} = 10 \circ {}^{\circ}C
$$
\n
$$
D_{\tau} = 10 \circ {}^{\circ}C
$$
\n
$$
D_{\tau} = 10 \circ {}^{\circ}C
$$
\n
$$
D_{\tau} = 10 \circ {}^{\circ}C
$$
\n
$$
D_{\tau} = 10 \circ {}^{\circ}C
$$
\n
$$
D_{\tau} = 10 \circ {}^{\circ}C
$$
\n
$$
D_{\tau} = 10 \circ {}^{\circ}C
$$
\n
$$
D_{\tau} = 10 \circ {}^{\circ}C
$$
\n
$$
D_{\tau} = 10 \circ {}^{\circ}C
$$
\n
$$
D_{\tau} = 10 \circ {}^{\circ}C
$$
\n
$$
D_{\tau} = 10 \circ {}^{\circ}C
$$
\n
$$
D_{\tau} = 10 \circ {}^{\circ}C
$$
\n
$$
D_{\tau} = 10 \circ {}^{\circ}C
$$
\n
$$
D_{\tau} = 10 \circ {}^{\circ}C
$$
\n
$$
D_{\tau} = 10 \circ {}^{\circ}C
$$
\n
$$
D_{\tau} = 10 \circ {}^
$$

**انتقال حرارت از طریق جابهجایی** 

اگـر سـیالی )مایـع یـا گاز( بـا دمـای )θF )از کنار دیوارۀ بـا دمای )θW )و سـطح انتقـال )A )و در مدت زمان )t )عبـور کنـد، گرما از سـیال بـه دیواره منتقل میشـود. بنابرایـن گرمـای انتقـال یافتـه از سـیال به دیواره نسـبت مسـتقیم با اختالف درجـۀ حرارت سـیال و دیواره )θW - θF)، سـطح دیـواره )A )و زمـان تماس )t )دارد. در نتیجه رابطۀ انتقال حرارت با پارامترهای متناسب با آن بهصورت زیر خواهد بود: t) θW - θ<sup>F</sup> (A ∝ Q

**49**

برای تبدیل این تناسب به تساوی نیاز به یک ضریب است که با a، نشان داده میشود. این ضریب متناسب با جنس سیال، شکل و ابعاد دیواره است. را ضریـب جابهجایـی یـا (Convection) مینامنـد. بنابرایـن رابطـه انتقـال حرارت از طریـق جابهجایی R را بهصـورت زیر خواهـد بود:

 $Q = a_c A (\theta_F - \theta_W) t$ 

واحد Q  : حرارت انتقال یافته برحسب J یا cal. t  : زمان برحسب s <sup>2</sup>m. <sup>2</sup>cm یا A  : سطح مشترک سیال و دیواره برحسب )θW - θF  ): اختالف درجۀ حرارت برحسب C° یا K. بنابرایـن بـا جـای گـذاری ایـن واحدها )سیسـتم SI )در رابطـۀ انتقال حرارت بـه طریق جابهجایـی خواهیم داشت:

$$
\frac{Q}{t} = a_c A(\theta_F - \theta_W)
$$
  

$$
\frac{J}{s} = a_c \times m^{\gamma} \times (^{\circ}C)
$$
  

$$
W = a_c \times m^{\gamma} \times ^{\circ}C \Rightarrow a_c = \frac{W}{m^{\gamma} \cdot ^{\circ}C}
$$

رابطـهٔ (Q<sub>F</sub> – 0<sub>W</sub>) بطـهٔ (40<sub>F</sub> – 0<sub>W</sub>) بطـهٔ (40<sub>F</sub> – 0<sub>W</sub>) بطـهٔ (40<sub>F</sub> – 0<sub>W</sub>) وے 2 - 2  
دی-وارهٔ جامـد با درجه حرارت پایینتر منتقیل میشـود. در صورتی که انتقال حرارت از دی-وارهٔ گرم  
بـه سـیال سـرد صورت پذیـرد رابطـهٔ انتقال حـرارت بـه روش جابهجايـي بهصـورت زیر خواهـد بود:  

$$
\frac{Q}{t} = a_c A(0_W - 0_F)
$$

**سوخت ها**

و فسـفر به دلیل واکنش با محیط، ارزش سـوخت را پاییـن میآورنـد. انتخـاب هر یک از انواع سـوختها و بررسـی قوانیـن کمی و شـرایط کیفـی احتراق آنها (ترکیـب با اکسـیژن و هوا) در صنعـت ذوب فلزات و ریختهگـری از اهمیـت زیـادی برخوردار اسـت. زیرا بـا توجـه بـه شـرایط اقتصـادی و اصـول طراحـی و تولیـد قطعـات میتـوان از اتلاف حرارتـی آنهـا در حد امـکان جلوگیـری کرد.

برای تأمین حرارت مورد نیاز جهت ذوب فلزات و آلیاژها و همچنین عملیات حرارتی قطعات، نیاز به گرما است که از طریق الکتریسیته و سوختهای فسیلی تأمین میشود. امروزه از سوختها و انرژیهای هستهای نیز استفاده میشود. هر مادهای که در اثر سوختن یا تحول شیمیایی حرارت تولید کند یا گرمازا باشد را سوخت میگویند. اجـزای اصلـی تشـکیلدهندۀ سـوخت عبارتانـد از کربـن، هیـدروژن و عناصری چون اکسـیژن، گوگرد

**نکته**

**مفاهیم اصلی سوخت شرایط احتراق کامل سوخت احتـراق:** در یـک واکنـش شـیمیایی عامل سـوختن و اکسـیژن با هـم ترکیب شـده و مقادیر زیـادی انرژی گرمایـی تولیـد میشـود که بـه آن احتـراق میگویند. **احتراق کامل:** در صورت سوختن کامل عامل سوخت، احتراق کامل است.  $C + O_r \Rightarrow CO_r + \cup$  حرارت کربن دی اکسید اکسیژن عامل سوخت **احتــراق ناقــص**: در صـورت کافی نبودن اکسـیژن یا هـوا تمامی عامل سـوخت (کربن) می سـوزد و احتراق ناقص ایجـاد میگردد.  $CO_r + C \Rightarrow \text{YCO} - \frac{1}{2}C$ **مدول سطحی:** نسبت سطح کل سوخت به حجم سوخت را مدول سطحی میگویند.  $M_a = \frac{A}{V}$ V  $=\frac{A}{V} \Rightarrow \frac{B}{\sqrt{2\pi}} \Rightarrow$ **درجـه حـرارت احتـراق:** حداقـل دمایی کـه نیاز اسـت تا واکنـش سـوختن انجام شـود را درجـه حرارت احتـراق میگویند. **ضریـب تخلخـل:** نسـبت حجـم فضای خالی سـوخت بـه حجم کل یک سـوخت جامـد را ضریـب تخلخل گوینـد و بـا عالمـت e مشـخص میکنند.  $e = \frac{V'}{V + V'} = \frac{P'}{P}$  $=$  ضریب تخلخل $=$ ʹP =چگالی ظاهری  $=$ چگالی واقعی $=$ حجم حفره $=V'$  $V = \epsilon$ ججم سوخت احتراق و واکنش شـیمیایی بین عناصر سـوخت و اکسـیژن، همراه با نور و حرارت اسـت. الزم به ذکر اسـت بـرای ایجـاد احتـراق و تولید حرارت باید شـرایط خاصی ایجاد شـود کـه عبارتاند از: 1ـ تماس کامل سوخت با هوا

**تماس کامل سوخت با هوا** تأثیـر انـدازه و شـکل مـواد سـوخت در احتـراق و اشـتعال و فعـل و انفعـاالت شـیمیایی روی اکسـید شـدن فلـزات و آلیاژهـا در جریـان ذوب شـدن، بسـیار اهمیـت دارد و باعـث افزایـش ایـن واکنشهـا میشـود.

2ـ اکسیژن کافی

3ـ درجه حرارت احتراق

**51**

بنابراین هر چقدر سطح تماس سوخت با هوا بیشتر باشد، احتراق سریعتر و بهتر انجام میگیرد.

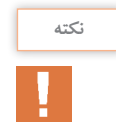

افزایـش سـطح تمـاس سـوخت حـد معینی دارد و افزایش بیشـتر سـطح باعـث ممانعت از نفوذ اکسـیژن شـده و احتـراق بهصـورت ناقـص انجام میشـود.

**مـدول سـطحی:** انـدازۀ ذرات سـوخت با روش مدول سـطحی انـدازه گیری میشـود که مطابـق رابطه زیر محاسـبه میگردد.

 $M_a = \frac{A}{V}$ سطح کل سوخت = مدول سطحی \_\_\_\_\_\_\_\_\_\_\_\_ حجم کل سوخت

**مثال:** مدول سطحی یک مکعب به ضلع 10= a سانتیمتر را بهصورت زیر محاسبه میکنند.

**2** مدول سطحی 2 کره به قطر 20 سانتیمتر و 10 سانتیمتر را مقایسه کنید.

**1** مدول سطحی یک مکعب به ضلع cm 25 را محاسبه کنید.

$$
M_a = \frac{A}{V} = \frac{\epsilon a^{\gamma}}{a^{\gamma}} = \frac{\epsilon \times 1 \cdot \epsilon^{\gamma}}{1 \cdot \epsilon^{\gamma}} = 0.66
$$

فعالیت *ک*لاسے  $\delta$ 

**کافی بودن اکسیژن و هوا** ً احتراق سوخت، هنگامی کامل است که عناصر قابل احتراق آن کامال سوخته و تولید حرارت کند. برای مثال در احتراق کربن، در صورتی که مقدار اکسیژن کافی باشد واکنش زیر انجام گرفته و حداکثر حرارت تولید میشود.  $C + O_r \Rightarrow CO_r + \frac{1}{r}$ حرارت

**3** در صورتی كه مدول سطحی برابر با 1/2 باشد. طول ضلع مکعب سوخت چند سانتیمتر است؟

در احتراقـی کـه مقـدار اکسـیژن کافـی نباشـد، سـوخت بهصـورت ناقـص سـوخته و مقـداری كربـن باقـی میمانـد کـه منجـر به واکنـش کربن باقی مانـده با کربن دی اکسـید تولیـدی مطابق واکنش زیـر میگردد.  $CO<sub>r</sub> + C \Rightarrow \text{YCO} - \text{Z}$ ج

در واکنـش بـاال محصـول واکنـش گاز کربـن منو اکسـید بوده کـه عالوه بر سـمی و خطرناک بـودن، حرارت تولید شـده را کاهـش میدهد.

**مثال:** برای احتراق کامل 20 کیلوگرم کربن چه مقدار اکسیژن مورد نیاز است؟ <sup>2</sup>CO ⇒ <sup>2</sup>O + C 22/4 متر مكعب كربن دی اكسید 22/4 متر مكعب اکسیژن 12 مولكول گرم کربن )مقدار اکسیژن مورد نیاز برای سوختن کامل 12 کیلوگرم کربن( ×

$$
XO_{\gamma} \Rightarrow XO_{\gamma} = \frac{\gamma \cdot x \cdot \gamma / \gamma}{\gamma \gamma} = \gamma \gamma / \gamma m^{\gamma}
$$

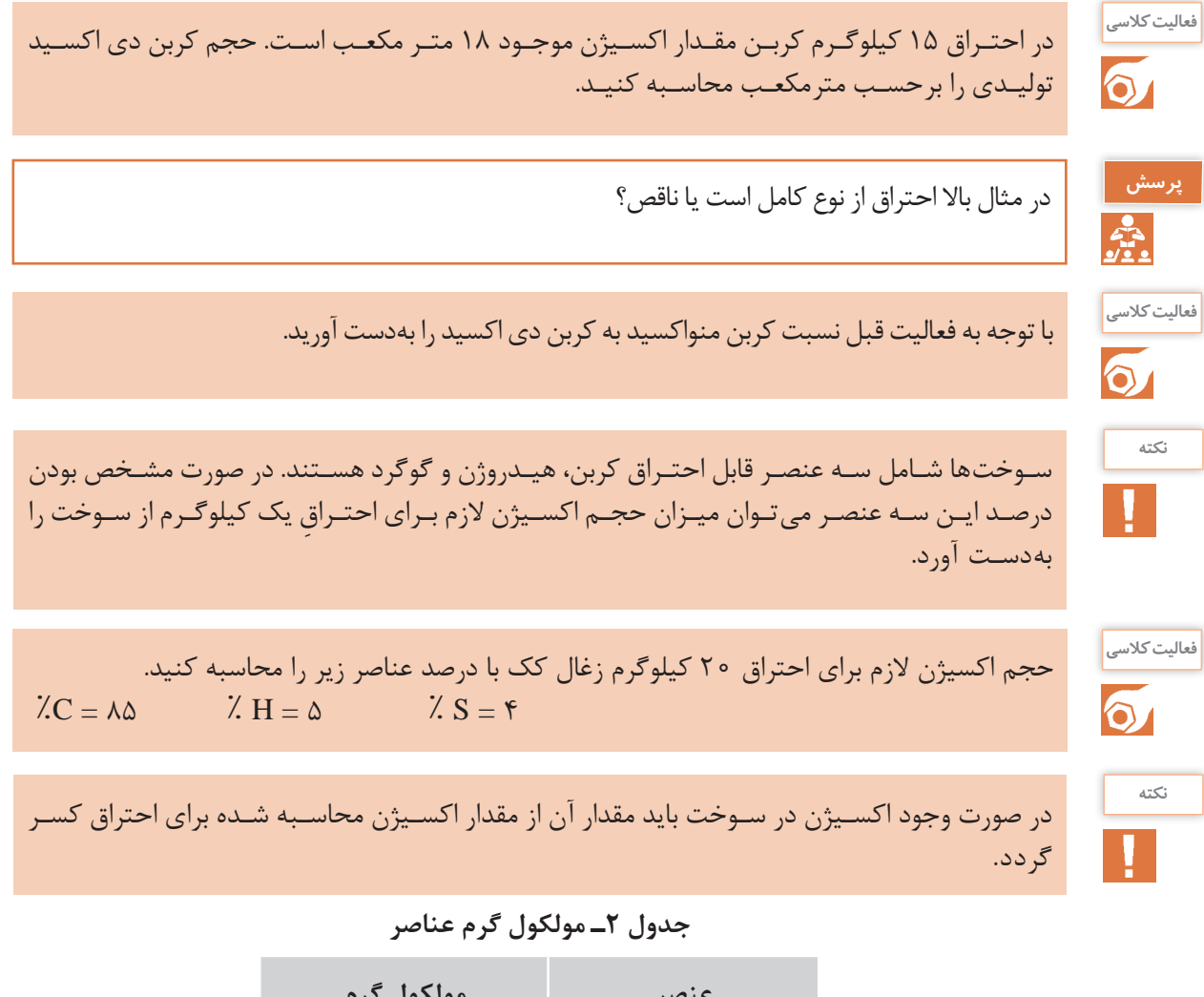

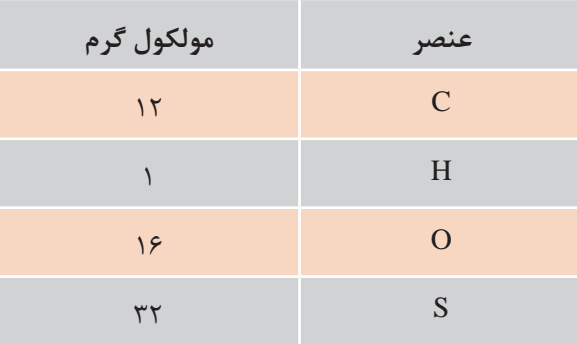

**درجه حرارت احتراق**

هـر سـوخت بـرای احتـراق بـه یـک حداقـل درجـه حـرارت نیـاز دارد کـه آن را درجـه حـرارت احتـراق یـا درجـه حـرارت اشـتعال مینامنـد. بـرای مثـال در شـرایط محیط، نفـت سـفید در درجه حـرارت 15 درجۀ سلسـیوس مشـتعل می شـود. سـوختهایی بـا درجـه حـرارت اشـتعال پاییـن از نظـر ایمنـی نمی توانند در ریختهگـری اسـتفاده شـوند. )بـرای مثـال بنزین( بعضـی از مـواد حتـی در درجـه حـرارت محیط نیز به سـرعت مشـتعل میشـوند. بهعنوان مثال فسـفر قرمز بایـد دور از هـوا نگهداری شـود و در آب یا روغـن قرار گیرد.

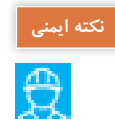

افزایـش فشـار محیـط باعـث کاهش نقطۀ اشـتعال میشـود. بههمین دلیل در اثر تراکم شـدید سـوخت، احتمـال احتراق و انفجار سـوخت وجود خواهد داشـت.

**ِ احتراق سوختهای مایع و گاز** ترکیـب شـیمیایی سـوختهای مایـع و گاز معمـولاً ترکیبـی ازکربـن و هیـدروژن اسـت. بنابرایـن حجـم اکسـیژن مـورد نیـاز بـرای احتـراق بـه سـهولت از واکنـش زیـر محاسـبه میگـردد.  $m$ <sup>11</sup>n  $C_m H_n + (m + \frac{n}{\gamma})O_{\gamma} \Rightarrow mCO_{\gamma} + \frac{n}{\gamma}H_{\gamma}O$ 

بـا توجـه بـه واکنـش فوق، محصول واکنش کربن دی اکسـید و بخار آب اسـت. در این رابطـه ضرایب m و n بـه ترتیـب مربـوط بـه کربن و هیدروژن اسـت. در صورت مشـخص شـدن ایـن ضرایب، مطابق فرمول سـادۀ سـوخت، واکنـش فـوق موازنه شـده و میتـوان میزان اکسـیژن مورد نیاز بـرای احتراق گاز را محاسـبه کرد. **مثال:**  حجـم اکسـیژن مـورد نیـاز بـرای سـوختن ۸ کیلوگـرم از گاز متـان بـا ترکیـب شـیمیایی  $\rm CH_{_{*}}$ را محاسـبه کنید . **حـل:** بـا توجـه بـه فرمول سـاده سـوخت 1= m و 4= n بـوده و بنابرایـن واکنش احتـراق گاز بهصـورت زیر نوشـته میشود.

 $m$ <sup>11</sup>n  $C_m H_n + (m + \frac{n}{\tau})O_{\tau} \Rightarrow mCO_{\tau} + \frac{n}{\tau}H_{\tau}O$  $CH_f + (1 + \frac{f}{f})O_f \Rightarrow CO_f + \frac{f}{f}H_fO$  $\mathcal{L}$   $\mathcal{L}$ حجم اکسیژن جرم کربن جرم هیدروژن

 $\gamma x \rightarrow \gamma x$  +  $\gamma x$   $\gamma x$  $\lambda$   $XO_{\kappa}$ 

 $XO_r = \frac{\lambda \times Y \times YY / f}{1Y + f} = YY / f m^r$ ٢  $\frac{\lambda \times \Upsilon \times \Upsilon \Upsilon / \Upsilon}{\lambda \times \Upsilon} = \Upsilon \Upsilon / \Upsilon$ حجم اکسیژن مورد نیاز برای سوختن Kg8 گازمتان 4 12

**محاسبۀ حجم هوا در شرایط متعارفی و غیرمتعارفی** بـرای محاسـبۀ حجـم هـوا در شـرایط متعارفـی ابتـدا میـزان اکسـیژن بـرای هریـک از عناصر قابـل احتراق محاسـبه شـده، سـپس مجمـوع اکسـیژن مـورد نیـاز را بهدسـت آورده و بـا توجـه بـه ترکیـب هـوا کـه از اکسـیژن، نیتـروژن و گازهـای دیگـر اسـت میتـوان حجم هـوا را تعیین کـرد. در جدول صفحـه بعد ترکیب هـوا در شـرایط متعارفـی بـا درصـد وزنی و حجمی مشـخص شـده اسـت.

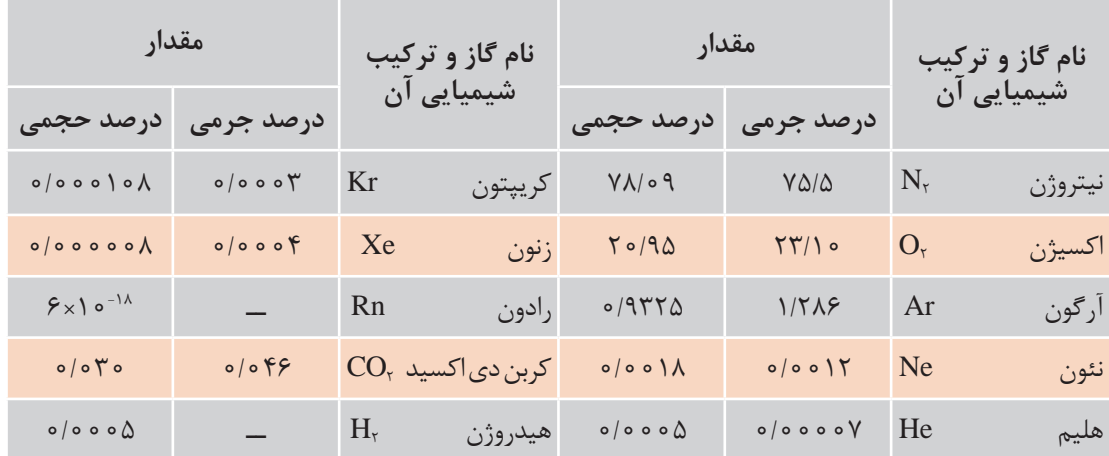

#### **ّ جدول 3ـ ترکیب هوای جو در شرایط متعارفی**

### **فلزات و آلیاژهای زود ذوب**

عناصـر روی، سـرب، قلـع و کادمیم به مقدار بسـیار کمی تولید میشـوند و در سـاخت آلیاژهـای آلومینیوم، مـس و آهـن، هـم به عنـوان عناصر آلیـاژی مثل آلیاژهای برنـج و دور آلومیـن و هم به عنوان مواد پوششـی فلـزات (گالوانیـزه کـردن) بـهکار می رونـد. کاربـرد آنها بـه عنوان عنصـر اول در سـاخت قطعـات و ابزارهای مختلـف ماننـد حـروف چـاپ، آلیاژهـای یاتاقـان، لحیمکاری و کم و بیش در سـایر قطعات ماشـینی نسـبت بـه مـس و آلومینیوم کمتر گسـترش یافته اسـت.

## **روی و آلیاژهای آن**

**مشـخصات عمومـی روی:** روی از فلـزات بـا دانهبنـدی درشـت بوده کـه در درجه حـرارت محیط بسـیار شـکننده اسـت. در درجـه حرارتهـای 100 تـا 200 درجـۀ سلسـیوس قابلیـت تغییر شـکل مکانیکی دارد و شـبکۀ کریسـتالی آن بهصـورت منشـور یـا هگزاگونال شـش وجهی اسـت. روی دارای وزن مخصـوص 7/13 گـرم بـر سـانتیمتر مکعب بـوده و نقطه ذوب آن 419/4 درجۀ سلسـیوس اسـت. روی از فشـار بخـار بسـیار زیـادی برخـوردار اسـت و عم ًلا در حالت مـذاب خاصیت جـذب و انحالل گازهـای اطـراف را نـدارد و در 906 درجۀ سلسـیوس تبخیر میشـود. الیۀ سـطحی روی اکسـید )ZnO)، در کمتر از 200 درجۀ سلسـیوس از فشـردگی زیادی برخوردار اسـت و مقاومـت روی در مقابـل اکسـیژن و خوردگـی آب و امالح دریایـی را تضمین میکند. ایـن خاصیت در باالی 200 درجـۀ سلسـیوس از بیـن رفتـه و اکسـیدهای جدیـد، متخلخـل و غیر فشـرده بـوده، که باعث تسـریع در اکسـید شـدن آلیاژ مذاب خواهد شـد.

**تأثیر عناصر آلیاژی** 

**آلومینیـوم:** مقـدار آلومینیوم در آلیاژهـای روی 3/5 تـا 4/3 درصـد اسـت کـه مقـدار بیـش از 4/3 درصـد باعـث کاهـش اسـتحکام و افزایـش شـکنندگی آلیـاژ مے شـود. آلیـاژ را در حالـت گـرم کاهش میدهد. **آهـن:** عنصـر آهـن تـا حـدود 0/02 درصـد، باعـث افزایـش خواص مکانیکی میشـود و در مقادیر بیشـتر

> **مس:** مقـدار مـس مصرفـی در آلیاژهـای روی عموما 1/25 درصـد اسـت کـه تـا ایـن مقـدار مـس، خواص مکانیکـی و اسـتحکام آلیـاژ افزایـش مییابـد و مقدار بیشـتر مـس، منجـر بـه کاهـش خـواص مکانیکـی، افزایـش تـردی و شـکنندگی خواهـد شـد.

**منیزیم:** این عنصر برای افزایـش مقاومت به خوردگی آلیـاژ و همچنین بهعنـوان اکسـیژن زدا در ریختهگری روی اسـتفاده میشـود. تا حدود 0/03 درصد مناسـب اسـت و افزایش مقـدار آن، مقاومـت و خواص مکانیکی **نیـکل ـ منگنز ـ سیلیسـیم ـ کـروم:** بـه مقدار جزئـی باعث افزایش خواص مکانیکی شـده و حاللیت بیشازحـد، باعـث افزایـش تلفـات مـذاب و همچنین کاهـش قابلیت ماشـینکاری خواهد شـد.

#### **آلیاژهای روی**

آلیاژهـای روی بـه دو دسـتۀ آلیاژهـای نـوردی و ریختگـی تقسـیم میشـوند. آلیاژهـای ریختگـی از طریـق ریختهگـری تحـت فشـار تولیـد میشـوند. آلیاژهـای ریختگـی روی حـاوی آلومینیـوم، مـس و مقـدار کمی منیزیـم هسـتند، کـه از نقطـه ذوب پاییـن، درجـه حـرارت ریختهگـری 470 ـ 435 درجـۀ سلسـیوس و سـیالیت ایـدهآل برخوردارنـد و در تهیـۀ قسـمتهای مختلـف وسـایل و لـوازم دقیـق بـهکار میرونـد. آلیاژهـای روی ـ آلومینیـوم و روی ـ آلومینیـوم ـ مـس، در دسـتۀ آلیاژهـای ریختگـی تحت فشـار از اهمیت زیـادی برخوردارنـد كـه بـا افزایـش مقـدار آلومینیـوم در ریختهگـری قطعـات مجـوف )توخالـی( نیـز مورد اسـتفاده قـرار می گیرنـد و عمومـاً تحـت نـام تجـاری زاماک شـناخته شـدهاند.

بـا آلومینیـوم موجـود درمـذاب تركیـب شـده و فـاز FeAl را تشـکیل خواهـد داد کـه منجـر بـه کاهـش

**قلع و سـرب:** ایـن دو عنصر باعث تشـدید خوردگی آلیـاژ و همچنیـن باعث خوردگی قالب میشـوند.

خـواص مکانیکـی خواهد شـد.

#### **انواع زاماک**

آلیاژهـای روی تحـت عنـوان زامـاک به سـه دسـتۀ اصلـی زاماک ،1 2 و 3 تقسـیم میشـوند کـه در جدول 4 آورده شـده است.

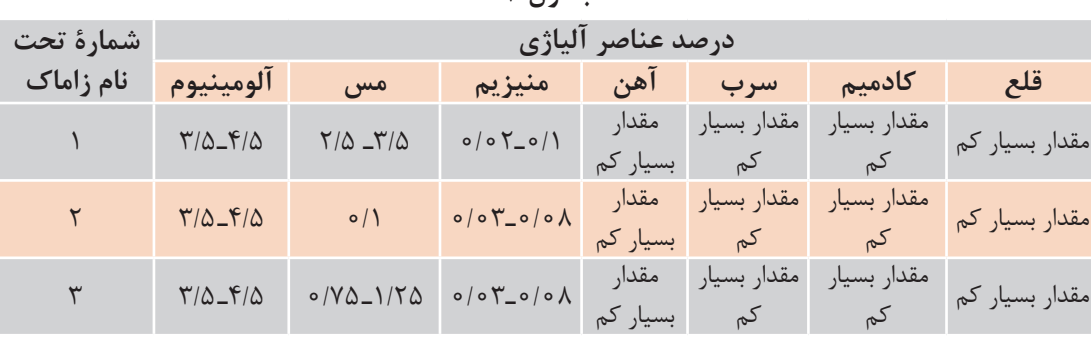

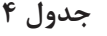

**56**

المستخدم المستخدم المستخدم المستخدم المستخدم المستخدم المستخدم المستخدم المستخدم المستخدم المستخدم المستخدم ال<br>والمستخدم المستخدم المستخدم المستخدم المستخدم المستخدم المستخدم المستخدم المستخدم المستخدم المستخدم المستخدم ا تفـاوت انـواع زامـاک در میـزان مس موجود در آن اسـت، بهطوریکه سـایر عناصـر آلیاژی، ترکیبات نسـبتا ثابتـی دارند.

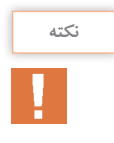

**نکته**

زامـاک در بـازار ایـران بـه اشـتباه بـه نام سـرب خشـک نیز مصطلح شـده اسـت، بـه گونه ای کـه ارتباط ایـن آلیـاژ را بـا سـرب القـا میکنـد. در واقع سـرب خشـک آلیاژی اسـت از سـرب و آنتیمـوان، در حالی کـه آلیـاژ زامـاک هیـچ ارتباطی با سـرب نداشـته و پایـۀ اصلی آن روی اسـت.

## **ذوب و ریختهگری آلیاژهای روی**

ذوب و ریخته گـٍری الیاژهـای روی در کورههـای رُوِربـر، الکتریکـی و بوتـهای انجـام میشـود. بوتـۀ مـورد اسـتفاده عمومـاً از جنـس چـدن و فـولاد بـا پوشـش مناسـب اسـت. مـذاب روی در درجـه حـرارت ذوب به سـرعت اکسـید شـده و باعـث افزایـش تلفـات روی در سـرباره می گـردد. معمـولاً از منیزیـم و لیتیـم جهت اکسـیژنزدایی مـذاب روی اسـتفاده میشـود. وجـود آلومینیـوم در مـذاب روی باعث تشـکیل 3O2Al شـده کـه بهدلیـل غیـر متخلخـل بـودن اکسـید آن و همچنیـن سـبکی، در سـطح مـذاب قـرار گرفتـه و بهعنوان پوشـش، مانـع اکسيداسـيون مـذاب روى مى گـردد. عمـل ذوب معمـولاً تحـت فلاکس۵هـاى پوششـى انجام میگیـرد و پـس از تهیـۀ مـذاب، عناصـر آلیـاژی بهصـورت خالـص یـا آمیـژان بـه مـذاب اضافـه میگردد.

درمورد ذوب آلیاژهای روی میتوان دو روش ذوب را براساس ترکیبات شارژ در نظر گرفت: **روش اول:** هنگامـی کـه شـارژ از عناصـر آلیـاژی مورد نیاز تشـکیل شـده و فقـط کنترل ترکیبـی و افزایش یـا كاهـش یـک یـا چند عنصر مـورد نیاز اسـت. در این حالـت بعـد از ذوب آلیـاژ، افزایش عناصر با اسـتفاده از شـمشهای خالـص تجـاری آنهـا و یا آمیژانهای مناسـب انجام میشـود و تقلیـل عناصر بهوسـیلۀ تلقیح مـواد ترکیب کننـده (ماننـد کلـر بـرای منیزیـم) و یا با افزایـش شـمشهای خالص روی انجام میشـود. **روش دوم:** تهیۀ آلیاژ با ترکیب معین از شمشهای خالص تجاری که شامل موارد زیر است:

**آلیاژ روی ـ آلومینیوم**

۱<br>\_ روی مورد نیاز درون بوته یا کوره ذوب شـده و سـپس ورقههای آلومینیوم (شـمشهای ٣ ً در ابتدای کار معموال شکسـته و در قطعـات کوچـک) در درجـه حـرارت ٥٥٥ درجۀ سلسـیوس به مذاب افزوده می شـود. بعـد از ذوب کامـل آلومینیـوم، باقی ماندۀ روی شـارژ میگردد. سـربارهگیری و افـزودن مقداری منیزیم جهت اکسـیژنزدایی و سـربارهگیری مجـدد آخریـن مراحلی اسـت که قبـل از بار ریزی انجـام میگیرد.

عمومـاً بـرای کاهـش تلفـات روی ابتـدا بوته را تـا حدود ۵۰۰ درجهٔ سلسـیوس پیش گرم کرده و سـپس عنصـر روی را بـه بوتـه اضافه میکنند تا سـرعت ذوب، بیشـتر و تلفات کمتر شـود.

**سرب و آلیاژهای آن** 

بـهکار گرفته شـده اسـت. سـرب در صنایع شـیمیایی و بـرای محافظـت از مواد مختلف، باطریسـازی، سـاخت گلولـه و بـرای جلوگیـری از عبور اشـعه گامـا در صنایع هسـتهای اسـتفاده میشـود. همچنین سـرب فلز اصلی آلیاژهـای یاتاقـان و لحیم بوده و برای تهیۀ پوشـش ضد پرتـو و حـروف چـاپ به كار مـیرود.

**آلیاژهای یاتاقان سـرب:** برای جلوگیـری از خوردگی و تعویـض قسـمتهایی از ماشـین که در اثـر حرکتهای ً دورانـی یـا انتقالـی بـر روی هـم سـاییده شـده )و اصوال هزینـه گزافـی را تحمیـل می كننـد) و همچنیـن ایجاد محفظههـای الزم بـرای روانـکاری و حفـظ مـواد روغنی در سـطح تمـاس که افزایـش عمر قطعه را در بـر دارد از آلیاژ یاتاقان اسـتفاده میشـود.

**مشـخصات عمومی سـرب:** سـرب، فلزی نرم با قابلیت تغییـر شـکل و بـه رنـگ آبـی خاکسـتری اسـت. دارای نقطـۀ ذوب و جـوش بـه ترتیـب 327/4 و 1740درجـۀ سلسـیوس اسـت. وزن مخصـوص سـرب 11/34 گرم بر سـانتیمتر مکعـب در دمـای محیـط اسـت. فشـار بخار و سـرعت تبخیـر سـرب در درجـه حرارتهـای بیش از 1000 درجۀ سلسـیوس زیاد اسـت. سـرب در سـاخت انواع برنزها اسـتفاده میشـود. سـرب فقـط در ترکیبات اسـیدی غلیـظ قابـل حـل اسـت، از ایـن رو مقاومت به خوردگـی آن در مقابـل املاح و حتـی اسـیدها زیـاد اسـت. همیـن امر یکـی از مهمترین موارد کاربرد سـرب در صنعت اسـت. سـرب یکـی از شـش عنصـر تاریخـی و قدیمـی مـورد اسـتفادۀ بشـر اسـت. در مصـر و ایـران باسـتان در لعاب ِ ظـروف گلی، نقاشـی و اتصاالت سـنگهای سـاختمانی

**خواص آلیاژ یاتاقان**  مقاومت در مقابل فشار، ضربه و خستگی. ضریب اصطکاک و سایشی کم و حفظ مواد روانکننده. هدایت حرارتی باال و انتقال حرارت ناشی از حرکت شفتها. مقاومت به خوردگی شیمیایی و مکانیکی. مقاومت در مقابل حرارت.

آلیـاژ سـرب، قلـع، کادمیـم، روی و بعضی از برنزها دارای بخشـی از مشـخصات مذکور بوده کـه تحت عنوان آلیاژهـای یاتاقـان (بابیت) از اهمیـت صنعتی زیادی برخوردار هسـتند. آلیاژهای یاتاقان سرب به سه دستۀ اصلی تقسیم میشوند که در جدول 5 آورده شده است.

| درصد عناصر آلياژي                           | کاربر د                 | <u>اَلياژ (</u>                                                              |  |
|---------------------------------------------|-------------------------|------------------------------------------------------------------------------|--|
| ۱۵_۱۰ درصد آنتیموان                         | مصارف عادی و استحکام کم | سرب ــ أنتيموان                                                              |  |
| 1/۵ درصد کلسیم و منیزیم                     |                         | سرب ـ فلزات قلیایی خاکی (سرب و کلسیم) استحکام و دوام بالا<br>يا سرب و منيزيم |  |
| ۱۵٪ آنتیموان،<br>١٪ قلع، ١٪ آرسنيک<br>۵٪ مس | استحكام و دوام بالا     | ٣   سرب ـ قلع ـ آرسنيک                                                       |  |

**جدول 5**

**آلیاژ لحیم** خـواص عمـدۀ آلیـاژ لحیم اسـتحکام، قابلیـت چسـبندگی و نقطۀ ذوب کم اسـت. آلیاژهای مختلف سـرب و قلـع از %95 سـرب تـا %70 قلـع مهمترین آلیاژهای شـناخته شـده لحیم هسـتند. قلـع خاصیـت چسـبندگی را افزایـش میدهـد کـه ایـن عمـل اتصـال کامـل دو قطعـه را تحت پوشـش یک شـبکۀ متصـل لحیـم امکانپذیر میسـازد.

**ریختهگری آلیاژهای سرب**  قابلیـت ریختهگـری آلیاژهـای سـرب بسـیار عالـی اسـت. سـیالیت زیـاد و انقبـاض کـم ایـن آلیاژ همـراه با غیر قابـل حـل بـودن گازهـا در آن و واکنش ضعیف در مقابل اکسیداسـیون باعث شـده که اشـکاالت عمومی ریختهگـری در سـرب تـا حـدود زیادی كاهـش یابد.

1ـ آلیاژهـای سـرب تمایـل شـدید بـه جدایـش و رسـوب دارنـد بـرای جلوگیـری از این مشـكل، ذوب سـرب همـواره بـا بههـم زدن آلیـاژ همراه اسـت. ۱<br><mark>س</mark> سـرب مورد نیـاز را ذوب کرده سـپس کادمیم، آنتیموان، قلع و آرسـنیک ٣ 2ـ در سـاخت آلیـاژ ابتـدا را بـه آن اضافـه می كننـد. افزایـش عناصـری ماننـد مـس و روی نیـز با اسـتفاده از آمیژانهـای موجود انجام میشـود. 3ـ بـه دلیـل چگالـی بـاالی مـذاب آلیاژهـای سـرب، ریختهگـری در قالبهـای ماسـهای بـرای آنهـا متداول نیسـت.

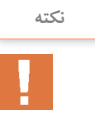

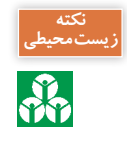

ترکیبات سـرب فوق العاده سـمی هسـتند. بـه همین دلیل بایـد در هنگام کار با آنها دسـتورالعملهای **زیستمحیطی** بهداشـتی و ایمنـی را کـه در این مـورد وجود دارند با نهایـت دقت مورد توجه و اسـتفاده قرار داد.

## **قلع و آلیاژهای آن**

#### **مشخصات عمومی قلع**

میگیـرد. مقاومـت خـوب ایـن فلـز نسـبت بـه خوردگـی و فرسـایش باعث شـده تـا از آن به عنوان روکـش بـرای فلـزات دیگـر اسـتفاده شـود. قلع در انـدود کـردن ظـروف مسـی به خاطـر جلوگیـری از خوردگـی مس و ورود اکسـید سـمی مـس در غذا از قدیـم رواج داشـته اسـت. آلیاژهای قلـع کاربردهای زیـادی دارنـد از ایـن آلیاژهـا بـرای لحیـمکاری، فلز چـاپ، فلـز زود گـداز، آلیاژهـای پیوتـر )pewter)، مفرغ و آلیاژهای یاتاقان اسـتفاده میشـود. همچنین

قلـع فلزی نقـرهای رنگ با نقطـۀ ذوب 231/9 درجۀ سلسـیوس و چگالی 7/28 گرم بر سـانتیمتر مکعب اسـت. قلع سـفید دارای شبکۀ کریسـتالی تتراگونال بـوده و نـوع تجـاری آن دارای درجـۀ خلـوص بیـن 99ـ 96 درصـد اسـت. قلـع خاصیـت چکشخـواری خوبی دارد و به سـادگی اکسـید نمیشـود همچنین در برابـر خوردگی مقاوم اسـت. قلـع در بسـیاری از آلیاژهـا مـورد اسـتفاده قـرار

و کـورۀ ذوب محدودیتـی وجود نـدارد. از طرفی وجود هیـدروژن در محیط ذوب، باعث كاهش اکسیداسـیون ً

آلیـاژ قلـع ـ نیوبیـم در درجـه حرارتهـای پاییـن فوق رسـانا اسـت. این ترکیب برای سـاخت رساناهای مغناطیسـی و تولیـد میدانهـای مغناطیسـی بـزرگ قلـع میگـردد. در مجمـوع میتـوان گفـت اصـوال سـتفاده میشـود. الیاژهـای قلـع دارای نقطـه ذوب \_ ریختهگـری قلـع و الیاژهـای ان، تـا حـدود زیــادی بسـیار پایینی هسـتند از ایـن رو در انتخـاب نوع قالب مسـائل و مشـکالت عمـدۀ ریختهگـری را ندارنـد.

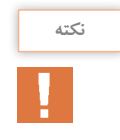

پیوتـر آلیـاژی اسـت از قلـع و مـس کـه بـه طـور معمـول حـدود 99 ـ 85 درصـد آن قلـع و بقیـه را مس تشـکیل میدهـد. نقـش مـس در ایـن آلیـاژ افزایش اسـتحكام اسـت.

**ارزشیابی**

ارزشـیابی در ایـن درس براسـاس شایسـتگی اسـت. بـرای هـر پودمـان یـك نمـره مسـتمر )از 5 نمـره( و یـك نمـره شایسـتگی پودمـان )نمـرات ،1 2 یـا 3( بـا توجـه بـه اسـتانداردهای عملكـرد جداول ذیـل برای هـر هنرجـو ثبـت میگـردد. امـكان جبـران پودمانهـا در طـول سـال تحصیلی بـرای هنرجویان و براسـاس برنامهریـزی هنرسـتان وجـود دارد.

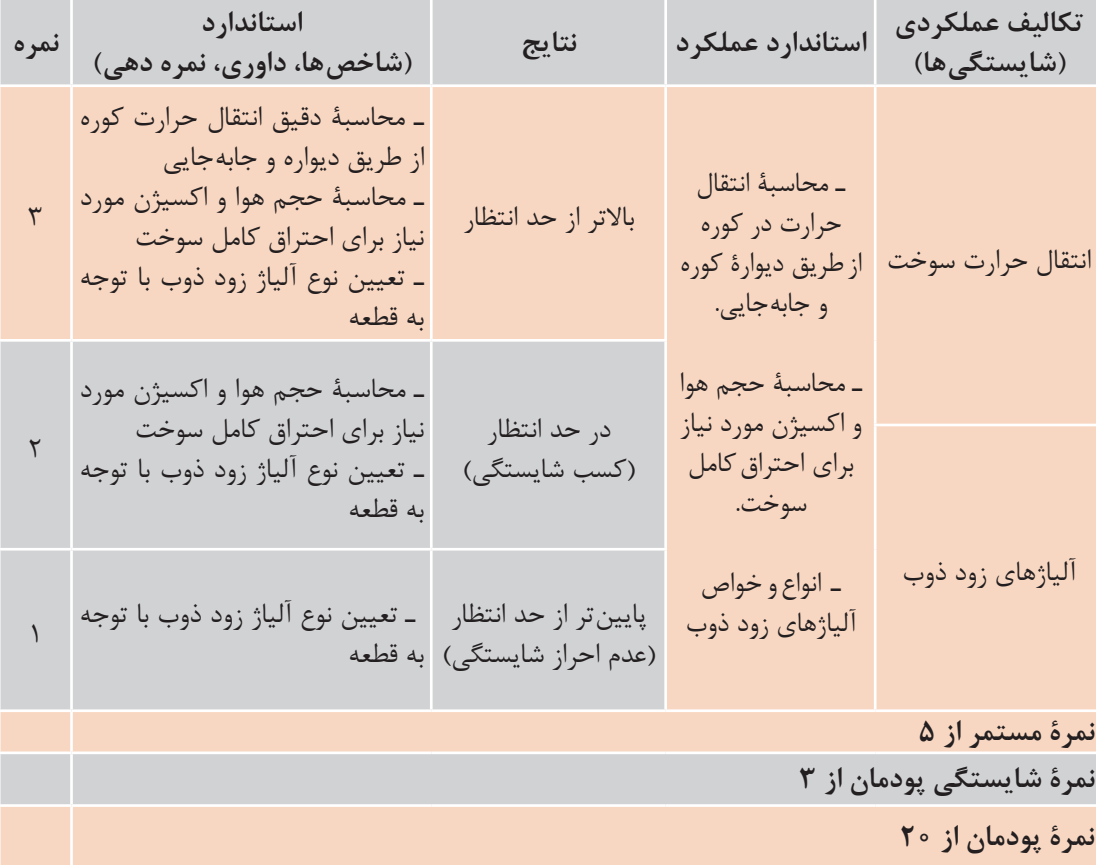

**الگوی ارزشیابی پودمان انتخاب مواد در متالورژي**

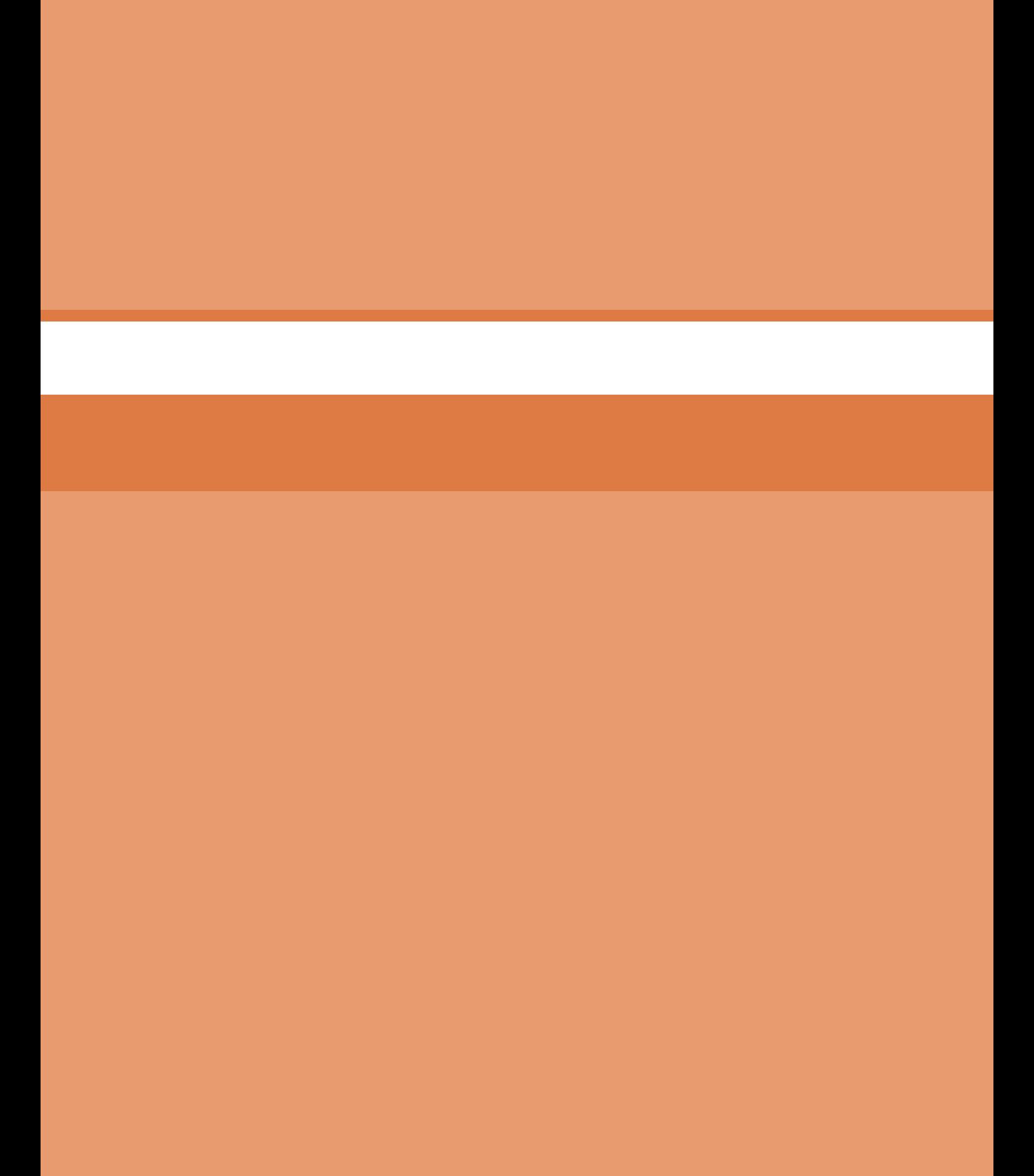

**پودمان سوم**

# **مدلسازی با استفاده از چاپگرهای سه بعدی**

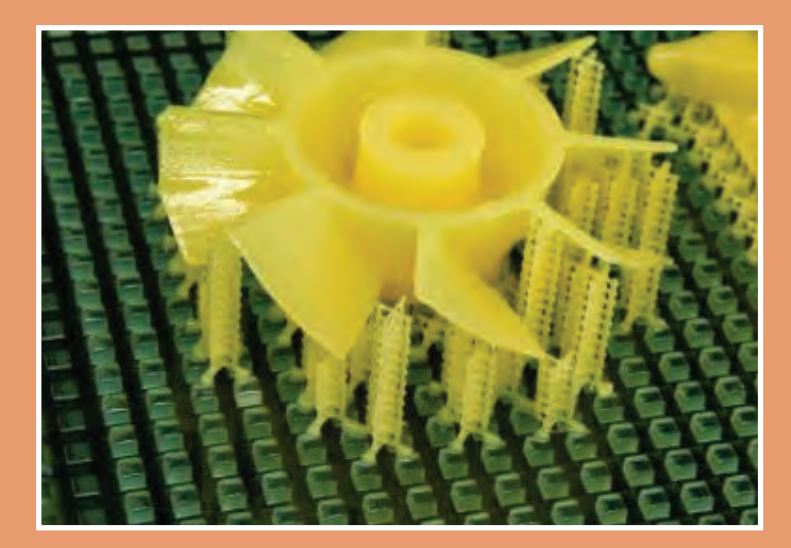

**مقدمه**

از جنـس مـواد پلیمـری اسـت. سـاخت ایـن مدلها با اسـتفاده از فناوریهـای نویـن امکانپذیـر اسـت. در ایـن روش ابتـدا بـا اسـتفاده از نرمافزارهـای طراحـی و نقشهکشـی، مدل سـهبعدی آن طراحی شـده و سـپس بـا اسـتفاده از چاپگرهـای سـهبعدی بهصـورت مـدل واقعی سـاخته میشـود. سـرعت سـاخت در ایـن روش باعـث شـده کـه قیمـت تمـام شـده مدلهـا کاهـش ّ یافتـه و از طرفـی دقـت آنهـا در حـد قابل قبولی باشـد بهطوریکـه میتواننـد بـه جـای بسـیاری از مدلهـا بهکار گرفته شـوند. یکی از نرمافزارهایی که در سـاخت ایـن مدلهـا اسـتفاده میشـود نرمافـزار سـالیدورکز اسـت. بـا اسـتفاده از ایـن نرمافـزار میتـوان یـک مدل پیچیـده را طراحی کرد و سـپس توسـط دسـتگاهی به نـام چاپگر سـه بعـدی آن را تولیـد كرد.

امروزه اسـتفاده از فناوریهای جدید در صنعت بسـیار گسـترش یافتـه اسـت، به طـوری کـه میتـوان گفت در تمامـی عرصههـای صنعـت دسترسـی بـه نتیجـۀ ً غیرممکن مطلـوب بـدون اسـتفاده از فنـاوری تقریبـا اسـت، زیرا بـدون اسـتفاده از فناوریهـای نوین امکان کاهـش زمـان و هزینههـای تولیـد وجود نـدارد. سـاخت مدلهـای ریختهگری امـروزه دچـار تغییرات زیـادی شـده اسـت. همانگونـه کـه در پایـه یازدهـم فراگرفتهایـد اسـتفاده از مدلهـای فومـی بـه جـای مدلهـای چوبـی در حـال گسـترش اسـت. چـرا کـه هزینههـای سـاخت ایـن مدلها بسـیار پایین بـوده و باعـث میشـود کـه هزینههـای تولیـد کاهـش یابـد. یکـی دیگر از روشهای مدلسـازی که امروزه اسـتفاده از آنهـا با اقبال فراوانی روبهرو شـده اسـت سـاخت مدل

**مدلسازی با نرمافزار )Solidworks)**

ً نرمافزار سالیدورکز )Solidworks )یکی از نرمافزارهای مطرح در زمینه مدلسازی رایانهای است که تقریبا تمامی نیازهای یک طراح را پاسخ میدهد و استفاده از آن در مقایسه با سایر نرمافزارهای مدلسازی آسانتر است.

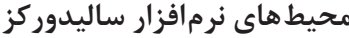

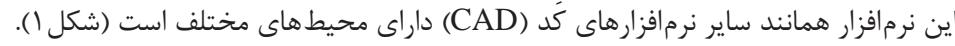

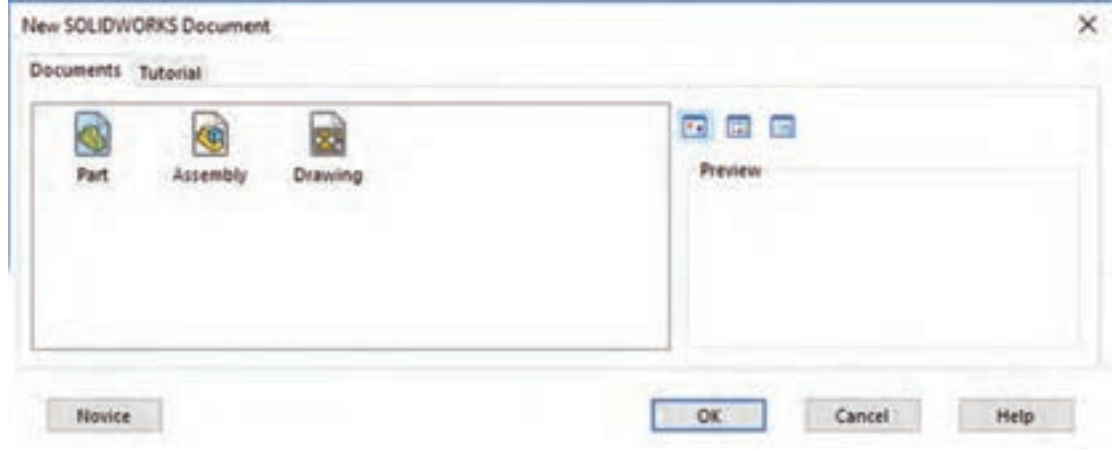

**شکل1ـ پنجرة انتخاب محیط**

**1** محیط مدلسازی قطعه )part) **2** محیط نقشهکشی )drawing) **3** محیط مونتاژ )assembly)

**محیط نقشهکشی**

**محیط مدلسازی قطعه** در این محیط میتوان با استفاده از روشهای مختلف هر یک از مدلها را بهصورت سهبعدی ایجاد كرد )شکل 2(.

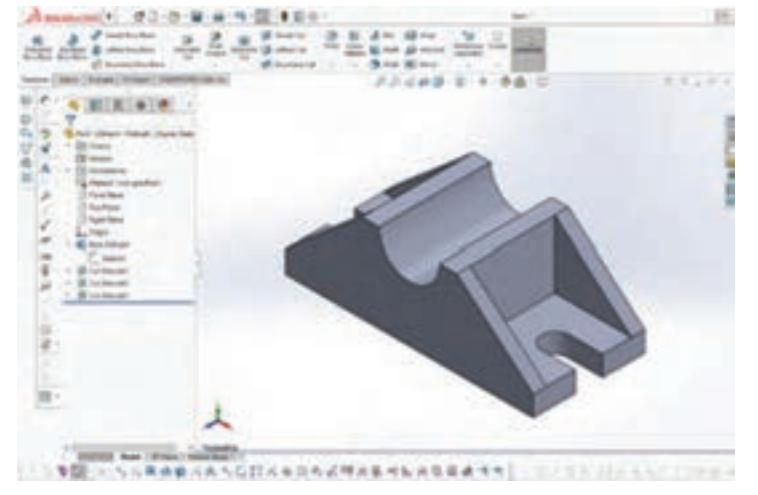

**شکل2**

در این محیط میتوان از مدلهای ایجاد شده نقشههای اجرایی تهیه کرد. یعنی میتوان با توجه به نیاز از مدل مورد نظر سه نما تهیه کرد. (شکل ۳)

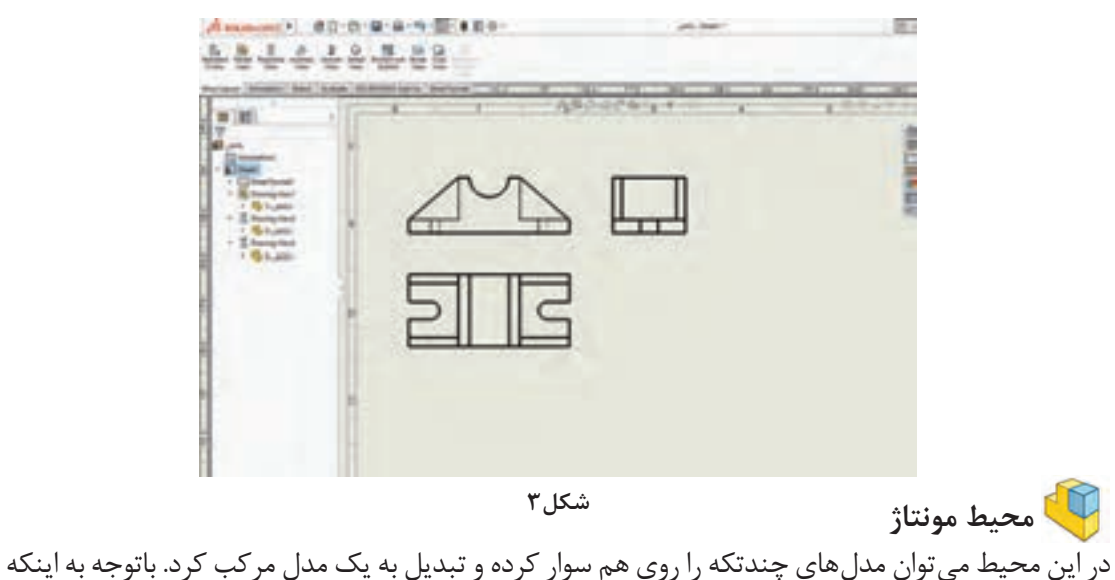

**فرایند مدلسازی در نرمافزارهای سالیدورکز**

اسـاس کار در نرمافـزار، تبدیـل سـطح بـه حجـم اسـت. در ایـن فراینـد ابتدا یک طـرح اولیه که یک سـطح مشـخص اسـت را بهوسـیله اسـکچ ترسـیم نموده، سـپس بـا نمایههـا (features) به مدل تبدیل می شـود. در نمایههـا روشهایـی ماننـد برجستهسـازی، دوران و حرکـتدادن سـطح در یـک مسـیر مشـخص وجـود دارد کـه امـکان تبدیـل یـک سـطح بـه حجـم را امکانپذیـر میکنـد. نمـودار زیـر فرایند سـاخت مـدل در نرمافـزار سـالیدورکز نمایـش میدهد:

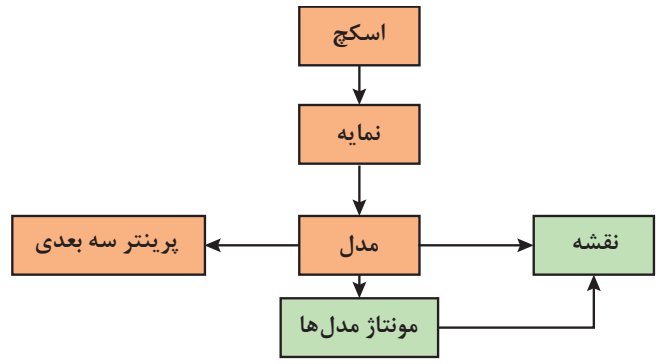

روند کلی مدلسازی قطعات در نرمافزارهای CAD و بهخصوص سالیدورکز به شرح زیر میباشد: 1ـ انتخاب صفحه طراحی 2ـ ترسیم اسکچ 3ـ قیدگذاری و اندازهگذاری اسکچ 4ـ ایجاد نمایه اصلی 5 ـ ایجاد نمایههای تکمیلی )تکرار مراحل ۱ تا ۴(

#### **احجام مرکب**

معمـولاً مدلهـا از احجـام سـاده تشـکیل شـدهاند. بـرای ایجـاد ایـن مدلهـا در نرمافزارهای کَـد (CAD) بایـد احجامـی کـه در مـدل بـهکار رفتـه اسـت را بهطـور کامـل مـورد بررسـی قـرار داد. یعنـی قبـل از مدلسـازی بایـد بهخوبـی آن را تجزیـه و تحلیـل نمـود کـه از چـه احجامی تشـکیل شـدهاند. به شـکل زیر توجـه کنید.

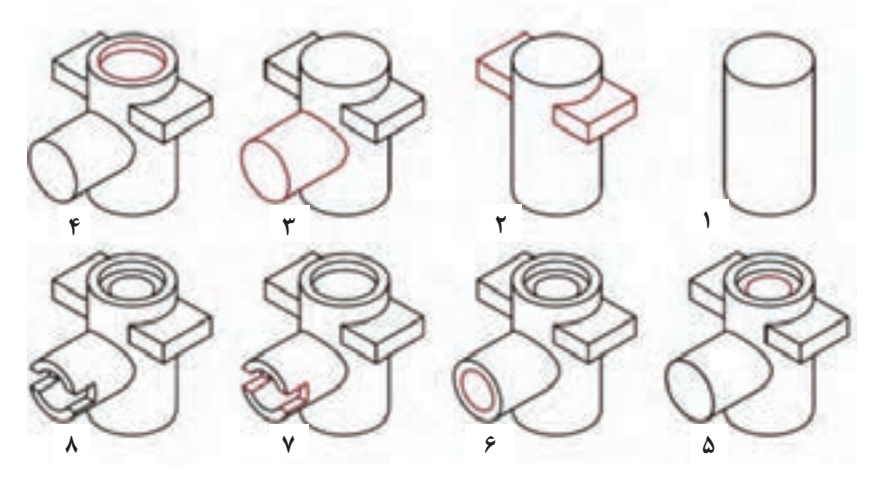

**شکل 4ـ مدل و احجام تشکیلدهندة آن**

**پودمان سوم: مدلسازی با استفاده از چاپگرهای سه بعدی**

احجـام سـاده و تشـکیلدهندة یـک حجـم مرکـب عالوه بـر احجام سـادۀ هندسـی، میتواند احجامی باشـد کـه بـا روشهـای اصلـی مدلسـازی ایجاد میشـوند. در شـکل زیر حجـم نهایـی ترکیبی اسـت از احجامی کـه بـا روشهای متـداول ایجاد شـدهاند.

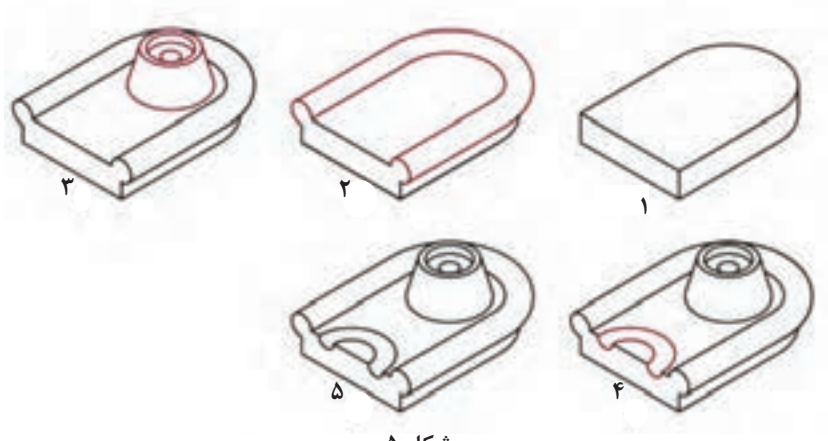

**شکل 5**

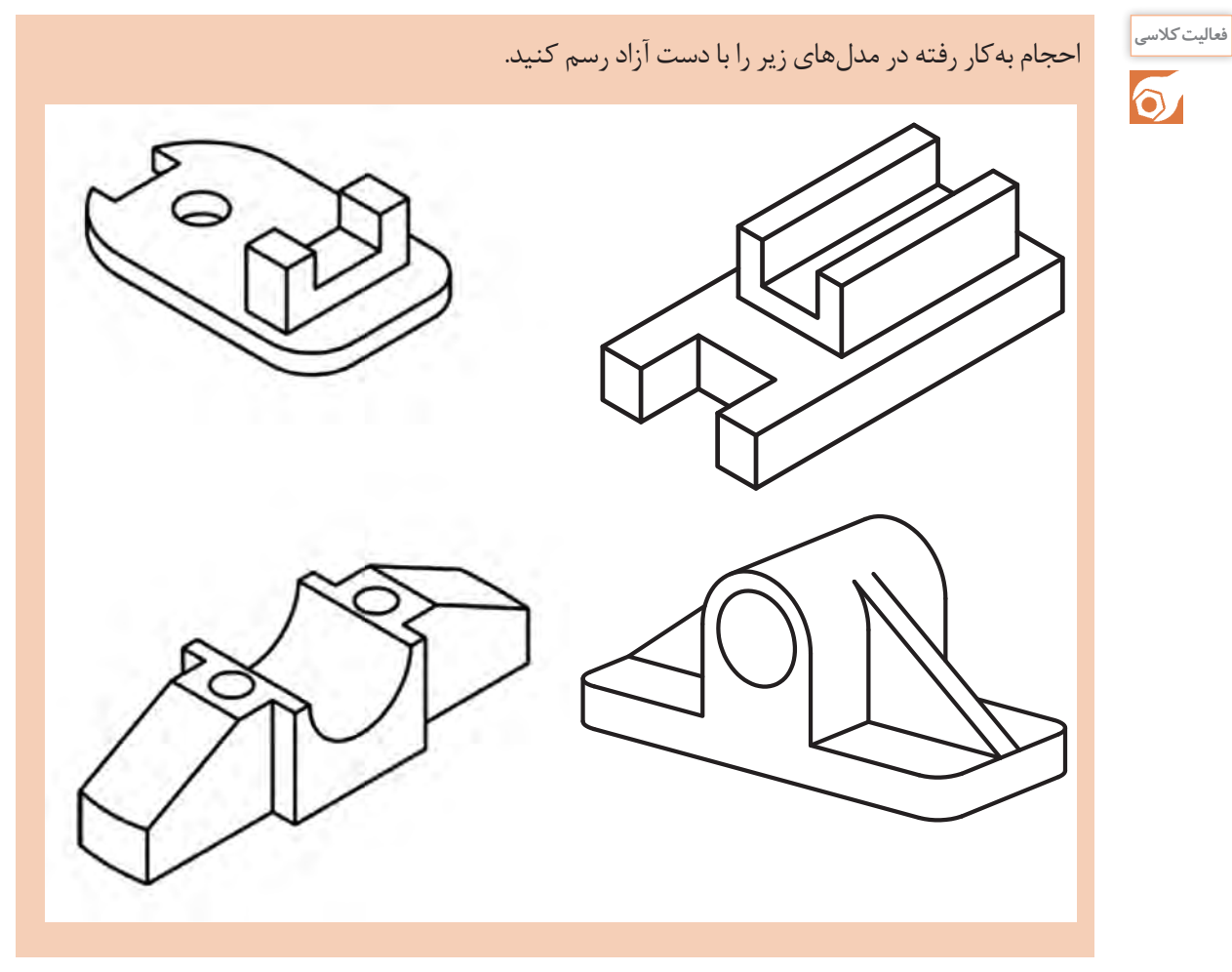

**نصب نرمافزار سالیدورکز** 

معمـولا شـر کت های فروشـنده نرمافـزار، فیلـم مراحل نصب را در پوشـه اصلـی نرمافزار قـرار میدهند. قبل ّ از نصـب ابتـدا راهنمـای نصـب را به دقت مشـاهده کنید و سـپس مرحله به مرحلـه انجام دهید.

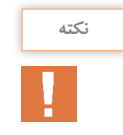

در نسـخههای جدیـد علاوه بـر نرمافـزار اصلـی نرمافزارهـای جانبـی هم قـرار داده شـده کـه در فرایند نصـب انتخابـی هسـتند. بـرای رشـتۀ متالـورژی نیـازی به نصـب کامـل ایـن نرمافزارهای جانبی نیسـت فقـط نصـب نرمافـزار اصلی کافی اسـت.

#### **فضای نرمافزار سالیدورکز**

بـا اجـرای اغلـب نرمافزارهـا بـا یـک نمـای ظاهـری از نرمافـزار مواجـه میشـویم کـه ابزارها و دسـتورهای مختلـف در بخشهـای مختلـف بهصورت گرافیکی تعبیه شـده اسـت. برای تسـلط بـر نرمافزار بایـد بهخوبی بـا ایـن بخشهـا آشـنا شـد. تصاویر زیر محیـط نرمافـزار سـالیدورکز را در محیط مدلسـازی قطعـه )part ) نشـان می،دهد.

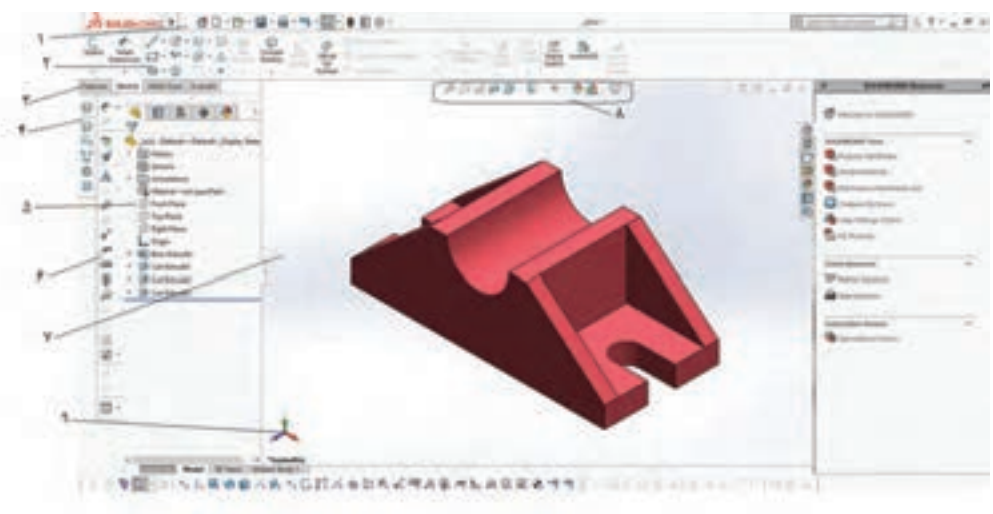

**شکل 6**

**1 نوار منو Bar Menu:** شـامل ابزارهایی که بیشـتر مـورد اسـتفاده قـرار میگیرنـد و منوهـای اسـتاندارد سالیدورکز.

**2 مدیریـت فرمـان CommandManager:** ایـن بخـش کـه ماننـد ریبـون در اتوکد عمـل میکنـد، دارای ابزارهایـی اسـت کـه نسـبت به عملیـات جاری حسـاس اسـت و به صورت خودکار متناسـب با آن عوض میشـود. **3 زبانـۀ انتخـاب ابـزار:** بـا انتخـاب هریـک از ایـن زبانههـا ابـزار موردنیاز برای ترسـیم یا ایجـاد مدل ظاهر مے شـود.

**4 نـوار ابـزار Toolbars:** در نسـخههای جدیـد از آنجایـی کـه اغلب ابزارهـا و فرمانهـا در مدیریت فرمان موجود اسـت نوارهای ابـزار بهصـورت پیشفرض پنهان هستند.

**5 درخـت طراحـی Tree Design:** هـر عملیاتـی )نمایـه، اسـکچ و...( کـه در محیـط قطعـه، مونتـاژ یـا نقشهکشـی اجـرا شـود بهترتیـب در این بخـش نمایش داده میشـود. با مشـاهدۀ ایـن درخت طراحـی میتوان بهآسـانی نحـوه مدلسـازی قطعـه را مشـاهده و درک کرد.

**پودمان سوم: مدلسازی با استفاده از چاپگرهای سه بعدی**

**6 فضای ترسـیمی** : این فضا همانند محیط ترسـیم در نرم|فـزار اتوکـد اسـت که تمام شـکلهای ترسـیمی موردنیـاز بـرای تغییر حالت دید و مشـاهده مدل در این را نشـان میدهد. **7 نـوار ابزار دیـد Toolbar View:** کلیـۀ ابزارهای نوار شـفاف قرار دارد.

> **کار با نرمافزار سالیدورکز** برای شروع به کار با نرمافزار همانند سایر نرمافزارها آن را اجرا کنید و مراحل زیر را انجام دهید. **1** پس از بازشدن نرمافزار از پنجرۀ باز شده گزینه part را انتخاب و روی Ok کلیک کنید.

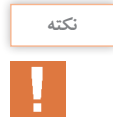

میتوانید با دوبار کلیککردن روی part به همین نتیجه برسید.

**2** در ابتـدای کار از گوشـۀ سـمت راسـت پاییـن واحـد اندازهگیـری را انتخـاب کنید. واحد بایـد میلیمتری انتخـاب شـود. توجـه كنیـد كـه ممكن اسـت پیشفرض نرمافـزار روی اینچ تنظیم شـده باشـد.

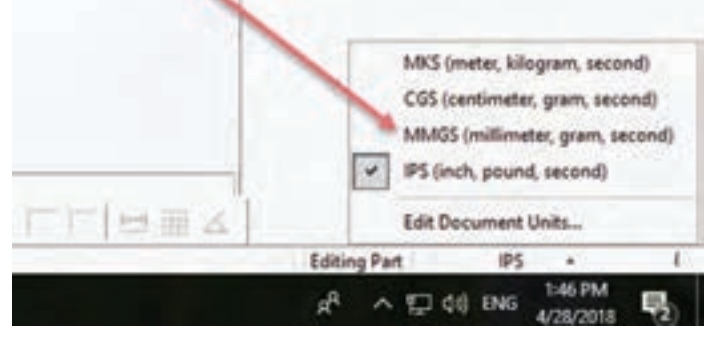

**شکل 7**

**نکته**

در سـالیدورکز اگـر در ابتـدای مدلسـازی واحـد را میلیمتـر انتخـاب نکنیـد بایـد در تمـام مراحلـی که نیـاز بـه اندازهگـذاری داریـد از واحـد میلیمتـر اسـتفاده كنید. ایـن کار زمانبر اسـت و احتمـال خطا را زیـاد م*ی ک*ند.

**3** بـا انتخـاب ابـزار Sketch شـکلی ظاهـر خواهـد شـد کـه امـکان انتخـاب نما یـا صفحه ترسـیمی را بـه شـما میدهـد. پـس از انتخـاب صفحه ترسـیم، بـا اسـتفاده از ابزار اسـکچ میتـوان شـکل موردنظر را ترسـیم کرد.

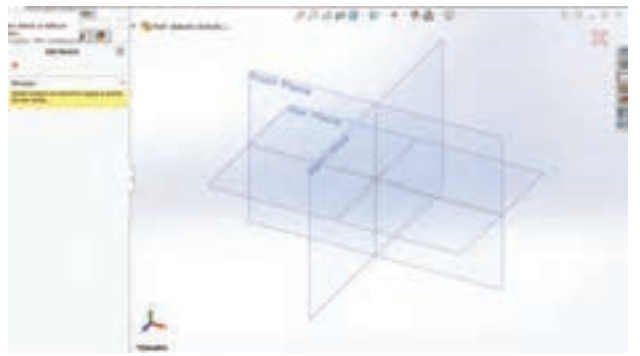

**69**

سـه صفحـه ترسـیمی Right  ـTop  ـ Front بهصـورت پیشفـرض وجـود دارد. انتخاب ایـن صفحات در درخـت طراحـی نیز مقدور اسـت.

#### **ترسیم اسکچ**

اسـکچ میتوانـد یـک شـکل سـاده ماننـد یـک دایـره و یـا یک شـکل پیچیـده و پـر از خـط و کمان باشـد. هرچـه اسـکچها سـادهتر باشـند تعـداد عملیـات مدلسـازی بیشـتر میشـود. بهطور کلـی توصیه میشـود بهجـای اسـکچهای پیچیـده از اسـکچهای سـادهتر اسـتفاده کنیـد. زیـرا یـک اسـکچ سـاده را میتـوان بهراحتـی ترسـیم و قیدگـذاری کـرد.

#### **ابزارهای ترسیمی**

 ابزارهـای ترسـیم در نرمافزارهـای نقشهکشـی و طراحـی یکسـان  $J\cdot\mathbb{G}\cdot\mathbb{N}\cdot$ اسـت امـا ممکـن اسـت نحـوه اجـرای برخـی ابزارهـا در یـک Smart  $\Box \cdot \cap \cdot \odot \cdot \mathbb{A}$  $0.07.0$ نرمافـزار بـا نرمافزارهـای دیگـر کمـی متفـاوت باشـد. در نرمافزار **D** Minor Entities سـالیدورکز ابزارهـای ترسـیمی مشـابه دسـتورات ترسـیمی در **TIFFIELD BE Linear Sketch Pattern** محیـط اتوکـد اسـت. بـا ایـن تفـاوت کـه ترسـیم در ایـن نرمافزار مبتنـی بر شـیء اسـت ولـی در اتوکد مبتنـی بر اطالعـات ورودی **شکل 9** اسـت. بهطور مثـال در اتوکـد شـما بـرای ترسـیم یک خـط مختصات نقـاط ابتدا و انتهـا را معرفـی میکنید و خـط ترسـیم میشـود ولـی در سـالیدورکز میتوانیـد خـط را بهصـورت حـدودی رسـم کنیـد سـپس بـا اندازهگـذاری طـول آن را تغییـر دهیـد.

**Line:** بـرای ترسـیم ایـن اسـکچ ابـزار Line را که با کلیـد میانبر )L )نیز قابل اجراسـت فعال کنید؛ نشـانگر ماوس به شـکل یک مداد ) ( تبدیل میشـود.

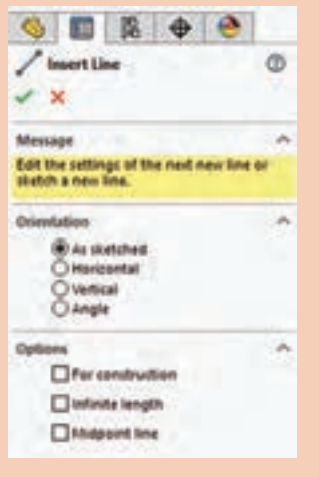

Sketch

 $\sim$ 

0

Entities

E

**شکل 10**

 بـا اجـرای هر ابـزاری از جمله ابـزار Line پنجرة مدیریـت ویژگیها در سـمت چـپ صفحـه نمایـش داده میشـود. درمـورد ابـزار Line میتوان ویژگیهـای خـط ترسـیمی از جمله افقی یـا عمودیبودن، زاویـه، اندازه، نـوع خـط از نظـر اصلی یـا سـاختاریبودن، و تعیین نقطة شـروع خط در وسـط آن را تعیین کرد. پـس از رسـم خـط بـرای خـروج روی عالمـت تیک سـبز رنـگ کلیک کنیـد تـا از دسـتور خط خارج شـود.

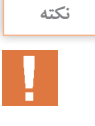

**پودمان سوم: مدلسازی با استفاده از چاپگرهای سه بعدی**

 **Circle:** در سـالیدورکز دو روش بـرای رسـم دایـره در نظر گرفته شـده اسـت: روش معمـول با تعیین نقطـه مرکـز و شـعاع و دایره سـه نقطهای با تعیین سـه نقطـه روی دایره.

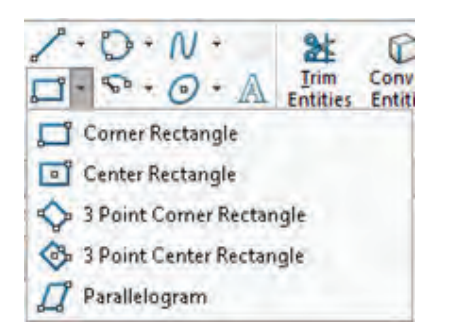

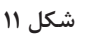

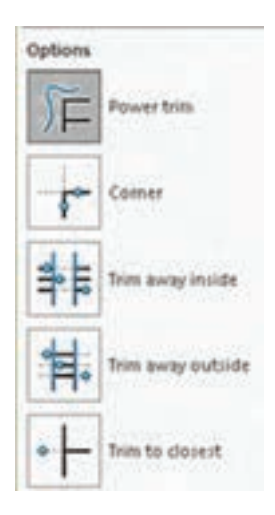

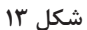

 **Rectangle:** این ابزار برای ترسیم چهارضلعی بهکار میرود. این ابزار دارای حالتهای مختلفی است که با انتخاب هریک میتوان چهارضلعی را به روشهای مختلف ترسیم نمود.

**Arc:** در سالیدورکز برای ترسیم کمان سه روش تعبیه شده است که ترتیب تعیین نقاط در شکل زیر نمایش داده شده است.

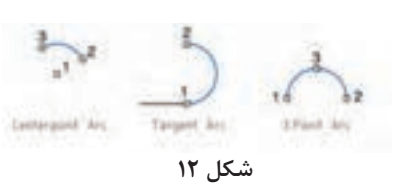

 **Polygon:** بهصورت پیشفرض میتوان با استفاده از این ابزار و با تعیین مرکز و یک گوشه، یک ششضلعی ترسیم کرد. میتوان تعداد اضالع را در بخش Parameters در پنجره مدیریت ویژگیها تعیین کرد.

 **Trim:** در سالیدورکز Trim حالتهای مختلفی دارد که میتوان با استفاده از آنها، خطوط و کمانها یا بخشی از آنها را حذف کرد یا امتداد داد.

 **الـف( Trim Power:** میتـوان به سـادگی روی آن بخشهایی از اسـکچ کـه می ِ خواهیـد حـذف شـوند درگ کنید. در شـکل زیر این عملکرد نشـان داده شـده اسـت. Power Trim

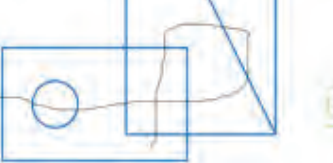

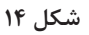

در این حالت با کلیککردن روی یک موضوع میتوان آن را تا یک موضوع دیگر امتداد داد؛ بخشی از آن را که با یک موضوع دیگر برخورد دارد حذف کرد و یا با کلیک در یک فضای خالی طول آن را تغییر داد.

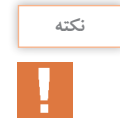

**ب( Corner:** با انتخاب دو موضوع میتوان آنها را به هم رساند و یا بخشهای اضافی آنها را حذف کرد.

**ج( Inside Away Trim:** بـا انتخـاب دو موضـوع میتـوان موضوعات بین آنها یا بخـش داخلی موضوعاتی کـه دو موضوع مـرزی را قطع کرده باشـند، حذف کرد. **د( Outside Away Trim:** بـا انتخـاب دو موضـوع میتـوان موضوعـات بیـرون آنهـا یـا بخـش بیرونـی موضوعاتـی کـه دو موضـوع مـرزی را قطـع کـرده باشـند، حـذف کـرد. **ه( Closest to Trim:** بـا ایـن ابـزار میتـوان هـر موضـوع یـا بخشـی از آن را تـا نزدیکتریـن مـرز حذف کـرد. ایـن حالت ماننـد عملكـرد Trim در اتوكد اسـت.  **Extend:** با این ابزار میتوان موضوعات انتخابی را تا نزدیکترین مرز امتداد داد. فعالیت کلاس<sub>ی</sub> اسـکچ یاتاقـان مطابـق شـکل را جهـت رسـم مـدل سـهبعدی در محیـط  $\delta$ سـالیدورکز ترسـیم کنیـد. **شکل 15 نکته** بهتریـن نمـا بـرای رسـم اسـکچ نمایـی اسـت کـه بتـوان بیشـترین جزئیـات را در سـهبعدی بـرای مدل نمایـش داد و در ایـن شـکل نمـای سـمت چـپ بهترین نماسـت. برای رسم اسکچ مانند مراحل زیر عمل کنید: **1** پـس از انتخـاب صفحـه کاری Front روی ابـزار خـط کلیـک کنیـد و از مبـدأ مختصـات، خطـی به طـول 183 میلیمتـر ترسـیم کنید. **Parameters** ć 183.00  $\frac{3}{2}$  $0.00^{\circ}$  $\mathcal{L}^{\scriptscriptstyle\mathrm{R}}$ **Additional Parameters شکل 16 نکته** بعـد از انتخـاب نقطـه بهصـورت حـدودی بـا کلیککـردن روی خـط میتـوان در کادر انـدازه در پنجـرۀ ویژگیهـا، عـدد 183 را وارد کنیـد. **2** خط عمودی سمت چپ را از مبدأ مختصات به اندازه 15 میلیمتر رسم کنید.  $\bigwedge$  15.00  $\hat{C}$  $\hat{\zeta}$  $|A_{b}|$  30.00° **Additional Parameters** Υ ÷ **شکل 17 72**
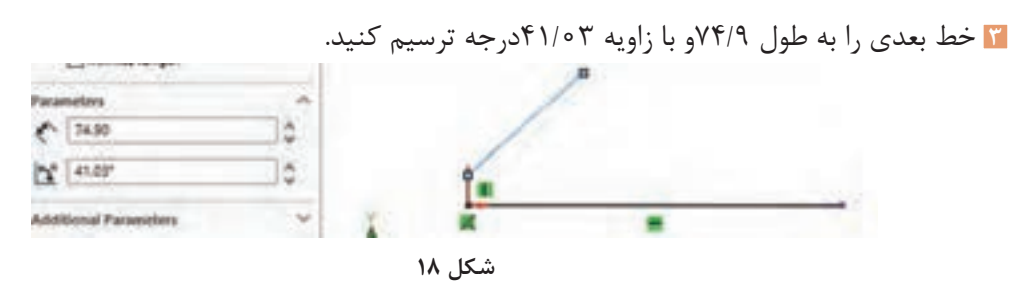

**4** از نقطة انتهایی خط قبلی خطی افقی به طول 70 میلیمتر ترسیم کنید.

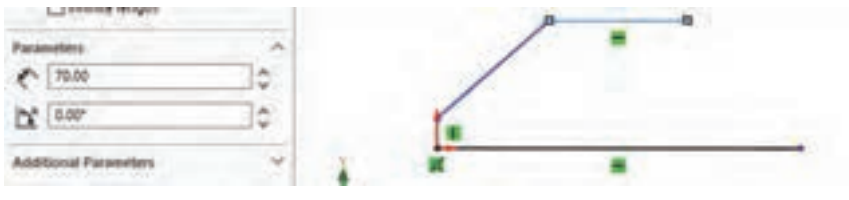

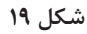

**5** از انتهـای خـط اولـی کـه به طـول 183 میلیمتر رسـم کرده بودید خطـی عمودی به انـدازة 15میلیمتر ترسیم کنید.

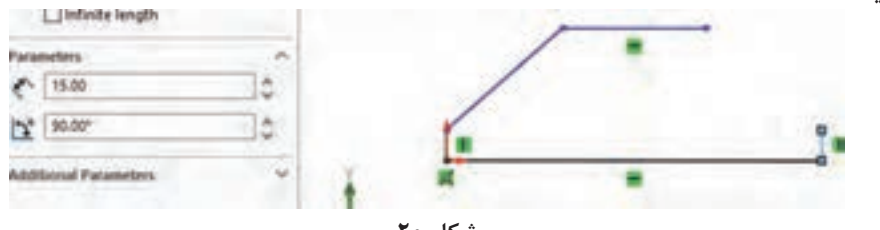

**شکل 20**

**6** بهوسیلة خطی، انتهای خط را به انتهای خط افقی متصل کنید.

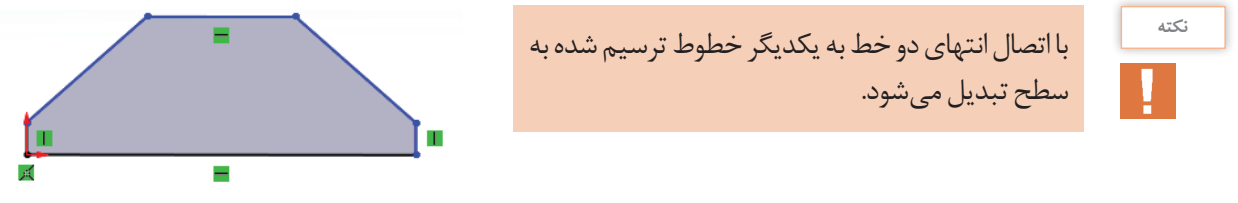

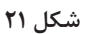

**7** با استفاده از ابزار دایره دایرهای به شعاع 22/5 میلیمتر در مرکز خط افقی باالیی ترسیم کنید.

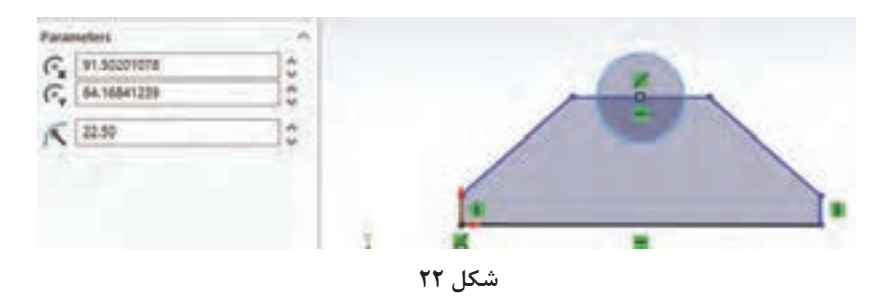

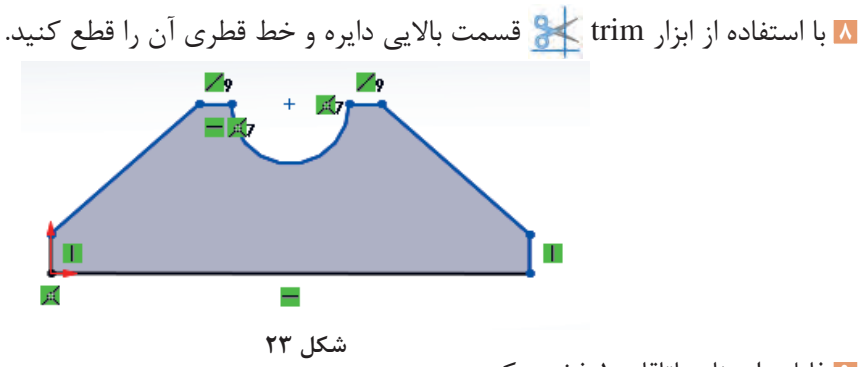

**9** فایل را بهنام یاتاقان 1 ذخیره کنید.

**اندازهگذاری اسکچ**

بـا انجـام فعالیـت کالسـی متوجـه شـدید کـه رسـم اسـکچ با این شـیوه بسـیار دشـوار اسـت. اگـر در زمان رسـم از ابـزار اندازهگـذاری اسـتفاده کنیـد رسـم اسـکچ بیش از حد سـاده خواهد شـد. میتوان ابتدا اسـکچ را بهطـور حـدودی رسـم کـرد و سـپس بـا ابـزار اندازهگـذاری آنرا به انـدازة اصلی تغییـر داد.

**ابزار اندازهگذاری** ابـزار اصلـی اندازهگـذاری در محیـط اسـکچ، Dimension Smart اسـت. با ایـن ابزار میتوان تمام قسـمتهای یـک اسـکچ را اندازهگـذاری کـرد. موضـوع انتخابی نـوع اندازهگـذاری را تعیین می ً کنـد. مثال با انتخـاب دو خط، چنانچـه خطـوط بـا هـم موازی باشـند، فاصلۀ بیـن آنها و چنانچـه متقاطع باشـند، زاویة بیـن آنهـا اندازهگذاری میشـود. در زیـر نـوع اندازهگـذاری در ارتبـاط با انتخاب موضوع نشـان داده شـده اسـت.

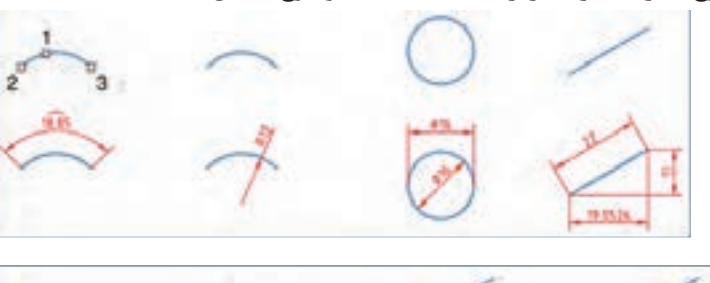

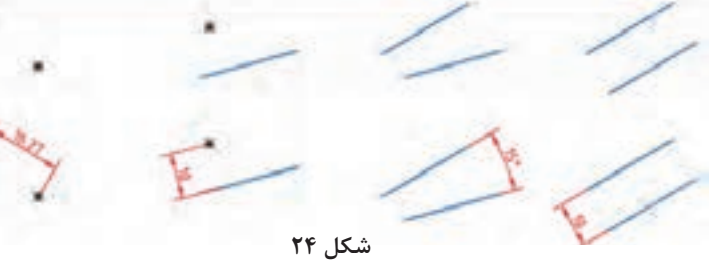

بعـد از انتخـاب موضـوع و تعییـن محـل درج متـن اندازه، پنجـرة کوچکی نمایـش داده میشـود کـه میتـوان عـدد انـدازة موردنظـر را در آن وارد کـرد. بـا کلیککـردن روی عـدد اندازههای درج شـده نیز میتـوان اندازۀ آنهـا را ویرایـش کرد.

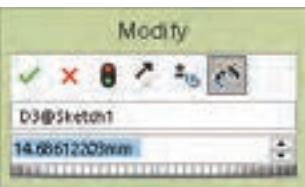

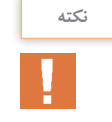

اگر بعد از درج اندازه، پنجرۀ Modify نمایش داده نشد باید از مسیر General > Options System > Options گزینة Value Dimension Input را تیک بزنید.

اندازهگـذاری در اتوکـد، ابعـاد موضوعات ترسـیمی را نمایـش میدهد اما در سـالیدورکز، اندازهگـذاری، ابعاد موضوعـات را تعییـن میکنـد. بـه عبارت دیگر میتـوان گفت شـکل، تابع اندازهگذاری اسـت.

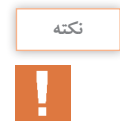

بـرای حـذف صفــرهـای بعـد از ممیـز در انـدازههـای طـولـی گـزیـنــه Remove را در مسـیـر Options> Document Properties> Dimension > Zeroes > Trailing Zeroes > Dimensions انتخاب کنید.

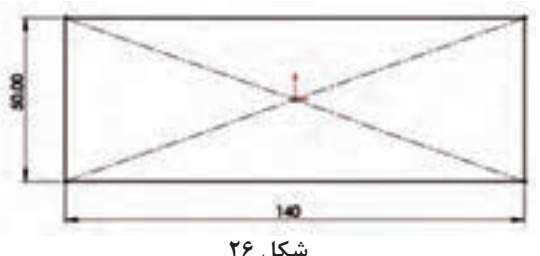

غیـر فعـال اسـت. بـرای فعالکـردن آن بایـد گزینـه numeric screen on Enable را در مسـیر Sketch > Options System > Options > Tools فعـال کنیـد. انتخـاب گزینه Input Numeric Sketch از منـوی راسـت کلیـک نیـز همین عملکـرد را دارد. بـا فعالکردن این عملکرد موقع رسـم موضوعات ترسـیمی ماننـد خـط، کادری عـددی در کنـار نشـانگر مـاوس ظاهر میشـود که میتـوان طـول خـط را در آن وارد کرد. برای درج اندازه همزمان با رسـم اسـکچ نیز باید گزینهٔ Create Dimension only when value is entered **شکل 26**

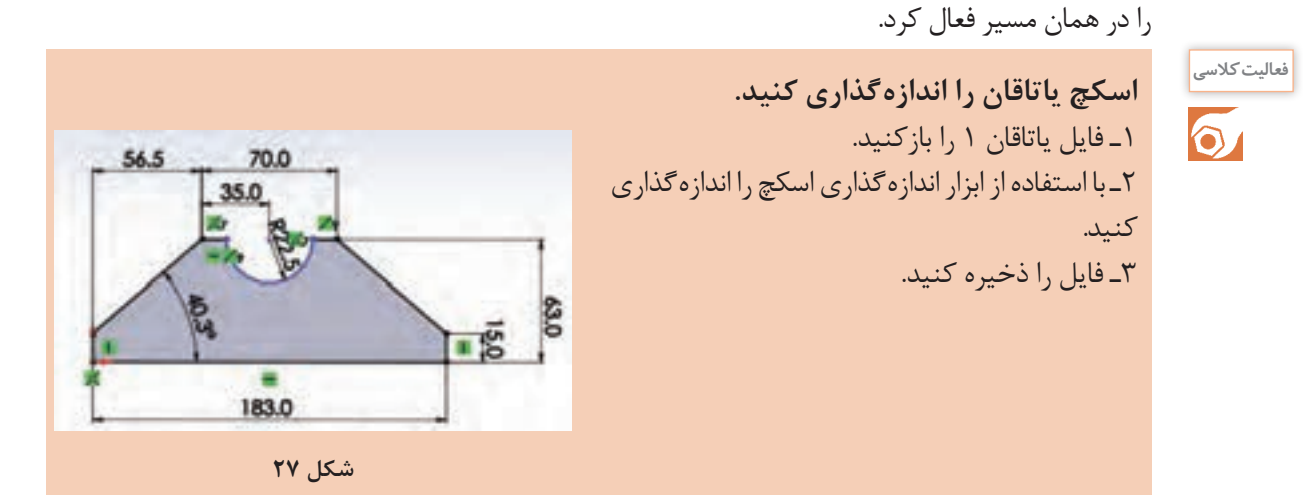

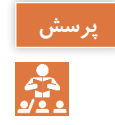

چرا پس از اندازهگذاری رنگ نیمدایره تغییری نکرد؟

بسـیاری از کاربـران اتوکد تمایل دارند کـه همزمان با رسـم اسـکچ، اندازههـای آن را وارد کننـد. این ویژگی کـه در اتوکد بـه آن ورود فعال اطالعـات )Dynamic Input )میگویند، در سـالیدورکز بهصورت پیشفرض

**برخی دیگر از ابزار ترسیم**

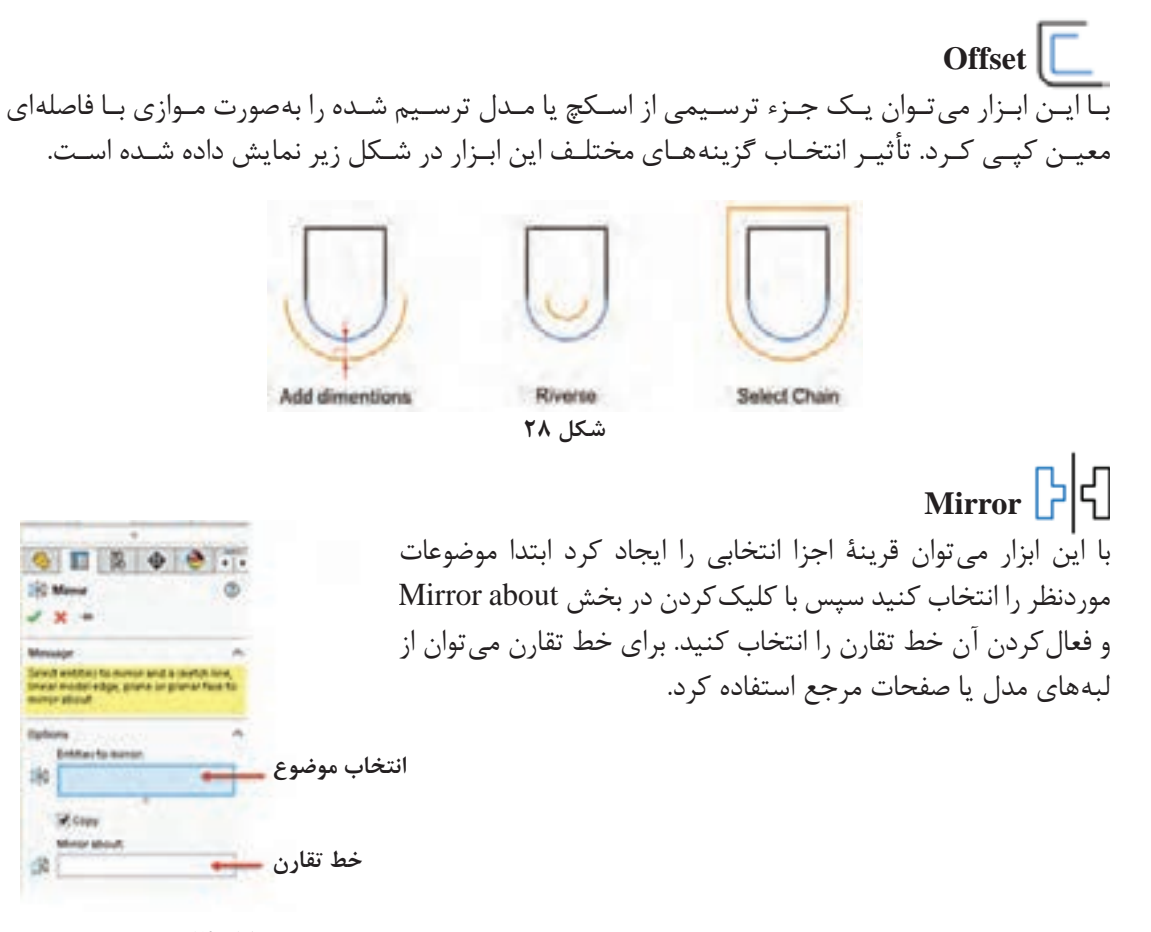

**شکل 29**

با مشـورت با همکالسـیهای خـود و اجرای ابـزار Mirror Dynamic از منـوی Tools Sketch > Tools سـعی کنیـد عملکـرد آن را درک کنیـد سـپس آن را برای هنرآموز خـود توضیح دهید.

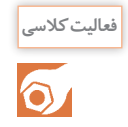

**الگوها یا آرایهها**

**الگوی خطی )Pattern Linear):** الگوی خطی میتواند در یک یا دو جهت دارای تعدادی عضو با فاصلههای معین باشد. هر کدام از جهتها میتواند زاویة مشخصی داشته باشد.

**الگوی دایرهای )Pattern Circular):** مرکز الگوی دایرهای بهصورت پیشفرض مبدأ مختصات است اما می توان مختصات X و Y آن را وارد کرد و یا نقطهای که با ابزار Point ایجاد شده است را انتخاب کرد.

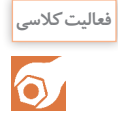

بـا اجـرای ابزارهـای Move ,Copy ,Rotate ,Scale و Stretch، روش اجـرای آنهـا را توضیـح دهیـد. تفـاوت و شـباهت ایـن ابزارهـا بـا دسـتورهای مشـابه در اتوکد را بنویسـید.

## **قیدگذاری اسکچ**

قیدهـا ابزارهایـی هسـتند کـه یـک جـزء را وادار میکننـد تـا حالـت، موقعیـت، راسـتا، ارتبـاط یـا انـدازة خـود را حفـظ کنـد. قیدهـا از درجـات آزادی اجـزا می کاهنـد. به عبـارت دیگر بـرای اینکه مـدل در مراحل مدل سـازی دچـار تغییـرات ناخواسـته نشـود بایـد اسـکچ آن را کامـلًا مقیـد کرد.

در سـالیدورکز از اسـکچهایی کـه مقیـد نشـده باشـند نیـز میتـوان در مراحل مدلسـازی اسـتفاده کرد امـا به هیـچ عنـوان توصیه نمیشـود. ّ

ً شـاید ایـن سـؤال بـه ذهـن خطور کنـد که چرا باید اسـکچ کامال مقید و تعریف شـده باشـد. به دو شـکل زیر که ابعاد و هندسـة یکسـانی دارد نگاه کنید. شـکل سـمت راسـت به صورت کامل قیدگذاری شـده اسـت اما شـکل سـمت چـپ فقـط دارای قیدهـای ابعـادی و برخی قیدهای هندسـی که نرمافزار بـه صورت خـودکار اعمال کرده اسـت، مے باشد.

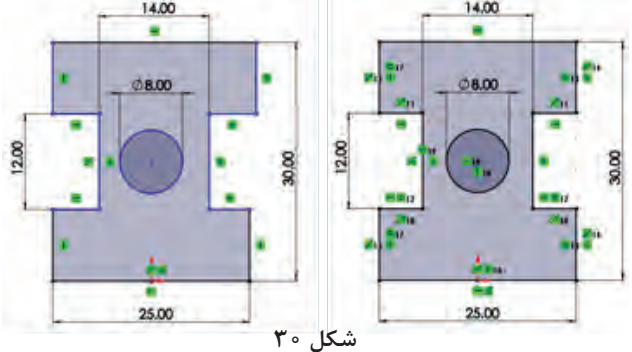

حـال اگـر بـه دالیلی مجبـور به تغییر برخی اندازهها شـویم هندسـة اسـکچ چه تغییـری میکند؟ در شـکل زیر ایـن اسـکچها را بعـد از تغییـر اندازههای 25 و 30 مشـاهده میکنید.

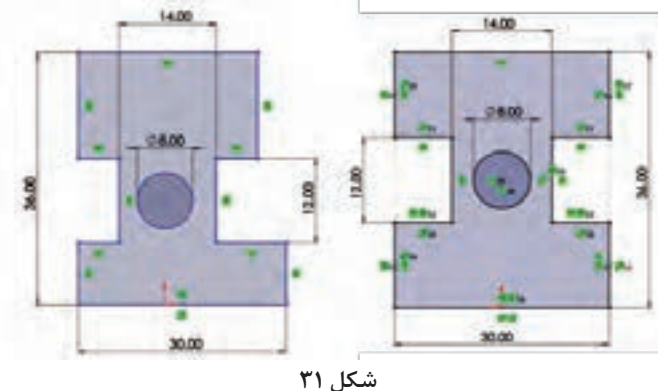

**77** افزایش ارتفاع در شـکل سـمت چپ موجب شـده اسـت که دایره و شـیارها پایینتر از وسـط جسـم قرار بگیرد. افزایـش طـول نیـز در این شـکل موجب شـده اسـت که طول اسـکچ در بـاال و پایین با هم متفاوت شـود.

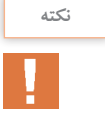

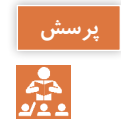

بهنظـر شـما چـه عامـل یـا قیـدی موجب شـده اسـت که شـکل 31 سـمت راسـت بعـد از تغییر انـدازه، هندسـة خـود را حفـظ کند؟

#### **قیدگذاری دستی**

بسـیاری از قیدهـا زمـان رسـم اسـکچ بـه صـورت خـودکار اعمـال میشـود. بـا تمریـن بیشـتر میتوانیـد اسـکچهایی را رسـم کنید که نیـاز کمتری به قیدگذاری دسـتی داشـته باشـد. با اعمـال هر قید به یکی از اجزا عالمت کوچکی روی آن ظاهر میشـود که نشـاندهنده نوع قید اعمالی اسـت. اندازه نیز نوعی قید اسـت. ممکن اسـت گفته شـود چـرا بـه جـای قیدگـذاری هندسـی، اسـکچ را بـا اندازهگذاری بهصـورت کامـل تعریـف نکنیـم؟ بـاز هـم به شـکل زیـر نـگاه کنید. شـکل سـمت راسـت بـه صـورت صحیـح قیدگذاری شـده اسـت اما در شـکل سـمت چپ موقعیت سـوراخ با اسـتفاده از اندازهگذاری در وسـط مسـتطیل تعریف شـده است.

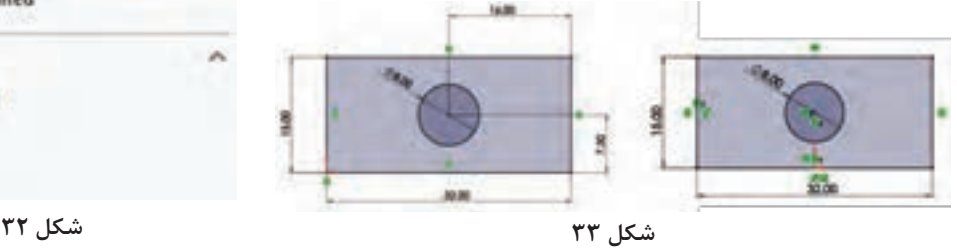

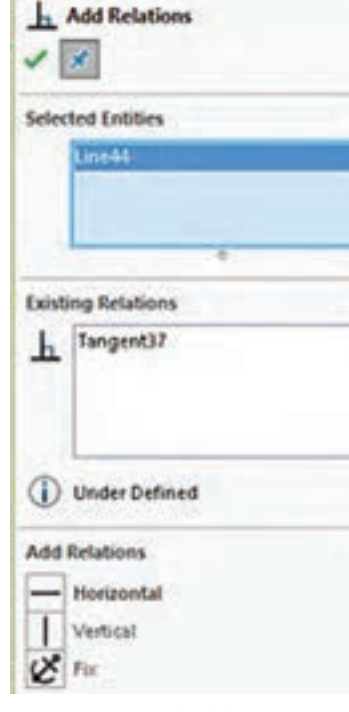

در شـکل بـالا بـا تغییر ابعاد مسـتطیل برای اسـکچ سـمت چپ بایـد موقعیت سـوراخ را مجـدداً تعریف کرد. )چرا؟( اما در اسـکچ سـمت راسـت نیازی به این کار نیسـت.

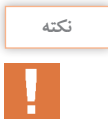

همیشـه اسـکچ را از نقطه مبدأ شـروع کنید. اگر شـکل متقارن اسـت، بهتر اسـت نقطه مبدأ را در وسـط شـکل قرار دهید.

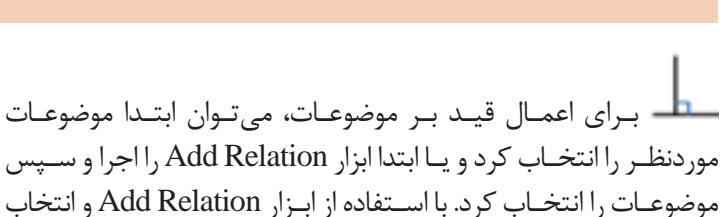

موضوعـات در مدیریـت ویژگیها، قیدهای موجـود و قیدهای قابل اعمال

بر موضـوع انتخابـی نمایش داده میشـود.

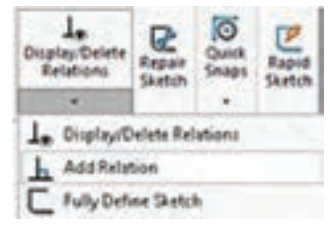

**شکل 34**

برای انتخاب بیش از یک موضوع باید دکمه کنترل )Ctrl )در صفحه کلید را بگیرید.

**يادآوري**

**انواع قیدهای هندسی**

قیدهای هندسی را میتوان بر یک یا چند موضوع ترسیمی یا اجزای مدل اعمال کرد.

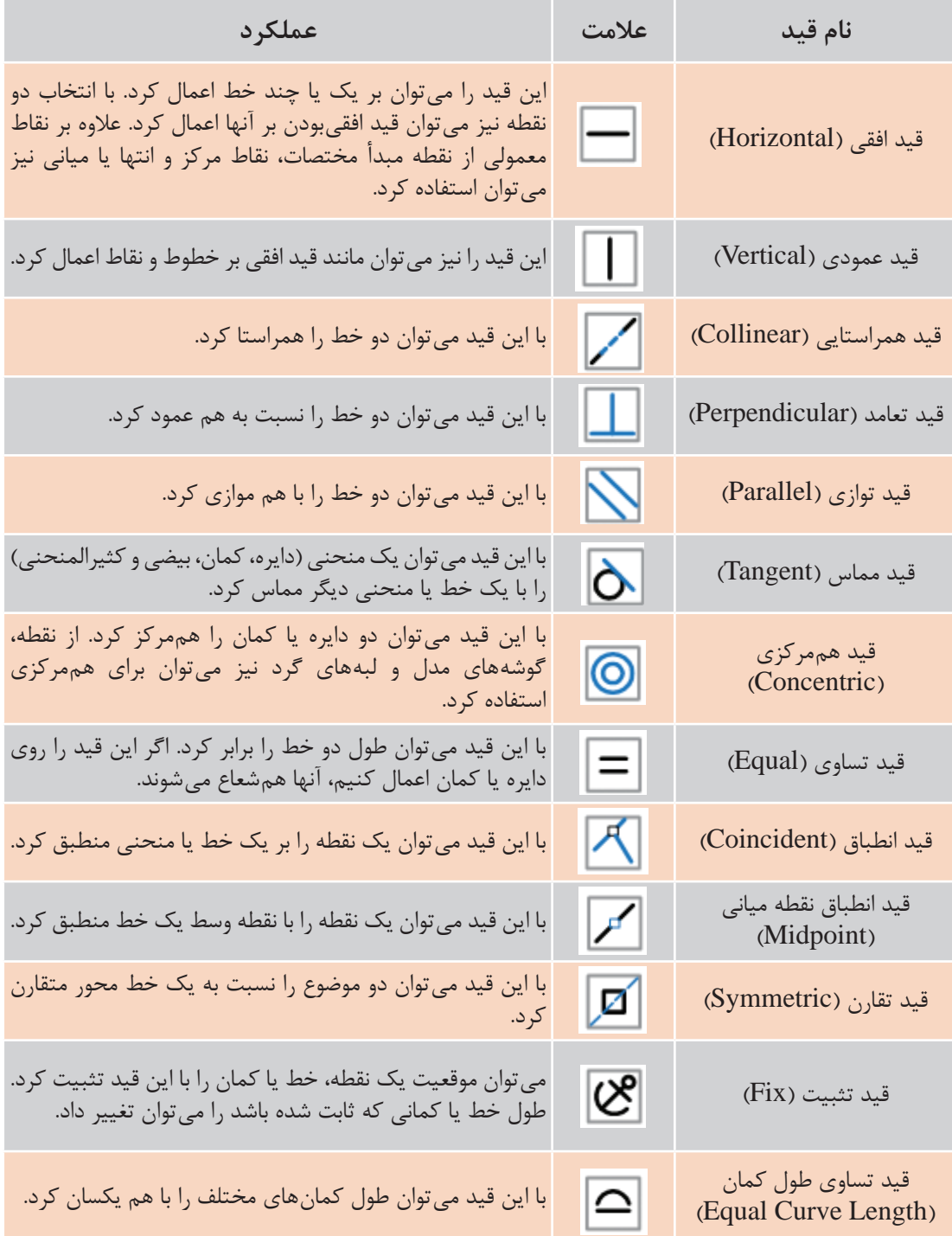

**حالتهای مختلف اسکچ**

ّ به تصاویر زیر دقت کنید. چه تفاوتی با هم دارند؟

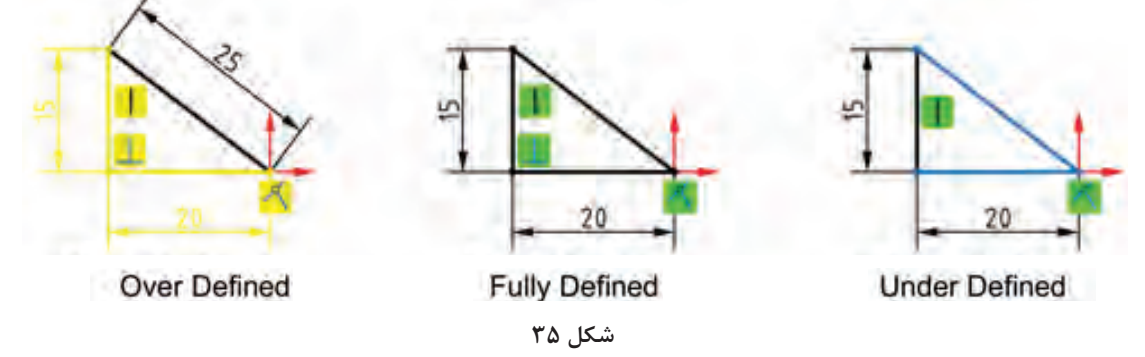

حالتهای مختلف اسکچ در نوار وضعیت نمایش داده میشود. این حالتها عبارتاند از: **Defined Fully:** اگـر اسـکچ کام ًلا تعریـف شـده یـا مقیـد باشـد آن را Defined Fully مینامند. چنین اسـکچی هیـچ درجـه آزادی نـدارد و با تغییـر یک انـدازه، اندازههای دیگر و هندسـه آن بهصورت ناخواسـته تغییر نمی کند. در سـالیدورکز رنگ اسـکچ Fully Defined سـیاه اسـت.

بـا انتخـاب ابـزار Sketch Define Fully میتـوان بررسـی و محاسـبة اسـکچ یـا بخشـی از آن را بـه نرمافـزار سـپرد و قیدهـا و اندازههـای موردنیـاز را بهصـورت خـودکار درج نمـود.

**Defined Under:** اگـر اسـکچ کام ًلا تعریـف و مقید نشـده باشـد و دارای یک یا چند درجه آزادی باشـد به آن Defined Under میگوینـد. بـا افـزودن انـدازه یـا قیدهای هندسـی باید ایـن اسـکچ را Defined Fully کـرد. رنـگ اسـکچ یا بخشـی از آن که Defined Under باشـد آبی اسـت.

> **Defined Over:** اگـر اسـکچ بیش از حـد موردنیاز قید یا اندازه داشته باشد به آن Defined Over گفته میشـود. قیدهـای اضافـی و یا قیدهایی که ناسـازگار هسـتند را بایـد حذف کـرد. اسـکچ Defined Over بـه رنـگ زرد دیـده میشـود. قیدهـای غیرقابـل حل قرمز هسـتند.

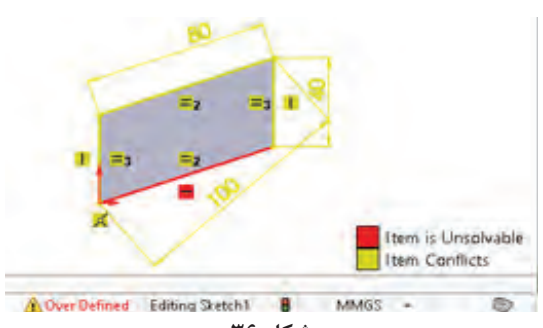

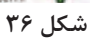

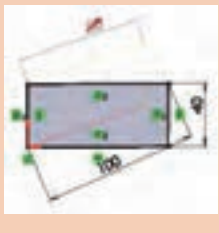

بـرای اصلاح خـودکار ایـن اسـکچ بایـد روی ابـزار Defined Over در نـوار وضعیـت دابـل کلیک کرد. در پنجره سـمت چـپ روی Diagnose کلیک کنید تـا اسـکچ را اصلاح کـرده و اصالحـات را نمایش دهـد. برای پذیـرش اصالحات روی Accept کلیـک کنیـد. **نکته**

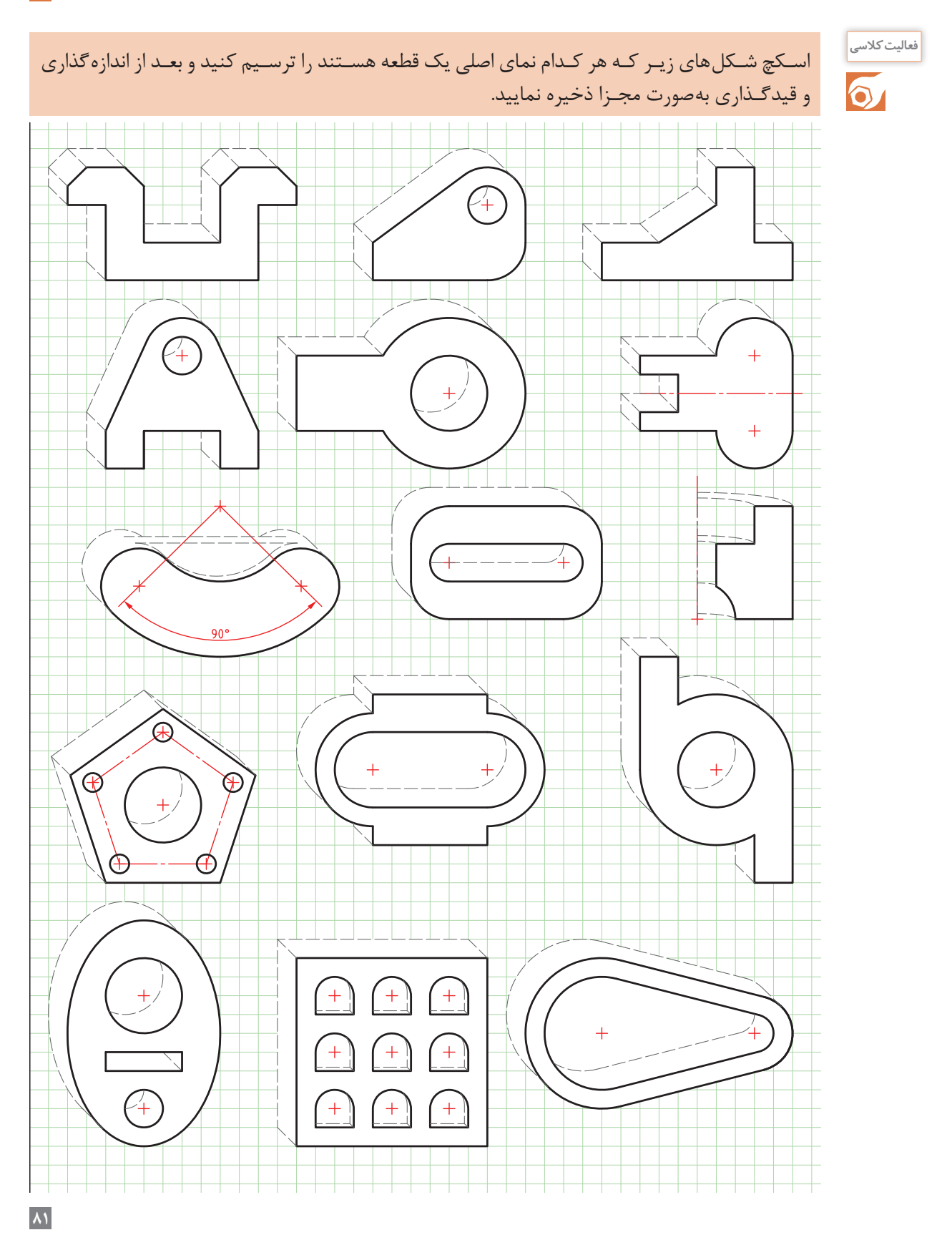

**مدلسازی سهبعدی در نرمافزار سالید ورکز**

ایجاد مدلهای سهبعدی در نرمافزار سالیدورکز با روشهای مختلف انجام میشود: **1** برجستهسازی سطح **2** دوراندادن سطح حول یک محور **3** حرکتدادن سطح در یک مسیر مشخص ایجاد مدل هاي سه بعدي در نرم افزار سالیدورکز با روش هاي مختلف انجام می شود: **مدلسازي در نرم افزار سالید ورکز**

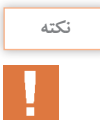

ابزارهای مدلسازی در زبانه نمایه (Features) قرار دارند.

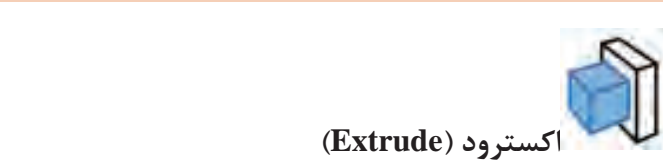

# **اکسترود )Extrude) اکسترود (Extrude(**: از این ابزار براي ایجاد مدل به روش بعد دادن یا برجسته

1- برجسته سازي سطح

از این ابزار برای ایجاد مدل به روش بعددادن یا برجستهسازی استفاده میشود. سازي استفاده میشود. در ایـن روش ابتـدا اسـکچ را رسـم کـرده و سـپس بـا انتخـاب ابـزار اکسـترود اسـکچ حالـت سـهبعدی بـه ۔<br>خـودش می گیـرد و بهصـورت مـدل ظاهـر میشـود. با مشـخص کردن مقادیـر انـدازه در پنجـره ویژگی&ا و تأییـد آنهـا مـدل ایجاد میشـود. صورت مدل ظاهر می شود. با مشخص کردن مقادیر اندازه در پنجره ویژگی ها و تایید آنها مدل ایجاد می شود.

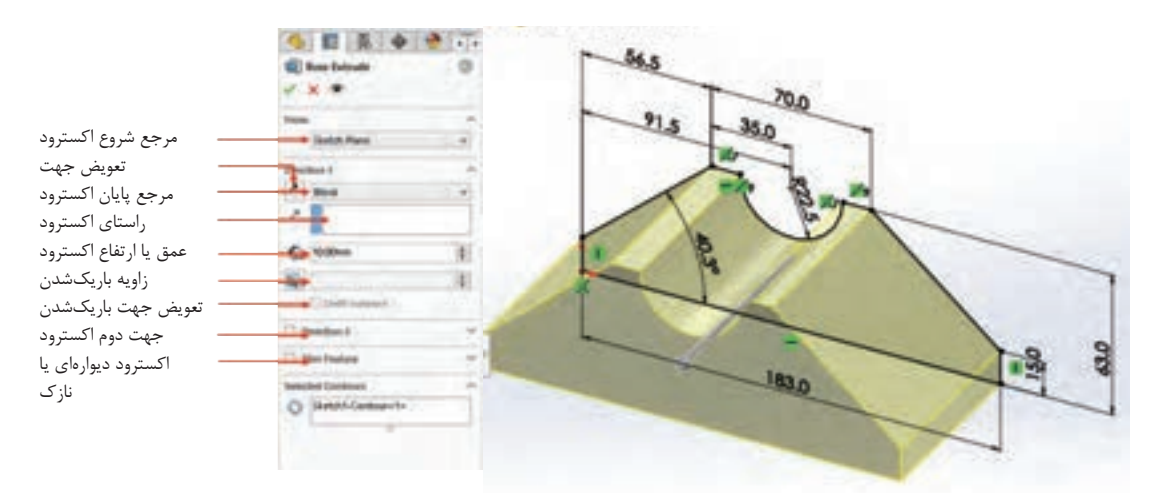

**شکل 38**

**ابزار ایجاد حفره )extrude cut)** با این ابزار میتوان قسمتهای تو خالی مدل را ایجاد کرد. ابتـدا سـطح حفـره موردنظر در صفحه کاری با اسـکچ رسـم میشـود و پـس از قیدگذاری )تثبیـت موقعیت( ابـزار انتخـاب میشـود. بعـد از اجـرای ابـزار، پنجـره ویژگیهـا در سـمت چـپ ظاهر میشـود و درخواسـت ورود اطالعـات را میکنـد. بهصـورت پیشفـرض و در حالـت سـاده بـا واردکـردن عـددی بهعنـوان عمـق حفـره در بخـش 1 Direction میتـوان اسـکچ را اکسـترود و حفـره را ایجـاد کرد.

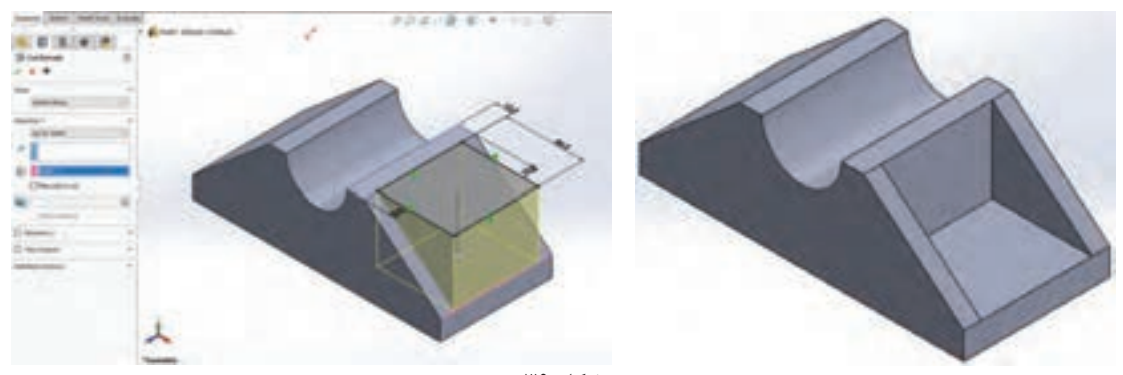

**شکل 39**

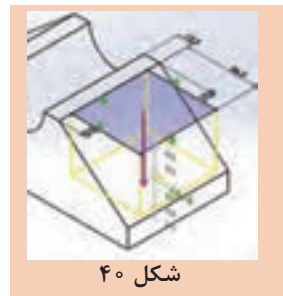

 در ابزارهـای ایجـاد حفره و اکسـترود می ِ تـوان با درگکردن میلـه راهنما در مـدل نیز عمـق یا ارتفاع اکسـترود و جهـت آن را تعیین کرد. بـرای اعمـال شـیب روی مدل پس از محاسـبة مقدار شـیب برحسـب درجه، آن را درقسـمت زاویـة باریکشـدن در پنجـره ویژگیهـا وارد کنید . **نکته**

فعالیت *ک*لاسی **1** پایه یاتاقان را با استفاده از ابزار اکسترود مدلسازی کنید. **2 <sup>1</sup>** ّ اسـکچ ترسـیمی در فعالیـت کالسـی قبلـی کـه بـا نـام یاتاقـان 1  $\delta$ ذخیـره کـرده بودیـد را بـاز کنیـد. **2** ابـزار اکسـترود را اجـرا نماییـد و انـدازة اکسـترود را 83 میلیمتـر وارد نمـوده و تأییـد کنیـد. **3 3** صفحـة باالیـی مـدل را انتخـاب نموده و اسـکچهایی مطابق شـکل ترسـیم نمـوده و آن را همـراه بـا اندازهگـذاری مقیـد نمایید. **4** ابـزار Extrude Cut را اجـرا کنیـد و لبه 10میلیمتـری را انتخاب کنید و سـپس تأییـد کنید. **5** صفحـة میـان دو تیغـه را انتخـاب نمـوده و اسـکچی مطابـق شـکل **4** ترسـیم و مقیـد نمایید. **6** ِ بـا درگ كـردن چـرخ مـاوس مـدل را چرخانده و همزمـان در طرف دیگر اسـکچ را ترسـیم نمایید. **7** با ابزار Extrude Cut شیار را ایجاد کنید. **8** فایل را ذخیره کنید. **6 5**

**83**

**نحوة نمایش مدل در محیط نرمافزار**

بـرای تغییـر نمـا و نحـوة نمایـش مـدل در پنجـرة گرافیکـی روشهـای مختلفـی وجـود دارد. هـر کاربـر به سـلیقة خـود میتوانـد از هـر کـدام از روشهـا اسـتفاده کنـد. در سـالیدورکز بسـیاری از ابزارهـای تغییـر نمـا و نمایـش مـدل در نـوار ابـزار View باالی پنجـره گرافیکی در دسـترس هستند.

> $\mathcal{P} \times \mathcal{A} \otimes \mathcal{B} \otimes \mathcal{C} \otimes \cdots \otimes \mathcal{C} \otimes \cdots \otimes \mathcal{C}$ **شکل 41**

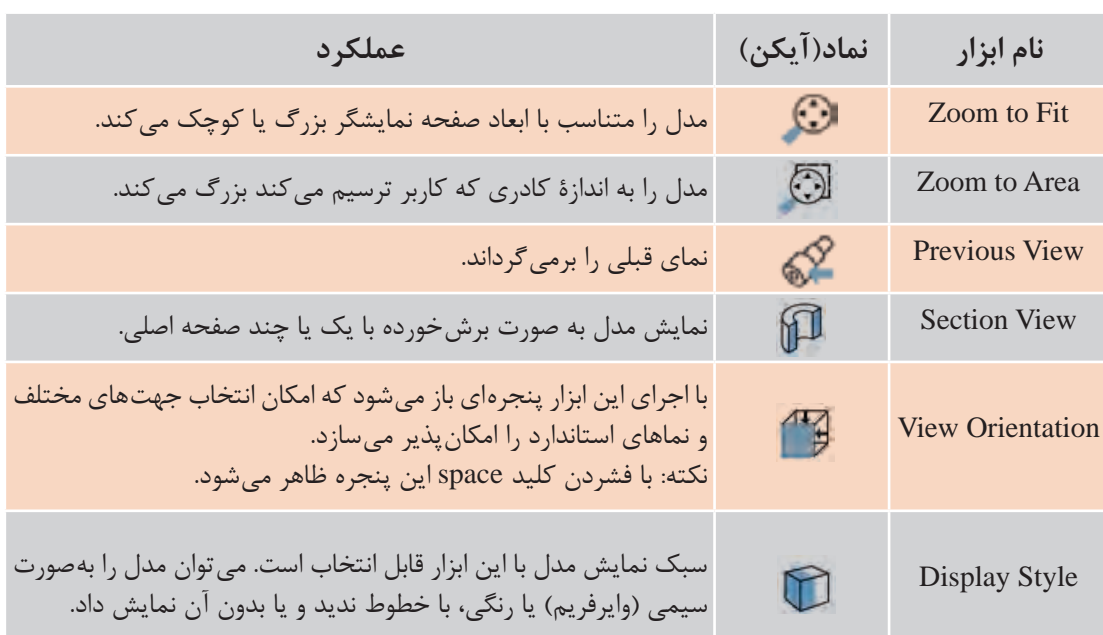

در جدول زیر ابزارهای تغییر نما بهطور اختصار آورده شده است.

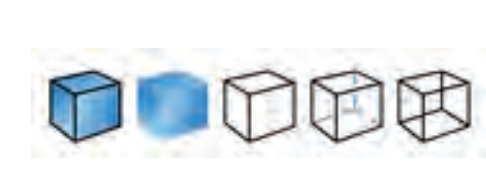

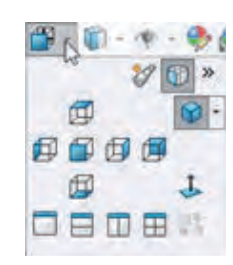

**شکل 42**

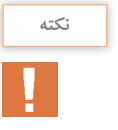

با کلیک بر روی مثلث تیرة کنار این آیکن پنجره کوچکی نمایش داده میشود که میتوان در آن نماهای استاندارد را انتخاب کرد. در این پنجره عالوه بر نماهای استاندارد سه نوع تصویر مجسم ایزومتریک، دیمتریک و تریمتریک قابل انتخاب است. چهار آیکن ردیف پایین نیز تعداد دریچههای دید را تعیین میکند. یعنی میتوان همزمان نماهای روبهرو، جانبی، افقی و تصویر مجسم مدل را نمایش داد. چرخش چرخ )اسکرول( ماوس باعث زوم به داخل یا زوم به خارج میشود.

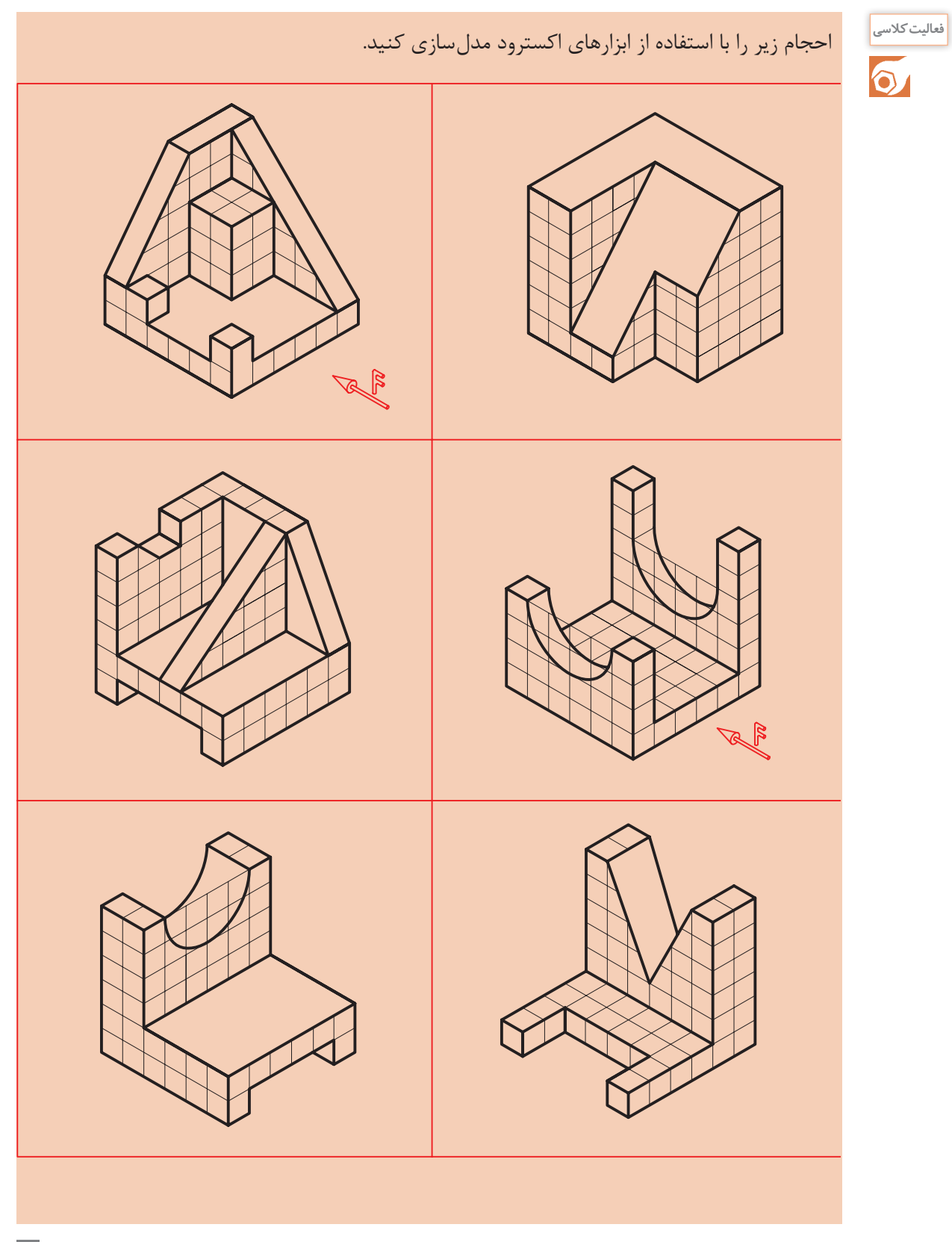

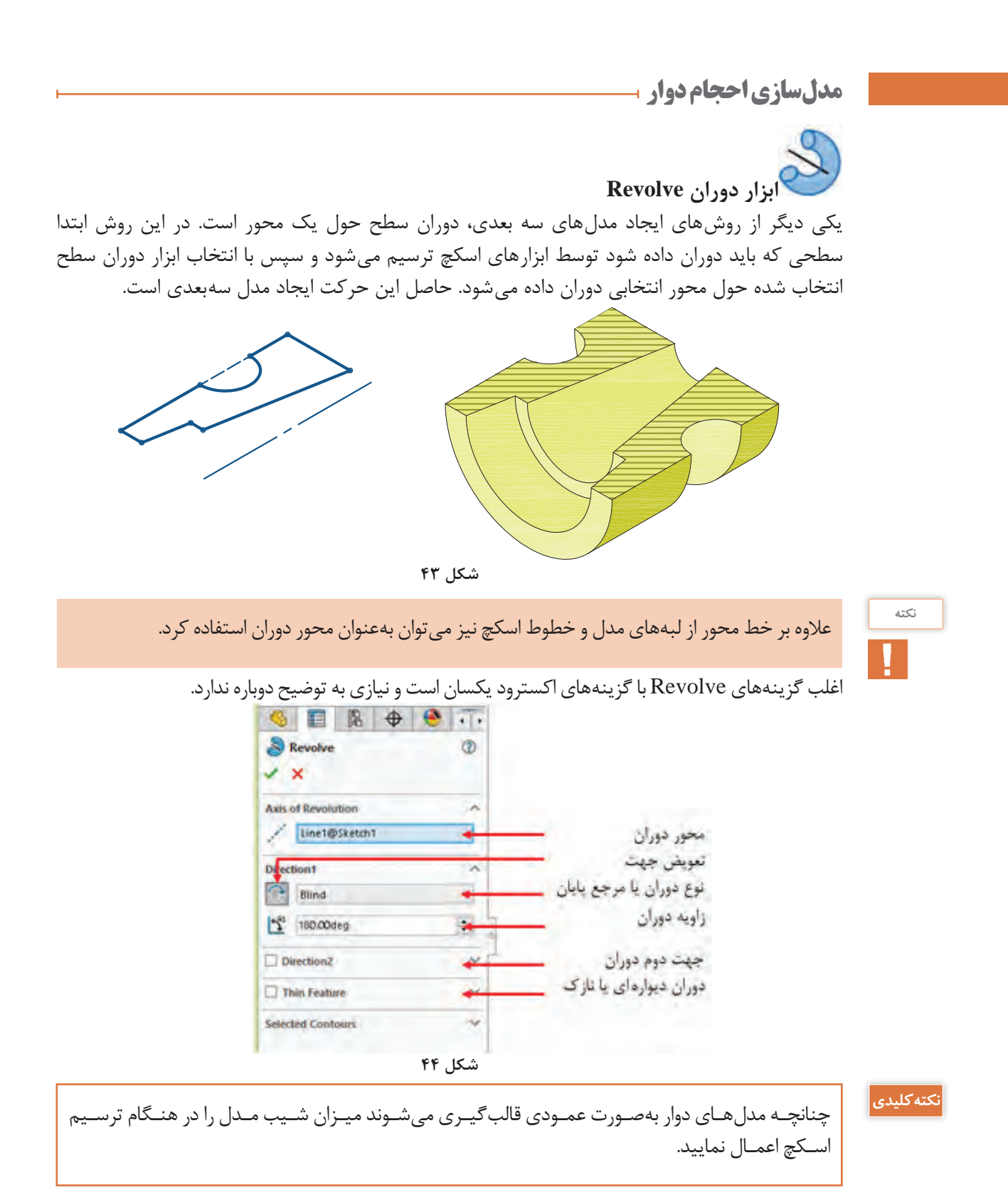

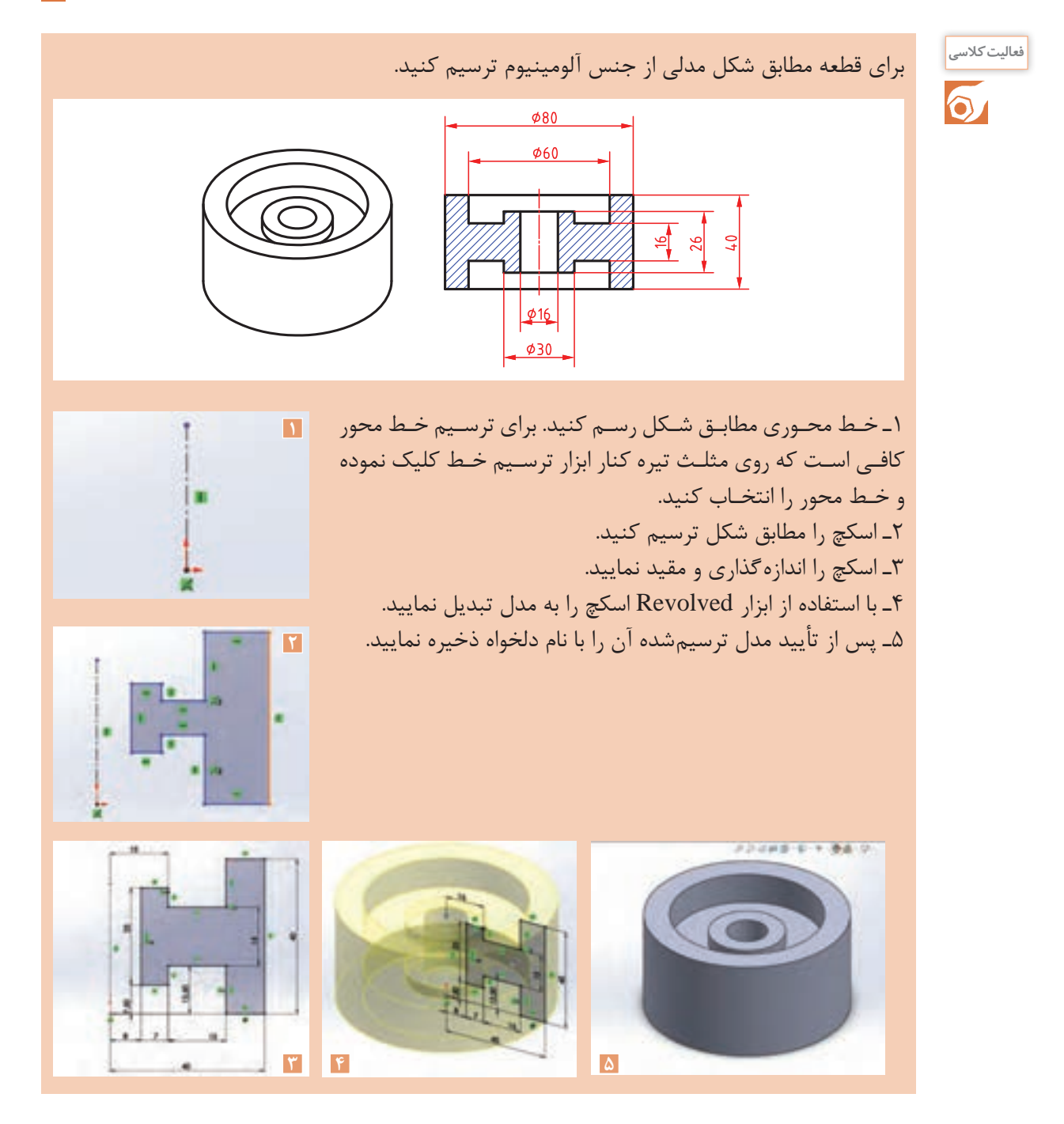

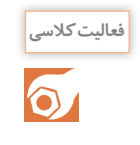

 پـس از محاسـبة اضافات مجـاز مدل ریختهگـری قطعة روبهرو را با اسـتفاده از ابزارهای دوران و اکسـترود مدلسـازی کنید.

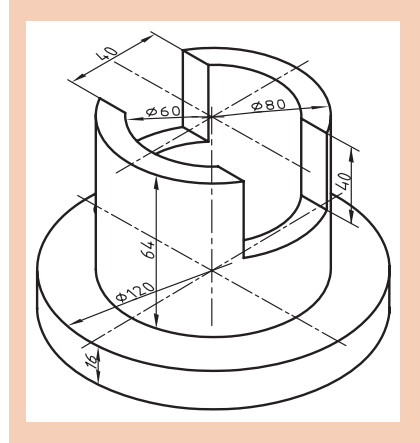

مدل زیر را با استفاده از ابزارهای دوران مدلسازی کنید.

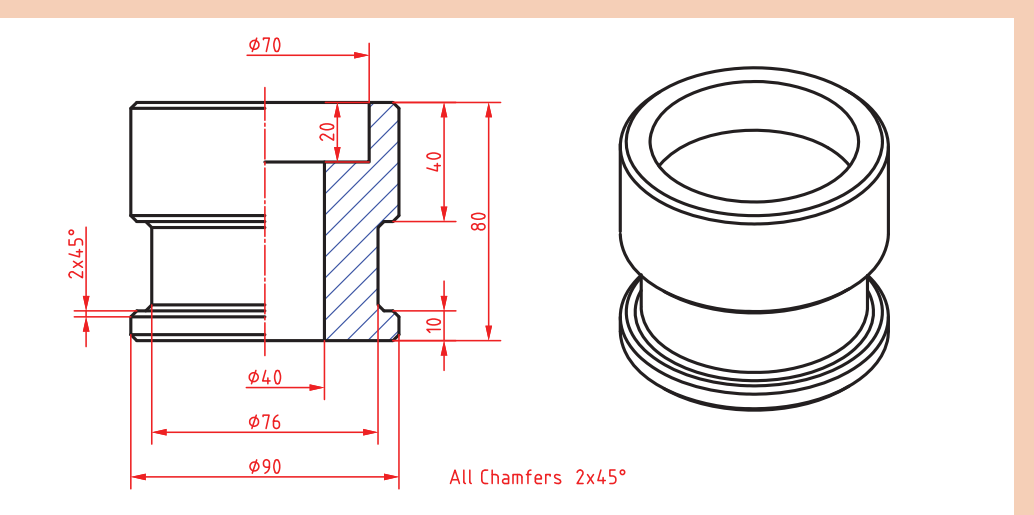

## احجام زیر را با استفاده از ابزارهای اکسترود و/یا دوران مدلسازی کنید.

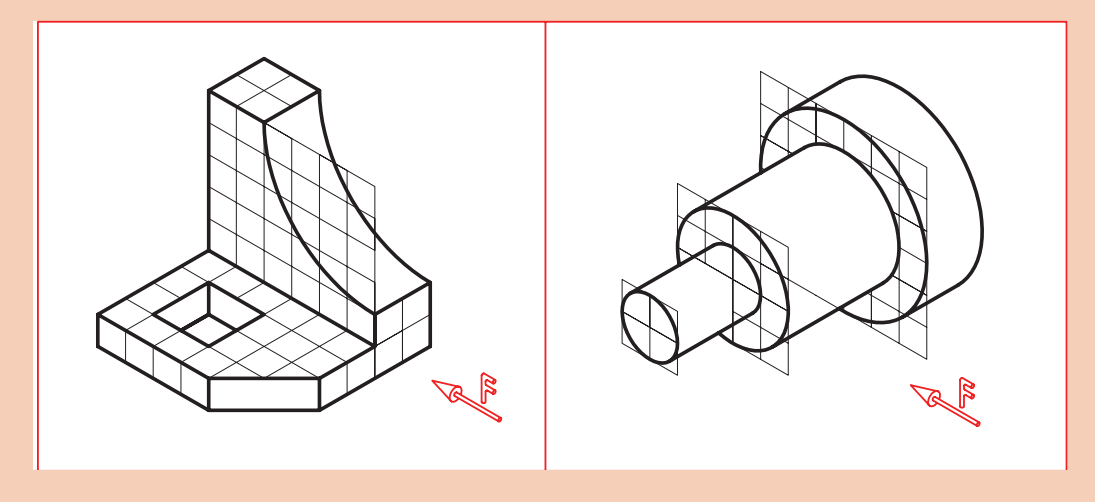

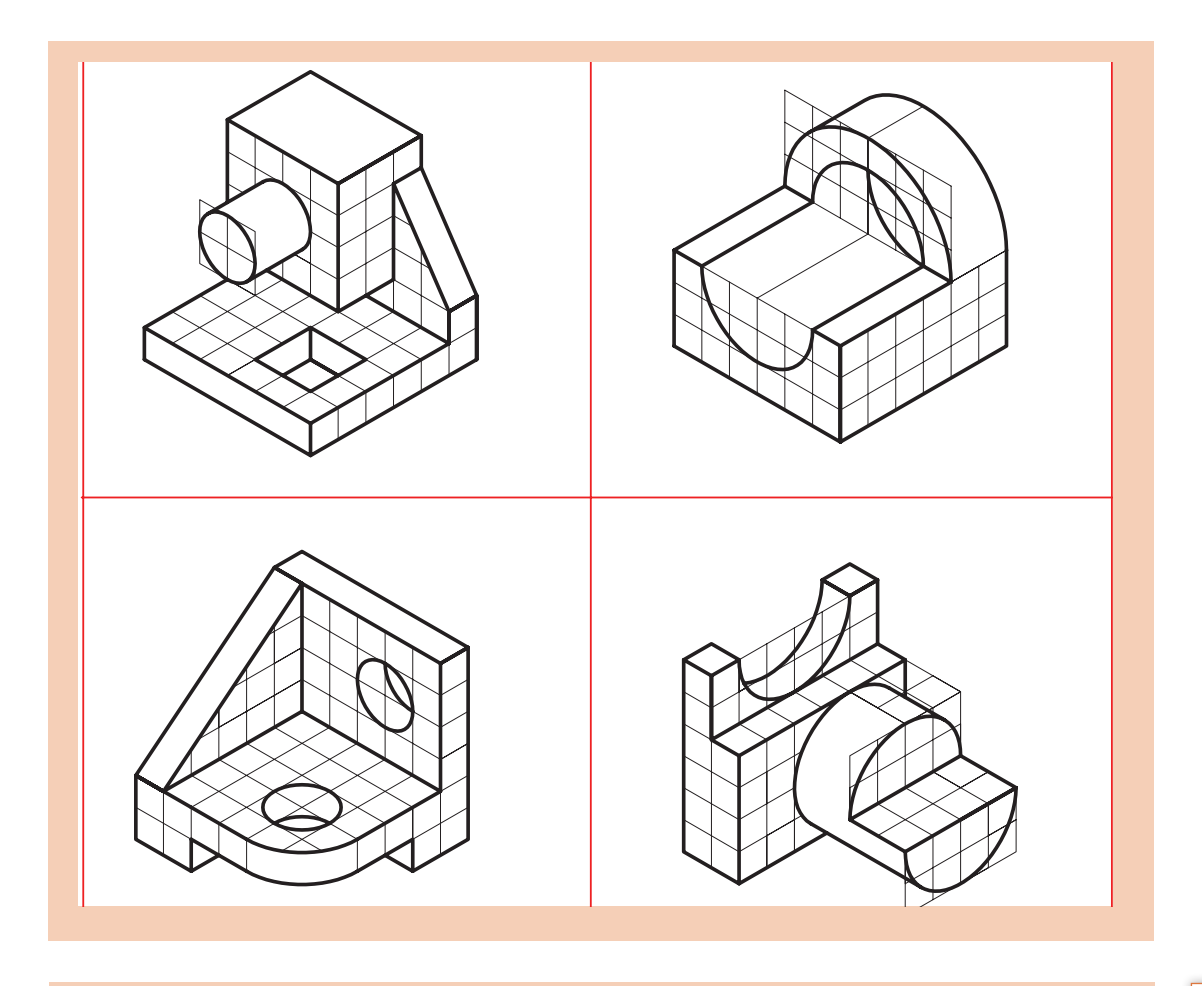

**فعالیت**یک حجم دوار مانند گلدان را به سلیقة خود طراحی و مدلسازی کنید.  $\overline{\bullet}$ 

**مدلسازی L با استفاده از اکسترود پروفیل در یک مسیر )sweep)**

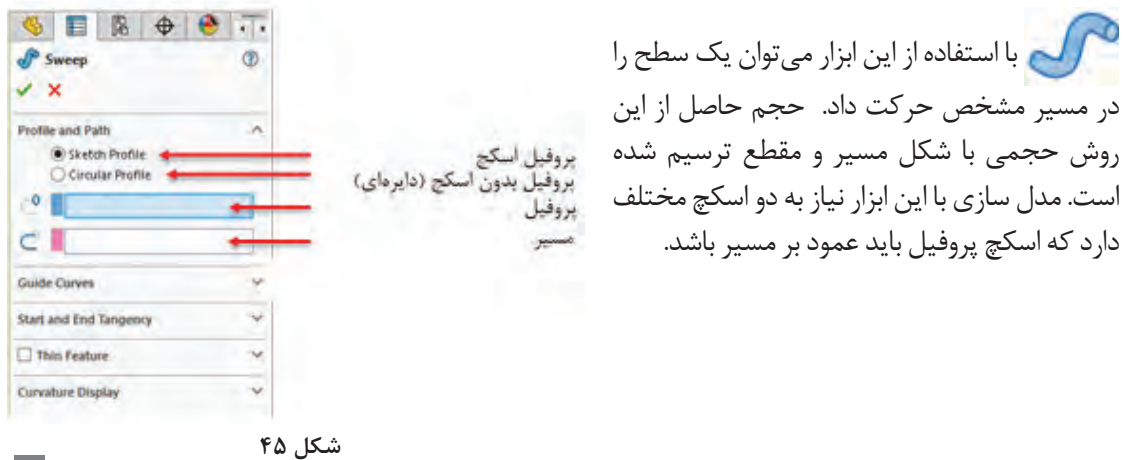

**89**

**نکته**

**نکته**

چنانچـه از حالـت Profile Circular اسـتفاده کنیـد، دیگـر نیـازی بـه ترسـیم اسـکچ پروفیل نیسـت و تنهـا بایـد قطر دایـره پروفیـل را تعییـن کنید.

مسـیر میتوانـد یـک اسـکچ بـاز یـا بسـته باشـد. پروفیـل باید یک اسـکچ بسـته باشـد امـا از لبههـای مدل میتـوان بـه عنـوان مسـیر اسـتفاده کرد.

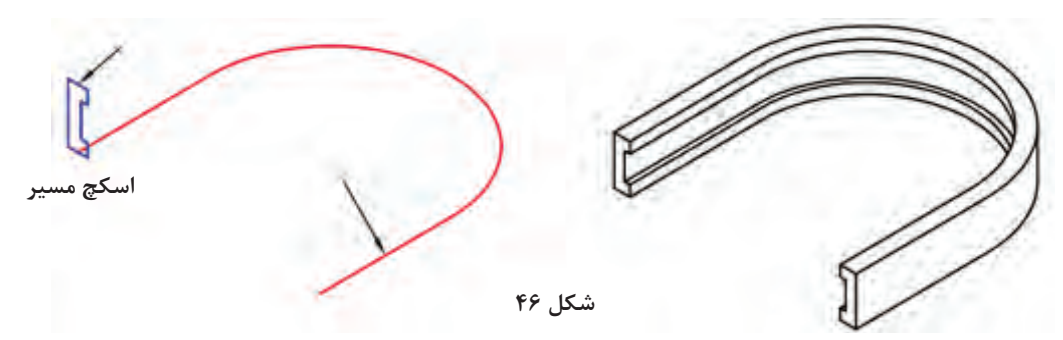

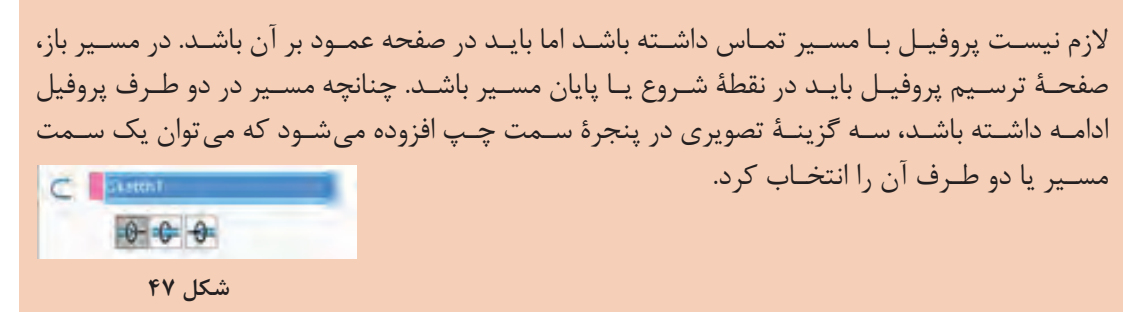

**ایجاد صفحه کاری موازی با یک صفحه**

در برخـی از مدلهـا ماننـد مدلهـای مـدور نمیتوان سـطح قـوسدار را بهعنـوان صفحـه کاری انتخاب نمـود بـرای ایجـاد تغییـرات روی ایـن سـطوح بایـد از صفحه کاری مـوازی اسـتفاده نمود. بـا اسـتفاده از ابزار Plane میتـوان صفحـهای مـوازی بـا صفحـة موجـود و بـا فاصلـهای معین تعریـف کرد. بـرای ایـن کار بعد از اجـرای ابـزار Plane ابتدا در درخت طراحی Plane Top را انتخاب کنید سـپس در بخـش distance Offset فاصلـه موردنظـر را وارد کنید.

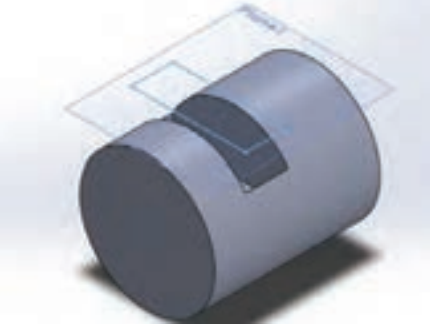

**شکل 48**

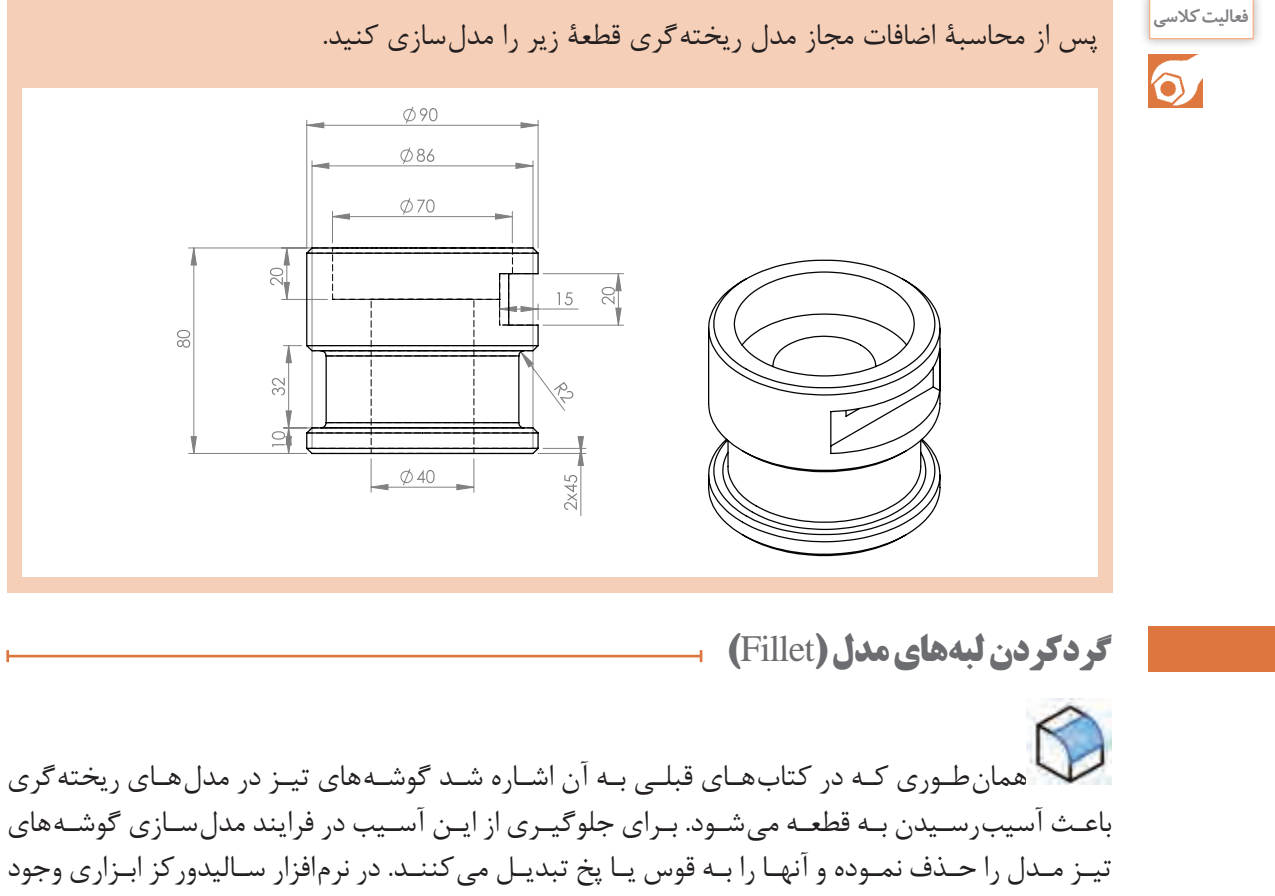

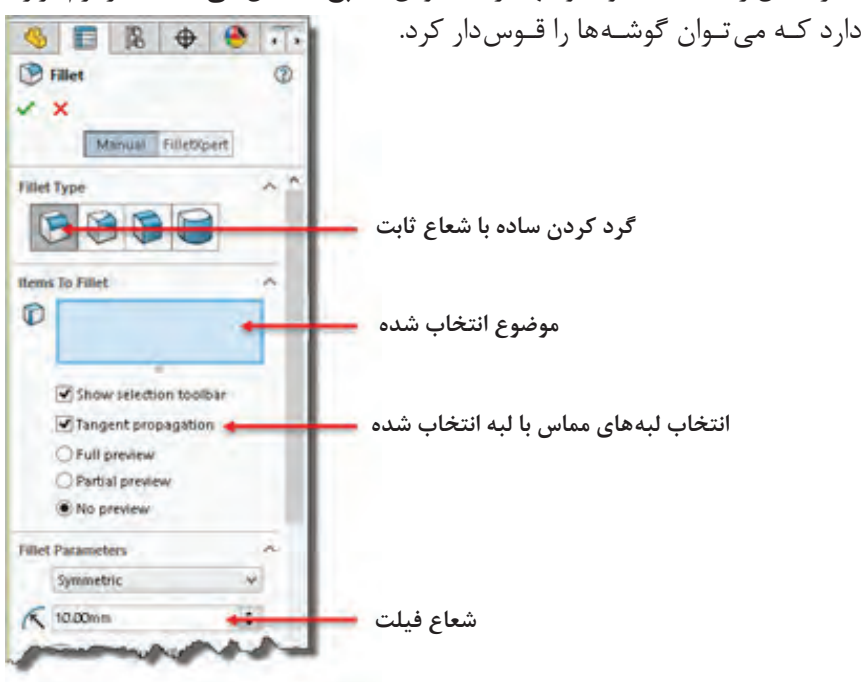

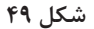

**91**

بـا اسـتفاده از ابـزار Fillet میتـوان گوشـهها را گـرد یـا قـوسدار نمـود بعـد از اجرای ایـن ابزار بایـد لبهها یـا سـطوح موردنظـر را انتخـاب کنید و شـعاع فیلـت را نیز در بخـش Radius تعییـن نمایید.

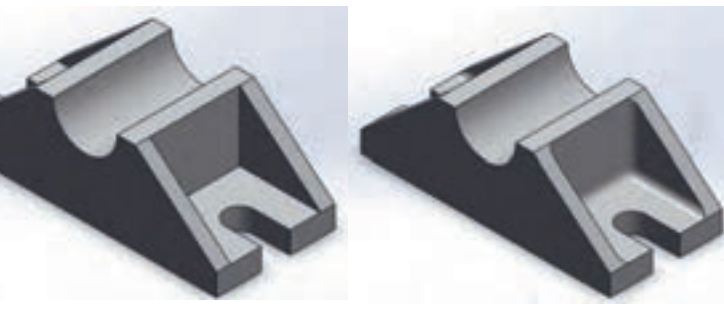

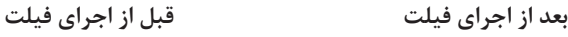

**شکل 50**

**پخزدن لبههای مدل )Chamfer)**

یکـی دیگـر از راههـای از بینبـردن لبههـای تیـز در مدلهـا پخزدن اسـت. ایـن کار با ابـزاری بهنام Chamfer امکانپذیـر اسـت. بـا اجـرای ابـزار Chamfer پنجـره ویژگیهـا در سـمت چـپ ظاهر میشـود ایـن پنجـره دارای نـوع پـخ و انـدازة پـخ اسـت که بـا انتخـاب هریـک از گزینههای پخ ایـن پارامترهـا تغییر می کنــد.

> **پـخ متقـارن ۴۵ درجـه :** پـخ متقـارن علاوه بـر انتخـاب گزینـة Symmetric تنها یـک پارامتر دارد. بعـد از انتخـاب لبه بایـد طول پخ را مشـخص کنید.

**پخ نامتقارن با دو طول مختلف )DistanceDistance)** در این نوع پخ باید گزینة Asymmetric را انتخاب کنید و دو پارامتر طولی برای لبههای پخ تعیین نمایید.

**پخ با تعیین طول و زاویه )Distance Angle)** در ایـن نـوع پـخ بایـد پارامترهـای طـول و زاویة پخ را تعییـن نمایید.

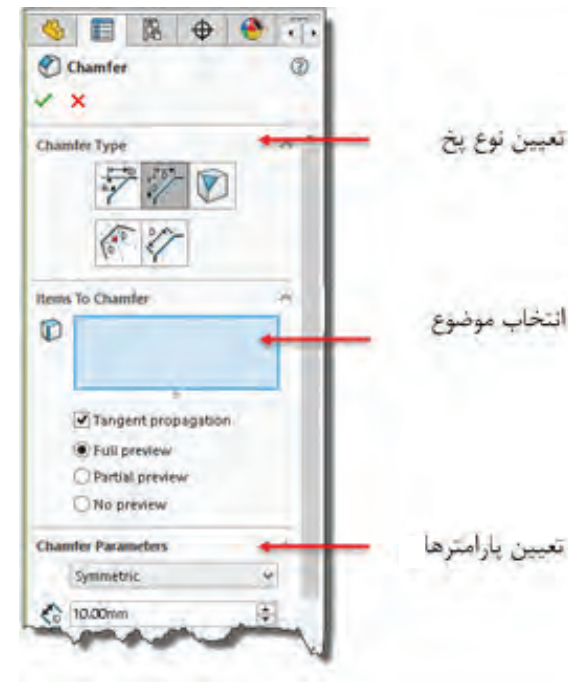

**شکل 51**

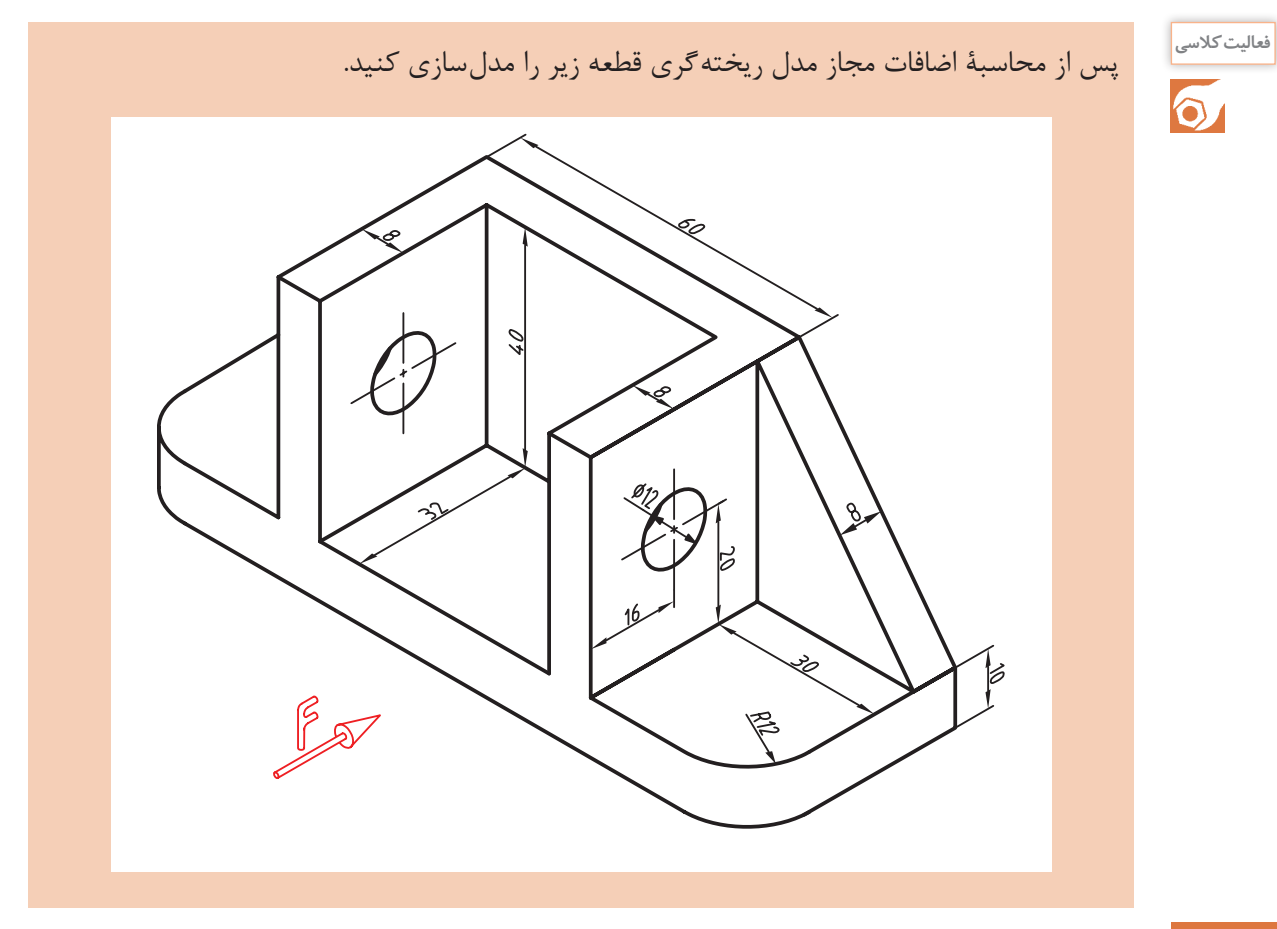

**ایجاد تیغههای تقویتی )Rib)**

بـا اسـتفاده از اسـکچهای بـاز (یـا بسـته) میتـوان تیغههـای نـازک تقویتـی در مـدل ایجـاد کرد. معمـولاً اسـكچ بايـد در صفحهٔ وسـط تيغه ترسـيم شـود اما مىتـوان ضخامـت تيغه را در يک سـمت صفحه درنظـر گرفت.

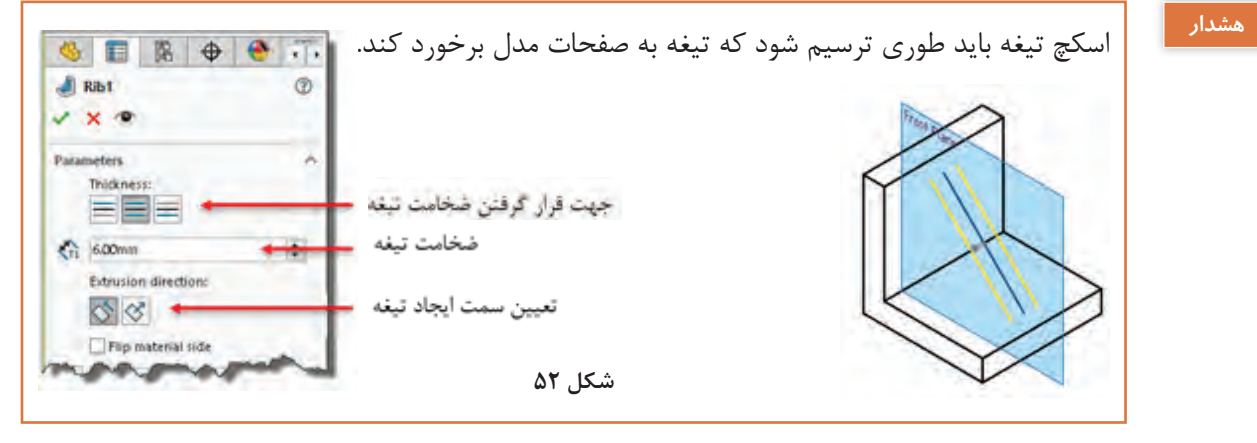

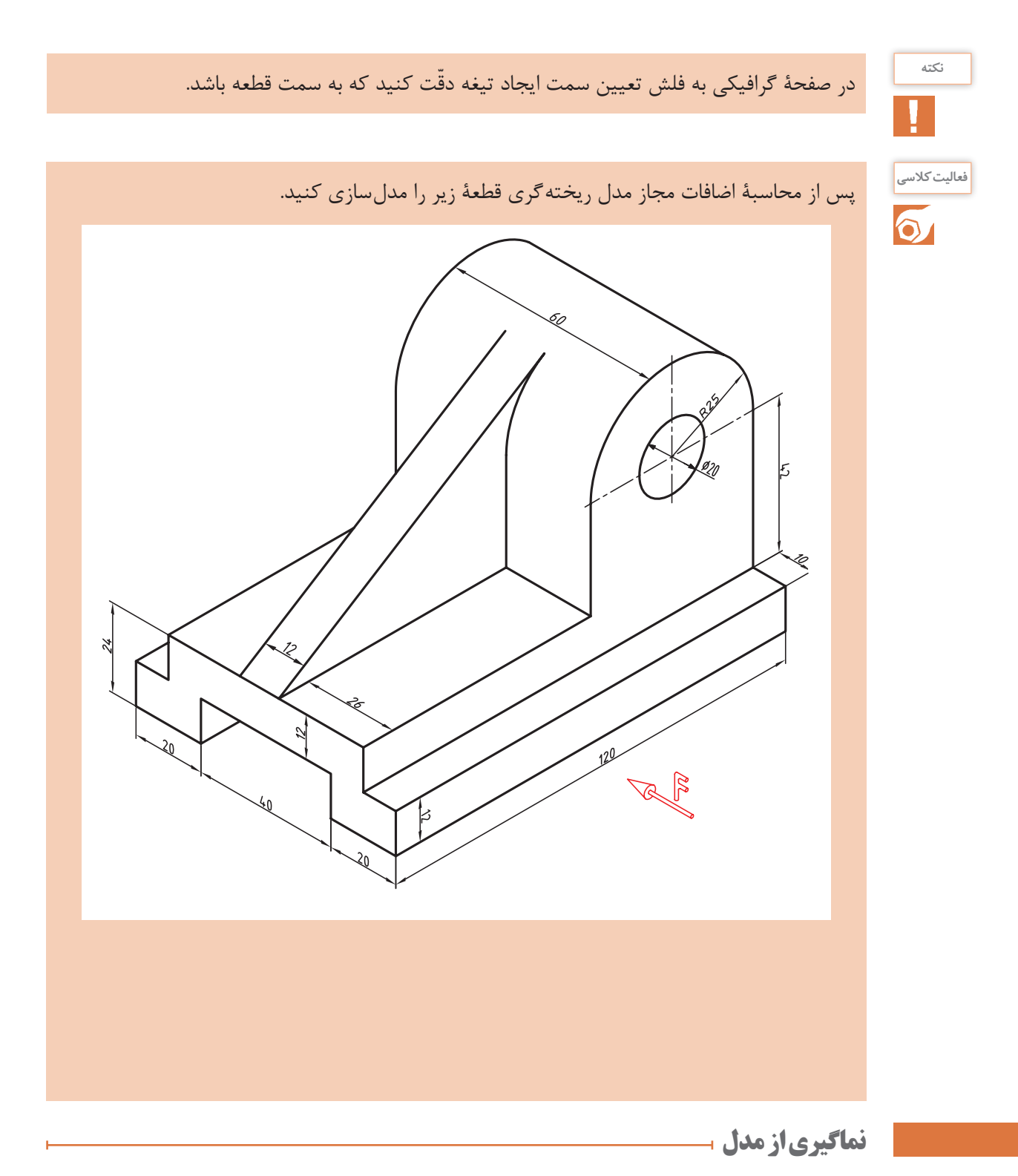

منظـور از نماگیـری یا نقشـه، نمایش مهندسـی مدل بر روی کاغذ اسـت. در سـالیدورکز نماگیری در محیط Drawing انجـام میشـود. بـرای رفتـن بـه محیـط Drawing بایـد در فرمـان New الگـوی Drawing را انتخـاب کنید.

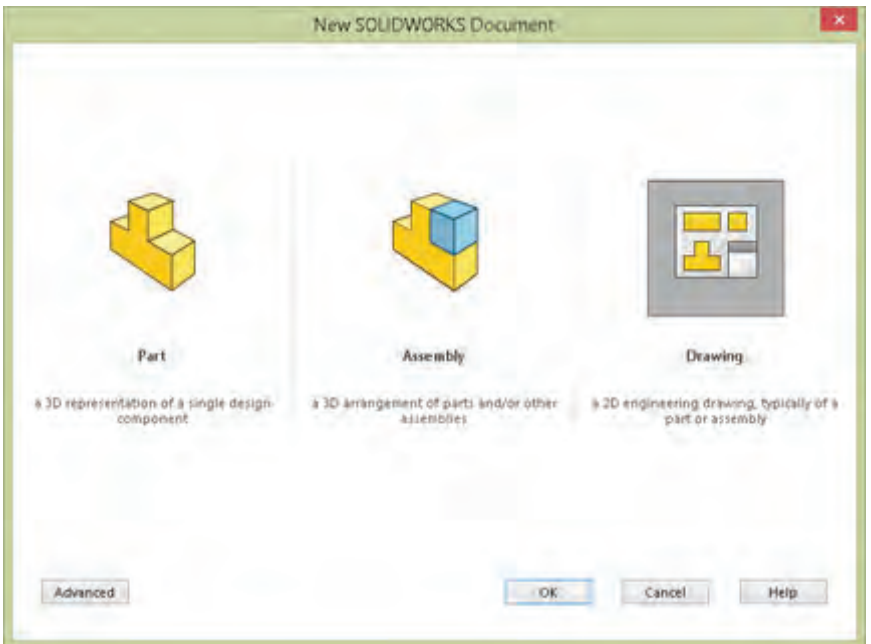

**شکل 53**

بـا فعالشـدن محیـط Drawing بایـد قطـع کاغـذ نقشهکشـی و نـوع اسـتاندارد را تعییـن کنیـد. بسـته به انتخـاب شـما یک فایـل الگـو انتخاب میشـود.

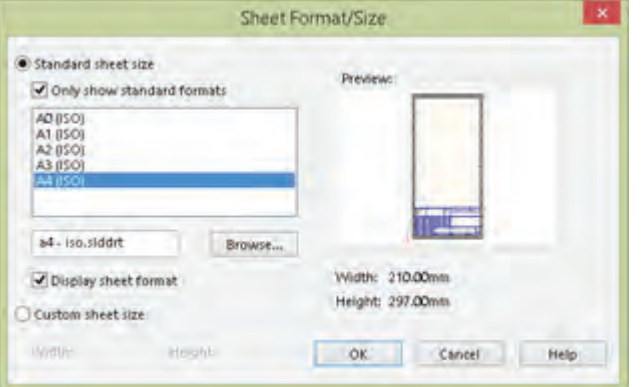

**شکل 54**

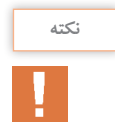

اگـر گزینـة formats standard show Only تیـک نداشـته باشـد، تمامـی اسـتانداردهای نصـب شـده قابـل انتخاب اسـت.

## **تعیین فرجه و روش نماگیری**

در سالیدورکز بهصورت پیشفرض نماگیری در فرجة سوم انجام میشود. نماگیری در فرجة سوم به روش آمریکایی معروف است. نماگیری در فرجة اول که به روش اروپایی شناخته میشود در ایران استفاده میشود. برای تعیین فرجة اول روی 1 Sheet در نوار وضعیت راستکلیک و Properties را انتخاب کنید. در پنجرة Properties Sheet گزینهٔ First angle را انتخاب کنید و برای اعمال این تغییر روی Apply changes کلیک نمایید.

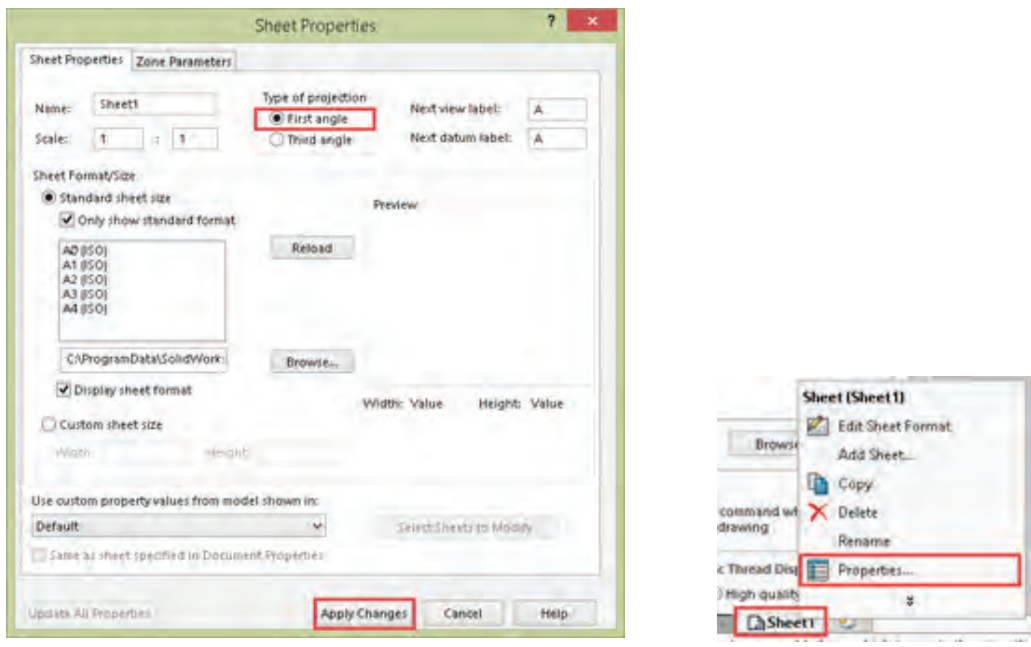

**شکل 55**

## **نماگیری با استفاده از ابزار View 3 Standard**

ŤΒ با این ابزار و مشخصکردن فایل مدل میتوان سه نمای روبهرو، جانبی و افقی را بهصورت همزمان درج کرد. فایلهایی که باز باشد در بخش documents Open   قابل انتخاب هستند. برای نماگیری باید روی فایل موردنظر دابل کلیک کنید. برای نماگیری از فایل های دیگر باید روی دکمه Browse کلیک کنید و آدرس فایل موردنظر را تعیین کنید. بعد از تعیین فایل سه نمای استاندارد روبهرو، جانبی و افقی بهصورت خودکار درج میشود.

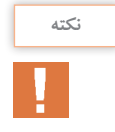

سه نمای درج شده همتراز هستند و با جابهجایی یکی، بقیه نیز جابهجا میشوند. ممکن است موقعیت نماها در صفحه از نظر جانمایی مناسب نباشد، برای جابه ِ جایی هر نما کافی است آن را انتخاب و درگ کرد.

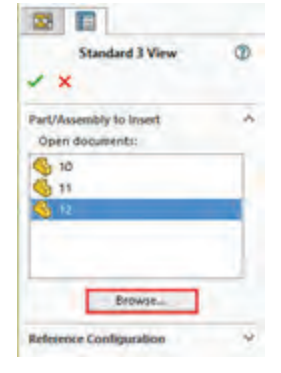

**شکل 56**

#### **نماگیری با استفاده از ابزار View Model**

از این ابزار برای درج نمای اصلی و نماهای وابسته به آن استفاده میشود. بعد از اجرای آن باید روی فایل نقشه دابل کلیک کنید سپس موقعیت نمای اصلی که معمولاً نمای روبهروست را در صفحه مشخص نمایید. با این كار نمای اصلی درج میشود اما ابزار همچنان فعال است. با حرکت نشانگر به سمت راست نمای روبهرو میتوان نمای جانبی را درج کرد. بعد از اینکه نمای جانبی در موقعیت موردنظر قرار گرفت باید کلیک کنید تا درج آن نهایی شود.

**96**

همیـن مراحـل را بـرای نمـای باال و یا هـر نمای ارتوگرافیـک دیگر تکرار کنیـد. برای درج نمـای ایزومتریک نشـانگر را به سـمت گوشـههای نمای روبـهرو ببرید و تصویر مجسـم ایزومتریـک را درج کنید.

بـرای درج تصویـر مجسـم ایزومتریـک دیـد از جنـوب شـرقی کـه ایزومتریـک مناسـبتری اسـت بایـد نشـانگر را بـه سـمت گوشـة بـاال سـمت چـپ ببریـد و تصویـر مجسـم را درج کنیـد.

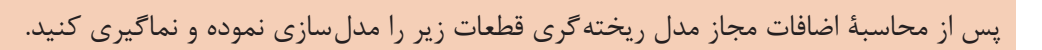

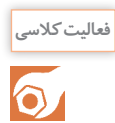

**نکته**

 $\widehat{\mathbb{C}}$ **RA** ⊗  $\bigoplus_{\underline{\sigma}^{2n}}$  $\bigotimes^{\hspace{-0.5cm}\text{\tiny{0}}\hspace{-0.5cm}12}$ R

**چاپگر سه بعدی (3D Printer)** 

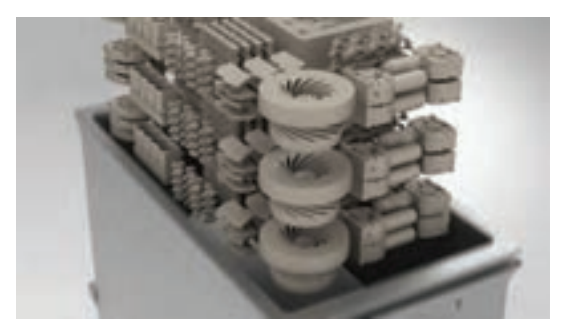

چاپ سه بعدی یکی از روشهای نمونهسازی سریع به شمار میآید که در مقایسه با »روشهای تولید معمول« از سرعت بیشتر، دقت باالتر و هزینه کمتر در نمونهسازی قطعات برخوردار است از جمله محاسن آن میتوان به کاهش زمان، کاهش هزینه، افزایش سرعت طراحی محصول جدید، اعمال سریع اصالحات و عرضه سریع محصوالت جدید به بازار اشاره نمود. محدودیتهای عمده نمونهسازی سریع از قبیل خواص

**شکل 57**

مکانیکی نسبتاً ضعیف قطعات تولیدی، هزینه بالای نگهداری دستگاه و کاهش کیفیت سطح را میتوان بر شمرد.

#### **کاربردهای چاپگر سه بعدی**

امروزه مدلسازی سه بعدی در رشتههای گوناگونی همچون قطعهسازی، معماری، طراحی صنعتی، روباتیک، صنایع هوافضا و... رایج شده است. این مدل سازیها تا پیش از این به شکل تصاویر دو بعدی روی صفحههای نمایشگر یا روی کاغذ ارائه میشدند تا افراد با دیدن آنها درکی از آنچه طراحان در ذهنشان دارند را بهدست آورند. اما با این روش ایدههای طراحان در زمان بسیار کوتاهی به واقعیت تبدیل می شوند.

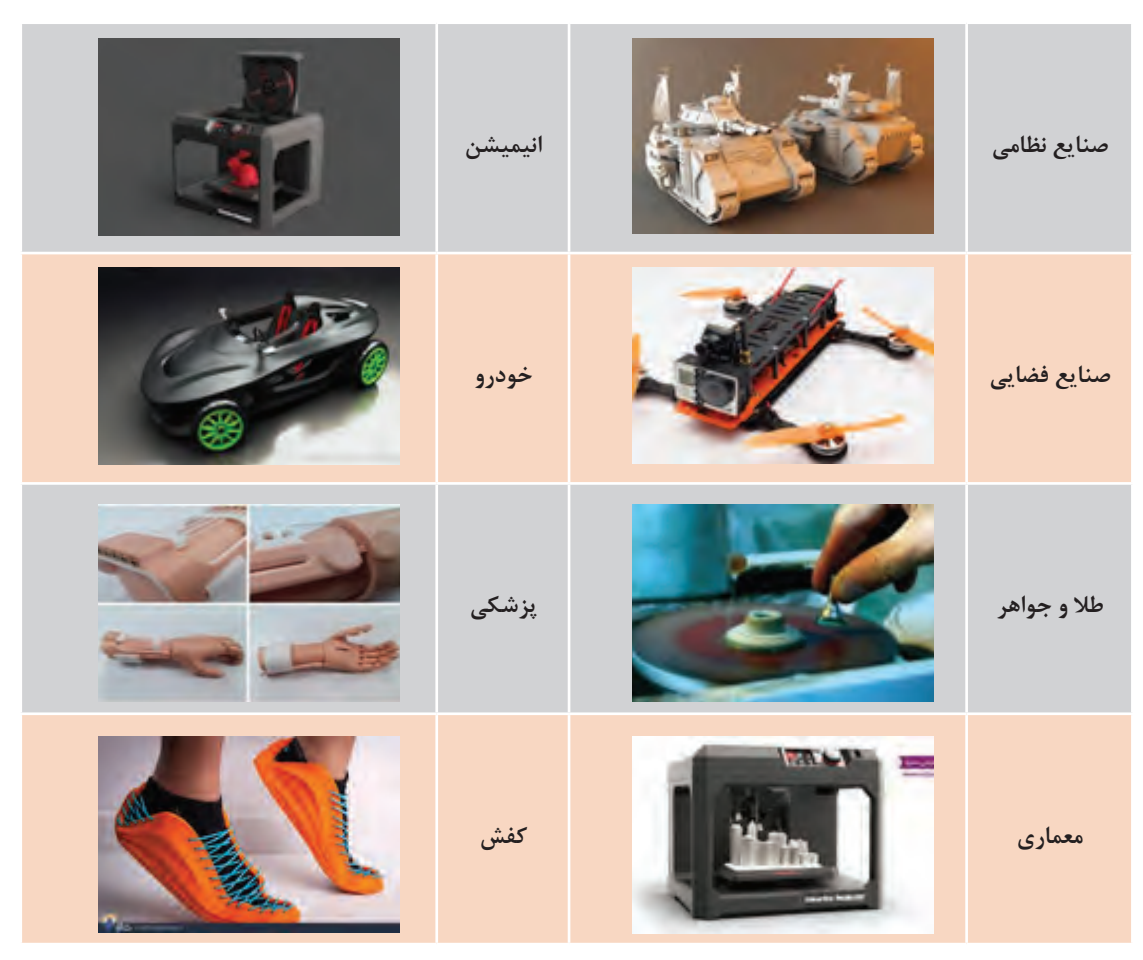

**مراحل کار چاپگر سه بعدی** برای انجام عملیات پرینت سه بعدی سه گام زیر باید طی شود. **مراحل کار چاپگر سه بعدي :**براي انجام عملیات پرینت سه بعدي سه گام زیر باید طی شود.

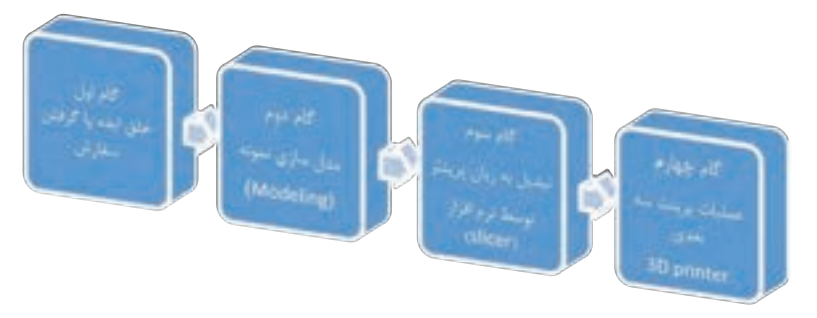

**گام اول**: خلــق ايــده يــا گرفتن ســفارش از مشــتري اســت. در اين مرحله طــراح ايدهاي را كــه در ذهن خلق کـرده اسـت را روی کاغـذ آورده و آن را بررسـی میکنـد. چنانچه نمونهای را سـفارش گرفته باشـد آن نمونه را بهطـور کامـل بررسـی میکند.<br>را بهطـور کامـل بررسـی میکند.

ر در ساله در سانس برس برش برش دهنده از نرمافزارهای CAD بهصورت سهبعدی مدل سازی می شود.<br>**گام دوم:** مدل طراحی شده با استفاده از نرمافزارهای CAD بهصورت سهبعدی مدل سازی می شود. ، می باشد.<br>گام سعوم: استفاده از نرمافزارهـای بـرش دهنـده (Slicer) اسـت. وظیفـه ایـن نرمافزارهـا تبدیـل مـدل سـه بعـدی بـه برش،هـای عرضی اسـت کـه با قـرار دادن ایـن برش&ا بـر روی هم هندسـه قطعـه کار کامل میشـود. هـر کـدام از ايـن برش۵هـا جهـت عمليـات بـه دسـتگاه چاپگر سـه بعـدی فرمـان حرکـت ترکيبی طولـی و عرضـی مناسـب نـازل را میدهد. حرکت ترکیبی طولی و عرضی مناسب نازل را می دهد.

**گام چهـارم:** فراینـد تزریـق مـواد خام بهصورت صفحـه به صفحه روی هم که در دسـتگاه چاپگر سـه بعدی انجام میشـود.

در شکل 59 میتوان فرایند تولید بهوسیله چاپگر سه بعدی را مشاهده نمود:

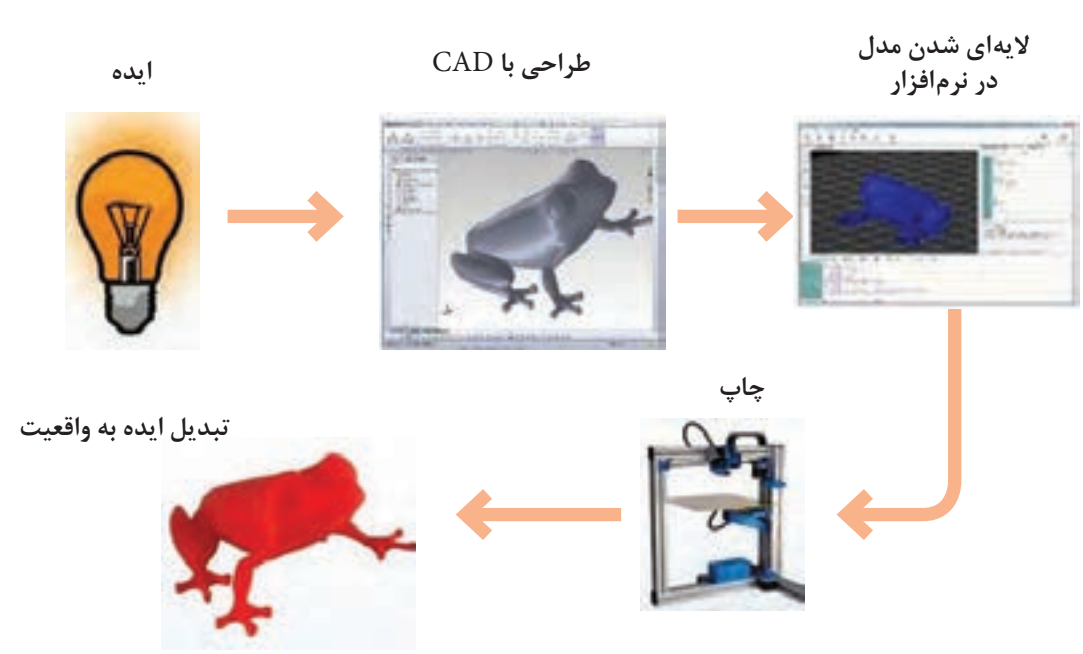

#### **موارد استفاده از چاپ سه بعدی**

نمونهسازی قطعات خاص مانند قطعات مورد استفاده در صنایع فضایی، نظامی، پزشکی، دندان پزشکی و ورزشی وسـایل سـرگرمی مانند انواع اسـباب بازی و وسـایل مورد اسـتفاده در منـزل مانند قاب کنتـرل تلویزیون، مجسمه و ...

**روش کار دستگاه چاپ سه بعدی** چـاپ سـه بعـدی از نرمافـزاری اسـتفاده میکنـد که مدل سـه بعـدی را به الیههـای متعددی تقسـیم کرده )در اغلـب مـوارد ایـن الیههـا ضخامـت 0/01 میلیمتـر و یـا کمتـر دارنـد( سـپس هـر الیه بـر روی صفحه سـاخت چاپگـر الیـه نشـانی میشـود و پـس از تکمیـل الیـه اول، صفحه سـاخت پاییـن رفته و الیـه بعدی روی الیـه زیریـن اضافه میشـود تا جسـم سـه بعـدی مـورد نظر تولیـد گردد. در حـال حاضـر بـا وجـود چاپگرهای سـه بعـدی تولید محصـول به روش سـنتی به عنـوان تولید بـا بازدهی ضعیـف شـناخته میشـود چـرا کـه در ایـن فرایندها جسـم سـه بعدی اغلـب از یک بلـوک پیش سـاخته با حـذف مواد از روی آن سـاخته میشـود. فرایندهایـی ماننـد فـرزکاری و بـرش اگرچـه کـم هزینـه هسـتند ولـی باعث اتلاف در مـواد میشـوند. در حقیقـت ایـن روشهـا بـا حـذف مـواد از بلـوک پیش سـاخته آنهـا را بـه ضایعـات تبدیـل میکنند. چـاپ سـه بعـدی بـا حذف ایـن ضایعـات و تولید اجسـام سـبک (بـا حفرههـای توخالـی در درون) فرایندی بسـیار مقـرون بـه صرفه در اسـتفاده از مواد جهت سـاخت اسـت.

#### **مزایا و محدودیتهای چاپ سه بعدی**

#### **مزایا**

تولیـد الیـه بـه الیه اجـازه میدهد تـا انعطافپذیـری و خالقیـت بیشـتری در فرایند طراحی ایجاد شـود. طراحـان میتواننـد بـا ایجـاد یـک طراحی مناسـب، قطعات سـبک تر و مسـتحکمتری ایجـاد نمایند. چـاپ سـه بعـدی بـه طرز چشـمگیری سـرعت فراینـد طراحـی و نمونهسـازی را افزایش داده اسـت. هیچ مشـکلی سـر راه طراحـان بـرای ایجـاد اشـکال مختلـف وجـود نـدارد و در هـر زمـان میتواننـد طراحـی را تغییـر دهنـد. در مقایسـه بـا روش تولیـد بهصـورت سـنتی کـه در آن محصـوالت از چنـد هفته تـا چند ماه تولیـد میشـدند هـم اکنـون بـه کمـک تکنولـوژی چـاپ سـه بعـدی ایـن فراینـد در عـرض چنـد سـاعت انجـام میگیـرد. همچنیـن از آنجـا کـه قیمـت چاپگرهـای سـه بعدی در طـول سـالها کاهش یافته اسـت، هـم اکنـون مراکـز آموزشـی و صنایـع کوچـک به راحتـی و با پرداخـت هزینهای انـدک میتوانند نسـبت به تهیـه انـواع مختلفـی از ایـن چاپگرها اقـدام نمایند.

#### **محدودیتها**

محدودیتهـای چاپ سـه بعدی بهطور کلی شـامل سـختافزار و مـواد گران قیمت اسـت )در چاپگرهایی کـه دقـت و کیفیـت بسـیار بالایـی دارنـد) کـه منجـر بـه تولیـد قطعـات گـران قیمـت می شـود و از لحـاظ سـرعت و قیمـت نیـز نمیتوانـد بـا تولیـد بهصـورت انبـوه رقابـت کنـد. همچنیـن نیـاز بـه یک طـراح برای

ایجـاد آنچـه مشـتری در ذهـن دارد میتوانـد باعـث افزایـش هزینههـا گردد. در حـال حاضـر میتـوان تأثیـر چاپ سـه بعـدی را در بسـیاری از صنایع مشـاهده کـرد، بهطـوری که چاپ سـه بعـدی در آینـده انقلاب صنعتی بعـدی را به وجـود خواهد آورد.

> بهطور کلی در چاپگرهای سه بعدی از تکنولوژیهای زیر استفاده میشود: تکنولوژی جاگذاری (Modeling Deposition fused(FDM **1** تکنولوژی جامدسازی (SLA (Stereo Lithography), DLP (Digital Light Projection تکنولوژی ذوبی (Sintering Laser Selective(SLS

> > **1ـ چاپگر سه بعدی بر اساس تکنولوژی جاگذاری )FDM)**

ایـن چاپگرهـا مـواد را در جاهایـی از قبل تعیین شـده توسـط رایانه قـرار میدهند، منظور از مـواد، رولهای پالسـتیکی بـه نـام فیالمنت هسـتند که اغلب در پشـت دسـتگاه قرار گرفته و رشـتهای نـازک از این رولها بـه نـوک نـازل چاپگـر متصـل میشـود، بـا گـرم شـدن نـوک نـازل رشـته فیالمنـت ذوب شـده و بهصورت لایه لایـه بـر روی صفحـه سـاخت قـرار میگیرد تا در نهایـت قطعهای با دقـت تقریباً ۱۰۰ تـا ۳۰۰ میکرون تولید گردد. (شـکل 60)

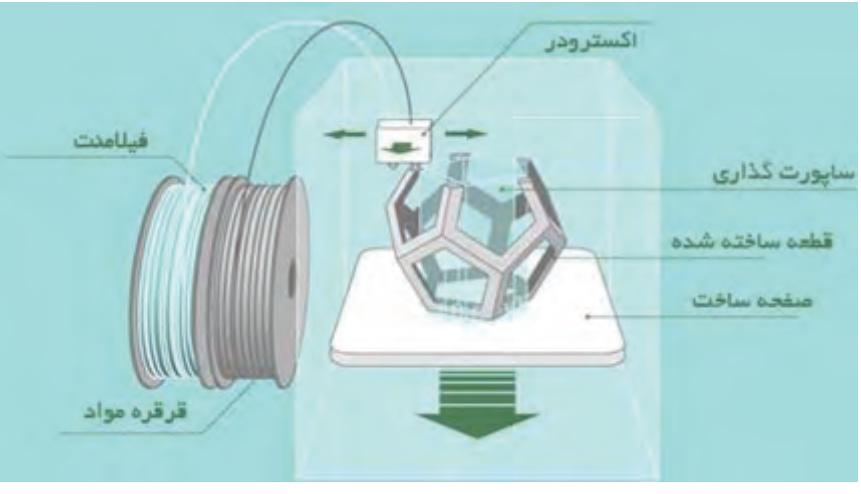

شکل **6** 

**روش کار**

**101** یـک رول از فیالمنـت ترموپالسـتیک اولیـن بـار در چاپگـر بارگـذاری میشـود. هنگامیکـه نـازل بـه دمای مورد نظر رسـید، فیالمنت به سـر اکسـترود و نازل که در آن ذوب میشـود تغذیه میشـود. سـر اکسـترود بـه یک سیسـتم سـه محوره متصل شـده اسـت که اجـازه حرکت در جهـت محورهـای Y،Xو Z را می دهد. مـواد ذوب شـده در رشـتههای نـازک اکسـترود شـده و در الیـهای در مکانهـای از پیـش تعیین شـده قرار میگیرنـد، تـا جامـد شـوند. گاهـی اوقـات فنهـای خنککننـده به سـر اکسـترود متصل هسـتند که جهت خنککـردن مواد ذوب شـده اسـتفاده میشـوند. بـرای پـر کـردن یـک منطقه، الزم اسـت نـازل در چند جهـت حرکت کند )مثـل رنگآمیزی یک مسـتطیل بـا نشـانگر). هنگامـی کـه یک لایـه به پایان رسـید، صفحه سـاخت حرکـت می کند (یـا در سـایر تنظیمات ماشـین، سـر اکسـترود حرکـت می کنـد) و یـک لایـه جدید سـاخته می شـود. این روند تـا زمانی کـه قطعه کامل شـود تکرار میشـود.

#### **مزایای روش FDM**

**1** ارزانترین روش ساخت قطعات و نمونههای ترموپالستیک سفارشی است. **2** زمان ساخت مدل به علت قابلیت دسترسی باالی این تکنولوژی کوتاه است. **3** به دلیل چسبندگی باالی الیهها به یکدیگر قطعات دارای استحکام مناسبی هستند. **محدودیتهای روش FDM 1** دارای کمتریـن دقـت ابعـاد نسـبت به سـایر تکنولوژیهای چاپ سـه بعدی اسـت، بنابراین بـرای قطعات با جزئیات پیچیده مناسـب نیسـت. **2** قطعـات بـه احتمـال زیـاد دارای خطـوط الیـه قابـل مشـاهده هسـتند، بنابرایـن پـس از اتمـام نیـاز بـه صافکـردن دارنـد. **3** قسـمتهایی از قطعـات نیـاز بـه نگهدارنـده دارنـد کـه پس از اتمـام پرینت و جـدا کردن پایههـا باید آن سـطوح پرداخت شـده و کیفیت سـطح آن بهبود بخشـیده شـود.

#### **2ـ چاپگر سه بعدی بر اساس تکنولوژی جامدسازی )SLA)**

یـن نـوع از ایـن چاپگرهـا یـک فنـاوری بر پایـه لیزر دو ریختهگـری جواهـرات بـا جزئیـات پیچیده اسـت. میباشـد کـه بـا رزینهـای فوتـو پلیمـر کار میکند در حـال حاضـر رزینهایـی سـاخته شـدهاند کـه به چاپگر سـه بعـدی SLA، ایده آل برای نمونهسـازی جواهرسـازان و ریختهگـران اجـازه میدهـد مـدل چـاپ شـده را بهصـورت مسـتقیم در ریختهگـری اسـتفاده كننـد. ارتفـاع لايـه محـور Z معمـولاً براي تعییـن وضـوح یـک چاپگـر سـه بعـدی اسـتفاده می شـود.

در چاپگرهـای SLA محـور Z میتوانـد بیـن 25 تـا 100 میکـرون تنظیـم شـود. در مقایسـه، ً محور چاپگرهـای سـه بعـدی FDM و SLS معموال Z را از 100 تـا 300 میکـرون محاسـبه میکننـد. با اینحـال، بخشـی کـه در 100 میکـرون بـر روی یـک چاپگـر سـه بعـدی FDM یا SLS چاپ شـده اسـت متفـاوت از یـک بخـش چـاپ شـده در 100 میکـرون بـر روی یـک چاپگـر سـه بعـدی SLA مے باشـد.

چاپگرهـای اسـتریولیتوگرافی بـه عنـوان اولیـن در نهایـت پـس از چـاپ نمونه از محل جدا میشـود. تکنولوژیهای پرینت سـه بعدی شـناخته میشـوند. کـه با پرتو لیـزر واکنش داده و شـکل جامد بهصورت دقیقـی ایجـاد میشـود. در نتیجـه از ایـن تکنولوژی بیشـتر در سـاخت قطعات بسـیار دقیق بهره میبرند. در ایـن فراینـد یـک نـور مـاورای بنفـش یـا اشـعه مـادون قرمـز و یـا لیـزر بهصـورت کنتـرل شـده بـر ظرفـی از مایـع (رزیـن فوتـو پلیمر) که بـر روی یک صفحـه متحـرک قـرار دارد تابانـده میشـود کـه بـر اثـر ایـن تابـش الیهای بسـیار نـازک از رزین سـفت شـده و بعـد از تکمیـل شـدن یـک الیـه مخـزن بـه سـمت پاییـن حرکـت کـرده تـا الیههـای بعـدی ایجـاد شـوند. در این روش قسـمتهایی از مدل نیاز بـه نگهدارنـده (Support) دارنـد تـا وزن آن لايـه باعـث تغییـر شـکل قطعـه نگردد. ایـن نگهدارنـده که بهصـورت متخلخل ایجاد میشـود

چاپگر سـه بعدی SLA مشـخصا محصولاتی باسطح FDM لایههـا واضـح و قابـل مشـاهده هسـتند، صافتـر از دیگـر چاپگرهـا تولیـد میکند زیـرا الیه درحالـی کـه چاپگرهای سـه بعـدی SLS دانههایی نـازه تولیـد شـده بـا لایـه قبلـی تعامـل دارد و اثـر دار پـودر ذوب شـده را نمایـان میکنـد. (شـکل ۶۱) پلـهای را همـوار میکنـد. در چاپگرهـای سـه بعدی

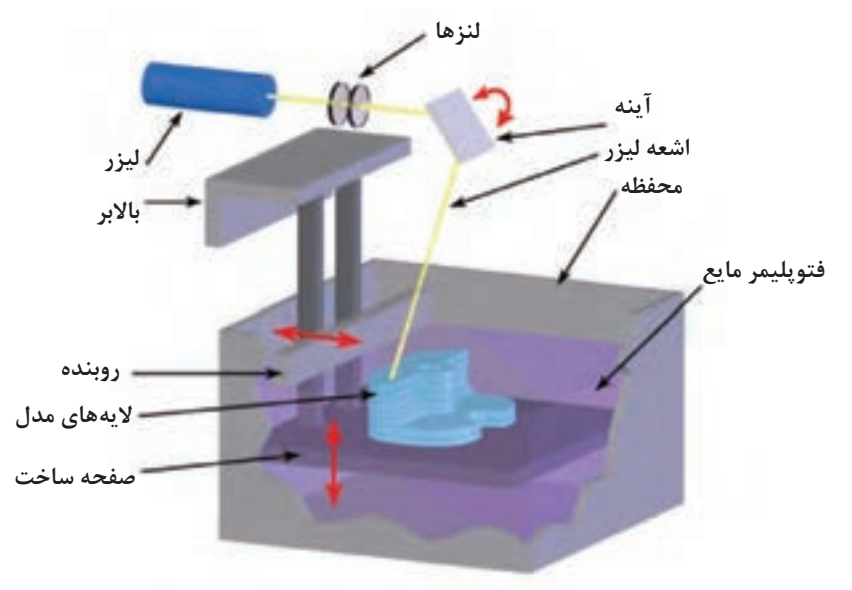

**شکل 61**

### **3ـ چاپگر سه بعدی بر اساس تکنولوژی جامدسازی )DLP)**

ایـن فرایند بسـیار شـبیه به فراینـد SLA در پرینت یکـی از مزیتهـای این روش نسـبت به روش SLA سـه بعدی اسـت بـا این تفـاوت کـه در روش DLP اسـتفاده از یـک مخـزن رزیـن بـا عمـق بسـیار کـم بـا اسـتفاده از یـک منبـع نـور معمولـی بـه همـراه اسـت کـه باعـث کاهـش هزینـه و صرفهجویـی در یـک صفحـه LCD تمـام سـطح مخـزن حـاوی اتلاف مـواد میشـود، از معایـب ایـن روش میتوان رزیــن فوتوپلیمـر را در یــک لحظــه تحت تأثیــر قرار نیــاز بــه نگهدارنــده بــرای قســمت هایی از قطعــات و میدهـد، در واقـع هر لايه را در يک لحظه میسـازد مسنـاز بــه پرداخــت پــس از اتمــام چــاپ را نــام بــرد. و بدیـن ترتیـب از تکنولـوژی SLA سـریعتر اسـت. )شـکل 62(

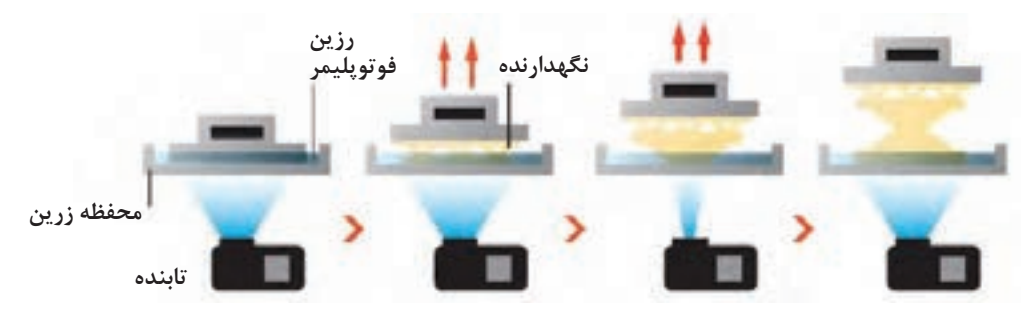

**شکل 62**

**4ـ پرینت سه بعدی بر اساس تکنولوژی ذوبی )SLS)**

در ایـن تکنولـوژی قطعات با اسـتفاده از مواد پودری اولیـه (پـودر فلـز و پـودر پلاسـتیک) و ذوب ایـن مـواد بـه کمـک لیـزر و سـپس جامدکـردن الیههـا بـر روی صفحـه سـاخت ایجاد میشـوند. پـس از آن صفحـۀ سـاخت به انـدازۀ ضخامـت الیـۀ دوم پایین رفتـه و دوباره الیـهای از پودر ایجاد شـده و عملیات ذوب تکـرار میگـردد و الیـۀ دوم بـه الیـۀ اول بـا

لیـزر متصـل میشـود. از ایـن چاپگرهـا بیشـتر در صنعـت اسـتفاده میشـود. بزرگتریـن مزیـت ایـن روش آزادی در طراحـی اسـت زیرا پودر ذوب نشـده اضافـی بـه عنـوان یـک نگهدارنـده عمـل میکنـد کـه باعـث میشـود اشـکال پیچیـده بـدون نیـاز به نگهدارنـده طراحـی و ایجـاد شـوند. (شـکل ۶۳)

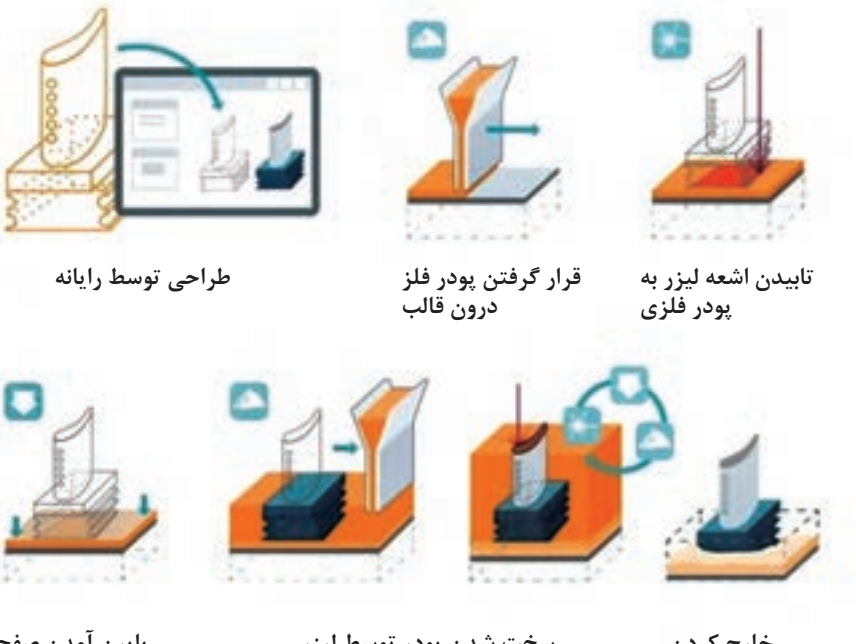

**خارج کردن قطعه از قالب**

**سخت شدن پودر توسط لیزر**

**پایین آمدن صفحه ساخت بعد از ساخت** 

**شکل 63**

## **طراحی برای پرینت با چاپگر سه بعدی**

تمـام قطعـات ایجـاد شـده بـا اسـتفاده از چاپگر سـه بعدی بایـد بـا اسـتفاده از نرمافزارهـای CAD طراحی شـوند. در تولیـد بـه روش پرینـت سـه بعـدی کیفیت قطعات تولید شـده بسـتگی بـه کیفیـت طراحی مدل و همچنیـن دقـت چاپگـر دارد. انـواع مختلفـی از نرمافزارهـای CAD مانند کتیا و سـالیدورکز وجـود دارند کـه بـه راحتـی میتـوان از آنهـا در طراحی بهـره برد.

**نکات قابل توجه جهت طراحی برای چاپ سه بعدی:** مـدل سـه بعـدی طراحی شـده بایـد جامد باشـد، یعنی نه فقط یک سـطح بلکـه باید حجم واقعی داشـته باشد.

طراحـی قسـمتهای بسـیار ظریـف و کوچـک و پیچیـده ممکن اسـت به درسـتی چاپ نشـود و این مورد کام ًلا وابسـته به دقت و مشـخصات چاپگر سـه بعدی میباشـد. در چاپگرهایـی کـه بـا اسـتفاده از پـس قالـب )support )قسـمتهای با شـیب منفـی را ایجـاد میکنند بایـد توجـه شـود مـدل بـه نحـوی روی صفحـه سـاخت قـرار گیـرد کـه قسـمتهای ایجـاد شـده بـر روی پسقالـب دارای حساسـیت بـاال از لحـاظ کیفیـت سـطحی نباشـد زیـرا پـس از برداشـتن پس قالب، سـطح مـورد نظـر کیفیـت مناسـبی در قیـاس با سـطوح دیگـر نخواهد داشـت. قبـل از اسـتفاده از چـاپ سـه بعـدی بایـد آن را کالیبـره نمود، بـرای این کار الزم اسـت اطمینـان حاصل شـود کـه الیـه اول بـه درسـتی بـر روی صفحه سـاخت بچسـبد و ایـن نیازمند تراز بـودن صفحه سـاخت و اعمـال چسـب بـر روی صفحـه بهصورت یکنواخت اسـت زیـرا در غیر اینصورت ممکن اسـت مدل شکسـته و کار چـاپ ناتمـام بماند. بـا توجـه بهاینکـه چاپگرهـا ممکـن اسـت در محورهـای مختصـات کیفیـت متفاوتـی بـر روی هـر محـور داشـته باشـند باید قسـمتهایی از قطعه که الزم اسـت دارای کیفیت باال باشـد در راسـتای محور موردنظر طراحی شـود.

یـا طراحـی شـده بـا نرمافـزار، بـه الیههـای نـازک میتوانـد بـه علـت اتوماسـیون و فرایندهـا و توزیـع را میتـوان تقریبـاً یکسـان سـاخت و بهایـن معنـی اسـت که آنهـا میتوانند بـه راحتی جایگزین شـوند. از سـوی دیگـر، چاپ سـه بعـدی میتوانـد ابزارهای سـریع، قابـل اطمینـان و قابـل تکـرار بـرای تولیـد محصـوالت سفارشـی را ایجـاد کنـد کـه هنـوز هـم

اگـر آخریـن انقلاب صنعتـی بـه مـا تولیـد انبـوه و ظهـور اقتصـاد را داد، انقلاب چـاپ دیجیتـال سـهبعدی میتوانـد تولید انبـوه را به کمال برسـاند، بـه دوران شخصیسـازی و بازگشـت بـه سـاخت و سـاز فردی.

فنـاوری چاپ سـه بعـدی میتواند جهـان را متحول و دوباره شـکل دهد. پیشـرفت در فناوری چاپ سـه بعـدی میتوانـد بهطور قابـل توجهی تغییـر و بهبود روش تولیـد محصـوالت مـا و تولیـد محصـوالت در سراسـر دنیـا را تغییـر دهـد. یک شـی اسـکن شـده تقسـیم میشـود، کـه پـس از آن میتوانـد بـه یـک نیازهـای تولیـدی ارزان شـوند. محصـول جامد سـه بعـدی تبدیل شـود. همانطـور کـه نشـان داده شـده اسـت، چـاپ سـهبعدی میتوانـد تقریبـاً در همـه دسـتهها نیازهـای انسـانی را بـرآورده کنـد. یکـی از مزایـای اصلـی انقلاب صنعتیسـازی این اسـت کـه قطعات

**نرمافزار D3 Simplify**

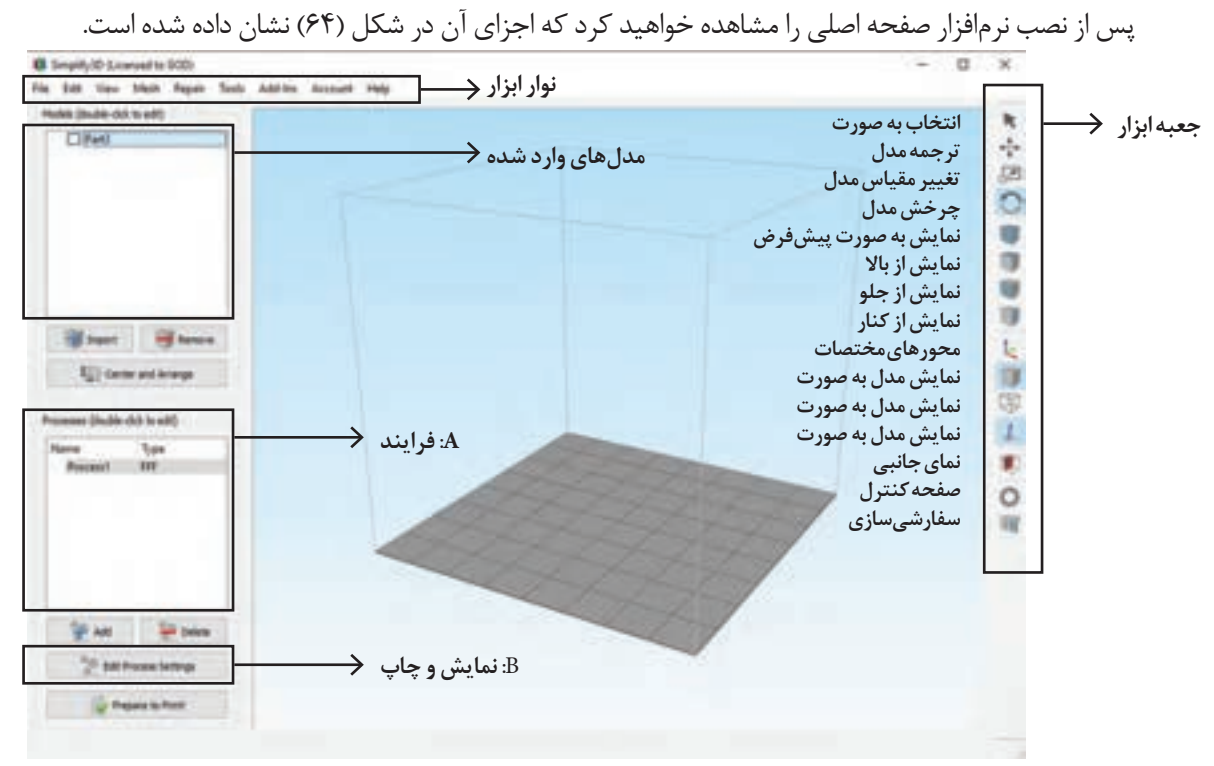

**شکل 64**

مراحلی که باید جهت انجام فرایند چاپ سه بعدی انجام دهید بهصورت زیر است: **1 وارد کردن مدل** اولیـن قـدم واردکـردن مدلـی اسـت کـه در نرمافزارهـای CAD قب ًلا طراحی و بـا پسـوندهای Obj ,Stl و یـا سـایر پسـوندهایی کـه مـورد قبـول نرمافـزار اسـت ذخیـره کردهایـد و میخواهیـد آن را بـر روی صفحه سـاخت و در قسـمت مدلهـا وارد کنیـد. میتـوان بـا کلیـک بـر روی گزینـه import از منـوی file و بـا انتخـاب فایـل بـا پسـوند قابـل قبـول مـدل را بـر روی صفحه سـاخت مشـاهده کرد.

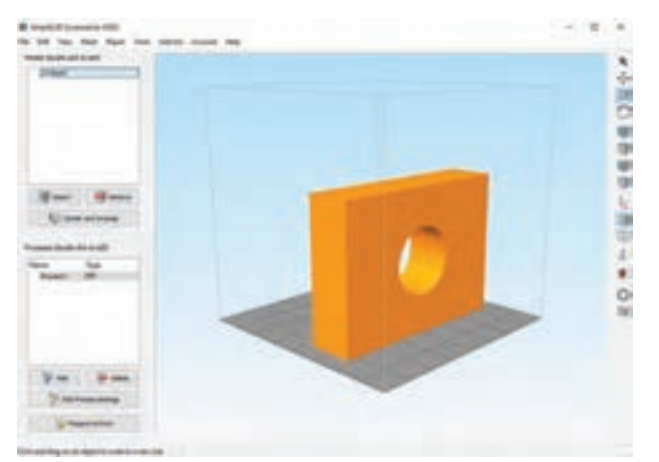

**شکل 65**

**2 تعریف ابعاد چاپ سه بعدی**

با استفاده از نوار ابزار وارد منوی Tools شوید و گزینه اول یعنی Option را انتخاب نمایید و سپس وارد منوی Machine شوید، در اینجا میتوانید مقادیر وارد شده بر روی محورهای مختصات z,y,x را به دلخواه تغییر دهید. )شکل 66(

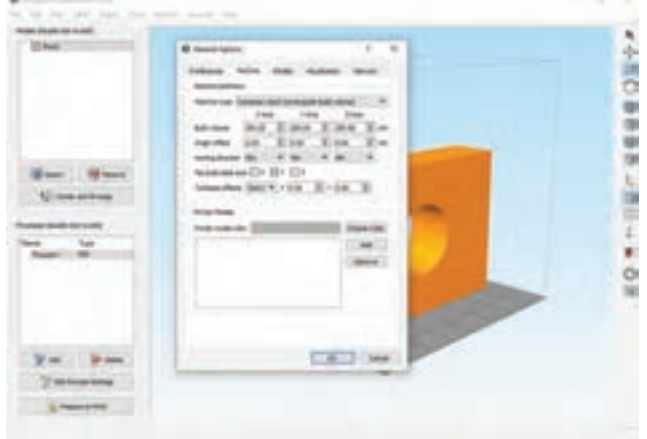

**شکل 66**

**3 تعریف چگونگی فرایند ساخته شدن مدل**

برای ساخت اکثر مدلها از یک فرایند استفاده میشود در حالی که برای ساخت مدلهای پیچیده میتوان از چندین فرایند استفاده کرد. میتوان تنظیمات دلخواه را در قسمت Setting Process Edit( قسمت A در شکل 64( انجام داد و یا از تنظیمات پیش فرض نرمافزار استفاده نمود. جهت وارد کردن تنظیمات بهصورت دستی میتوان با دو بار کلیک بر روی process( قسمت B در شکل 64( وارد تنظیمات دستی شد و یا میتوان از گزینه Setting Process Edit استفاده نمود. در اینجا با دوبار کلیک بر روی Process پنجره Setting FFF را باز کنید. )شکل 67(

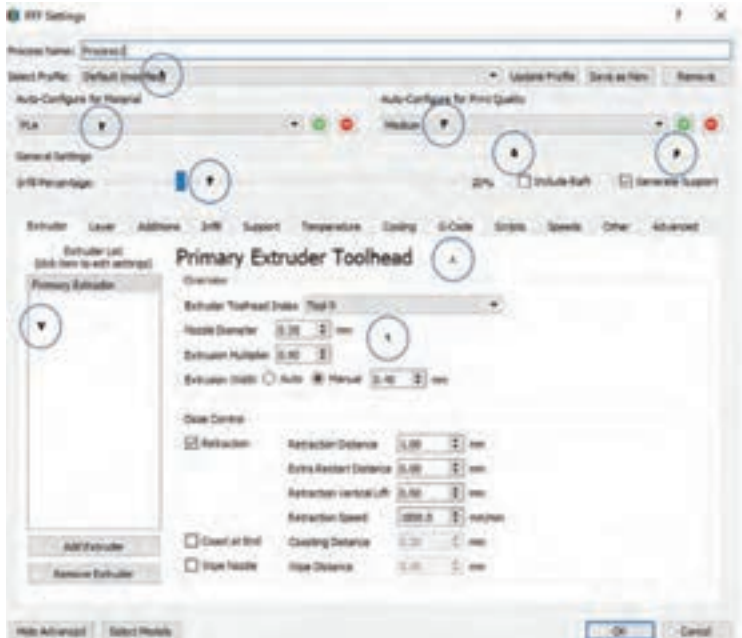

**شکل 67**

**<sup>1</sup>** انتخـاب مشـخصات و تنظیماتـی کـه قب ًلا ذخیـره کردهایـم بـه جهـت اینکـه در هـر بـار پرینت نیـاز به اعمـال تنظیمات نداشـته باشـیم. **2** در ایـن قسـمت میتوانیـم بـا انتخـاب هـر یک از مواد جهـت چاپ تنظیمـات مربوط به هر یـک را اعمال نماییم. **3** تنظیمات مربوط به کیفیت چاپ از قبیل تنظیم ارتفاع الیهها و میزان چگالی **4** در ایـن قسـمت میتـوان اسـتحکام داخلـی مـدل را تعییـن کـرد عدد صفـر بیانگر مـدل توخالـی و عدد ۱۰۰ ً بیانگـر مـدل کامال توپر میباشـد. **5** در اینجـا اگـر گزینـه raft را تیـک بزنیـم دسـتگاه بهصـورت خـودکار سـاختاری زیر مـدل و روی صفحه سـاخت ایجـاد می کنـد کـه باعـث اسـتحکام بـالای مدل سـاخته شـده جهـت جلوگیـری از تاب خـوردن و شکسـتن حیـن سـاخت میگـردد و بیشـتر بـرای مدلهای بـزرگ و سـنگین کاربـرد دارد. **6** بـا روشـنکردن ابـزار سـاپورت دسـتگاه سـاختاری زیر قسـمتهایی که مـدل در آنجا شـیب منفی دارد را ایجـاد میکنـد تـا مـدل بتواند حین سـاخت بـه آن تکیه کـرده و همچنین مـواد بتوانند روی این سـطوح الیه نشـانی شوند. **7** ایـن قسـمت زمانـی اسـتفاده میشـود که فرایند سـاخت چنـد مرحلهای باشـد بدیـن منظور بـا انتخاب اکسـترود مربوطـه بهصـورت خـودکار کار بـا همان اکسـترود آغاز میشـود. **8** در ایـن قسـمت میتـوان مـواردی از قبیـل ارتفـاع الیهگـذاری، درصـد سـاپورتگذاری، طـول فیالمنت و... را تنظیـم کرد. 7- این قسمت زمانی استفاده می شود که فرآیند ساخت چند مرحله اي باشد بدین منظور با انتخاب اکسترود مربوطه به ـ <mark>۹</mark> تنظیم قطر نازل متناسب با دستگاه چاپ سه بعدی

9- تنظیم قطر نازل متناسب با دستگاه چاپ سه بعدي **منوی Layer( تنظیمات مربوط به الیهگذاری(** 

**منوي Layer)تنظیمات مربوط به لایه گذاري) 1** برای تنظیم ارتفاع الیهگذاری روی گزینه hight layer primary( قسمت 1( کلیک کنید. • براي تنظیم ارتفاع لایه گذاري روي گزینه hight layer primary) قسمت ا) انتخاب کنید. • براي مشخص نمودن تعداد لایه ها بر روي سطح مدل روي گزینه layers solid top) قسمت ) کلیک کنید2. • براي مشخص نمودن تعداد لایه هاي کف مدل روي گزینه layers solid bottom) قسمت 3) کلیک کنید . • براي مشخص نمودن تعداد لایه ها بر روي سطح مدل روي گزینه shells perimeter/outline) قسمت 4) کلیک **4** بـرای مشـخص نمـودن تعداد الیهها بر روی سـطح مـدل روی گزینـه perimetershells/outline( قسـمت **2** برای مشـخص نمودن تعداد الیهها بر روی سـطح مدل روی گزینه layers solid top( قسـمت 2( کلیک کنید. **3** برای مشـخص نمودن تعداد الیههای کف مدل روی گزینه layers solid bottom( قسـمت 3( کلیک کنید. 4( کلیک کنید. )شـکل 68(

|   | <b>E bill Salisbay</b>                                                                                                    |                  |                                                                                              |  |
|---|----------------------------------------------------------------------------------------------------|------------------|----------------------------------------------------------------------------------------------|--|
|   | <b><i>CAR PERMIT</i></b><br><b>SAVINHI Ponto)</b>                                                                                    |                  |                                                                                              |  |
|   | activity. Interported<br><b>Edenfortigue by Hoteral</b>                                                                              |                  | indeed as Aguas for More Spoker                                                              |  |
|   | <b>States 17</b><br>. .                                                                                                    |                  |                                                                                              |  |
|   | brand billings.<br><b>Additional Control</b>                                                                                         |                  | comment and control to the control of the con-<br>ata Chicakhah Ulbrews Last                 |  |
|   | <b>NAME LINE - OF</b><br>sent between 1                                                                                              | Search & Port in | Jams J.Com Date James 1942 Allant<br>charles below to the control of the control of the con- |  |
|   | anches Britis                                                                                                    |                  | haiserman 36 31 h                                                                            |  |
| ۲ | <b>Total of High State</b><br><b>WI</b> year                                                                                         |                  | management (att) 22 to<br>return and in TV's<br>No. 9761 - No. 2011 - 17 p. 25               |  |
| ٣ | Life of converting                                                                                                    | ۴                | [3186-lauken werdsache für all werden in 11.                                                 |  |
|   | Infectionless Wines for Cimerole 1<br>Chrysleno and a support of the company's<br>[3] lings culturaries to a transmitted close motif |                  | Classica parlamente famorizante appo-<br>1 Shape consults count in application.              |  |
|   |                                                                                                    |                  |                                                                                              |  |
|   |                                                                                                    |                  |                                                                                              |  |
|   |                                                                                                    |                  |                                                                                              |  |
|   | Milk Advanced   Andrei Microsoft                                                                                                    |                  |                                                                                              |  |

**شکل 68ـ منوی Addtions**
**پودمان سوم: مدلسازی با استفاده از چاپگرهای سه بعدی**

 شکل 11 **منوی Additions( تنظیمات مربوط به مستحکمسازی مدل( )شکل 69(** در ایـن قسـمت می تـوان تعییـن کـرد که با کـدام نازل اقـدام بهایجـاد raft کـرد، همچنین تعـداد لایههای **منوي Additions)تنظیمات مربوط به مستحکم سازي مدل) (شکل 12 )** باالیـی و پایینـی، فاصلـه از مـدل اصلـی، تراکـم و... را تنظیـم نمـود، در شـکل زیـر میتوانیـد یـک نمونه از raft را مشــاهده نمایید.

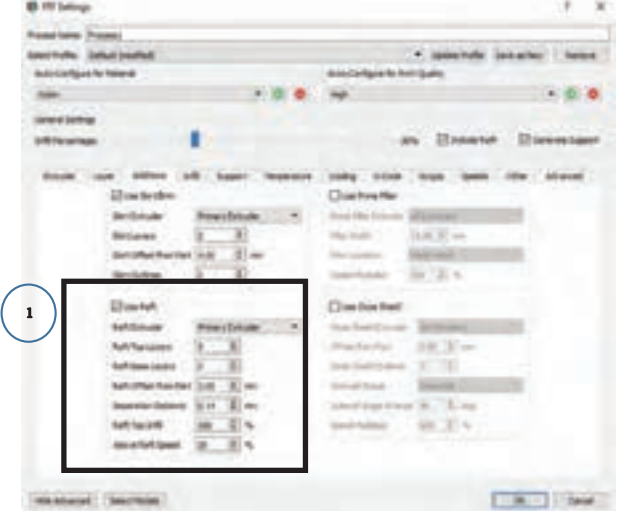

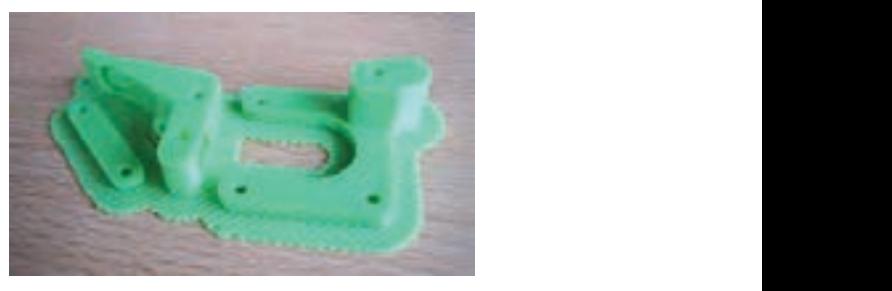

**شکل 69**

**منوی Infill( تنظیم استحکام داخلی مدل( )شکل 70(** (لانه زنبوری، مستطیلی، لوزی و ...) نسبت به بـا اســتفاده از ايــن منــو مى توان بـا افزايش تراكم داخل مــدل و همچنين طـرح تراكم داخلي (لانــه زنبوري، مسـتطیلی، لوزی و…) نسـبت به مستحکمسـازی مدل اقدام کرد. **B** HF Settings

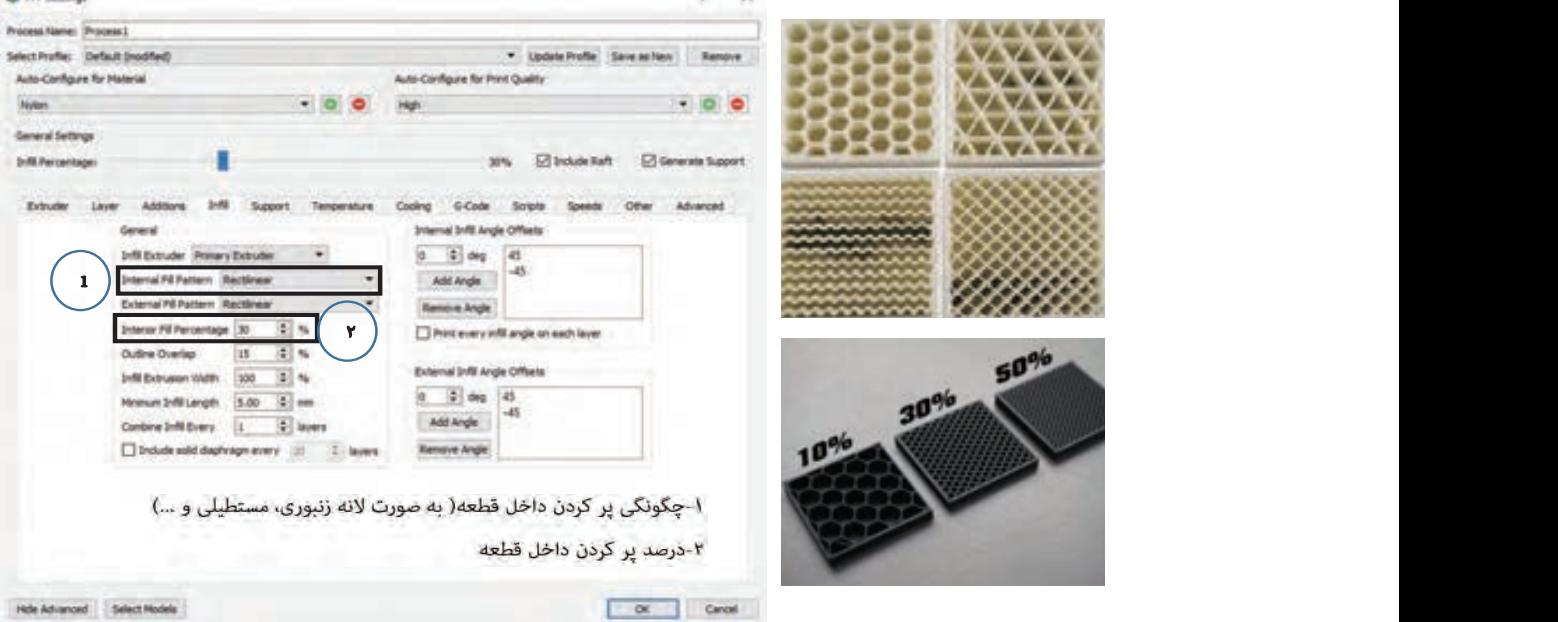

**منوی ساپورت )تنظیمات مربوط به ساختار داخلی نگهدارنده یا ساپورت( )شکل 71(** همانطـور کـه قب ًلا ذکر شـد بـرای مدلهایی که شـیب منفـی دارنـد در این گونـه چاپگرها نیاز اسـت یک منوي ساپورت(تنظیمات مربوط به ساختار داخلی نگهدارنده یا ساپورت) (شکل 14 ) نگهدارنـده در زیـر قسـمتهای بـا شـیب منفـی ایجـاد شـود تـا طـرح بتواند بـر روی ایـن نگهدارنـده چاپ گـردد، در ایـن قسـمت میتـوان مقـدار تراکـم درون نگهدارنـده را تعیین کرد. شکل(١٣)

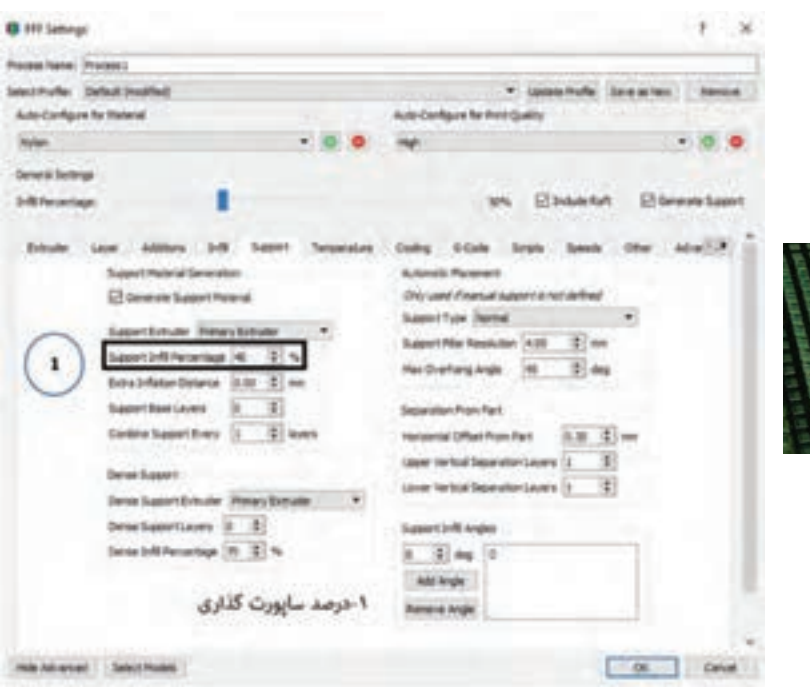

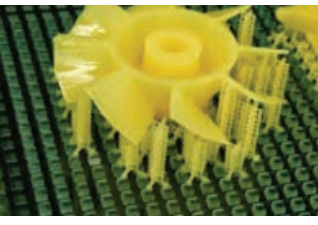

**شکل 71**

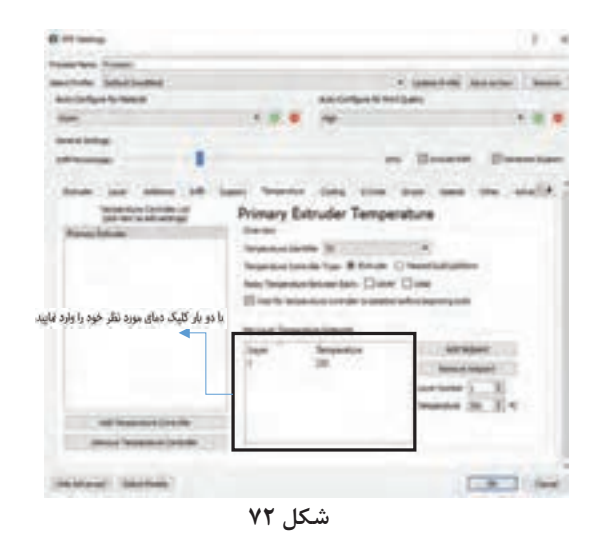

**منوی Temperature )تنظیمات مربوط به دما( )شکل 72(** در ایـن قسـمت میتـوان تنظیمـات مربـوط بـه دمـای نـازل را انجـام داد بدیـن ترتیـب که بـا دوبار کلیـک بـر روی پنجـره نمایـش داده شـده میتوان دمـای مـورد نظـر را وارد کـرد، دمـای اکسـترودر باعـث ذوبشـدن فیالمنـت میگـردد و فیالمنـت ذوب شـده از نـازل عبـور کـرده و بـه روی صفحـه سـاخت منتقـل میشـود، الزم بـه ذکر اسـت دمای اکسـترودر بـا جنس مـواد بـهکار رفته در چاپ سـه بعـدی نسـبت مسـتقیم دارد. منوي Cooling)تنظیمات مربوط به فن دستگاه) (شکل 16)

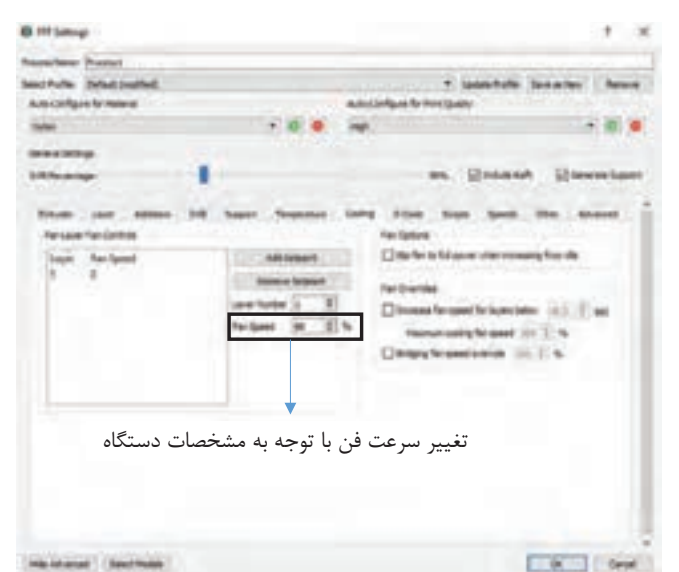

**منوی Cooling( تنظیمات مربوط به فن دستگاه( )شکل 73(** شکل(١٥) منوي Cooling)تنظیمات مربوط به فن دستگاه) (شکل 16)

فـن خنککننـده بالفاصلـه بعـد از اینکـه پالسـتیک از نـازل خـارج شـد و در جـای خـودش قرار گرفت، شـروع به سـردکردن آن میکنـد. ایـن فراینـد بـه قطعـه کمک می کنــد که شــکل خــودش را حفـظ کند. ایـن قطعـه بـا فـن مختـص بـه سـینک حرارتـی متفـاوت اسـت. فـن سـینک حرارتـی تنهـا انتهـای داغ اکسـترودر را خنـک میکنـد در حالـی کـه فـن خنککننـده الیـه کل قطعـه پرینتشـده را خنـک میکنـد.

**شکل 73**

. Goodhille Spain El escorosquerte involver (d.c. 2) ac -1 سرعت کلی پرینت -2 سرعت الیهگذاری الیهبیرونی -3 سرعت حرکت محور x و y $(1 + 1)$  and  $(1 + 1)$ 

**شکل 74**

**منوی Speed( تنظیمات مربوط به سرعت چاپ( )شکل 74(**

بهطـور معمـول سـه نـرخ سـرعت پرینـت منوي Speed)تنظیمات مربوط به سرعت چاپ) (شکل 17) بـا مـواد فیالمنـت وجـود دارد؛ اولیـن گروه در مقـادر 40 تـا 50 میلیمتـر بـر ثانیـه، دومین گروه سـرعت 80 تـا 100 میلیمتر بـر ثانیـه میباشـد. در حالـی کـه باالتریـن رنج سـرعتی حـدود 150 میلیمتر بر ثانیه میباشـد. برخـی چاپگرهـا در سـرعتهای باالتـر هـم وجـود دارد فرامـوش نکنیـد هرچـه سـرعت باالتـر رود بـه همـان میزان از دقـت چـاپ کاسـته میشـود، مخصوصـا در سـرعتهای باالتـر از 150 میلیمتـر بـر ثانیـه، ایـن افـت کیفیـت بیشـتر هـم بـه چشـم میآیـد و حتـی ممکـن اسـت مشــکلات تزریــق فیلامنت نیز پیــش بیاید.

پـس از انجـام تنظیمـات بـه منـوی Tools رفتـه و بـر روی panel control machine( صفحـهای کـه در آن می تـوان تنظیمـات نهایـی جهـت انجـام چـاپ سـه بعـدی را انجـام داد) کلیـک کنیـد، صفحـه زیـر باز میشـود. )شـکل 75(

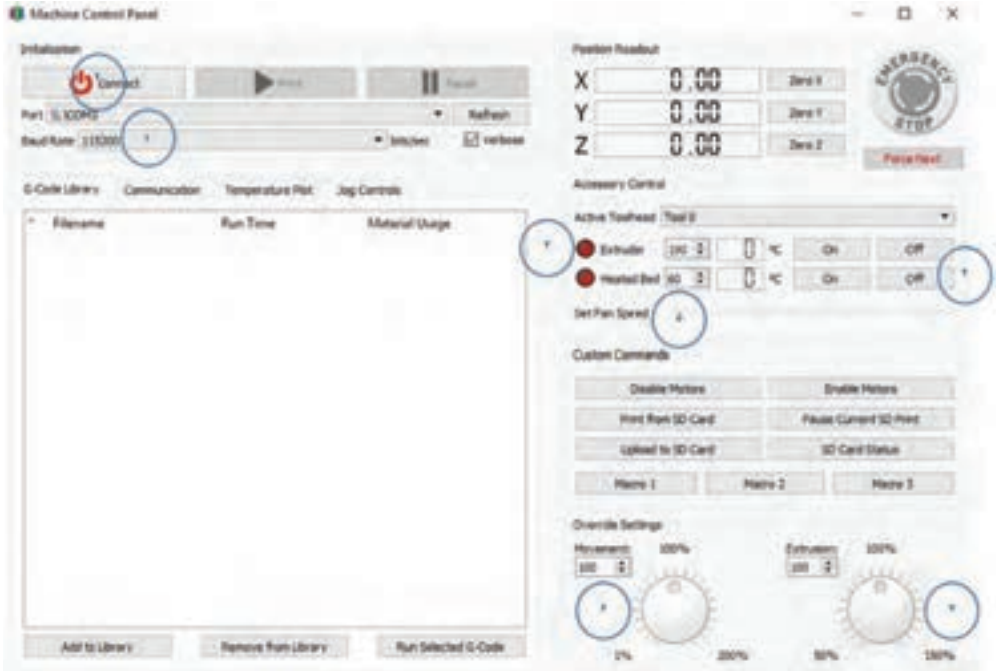

**شکل 75**

 در ابتدا این گزینه را روی ۲۵۰۰۰ قرار دهید. )سرعت انتقال اطالعات( با فشار این دکمه رایانه را به دستگاه چاپ سه بعدی متصل کنید. دمای نازل را با فشردن دکمه on افزایش دهید. با فشردن این دکمه)On )دمای صفحه ساخت را باال ببرید.

قبل از باال بردن دمای صفحه ساخت نسبت به اعمال چسب بر روی آن اقدام نمایید.

**5** سرعت فن را با توجه به کاتالوگ دستگاه باال ببرید. **6** سرعت پرینت مدل را میتوان افزایش داد. **7** با این گزینه میزان اکسترود کردن فیالمنت را میتوانید تغییر دهید. اگـر در صفحـه اصلـی نرم|فـزار بـر روی prepare to print کلیـک نماییـد، نرم|فزار به شـما اجـازه میدهد کـه بتوانیـد نماهـا و جنبههـای مختلف مـدل را قبـل از پرینت نهایی بررسـی نمایید. )شـکل 76( **نکته**

**پودمان سوم: مدلسازی با استفاده از چاپگرهای سه بعدی**

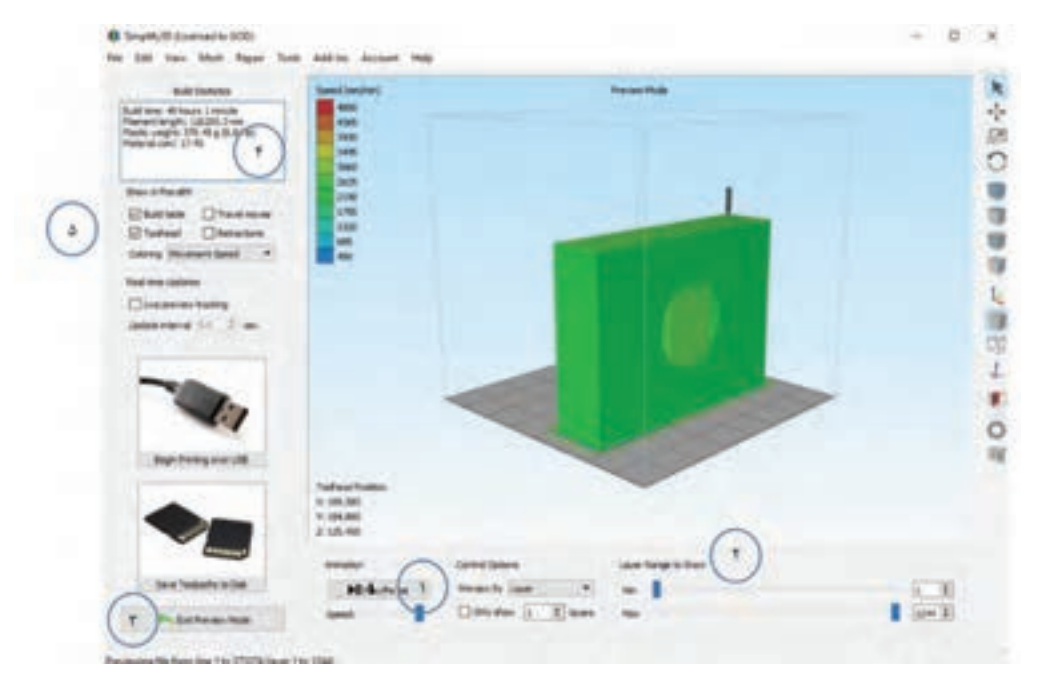

**شکل 76**

 نمایش انیمیشن مدل در حال پرینت بهصورت الیه الیه در این قسمت بهصورت دستی میتوانید فرایند پرینت را بررسی نمایید. در صورت نیاز به تغییر مدل این گزینه را کلیک کنید تا از حالت پیش نمایش خارج شوید. در ایـن قسـمت اطالعاتـی از قبیـل زمـان الزم بـرای چـاپ، طـول فیالمنـت، وزن مـدل سـاخته شـده و هزینـه سـاخت مـدل بـه نمایـش درآمده اسـت. بـا اسـتفاده از usb و اتصـال آن بـه چاپگـر میتوانید عملیات چاپ را آغـاز کرده و با اسـتفاده از time real

در شـماره 5 و زدن تیـک preview live میتوانیـد عملیـات سـاخت را از طریـق رایانـه مشـاهده و پیگیـری نمایید.

محصول نهایی بهصورت شکل 77 است.

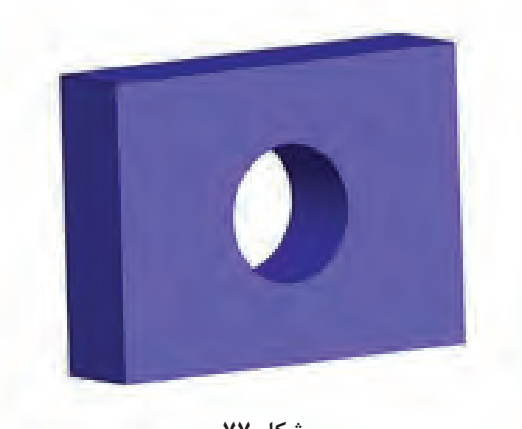

**شکل 77**

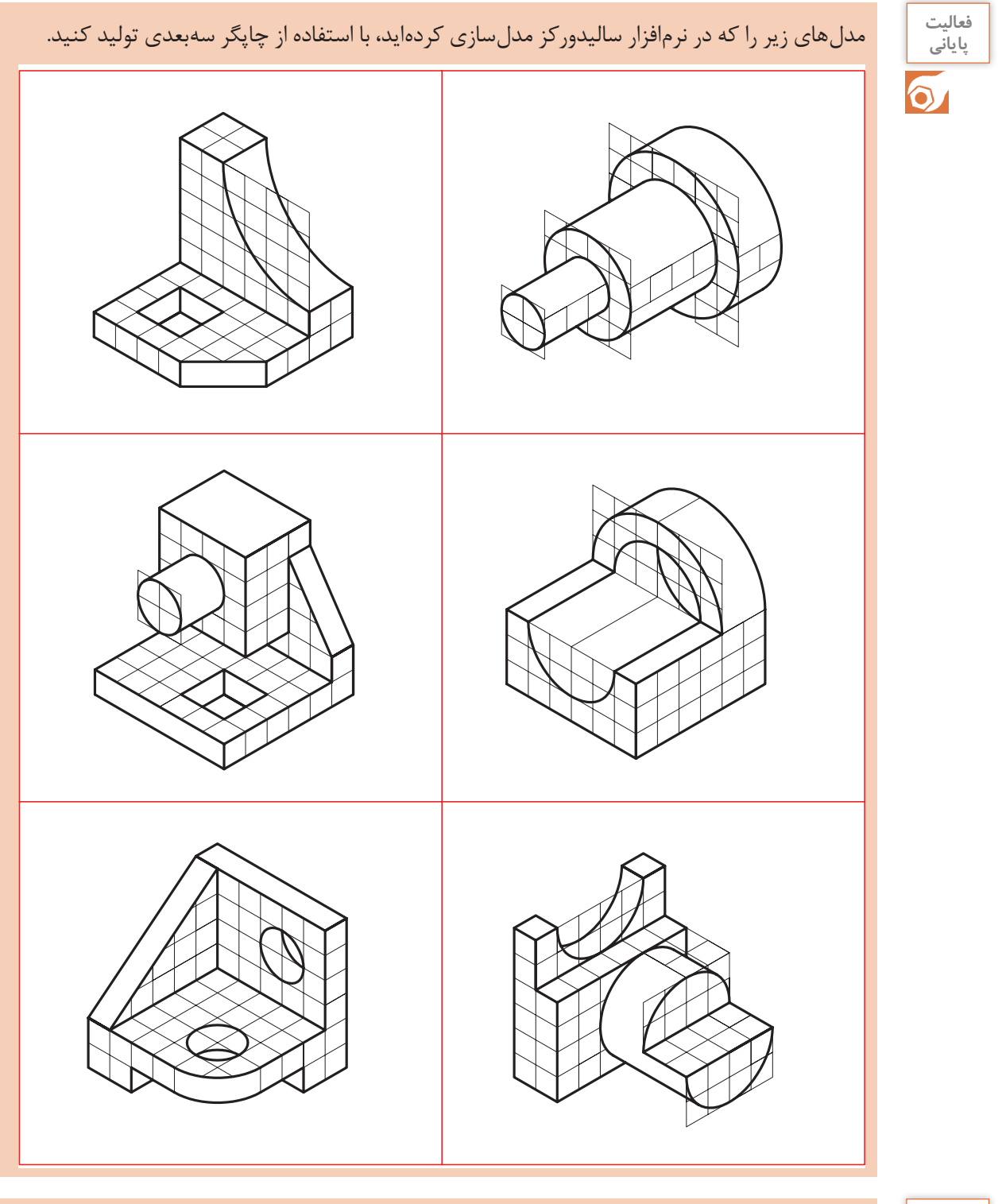

ً پیچیـده موجـود در کارگاه مدلسـازی را پـس از مدلسـازی در فضـای **پاياني** تعـدادی از مدلهـای نسـبتا نرمافـزار بـا اسـتفاده از چاپگـر سـه بعـدی مدلسـازی کنیـد.

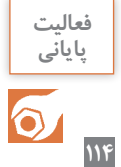

**پودمان سوم: مدلسازی با استفاده از چاپگرهای سه بعدی**

**ارزشیابی**

ارزشـیابی در ایـن درس براسـاس شایسـتگی اسـت. بـرای هـر پودمان یـك نمره مسـتمر (از ۵ نمـره) و یك نمـره شایسـتگی پودمـان )نمـرات ،1 2 یـا 3( بـا توجـه بـه اسـتانداردهای عملكـرد جـداول ذیـل بـرای هر هنرجـو ثبـت میگـردد. امـكان جبـران پودمانهـا در طـول سـال تحصیلـی بـرای هنرجویـان و بـر اسـاس برنامهریـزی هنرسـتان وجـود دارد.

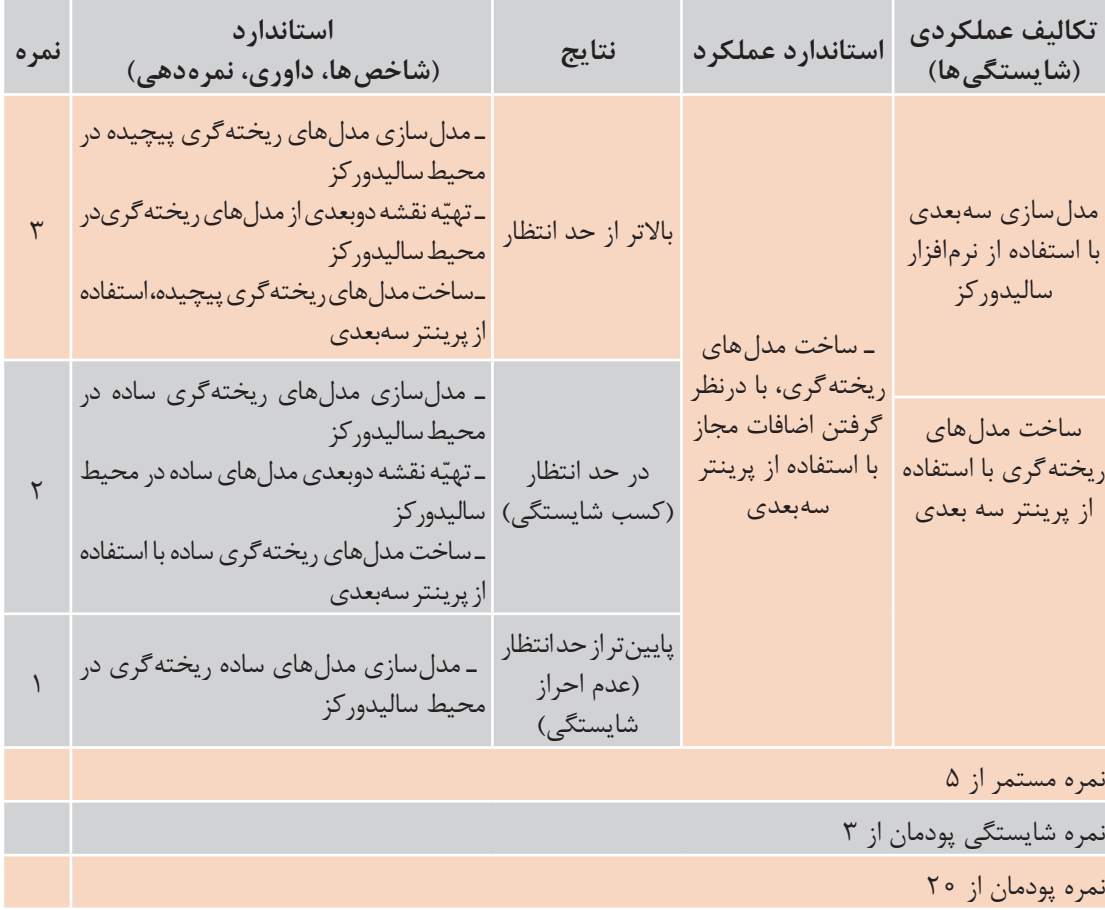

**الگوی ارزشیابی پودمان مدلسازی با استفاده از چاپگرهای سه بعدی**

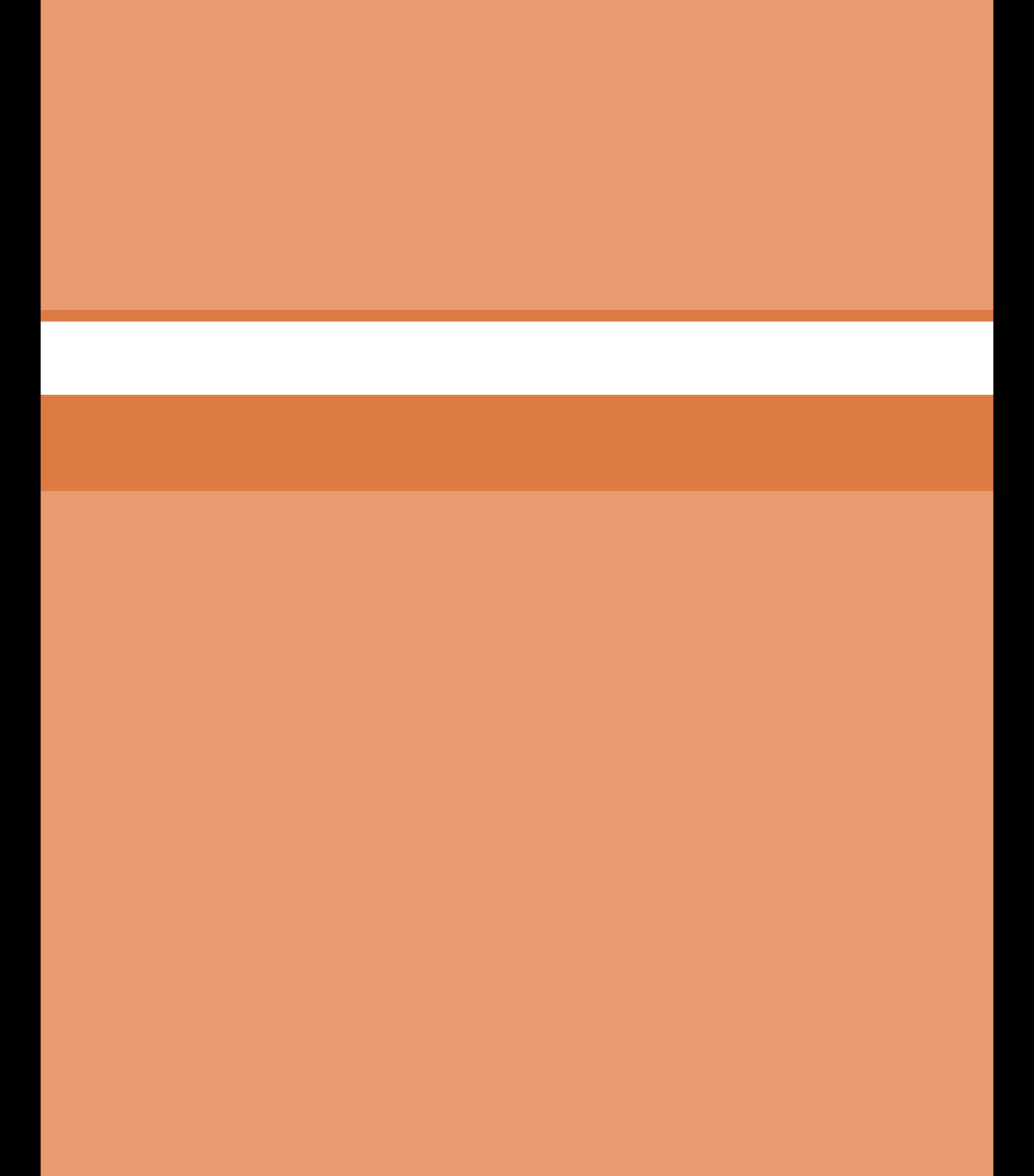

**پودمان چهارم**

**روشهاي پیشرفتۀ ريختهگري**

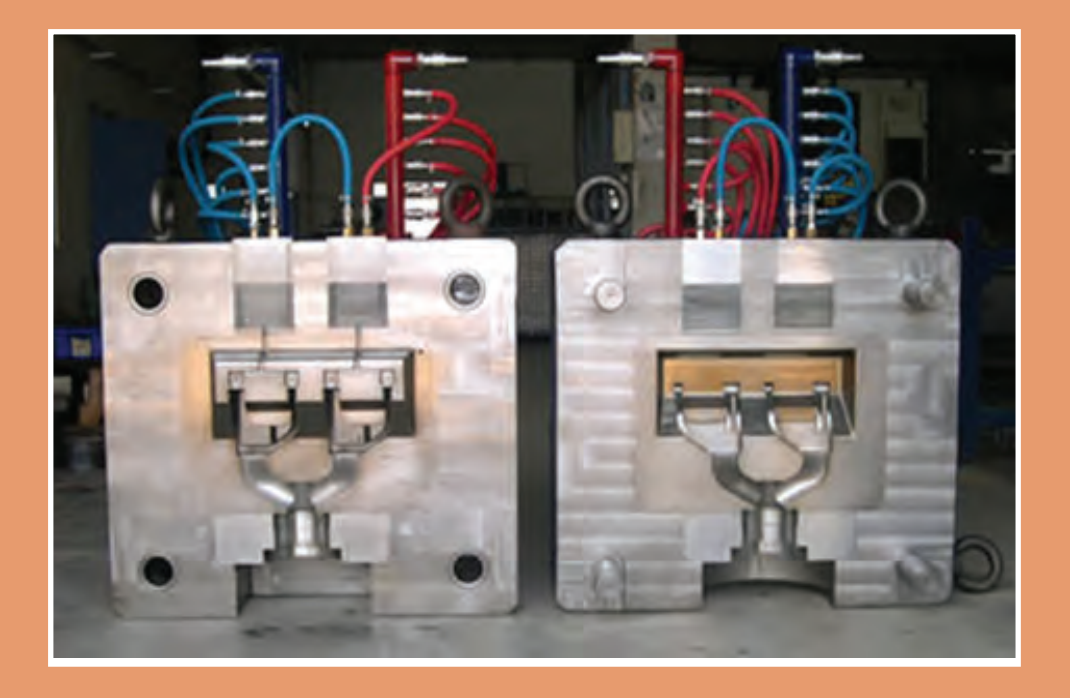

### **شمشریزی**

به تصاویر زیر دقت کنید.

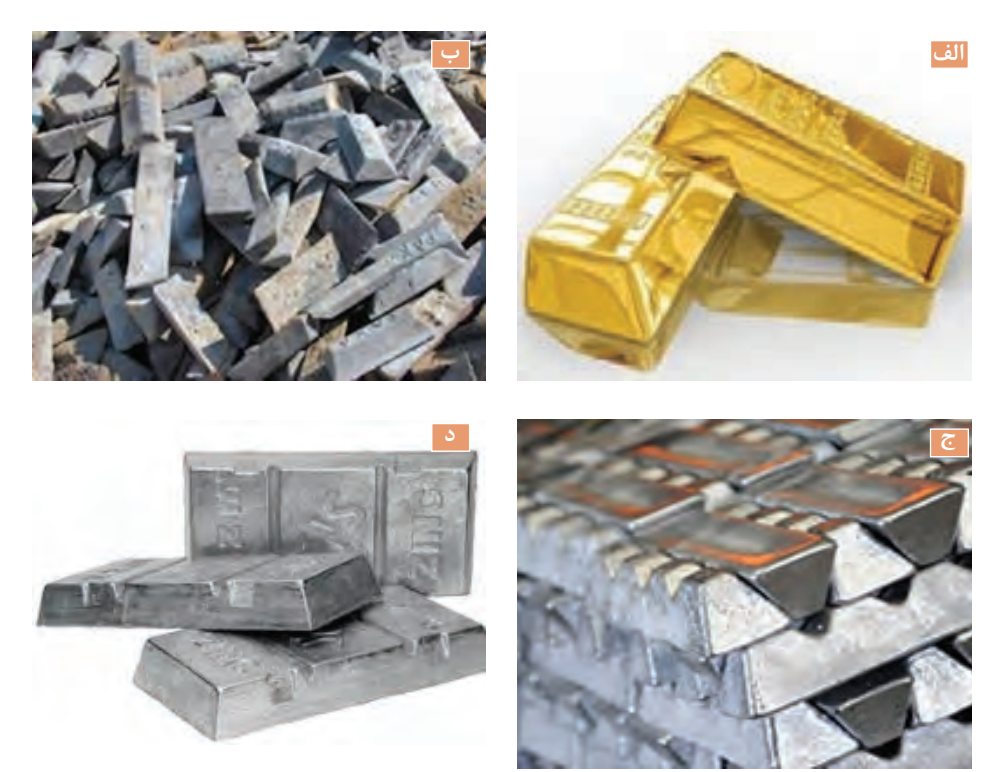

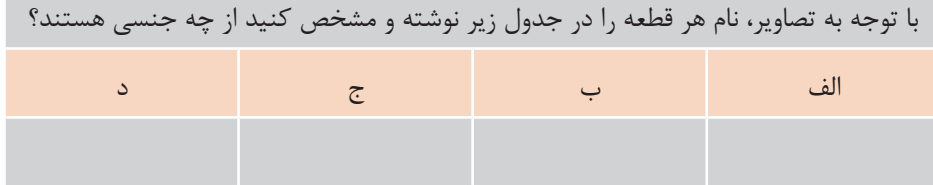

همانطور که مشاهده میکنید هر یک از شکلهای باال معرف شمش فلزات هستند. بنابراین شـمشها، قطعاتی با اشـکال هندسـی سـاده هسـتند که بـه منظـور شـکلدهی از طریـق عملیـات مکانیکی یـا ریختهگری مـورد اسـتفاده قـرار میگیرنـد. شـمشها از نظـر کاربـرد بـه دو گروه تقسـیم میشـوند. الف) شمشهای ریختگی یا شوشهها ب) شمشهای نوردی

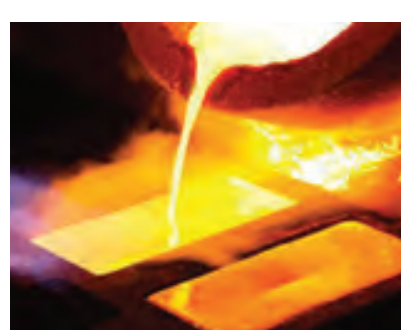

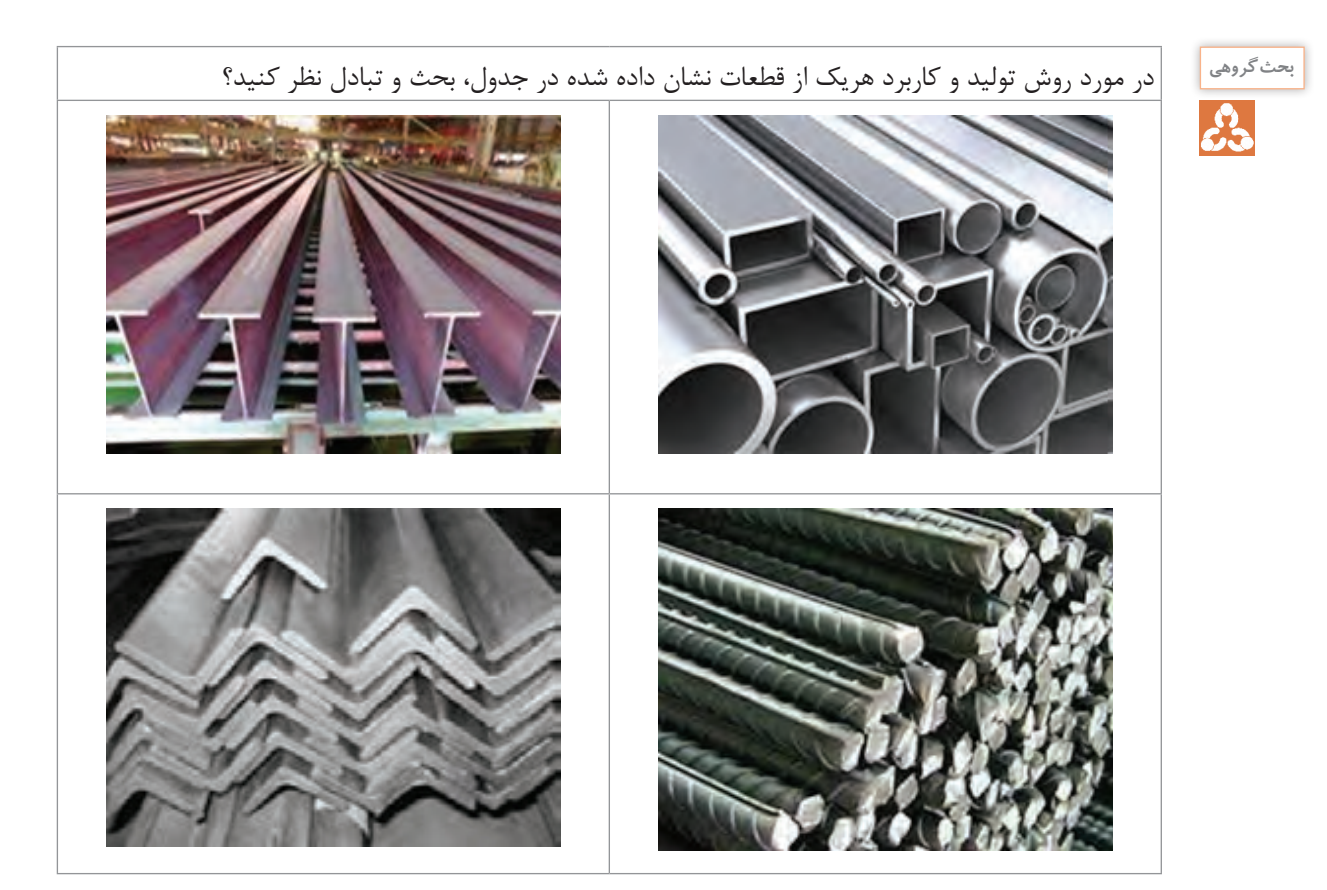

**شمشهای ریختگی**

شمش،های ریختگی معمولاً از بارریزی مذاب فلز درون قالبهای افقی رو باز با شکل هندسی ساده ساخته میشوند.

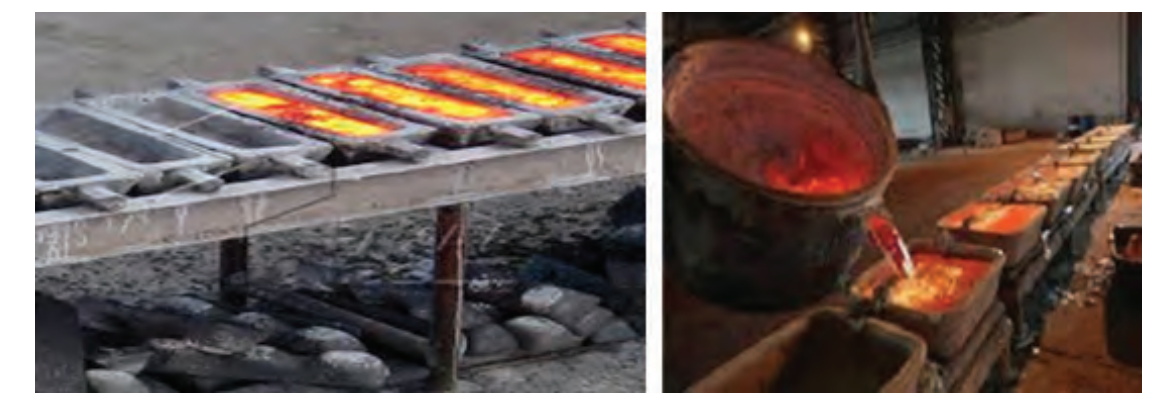

**شكل 2**

قسـمتهای میانـی اغلـب شـمشهاي ريختگـي، یک یـا دو منطقـه باریک دارد تـا بریدن و یا شکسـتن آنها و دسـتیابی بـه تکههـای کوچکتر به سـهولت ممکن شـود.

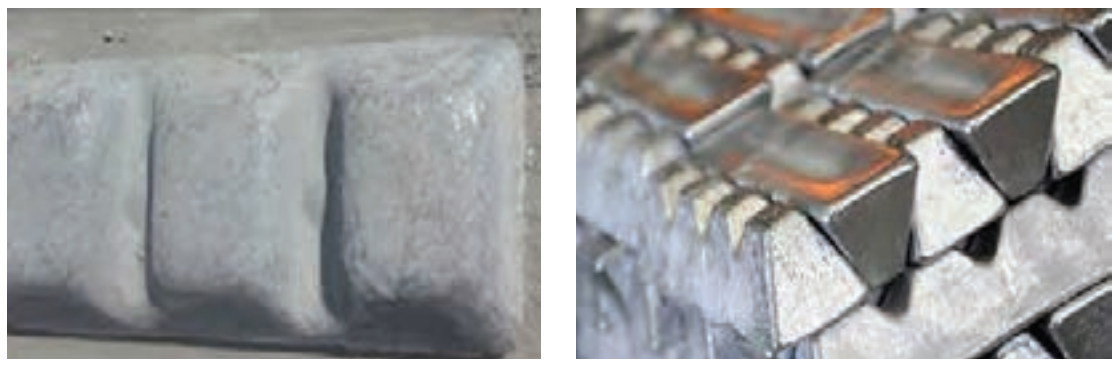

**شكل 3**

شـمش۵های چـدن مسـتقیماً از محصـول کـورۀ بلنـد ذوب آهـن تهیـه میشـوند. همچنیـن تعداد زیـادی از کارخانجـات چـدن ریـزی کـه از کورههـای الکتریکی اسـتفاده میکننـد، مـواد اولیـۀ الزم را از قراضه آهن و فـوالد تأمیـن کـرده و عناصـر الزم مانند کربن و سیلیسـیم را در جریـان ذوب به مذاب اضافـه مي كنند. این کارخانجـات اغلـب مـذاب مـازاد بـر مصـرف روزانۀ خـود را بهصورت شـمش عرضـه میکنند.

**روشهای تولید شمشهای ریختهگری**

**۱ــ روش قالــب ماســهای رو بــاز**: شــمشهای ریختگــی و بخصوص شــمشهای چدنــی معمـولاً در قالب ماسـهای رو بـاز ریختهگـري میشـوند. در تهیـۀ شـمشهای چدنـی، فلـز مـذاب از طریـق کانـال رابـط بیـن کـوره بلنـد و یـا کـورۀ نگهدارنـده، وارد محفظههـای قالـب میگـردد، که یـک روش قدیمی محسـوب میشـود. رطوبـت ماسـه در این روش نسـبت به ماسـۀ ریختهگری کمتر بـوده و از 3 درصد تجـاوز نمیکند. تولیـد شـمش بهایـن روش، دارای عیوبـی از جملـه چسـبندگی ماسـه بـه شـمش و دقـت ابعادی کم اسـت.

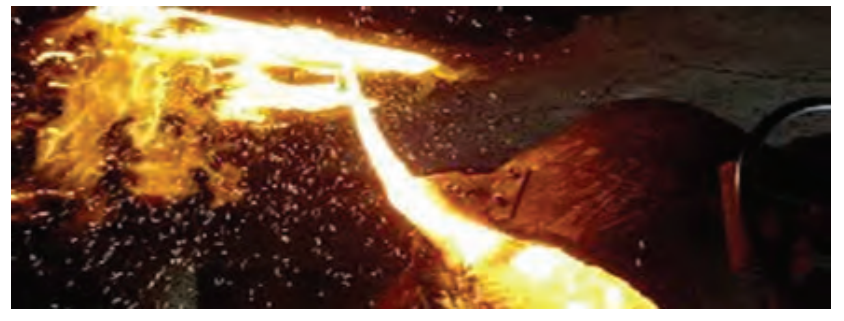

**شكل 4**

**2ـ شمشریزی در قالبهای فلزی:** شمشریزی در قالبهای فلزی با استفاده از ماشینهای شمشریزی براي چدن و فلزات غیرآهنی متداول است. جنس قالبها در این روش از چدن و یا مس انتخاب میشوند. در ماشینهای شمشریزی، تعدادی قالب بر روی نوار نقاله مستقر میشوند. حرکت نوار نقاله بهگونهای است که همواره یک یا چند قالب در حال بارگیری مذاب و یک قالب نیز در حال تخلیه شمش منجمد شده از قالب بوده و سایر قالبها در حال کاهش دما و آماده شدن برای بارگیری مجدد هستند. **پودمانچهارم:روش هايپیشرفتۀريخته گري**

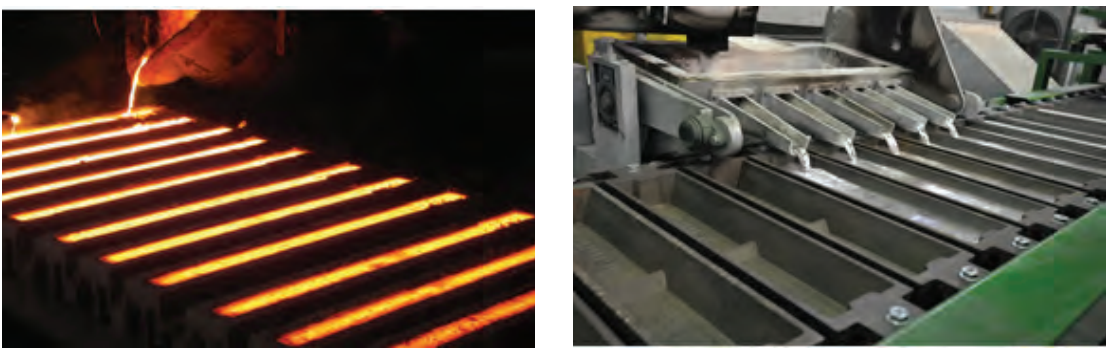

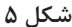

مکانیسم ماشینهای شمشریزی عبارت است از: **الـف(** انتخـاب نـوار نقالـه و تنظیـم سـرعت حرکت از نظـر زمـان الزم بـرای دورۀ بارگیری، انجمـاد قطعه از محـل بارگیـری تـا تخلیـه و کاهـش دمای قالـب و آمادگی دوبـاره بـرای بارریزی. **ب(** تعبیـۀ سیسـتم باردهـی مـداوم از کـوره یـا از نگهدارنـده کـه باردهـی با سـرعت مناسـب انجـام گیرد و حداقـل هزینـه حمـل و نقـل برآورده شـود. **ج(** تعبیـۀ سیسـتم خنککننـده قالـب بـه منظـور تسـریع در انجمـاد مـذاب و آمادگـی مجـدد قالـب برای بارگیری **د(** تعبیـۀ سیسـتم انتقـال شـمش از محـل تخلیـه به انبـار با اسـتفاده از نـوار نقالـه و تأمین حداقـل نیروی انسانی الزم.

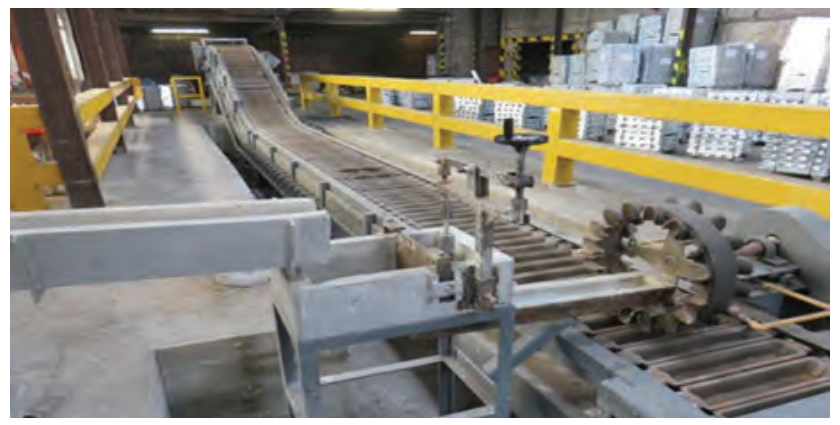

**شكل 6**

**نکته**

در طراحـی و انـدازۀ شـمشهای ریختگـی، بهایـن نکتـه باید توجه شـود کـه وزن و ابعاد آنهـا از حدود متعـارف و الزم بـرای حمـل و نقـل، انبـارداری و باردهی به کوره تجـاوز نکند. وزن شـمش بایـد در حـدي باشـد کـه نیـروی انسـانی بتوانـد بـه راحتـی آن را حمل کنـد و در صورت ُ لـزوم آن را خـرد كـرده و درکـوره شـارژ کند. وزن شـمش&ای چدنـی معمـولاً در حـدود ۲۵ کیلوگـرم، شـمش مسـی ۱۰ کیلوگـرم و شـمش آلومینیومـی كمتـر از 15 کیلوگـرم اسـت.

#### **شمشهای نوردی**

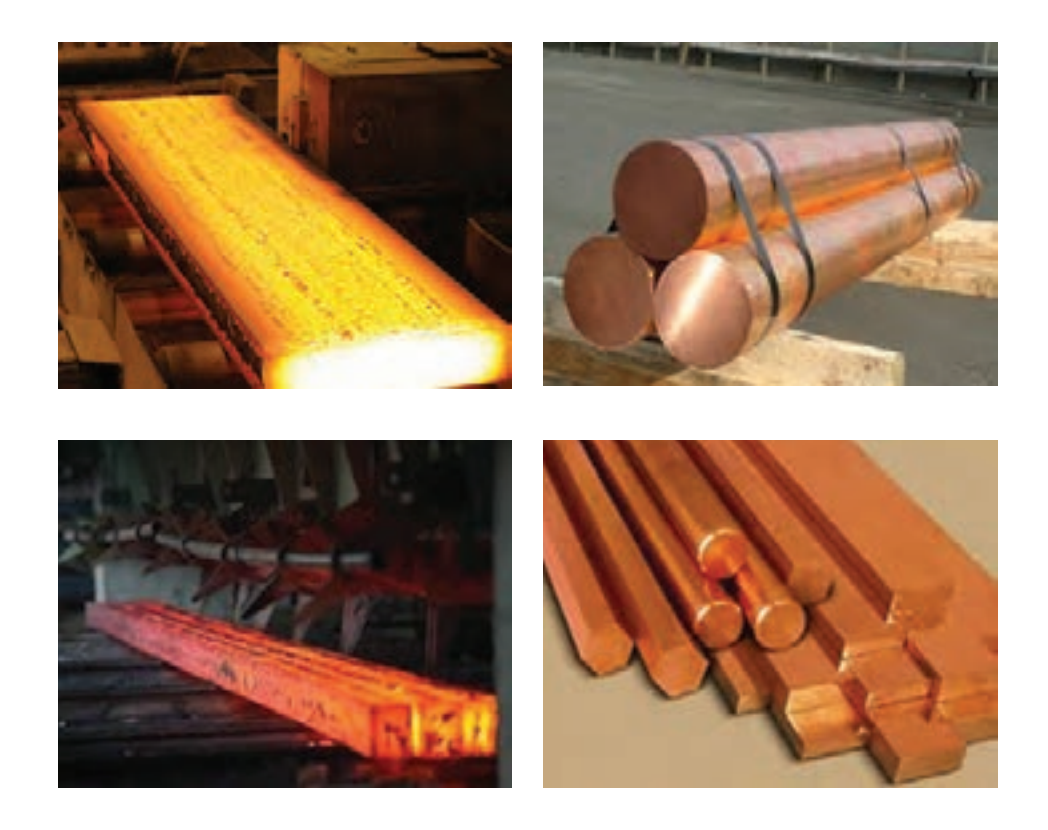

همان طـور کـه در تصاویـر بـالا مشـاهده می کنید هـر یک از تصاویـر معرف یک نوع شـمش نـوردی ( مکانیکی) هسـتند. بنابرایـن شـمشهای نـوردی نوعـی قطعات ریخته شـده هسـتند کـه برای تهیـه و تولید قطعـات کار شـده و نوردی از طریق انجام کار و عملیات مکانیکی مانند نورد، فشـار کاری و مفتول کشـی مورد اسـتفاده قرار میگیرنـد. کـه عبارتانـد از شمشـال، شمشـه و اسـلب. بهطـور مثال بـرای تهیۀ میلگـرد یا تیر آهـن به کمک نـورد )بـه عنـوان عملیـات مکانیکی( باید سـطح مقطع شـمش مربع یا دایره باشـد. برای شـناخت و آشـنایی هر چـه بیشـتر، تعریـف تعـدادی از انواع شـمشهای نـوردی بهصورت زير ارائه شـده اسـت :

#### **بیلت یا شمشال )Billet):**

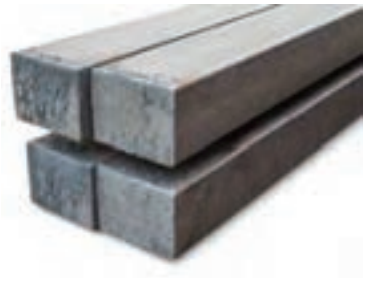

بیلت یا شمشـال بر خالف شـمش، طویل بوده و سـطح مقطع آن دایره یـا مربعـی بـا عرض کمتـر از ۱۵سـانتیمتر )یا سـطح مقطـع کوچکتر از ۲۳۰ سـانتی متر مربـع) اسـت. بیلـت از طریـق ریختهگری مسـتقیم، اکسـتروژن (فشـارکاري) و یـا از طریـق نورد شـمش بهدسـت می آید. از بیلـت بیشـتر برای تولید میلگرد و سـیم اسـتفاده میشـود.

**شكل 7**

**پودمانچهارم:روش هايپیشرفتۀريخته گري**

**شمشه یا بلوم )Bloom):** اگـر عـرض بيلت (شمشـال) بيش از ۱۵سـانتيمتر (يا سـطح مقطع آن بيش از ۲۳۰سـانتيمتر مربع) باشـد أن را شمشـه يـا بلـوم مىنامنـد و بـه هميـن دليـل معمـولا ايـن دو شـمش را در يک دسـته (بلـوم و بيلت) جـای میدهنـد. از بلـوم برای سـاخت ریـل، تیرآهن، قوطی، ناودانی و سـپری اسـتفاده میشـود.

**اسلب یا تختال)Slab):** سطح مقطع اسلب بر خلاف بلوم و بیلت مربعی نبوده و بهصورت مستطیل است (معمولاً به ضخامت °۲۳ میلی متر و عرض ۱/۲۵ متر و طول ۱۲متر) از اسلب برای ساخت ورق های فولادی و صفحه استفاده میشود.

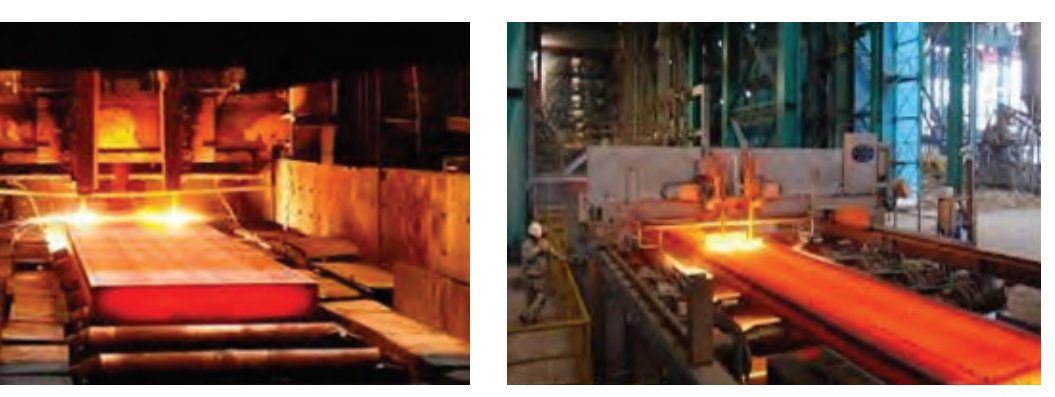

**شكل 8**

**ورق**:

بـه شـکلی از فلـزات گفته میشـود کـه دارای سـطوح گسـترده و در حالتهای بریـده و رول )پیچیدهشـده( تولیـد میشـوند و در صنعـت کاربرد زیـادی دارند.

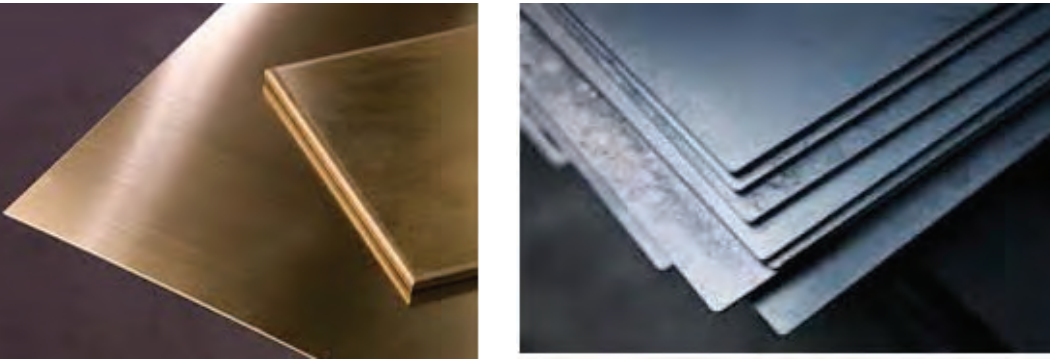

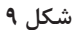

**شمشریزی مداوم یا پیوسته** 

**ریختهگری مداوم شمش )casting continuous)،** یکی از راههای تولید شمش و نخستین گام در تولید محصوالت نورد است. استفاده از روش ریختهگری پیوسته یک پدیدۀ بسیار مهم و پیشرفتۀ متالورژیکی است که در آن سرعت تولید شمش افزایش مییابد و کیفیت شمشهاي تولید شده به دلیل یکنواختی در تولید بهبود مییابد. این امر سبب شده است که ضایعات تولیدی در هنگام نورد کمتر شود. ریختهگری پیوسته روشی است که در آن مذاب از انتهای پاتيل مياني )Tundish )به قالب بهطور مداوم ریخته میشود. مراحل انجماد و خروج محصول پیوسته بوده و ابعاد قالب تعيينکنندۀ ابعاد بیلت تولیدی است. شمش بیشتر فلزات غیر آهنی، فوالدهای کربنی و آلیاژی را میتوان به وسیله ریختهگری پیوسته توليد کرد. امروزه ماشینهای ریختهگری پیوسته، به سه روش بهکار گرفته میشوند. این روشها عبارتاند از: **1** ریختهگری پیوسته عمودی با ناحیۀ انجماد ثانویه عمودی و برش شمش در وضعیت عمودی.

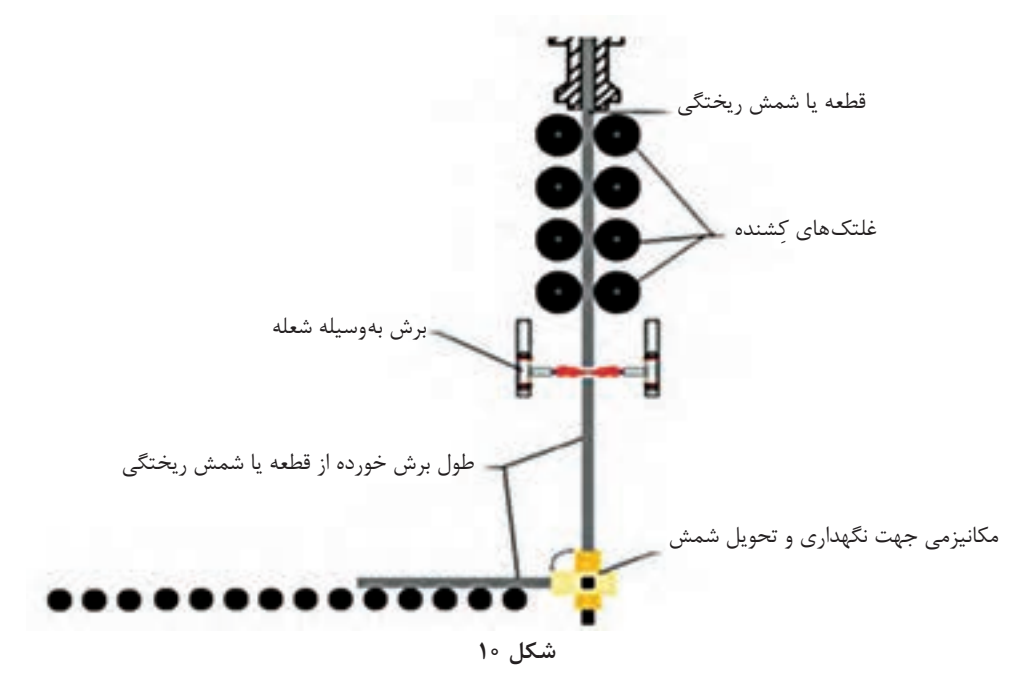

**2** ریختهگـری پیوسـته عمـودی بـا ناحیـۀ انجماد ثانویه عمـودی، خمش شـمش از حالت عمـودي به افقی و بـرش آن در وضعیت افقی.

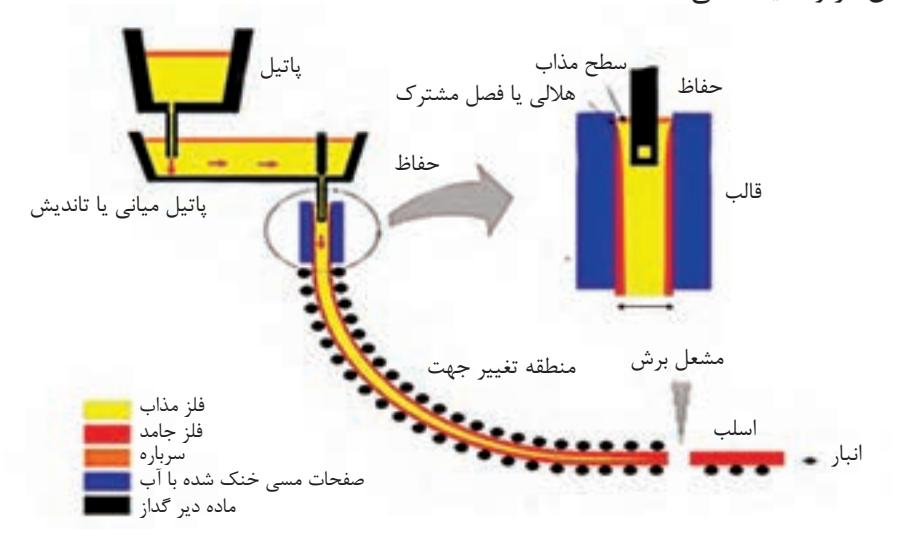

**شكل 11**

**پودمانچهارم:روش هايپیشرفتۀريخته گري**

**3** ریختهگـری پیوسـتۀ خمیـده بـا ناحیـۀ انجماد ثانویـۀ خمیده با شـعاع خمیدگی ثابت و یـا متغیر و برش شـمش در وضعیت افقی.

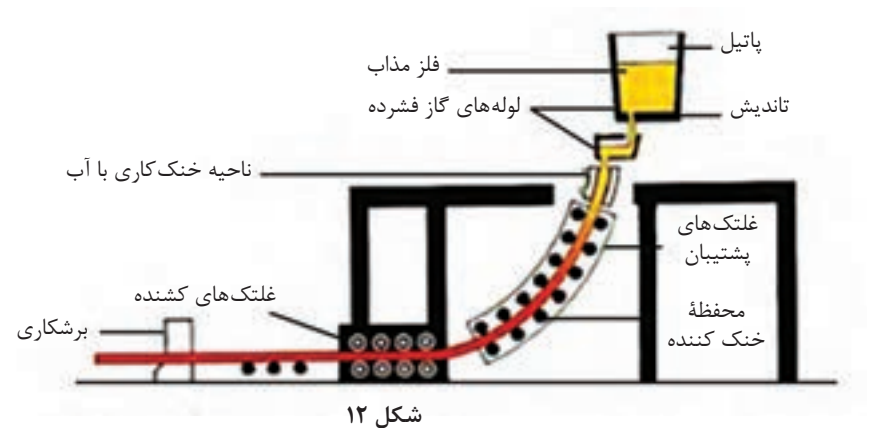

**اصول ریختهگری پیوسته**

اصـول کار ریختهگـری پیوسـته در همـه روش@ـا، تقریبـاً یکسـان اسـت. در ریختهگـری مـداوم یا پیوسـته فوالدهـا مطابـق بـا شـکل ،13 فراینـد کار شـامل مراحل زیر اسـت: **1** انتقال مذاب از کوره به تاندیش ابتـدا مـذاب از درون پاتیـل بـه درون تاندیـش که پیش از این تـا دمای ۱۲۰۰ الی ۱۳۰۰ درجۀ سلسـیوس حرارت داده شـده اسـت، ریخته میشـود. **2** انتقال مذاب از تاندیش به قالب هنگامـی کـه سـطح فـوالد مـذاب در درون تاندیـش بـه حد معینـی رسـید، فلز مـذاب بهصورت پیوسـته از درون تاندیـش بـه درون یـک قالـب مسـی كـه بـا آب خنـک میشـود، ریخته میشـود. **3** شکلگیری بیلت توسط قالب مسی انجمـاد شـمش از دیـواره و کـف قالـب آغـاز و به سـوی مرکـز آن پیشـروی میکند. انـدازه و شـکل قالب به اندازه و شـکل شمش بسـتگی دارد. **4** انتقال بیلت با کشاننده هاللی **5** هدایت بیلت توسط غلتکهای هیدرولیکی **6** انتقال بیلت به سیستم خنککننده و پاشش آب به آن توسط افشانکهای آب پاش **تاندیش** μ⊬ **نازل هاللی یا فصل مشترک** قالب با س **فالکس خنککننده آبگرد منطقۀ خمکاری**

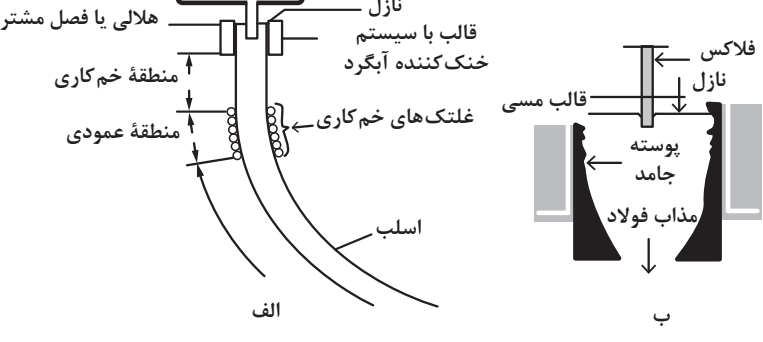

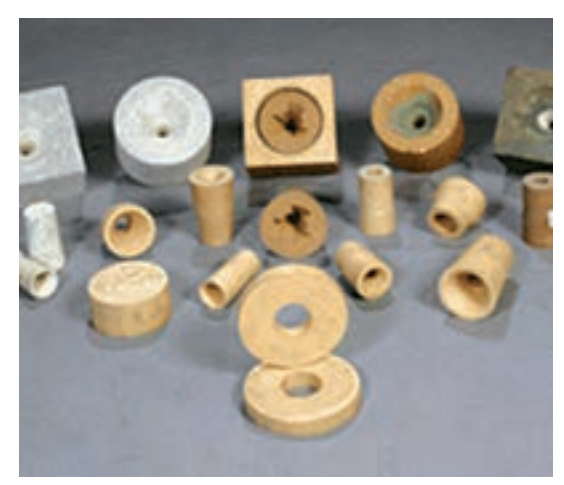

**شكل 14**

**نـازل تاندیـش:** قطعـۀ نسـوزی اسـت کـه کـف تاندیـش قـرار میگیـرد و وظیفـۀ آن هدایـت مذاب از تاندیـش بـه قالـب ماشـین ریختهگـری مـداوم اسـت. نازلهای تاندیـش انـواع مختلفـی دارنـد کـه بسـته بـه مدت زمـان ریختهگـری متفاوت هسـتند. بهطـور کلـی میتـوان گفـت دو نـوع کلـی نـازل تاندیـش وجـود دارد: نازل تاندیشهایی که نیاز به تعویض هنگام ریختهگری دارند. نـازل تاندیشهایـی که هنـگام ریختهگـری تعویض نمیشـوند و پـس از پایـان عملیـات ریختهگـری، تعویـض تاندیـش انجـام میشـود.

#### **خنککردن شمش در ریختهگری پیوسته**

بـرای خنککـردن شـمش معمـولاً ۵ تـا ۲۰ متـر مکعـب آب بـا فشـار ۰/۶ مگاپاسـکال بـه ازای هر تـن فولاد الزم اسـت. تـا انجمـاد با شـرایط مناسـب در درون قالب انجـام پذیرد. در هنـگام ریختهگری بـرای جلوگیری از چسـبندگی شـمش بـه دیواره قالب، حرکت نوسـانی عمـودی با دامنه نوسـان ۱۵ تا ۳۰ میلیمتر بـه قالب داده میشـود. هنگامـی کـه سـطح فلـز در داخل قالب بـه ارتفاع معینی رسـید، کف قالب همراه با شـمش بهوسـیلۀ یـک ماشـین کشـیده ميشـود و بـه سـوی پایین به حرکـت در میآیـد. در ایـن مرحله، شـمش گداختـه وارد ناحیـۀ خنککننـده ثانویـه کـه در زیر قالـب قرار دارد، میشـود.

در ایـن ناحیـه شـمش بهوسـیله آب بهگونـهای خنک میشـود که فرایند انجماد تا مرکز شـمش پیشـروی کند و پـس از خـارج شـدن از ایـن ناحیـه بهطـور کامـل جامد شـده باشـد. ناحیـۀ خنککننـدۀ ثانویه )شـکل 15( بهگونـهای طراحـی شـده اسـت کـه در آن آب به وسـیلۀ نازلهایی با فشـار نزدیک بـه 0/2 تا 0/3 مگاپاسـکال بهصـورت پـودر بـه همه سـطوح شـمش پاشـیده میشـود و آن را بهصورت یکنواخـت خنک کنـد. مصرف آب در ایــن ناحیــه، معمــولاً نزدیــک بــه ۰/۵ تــا ۰/۸ متر مکعب بــه ازای هر تن فولاد اســت.

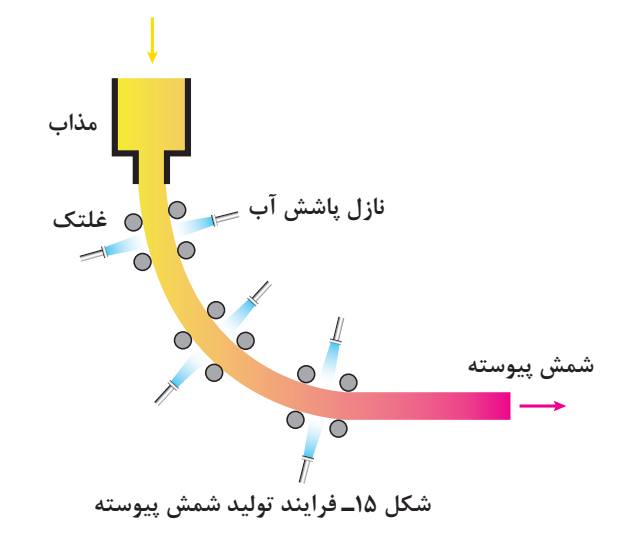

**پودمانچهارم:روش هايپیشرفتۀريخته گري**

بایـد توجـه داشـت کـه زمان الزم برای اینکه شـمش مسـیر قالب و ناحیۀ خنککننـدۀ ثانویه را طـي كند، نباید از زمـان الزم بـرای انجمـاد کامـل شـمش در همۀ نقاط سـطح مقطـع آن کمتر باشـد. این کار سـبب جلوگیری از پیدایـش ترکهـای داخلـی در شـمش میشـود. پـس از انجماد کامل، شـمش بـه طولهای معیـن و از پیش طراحـی شـده بـرش داده شـده و از خط ریختهگری پیوسـته جدا میشـود.

#### **مزایاي بهکارگیری ریخته گری پیوسته**

**1 راندمـان بـاال**: راندمـان ریختهگـری غیرپیوسـته جهـت تبديـل مـذاب فـوالد به محصـول نیمـه نهایی بیـن ۸۲ تـا ۸۴ درصـد اسـت. ولی راندمـان در ریختهگری پیوسـته که فوالد مـذاب به محصـول نیمه نهایی تبدیـل میشـود بیـن ۹۵ تا ۹۷ درصد اسـت. **2 کاهـش انـرژی**: فراینـد ریخته گـری پیوسـته در مقایسـه با ریختهگـری غیرپیوسـته۲۰ درصـد كاهش مصرف انـرژی دارد. **3 افزایـش سـرعت**: با حـذف فرایند نـورد در واحدهای نورد اولیه کـه در ریختهگری غیرپیوسـته ضروری اسـت، فراینـد ریختهگری پیوسـته از صـرف زمان و هزینه اضافـی میکاهد. **4 شـرایط کار** :کاهـش نیـروی کار در فراینـد ریخته گـری پیوسـته بهـره وری را افزایـش داده و از هزینـۀ تولیــد مے کاهــد.

#### **مشخصات کیفی محصوالت ریختهگری پیوسته**

از جنبههـای کیفـی محصـوالت ریختهگـری پیوسـته میتـوان بـه تمیـز بـودن، نداشـتن تـرک سـطحی و ناخالصیهـا اشـاره کـرد: **معایـب فـوالد در ریختهگـری پیوسـته:** فـوالد در ریختهگری پیوسـته میتوانـد در ترکیـب معایب زیر را داشـته باشد: **1** محصوالت ریختهگری پیوسته با محتوای کربن باال مستعد ترکخوردن هستند. **2** اگر نسبت درصد منگنز به سولفور کمتر از ۲۰ باشد ترک به وجود میآید. **3** میـزان فسـفر بـاال قابلیـت شـکلپذیری بدون ایجاد تـرک یا شکسـتگی )ductility )و اسـتحکام فوالد را کاهـش داده بنابرايـن درصد آن در اسـلب فـوالدی باید کمتر از ۰/۰۲۵درصد باشـد.

**ریخته گری کوبشی squeezecasting**

یکـی از مشـكالت قطعـات توليدي به روش ريختهگري سـنتی، وجـود درصدي تخلخـل گازي و انقباضي در قطعـات تولیـد شـده اسـت. بـراي كاهـش این عیـوب روشهـاي جديدي ابداع شـده اسـت كه يكـي از آنها ریختهگـری کوبشـی اسـت. کـه ایـن روش، ترکیبـی از ریختهگـری و آهنگـری اسـت. بهطوری که قسـمت اصلـی آن را ریختهگـری تشـکیل داده و آهنگـری پـس از بارریـزی بهصـورت اعمال فشـار به مـذاب در حال انجمـاد و شـکل دادن بـه آن ظاهر میشـود. آلیاژهـای آلومینیـوم، مـس و منیزیـم از بیشـترین تولیـدات ایـن روش محسـوب میشـوند. برخـی قطعـات آهنـی بـا شـكلهاي سـاده نیـز بـا ایـن روش تولید میشـوند.

# **مراحل انجام فرایند ریختهگری کوبشی:**

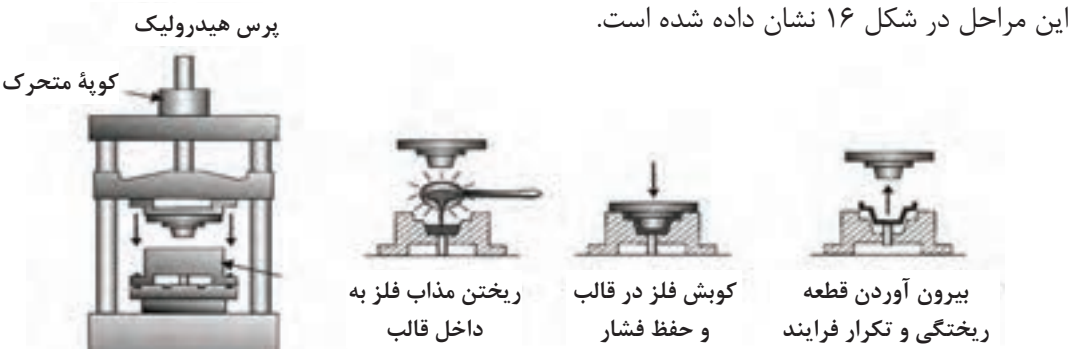

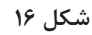

 ایـن مرحلـه نشـاندهندۀ عملیـات ریختهگـری اسـت کـه نیمـه باالیـی، سـنبه و نیمـه پایینـی آن قالب اسـت. کـه مقـدار معینـی از فلـز مـذاب بـه درون قالـب پیـش گـرم شـده ریختـه ميشـود و از سـنبه برای بسـتن محفظـه قالـب و وارد آوردن فشـار بـر فلـز مایـع اسـتفاده میگردد. اعمال فشار تا کامل شدن انجماد ادامه مییابد. پس از انجماد مذاب، سنبه )نیمه باالیی قالب( کنار کشیده شده و قطعه بیرون آورده میشود. در پایان قطعه خارج شده، تحت عملیات تمیز کاری قرار میگیرد.

**دستگاههای فرایند ریختهگری کوبشی : 1ـ قالب:** یکی از عوامل مهم در فرایند ریختهگری کوبشی، قالب است و مهمتر از آن طراحی قالب است، که شامل انتخاب مواد مناسب، روش تولید و عملیات حرارتی مناسب بر روی آن است. قالبها در این روش تحت تأثیر نیروهای مکانیکی متناوب و انبساط و انقباضهای متعدد قرار میگیرند که اين مسئله میتواند منجر به ترک خوردن و تغییر شکل قالب شود. در حال حاضر فوالد ابزار)13H)، مناسبترین ماده براي تولید قالبهای این فرایند است. اما بهطور کلی قالبهای فوالدی باید در دمای باال مقاوم بوده و از سختی باال، استحکام، ضربهپذیری خوب و عدم تغییر شکل قالب در درجه حرارت باال برخوردار باشند.

**2ـ ماشین ریختهگری:** در فرایند ريختهگري کوبشی دو نوع ماشین ریختهگری وجود دارد. با توجه بهاینکه فشار ِ توسط سنبه روی محصول نهایی در حال انجماد و یا بر روی سیستم تغذیۀ میانی وارد میشود. که روش اول، ریختهگری کوبشی مستقیم و روش دوم، ریختهگری کوبشی غیر مستقیم نام دارد که میتوان این دو روش را در شكل 17 کنار هم مشاهده کرد.

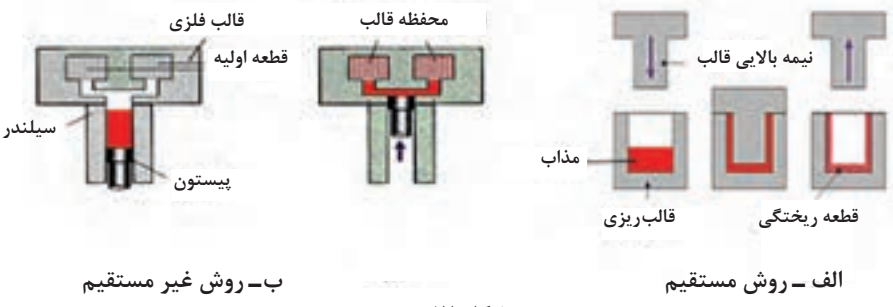

**شكل 17**

**عوامل مؤثر در فرایند ریختهگری کوبشی**

**1 حجم مذاب:** کنترل دقیق حجم مذاب به هنگام پر کردن محفظه قالب ضروری است. **2 دمـای بارریـزی:** دمـای بارریـزی به نـوع آلیاژ و شـکل قطعه بسـتگی دارد و بایـد کمی باالتـر از دمای ذوب آلياژ باشـد.

**3 روان کاری:** بـرای آلیاژهـای آلومينيـوم، منيزيـم و مـس قبل از ریختهگـری، روان کننـدۀ کلوئیدی گرافیتی، بـرروی قالبهای گرم شـده بهصورت پاششـي اعمال میشـود. همچنین بـرای ریختهگری فلزات آهنی اسـتفاده از پوشـش سـرامیکی بـرای جلوگیـری از جوش خـوردن بین فلز ریختگـی و دیوارۀ قالب ضروری اسـت.

**مزایای روش ریختهگری کوبشی 1** وجود زمان کافی برای خروج گازها به دلیل اعمال فشار برروی مذاب درون قالب. **2** جلوگیری از تشکیل حفرههای احتمالی درقطعه در اثر اعمال فشار. **3** نبود يا كاهش چشمگير هرگونه انقباضات داخلی و مکهای گازی در قطعه. **4** باال بودن دقت ابعادی و کیفیت سطحی قطعه. ً کامل بهدست **5** با وارد کردن فشار، هنگام انجماد مذاب فلزات، میتوان شکل نهایی قطعه را با چگالی تقریبا آورد. **6** ریزدانگـی و کـم بـودن عیـوب قطعـات تولیـدی در ایـن روش، امـکان اسـتفاده از قطعـات تولیـد شـده درکاربردهـای خـاص را میدهـد.

#### **عیوب احتمالی قطعه در روش ریختهگری کوبشی**

**1 ناخالصیهـای اکسـیدی:** در صـورت عدم دسـتیابی به مـذاب تمیز عيـب ناخالصي اكسـيدي در قطعه ايجـاد میشـود. بـرای کاهـش ایـن نـوع ناخالصـی بایـد در سیسـتم انتقال مـذاب فیلتر قـرار داد و یـا اینکه حداقـل از تالطـم مـذاب به هنـگام ذوبریزی جلوگیـری کرد. **2 سـرد جوشـی:** ایـن عمـل زمانـی اتفـاق میافتـد که فلـز مـذاب بـر روی الیههـای منجمد شـده قبلی قرارگیـرد بـدون اینکـه کام ًلا بـه آن متصـل گـردد. بـرای کاهش این عیب الزم اسـت کـه دمـای بارریزی و یـا دمای قالـب افزایـش يابد. **3 چسـبندگی :** ایـن عمـل در صورتـی اتفـاق میافتد که الیـۀ نازکی از فلز منجمد شـده به علت سـرعت بـاالی فراینـد و یـا عدم روان کاری مناسـب و یا سـرد شـدن قالـب، به دیواره قالب بچسـبد. بـرای جلوگیری از ایـن عیـب کاهـش دمـای بارریزی یا دمای قالب پیشـنهاد میشـود.

#### **شکل قطعات در روش ریختهگری کوبشی**

قطعات کاسهای شکل به عنوان مناسبترین قطعات برای این روش پیشنهاد میشود. از کاربردهای آن میتوان به موارد زیر اشاره کرد: پیسـتون آلومینیومـی ماشـین، دیسـک ترمز چرخ خـودرو، چرخ کامیـون، بوشهـا و دندههای برنجـی و برنزی، اجـزاي فـوالدی موشـکها، چـرخ دندههای دیفرانسـیل، قسـمتهای چدنی و پوسـته چدن نشـکن خمپاره. نمونهای از قالب در شکل 18 نشان داده شده است.

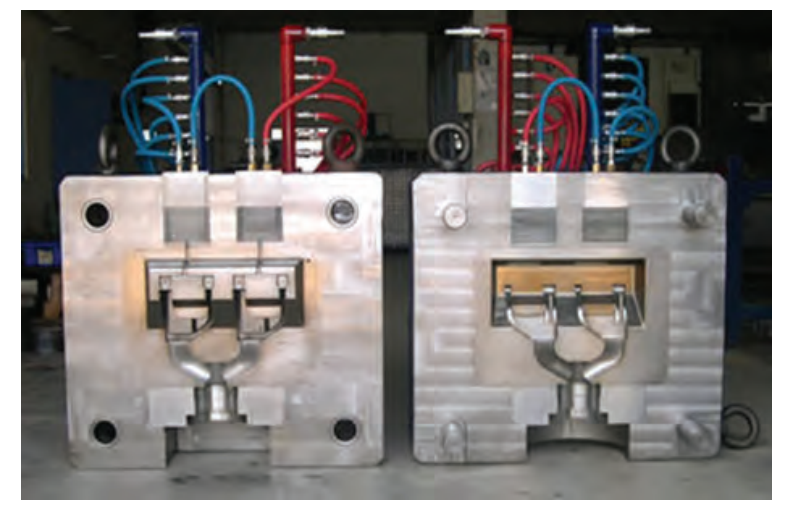

**شكل 18**

**مقایسۀ روشهای ریختهگری کوبشي با سایر روشهای ریختهگری** 

**الف( ماسهایتر 1** راندمان ریختهگری در روش کوبشی باالتر است. **2** میزان چگالی قطعه در ریختهگری کوبشی بیشتر از روش ماسهایتر است. **3** سرعت تولید در روش ریختهگری کوبشی باالتر است. **ب( فورج )آهنگری( 1** در ریختهگری کوبشی مادۀ اولیه مذاب است اما در فورج مادۀ اوليه جامد است. **2** عمر قالب در ریختهگری کوبشی کمتر است. **3** صرفهجویی در مواد مصرفی نسبت به روش فورج بیشتر است. **ج( تفاوت با ريختهگري تحت فشار** ریختهگـری کوبشـی فراینـدی اسـت کـه بـه منظـور سـاخت قطعاتـی بـا کمترین حفـره و تخلخـل طراحی شـده اسـت. تفـاوت عمـدۀ ایـن روش ریختهگری بـا دایکسـت در طراحی مسـیرهای ورودی مذاب، سـرعت تزریـق و افزایـش فشـار اسـت. از آنجا کـه بخش زیـادی از تخلخلهای ایجاد شـده به علت آشـفتگی جریان مـذاب تزریـق شـده بـه درون قالـب اسـت، ریختهگری کوبشـی بـا ایجـاد مسـیرهای ورودی بزرگتر سـبب ورود جریـان آرام مـذاب بـه درون قالـب و منافـذ ایجـاد شـده میشـود تـا از ایجـاد تخلخل جلوگیـری کند.

# **روند پیشرفت ریختهگری کوبشی**

ولیـن روش ریخته گـری کوبشـی، روش مسـتقیم بـوده کـه معمـولاً بـرای تولیـد قطعـات سـاده و متقـارن اسـتفاده شـده اسـت. ریختهگری کوبشـی عمودی غیرمسـتقیم کاربردهای این روش ریختهگری را گسترش داد، بهطـوري كـه در ایـن روش تولیـد قطعـات بـا اشـکال پیچیده و بـدون عیب مثـل رينگ چـرخ اتومبیل را امکانپذیـر کـرد. تحـول بعـدی در فراینـد ریختهگـری کوبشـی ترکیـب آن بـا فراینـد ریختهگـری تحت فشـار کـم اسـت که یـک پمپ مغناطیسـی تزریـق مـذاب دارد و امـکان تولید قطعات بیشـتر بـا کاربردهای صنعتـی را محقـق می كند (شـكل ١٩). **پودمانچهارم:روش هايپیشرفتۀريخته گري**

 این فرایند دارای مشخصات زیر است: کاهش زمان تولید مذاب و تزریق آن که در نتیجه میتوان قطعاتی با استحکام باال تولید کرد. چـون مـذاب فلـز در تمـاس بـا هـوا قـرار نمیگیـرد قطعاتـی بـدون آخالهـای اکسـیدی را میتـوان بـه سـهولت در ایـن روش تولیـد کرد. فلـز مـذاب در پایینتریـن میـزان دمای فوق ذوب نگهداری میشـود چـون افت دما در ایـن روش حداقل است.

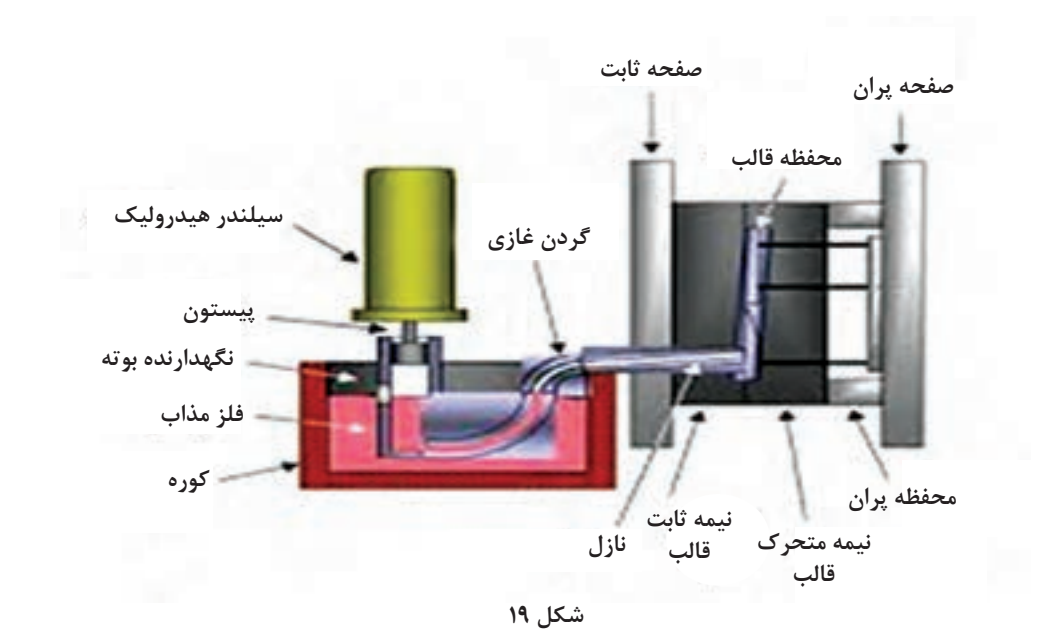

**ارزشیابی**

ارزشـیابی در ایـن درس براسـاس شایسـتگی اسـت. بـرای هـر پودمان یـك نمره مسـتمر (از ۵ نمـره) و یك نمـره شایسـتگی پودمـان )نمـرات ،1 2 یـا 3( بـا توجـه بـه اسـتانداردهای عملكـرد جـداول ذیـل بـرای هر هنرجـو ثبـت میگـردد. امـكان جبـران پودمانهـا در طـول سـال تحصیلـی بـرای هنرجویـان و بـر اسـاس برنامهریـزی هنرسـتان وجـود دارد.

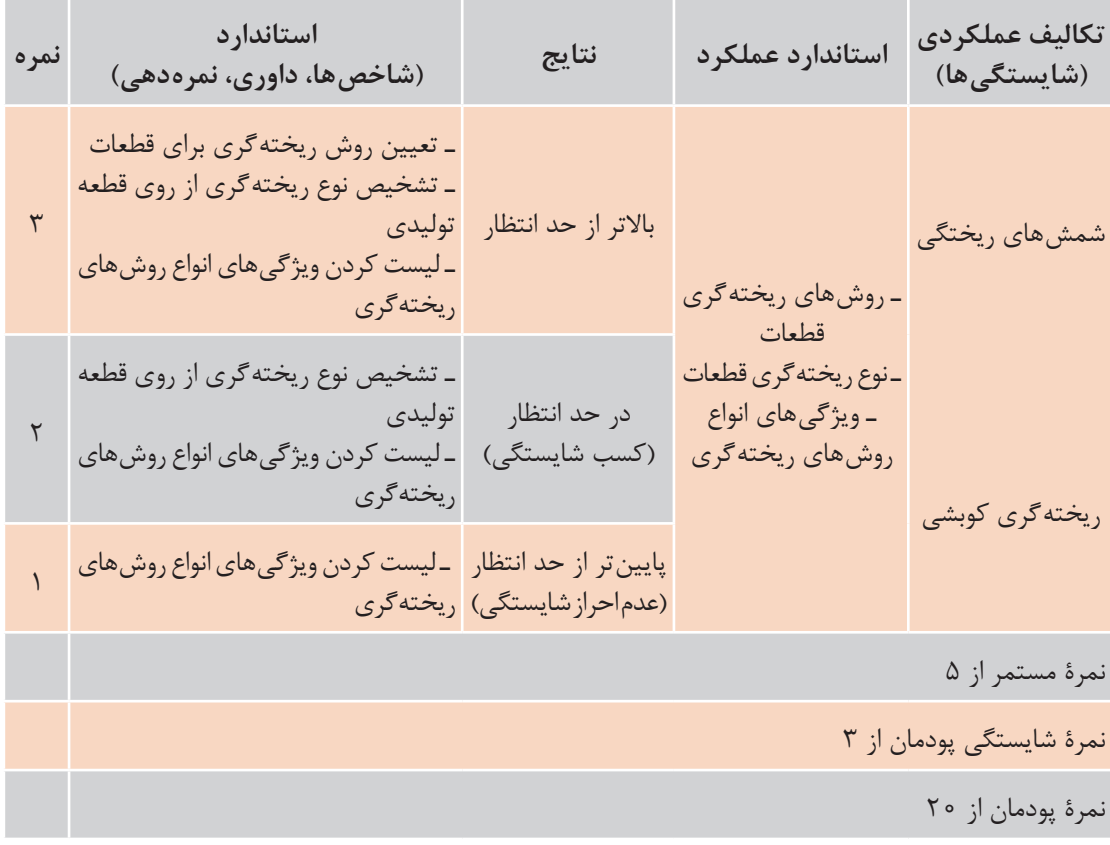

**الگوی ارزشیابی پودمان روشهای پیشرفتۀ ریختهگری**

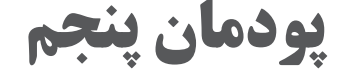

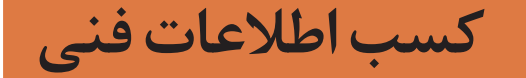

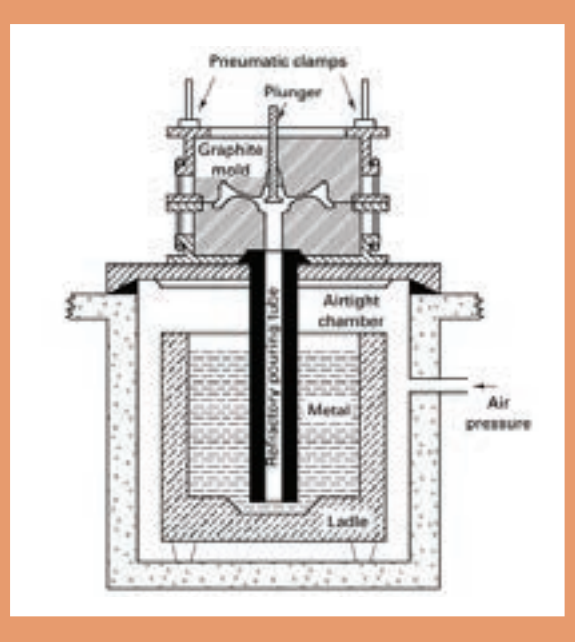

ارتقاي سـطح سـواد ملی، یکی از اهداف فرهنگی تمام کشـورهاي جهان اسـت. واژه »سـواد«، قدمتی بسـیار طوالنـی داشـته و از تکامـل تدریجـی برخـوردار بـوده اسـت. »سـواد« در برگیرنـده مهارتهـاي مـورد نیـاز بـراي هـر شـخص اسـت تـا بتواند نقـش مناسـبی را در جامعـه ایفا کند. سـاده ترین حالت سـواد، مشـتمل بـر توانمنديهـاي کاربـرد زبـان اسـت، بدیـن معنا کـه فرد با سـواد، قـادر به خوانـدن، نوشـتن و درك زبان بومی خود باشـد.

امـا امـروزه، بـا توجـه بـه تغییـرات و تحوالت عصـر حاضـر، حجم وسـیع اطالعـات و گسـتردگی، پراکندگی و تولیـد غیـر قابـل تصـور دانـش در حوزههـاي مختلـف علـم، هـر فـرد، نیازمنـد فراگیـري مهارتهـا و توانمنديهایـی فراتـر از سـواد سـنتی اسـت تـا وي را در همگامـی با ایـن تغییـرات و تحوالت و بـه ویژه در بهرهگیـري از اطالعـات، یـاري رسـاند. شـرط موفقیـت در ایـن عصـر، برخـورداري از قابلیتهایـی اسـت که فـرد بتوانـد بـه واسـطه آنها به تشـخیص نیـاز اطالعاتی بپـردازد؛ از میان انبـوه اطالعات، مناسـبترین منبع اطالعـات را بـراي نیـاز اطالعاتـی خـاص خود انتخـاب کند؛ اطالعـات مورد نیاز خـود را مکانیابـی و ارزیابی کنـد و در نهایـت مـورد اسـتفاده قـرار دهـد. اینگونـه مهارتهـا و تواناییهـا در عبـارت »سـواد اطالعاتـی« خالصـه میشـود.

هفت مرحله انجام هر پژوهش عبارتاند از: **1** نیاز اطالعاتی خود را مشخص کنید؛ **2** یک موضوع خاص را مشخص کرده و آن را گسترش/ بسط دهید؛ **3** در زمینه موضوع خاصی که انتخاب کردهاید، اطالعات اولیهاي بهدست آورید؛ **4** راهبرد جستوجوي خود را توسعه دهید؛ **5** اطالعات را بیابید، جمعآوري کنید، و سپس ارزیابی نمایید؛ **6** به منابعی که براي نوشتن مطلب خود به کار بردهاید، استناد دهید؛ **7** مطلب خود را بنویسید، بازخوانی کنید و ارائه دهید.

#### **منابع**

**واژهنامهها :** واژهنامهها را میتوان بر اساس نوع اطالعات قابل عرضه به دو گروه عمومی و تخصصی تقسیمبندی کرد. امروزه با توسعه فناوری اطالعات، واژهنامههای اینترنتی به کمک کاربران آمده و مشکالت زیادی را از کاربران برطرف میکنند. یکی از واژهنامههای اینترنتی که با اقبال زیادی روبهرو شده است. واژهنامه برخط عمومی مترجم گوگل (Google translate) است. این واژهنامه عالوه بر ارائه معنی کلمات به 104 زبان قابلیت ترجمه متون را نیز دارد. برای بیان و تعیین نیاز اطالعاتی الزم است به منابع معتبر مراجعه شود. منابع را از نظر نوع دسترسی میتوان به دو صورت چاپی و دیجیتالی طبقهبندی نمود. منابع دیجیتالی نیز به دو صورت برخط (On line) و برون خط )line off )تقسیم میشوند. تفاوت منابع برخط و برون خط در این است که در نسخههای برخط اطالعات هرلحظه بروزرسانی میشوند ولی در نسخههای برون خط بروزرسانی با تاخیر و در نسخهای جداگانه در اختیار کاربران قرار میگیرد. منابع را میتوان از نظر ماهیت ارائه اطالعات بهصورت زیر تقسیمبندی نمود. **پودمان پنجم: كسب اطالعات فني**

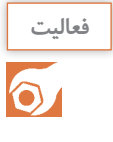

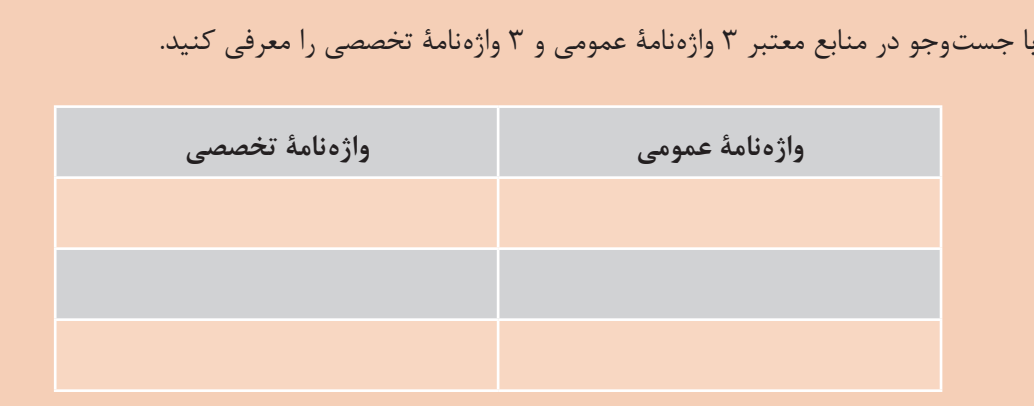

**دایره̈ المعارفهـا**، شـامل دانشـنامهها و منابعـی هسـتند کـه توضیحاتـی پیرامـون کلمـه یـا مفهـوم مورد جسـتوجو ارائـه می ̈ دهـد. دانشـنامه رشـد یـک دایرهالمعـارف تخصصـی برخـط به زبان فارسـی اسـت. Wikipedia ̈ یـک دایرهالمعـارف عمومـی برخـط بینالمللـی اسـت. AZOM ̈ یـک دایرهالمعـارف تخصصی برخط اسـت.

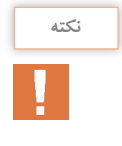

̈ در دایرهالمعارفهـای عمومـی بـر خـط کـه دارای عبـارت Wiki هسـتند ویرایـش اطالعـات توسـط کاربـران امکانپذیـر اسـت بنابرایـن ممکـن اسـت اطالعـات بـدون پشـتوانۀ علمـی ویرایـش شـوند، این ̈ دایرهالمعارفهـا نمیتواننـد مـورد اسـتناد باشـند و در اسـتفاده از آنهـا بایـد مالحظاتـی را رعایـت کـرد. برای ترجمه و درک مفاهیم تخصصی، به واژهنامه ̈ ها و دایرهالمعارفهای تخصصی مراجعه کنید.

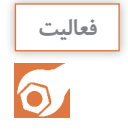

بـرای ترجمـۀ کلمـه "casting "یا »ماسـۀ خشـک« از مترجم گـوگل یا سـایر نرمافزارهـای ترجمۀ برون خـط اسـتفاده کنیـد و نتایـج را با واژهنامههـای تخصصی مقایسـه کنید.

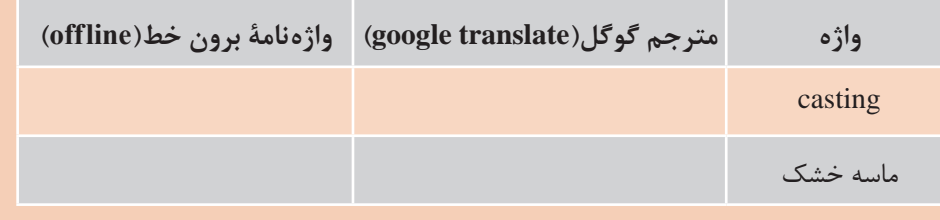

#### **منابع مرجع**

برخـی از منابـع بـه دلیـل گسـتردگی و تنـوع اطالعات تخصصـی و اعتبار علمی نویسـنده، ناشـر، تعدد چاپ یـا ویرایـش آن بـه عنـوان کتابهـای مرجـع در بیـن متخصصین و دانشـجویان شـناخته میشـوند در ادامه برخی از این منابع اشـاره شـده اسـت.

**دستینه )handbook)** ایـن کتابهـا شـامل اطالعـات گسـترده و بـه روز در رشـته تخصصـی توسـط مؤسسـات و انجمنهـا تهیـه و مرتـب به روزرسـانی می شـوند. به عنوان مثال کتاب دسـتینه انجمـن متالورژی امریـکا (ASM Handbook) مرجـع تخصصـی برای رشـته متالورژی اسـت که شـامل 23 جلد اسـت و جلـد 15 به ریختهگـری )casting ) اختصاص یافته اسـت.

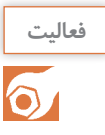

بـا جسـتوجو در منابـع نـام 10 کتاب تخصصـی در زمینـه ریختهگری را پیـدا کنید. چند عنـوان از این کتابهـا از منابع مرجع هسـتند؟

#### **مجالت تخصصی**

نشـریههاي ادواري، نشـریههای تخصصـی هسـتند کـه توسـط دانشـگاهها و مؤسسـههای معتبـر داخلـی به زبـان فارسـی و یـا انگلیسـی چـاپ میشـوند از نظـر اعتبارسـنجی به علمـی ـ پژوهشـی و علمـی ـ ترویجی تقسـیمبندی میشـوند کـه در پایگاههـای وزارت علـوم )ir.msrt )و پایـگاه اسـتنادی علـوم جهـان اسلام )ir.gov.ISC )معرفـی میشـوند.

نام ۵ مجله که در موضوع متالورژی چاپ می شوند را پیدا کنید. درجه علمی مجلات را بیان کنید.

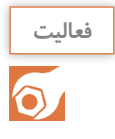

**فعالیت**

 $\bullet$ 

**جداول و استانداردها**

دسـتورالعملهای اجرایـی کـه توسـط موسسـات اسـتاندارد بینالمللی و داخلی منتشـر میشـوند میتوانند بهعنـوان منابـع معتبـر اطالعـات تخصصـی در مجامـع علمـی و صنعتـی اسـتفاده شـوند. در بسـیاری از فرایندهـای متالـورژی بـرای حصـول نتیجـه قابـل قبـول بایـد از اسـتانداردها اسـتفاده نمـود. بـه عنـوان مثـال بـرای تعییـن انـدازه دانـه یـا تعییـن شـکل و انـدازه گرافیتها در چـدن یا انجـام آزمایش کشـش به اسـتانداردها رجـوع میشـود. سـازمان ملی اسـتاندارد ایران، متصـدی تصویـب و ارائهدهنده اسـتانداردها در ایران اسـت.

با جستوجو در منابع، چند استاندارد به زبان فارسی یا انگلیسی در زمینه متالورژی را پیدا کنید.

#### **پایان نامهها**

تحقیقـات دانشـگاهی در زمینههـای تخصصـی (معمـولاً در سـطح کارشناسـی ارشـد و دکتـری) اسـت کـه توسـط دانشـجویان زیـر نظـر اسـاتید مجـرب تهیـه میشـوند بـا توجـه بـه نحـوه و فراینـد تهیـه پایاننامه میتواننـد بـه عنـوان منبـع معتبـر اسـتفاده شـوند. بـرای جسـتوجو و مطالعـه چکیـده و صفحـات اولیـه پایاننامههـا میتوان به سـایت پایـگاه اطلاعات علمـی ایـران بـه نشـانیganj.irandoc.ac.ir مراجعه کرد. دسـتیابی بـه متـن کامـل پایاننامههـای فارسـی معمـولاً بـا مراجعـه حضوری بـه محـل کتابخانه دانشـگاه امکانپذیـر اسـت. **پودمان پنجم: كسب اطالعات فني**

**بسترهای دسترسی به اطالعات**

# **موتور جستوجو** بـرای جسـتوجوی عمومـی و یـا در مـورد مطالـب خـاص میتـوان بـه موتورهـای جسـتوجو مراجعـه کـرد. از موتورهـای جسـتوجوی عمومیمیتـوان بـه Yahoo و Google و از موتورهـای جسـتوجوی تخصصـی مقـاالت انگلیسـی میتوان بـه Scirus و Scopus و Google Scholar اشـاره کـرد. از موتورهای جسـتوجو بـرای اسـتانداردها org.iso را میتـوان نـام بـرد. پایگاههاي اطالعاتی فارسی، که بستر مناسبی برای جستوجوی تخصصی است، شامل موارد زیراست: پایگاه پژوهشگاه اطالعات و مدارك علمی )ir.ac.irandoc )

- پایگاه اطالعات علمی جهاد دانشگاهی )ir.sid)
- بانک اطالعات نشریات کشور )com.magiran)
	- $n$ آدرس وبگاه کتابخانه ملی  $\bullet$
	- پایگاه اطالعرسانی کتابخانههاي ایران ir.Lib

**چگونگی جستوجو** در بسـیاری از مواقـع حجـم زیـادی از اطالعـات ارائـه شـده بـه عنـوان نتایـج جسـتوجو همانـی نیسـتند که یـک جسـتوجوگر به دنبـال آنهاسـت. بـرای جلوگیری از اتلاف وقـت ترفندهایـی وجـود دارد کـه میتـوان بـا اسـتفاده از آنهـا، ایـن نقصها را بـر طرف نمـود. در ادامه بـه برخـی از آنها اشـاره میشـود. بـرای جسـتوجوی یـک واژه یـا عبـارت مشـخص از گیومـه اسـتفاده میشـود بهایـن شـیوه جسـتوجوي عبارتـی نیـز میگوینـد. ایـن جسـتوجو زمانـی بـهکار مـیرود کـه مـورد جسـتوجو یـک عبـارت مشـخص ماننـد: "casting Investment "باشـد. گیومـه موجـب میشـود تا نرمافزار جسـتوجو در پایگاههـاي موتورهاي جسـتوجو بـه دنبال مجموعـه واژههاي داخـل گیومه با همان شـکل درج شـده، باشـد.

> بـرای جسـتوجوی دو واژه یا عبـارت مرتبط از عملگر » و« **)AND )**اسـتفاده میشـود. AND یـا "و" عملگري اسـت کـه اشـتراك مفاهیـم را در نظـر میگیـرد، بـه عبارتـی هـر واژه و یـا عبارت به تنهایی مورد نظر نیسـت

#### **جستوجوی تصویری**

**137** برخـی مواقـع نیاز اسـت کـه یک تصویـر را در موتورهای جسـتوجو دوباره جسـتوجو کنید برای ایـن کار میتوان فایـل تصویـر را در محـل جسـتوجو به روش کشـیدن و رها کـردن کپی کنید پـس از رها کردن عبـارت بارگذاری

بلکـه در رابطـه با هـم مورد توجه قـرار میگیـرد. بهطور مثـال: در جسـتوجوی واژه ماسـه در ریختهگـری برای جلوگیـری از ارائـه اطالعات ماسـه بهطـور عمومییا غیر مرتبـط با ریختهگری باید عبـارت Sand and Casting جسـتوجو شود.

زمانی که در جستوجو مترادفهاي یک واژه و عبارت نیز مورد نظر باشـد از عملگر »یا« **)**OR **)**اسـتفاده شـود. ایـن عملگر اجتماع مفاهیـم را مورد توجه قـرار میدهد. بهطـور مثـال در جسـتوجوی واژه ریختهگـری میتوان علاوه بـر واژه Casting واژه Founding را جسـتوجو نمـود در ایـن مواقـع باید عبـارت جسـتوجو، بهصورت ORFounding Casting وارد شـود.

زمانـی کـه جسـتوجو در مـورد یـک واژه خـاص اسـت و هیـچ اشـتراکی بـا سـایر واژههـا مد نظر نباشـد از عملگـر "بـدون" **)NOT )**اسـتفاده میشـود. بهطـور مثـال چنـان چـه عبـارت Sand NOT Casting وارد شـود نتایـج حاصلـه فقـط در مـورد ریختهگـری خواهد بود و بخشـی از مجموعه را که مورد نظر نیسـت از نتایج حـذف میکنـد**.** تصویـر (uploading image) ظاهر میشـود سـپس تمـام نمونههای موجود از تصویر مورد نظـر و تصاویر مرتبط با آن ظاهـر میشـود. همانگونـه کـه میدانید بیشـتر منابع مورد اسـتفاده در مباحـث تخصصی به زبان التین اسـت. بـرای جسـتوجو و تحقیـق در ایـن منابع باید با زبان تخصصی آشـنایی داشـته باشـید. در مباحث تخصصی ترجمه کلمـه بـه کلمـه و یـا تحت الفظـی کاربردی نـدارد بلکه باید با اسـتفاده از دانـش تخصصی بهترین مفهـوم برای یک جملـه انتخـاب شـود البته باید توجه داشـت کـه در ترجمه مفاهیم نباید مضمـون اصلی جمله دچار تغییر شـود.

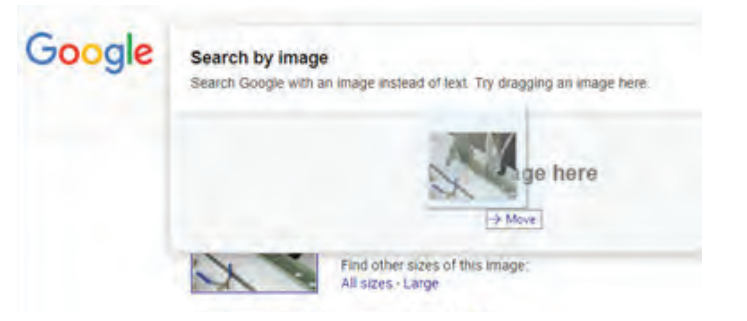

برای ترجمه متون میتوانید از واژهنامههای چاپی و دیجیتالی استفاده نمایید.

**نکته فعالیت** $\delta$ 

معنـای کلمـات را بـه فارسـی بنویسـید. آیا کلمات متـرادف )هم معنی( فارسـی یا انگلیسـی دیگری برای ابزارهـا وجود دارد؟

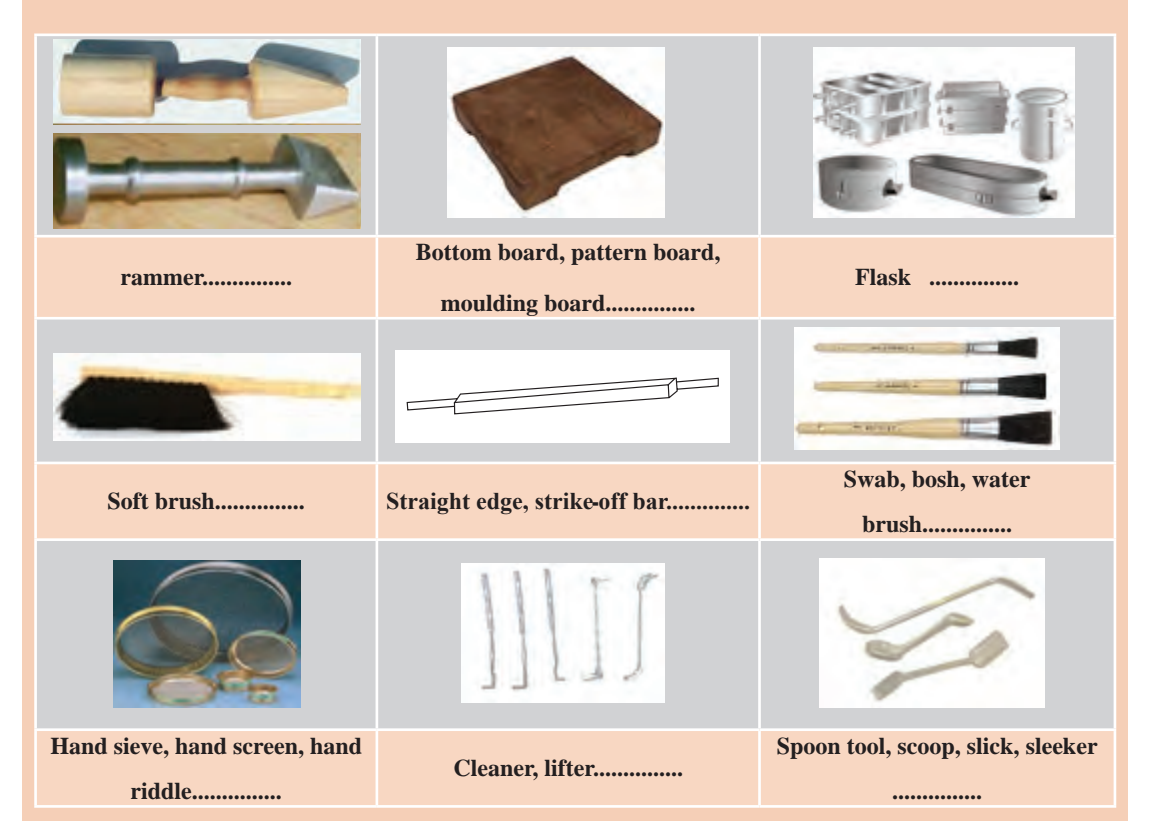

#### **پودمان پنجم: كسب اطالعات فني**

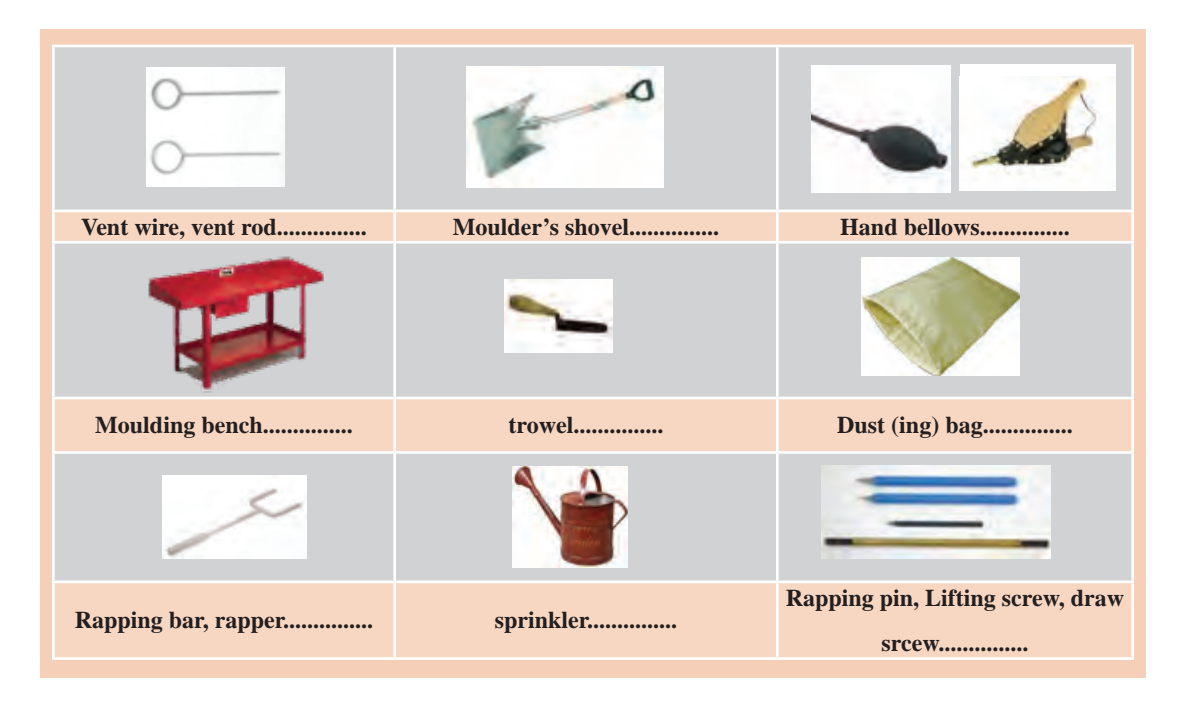

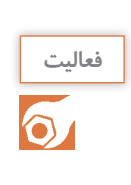

متن زیر را ترجمه کنید. فلوچارت را به فارسی ترجمه و جایگذاری کنید**.** 

#### **Casting Processes**

Figure 1 shows a simplified flow diagram of the basic operations for producing a sand casting.

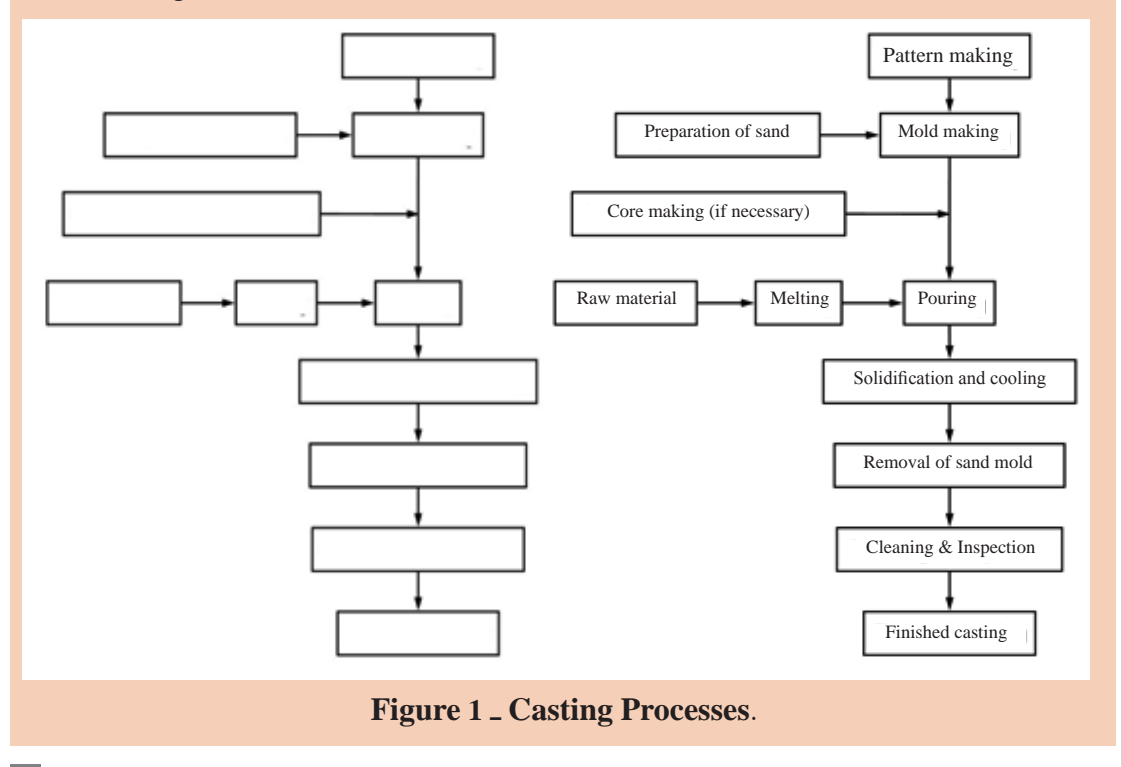

# **تحقيق**

**فعالیت** $\odot$ 

کلمـات نشـان داده شـده در شـکلهای سـمت چـپ را معنی کنیـد و با اسـتفاده از توضیحات ارائه شـده در سـمت راسـت در مـورد مفهـوم و تعریف کلمـات، توضیحاتـی ارائه دهید.

شـکلهای دیگـری کـه در موضـوع مراحـل فراینـد ریختهگـری در منابـع ارائـه شـدهاند را جسـتوجو

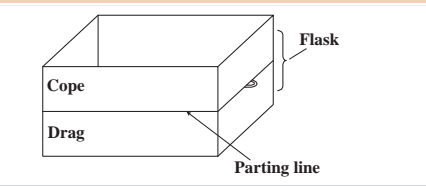

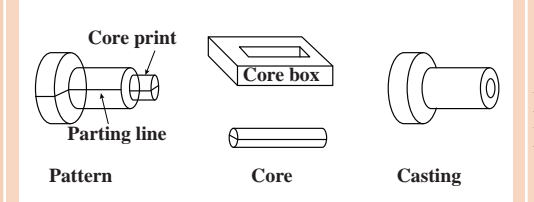

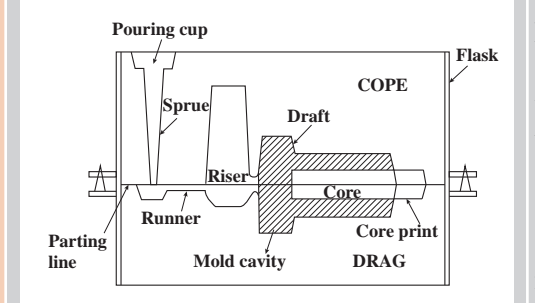

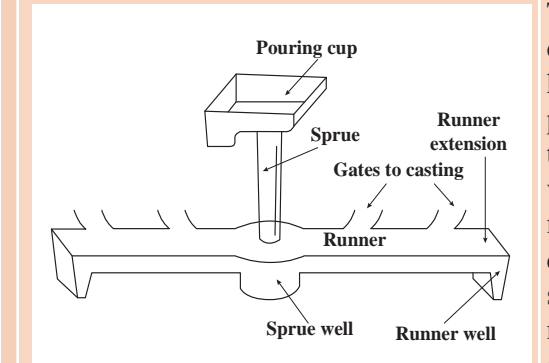

The rigid metal or wood frame that holds the molding aggregate is called a flask. In a horizontally parted two-part mold, the top half of the pattern, flask, mold, or core is called the cope. The bottom half of any of these features is called the drag.

کنیـد و در کالس ارائـه دهیـد.

A core is a sand (or metal) shape that is inserted into a mold to produce the internal features of a casting, such as holes or passages for water cooling. Cores are produced in wood, metal, or plastic tooling, known as core boxes.A core print is a feature that is added to a pattern, core, or mold and is used to locate and support a core within the mold.

Molding material will be packed around the pattern and the pattern is removed to create all or part of the mold cavity. The mold material and the cores then combine to produce a completed mold cavity. a shaped hole into which the molten metal is poured and solidified to produce the desired casting. A riser is an additional void in the mold that also fills with molten metal

The network of connected channels used to deliver the molten metal to the mold cavity is known as the gating system. The pouring cup (or pouring basin) is the portion of the gating system that receives the molten metal from the pouring vessel and controls its delivery to the rest of the mold. From the pouring cup, the metal travels down a sprue (the vertical portion of the gating system), then along horizontal channels, called runners, and finally through controlled entrances, or gates, into the mold cavity

**فعالیت**  $\delta$ 

کنید . 2ـ با توجه به متن باال draft چیست و چرا استفاده میشود؟ 3ـ خط جدایش یا سطح جدایش چیست؟ جمالت درست و غلط را مشخص کنید. 1ـ cup pouring بخشی از print core است. 2ـ riser فضای خالی اضافهای در قالب است که توسط مذاب پر میشود. 3ـ در یک قالب دو تکه، نیمه باالیی مدل یا قالب، core نامیده میشود.

1ـ اجـزای یـک سیسـتم راهگاهـی را نـام ببریـد. و قسـمتها را در متـن التیـن سـمت راسـت مشـخص

4ـ بخش عمودی سیستم راهگاهی sprue نامیده میشود. یکی از چهار گزینه را به عنوان بهترین پاسخ انتخاب کنید. 1ـ کانالهـای اضافـی، کـه ممکـن اسـت در قالـب یـا ماهیچـه برای خـروج گازهـای )موجـود در قالب یا گازهـای تولیـد شـده در حیـن مذابِریزی) تعبیـه شـده باشـند، ............. نامیده میشـوند.

a) vents b) sprue c) runner d) riser 2ـ قالب صلب فلزی یا چوبی که مخلوط قالبگیری را نگهداری میکند، .............. نامیده میشود. a) flask b) pattern c) mold cavity d) Molding material

جاهای خالی درمتن را با کلمات مناسب پر کنید.

با توجه به متن صفحه قبل خواستههای زیر را انجام دهید.

parting line, parting surface, Draft, casting, mold a of halves drag and cope the separates that interface the is ………… or .. ………The mold, flask, or pattern, and also the halves of a core in some core making processes. is the term used to describe the taper on a pattern or casting that permits it to be withdrawn from the mold. The draft usually expands toward the parting line. Finally, the term ………… is used to describe both the process and the product when molten metal is poured and solidified in a..........

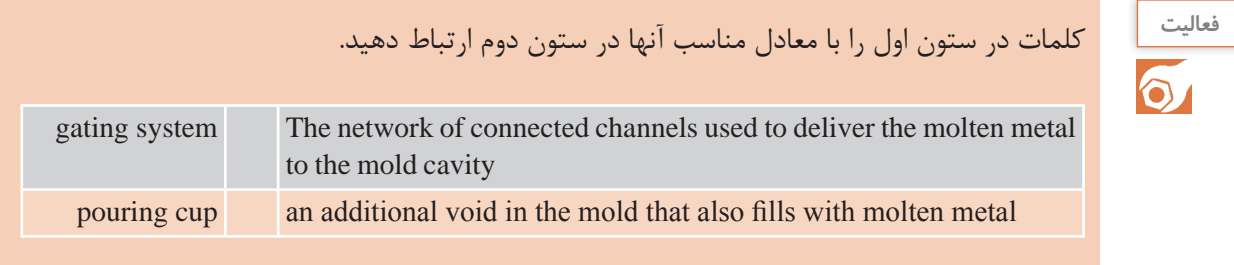

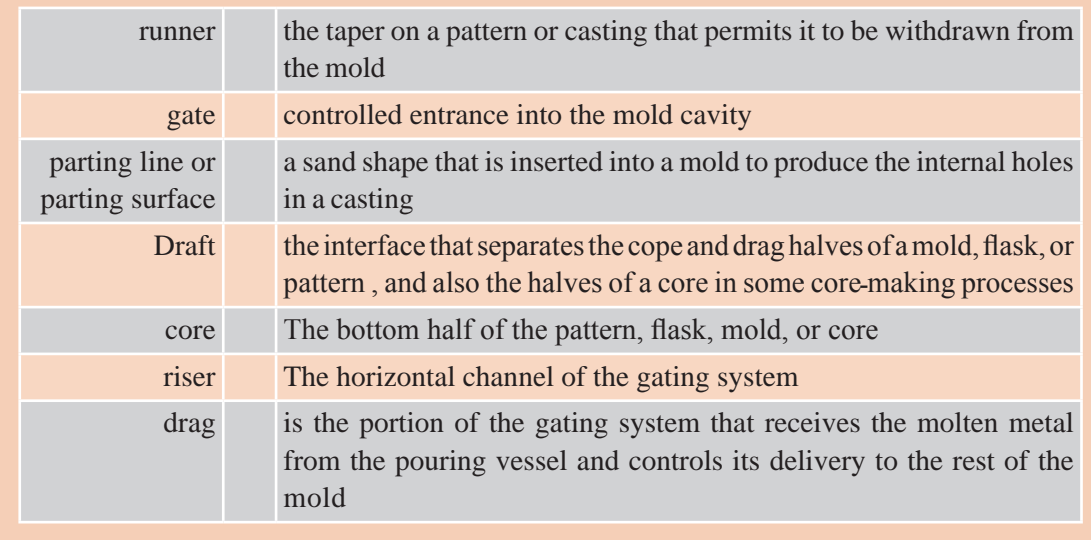

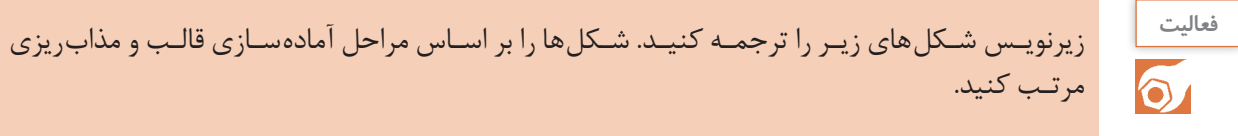

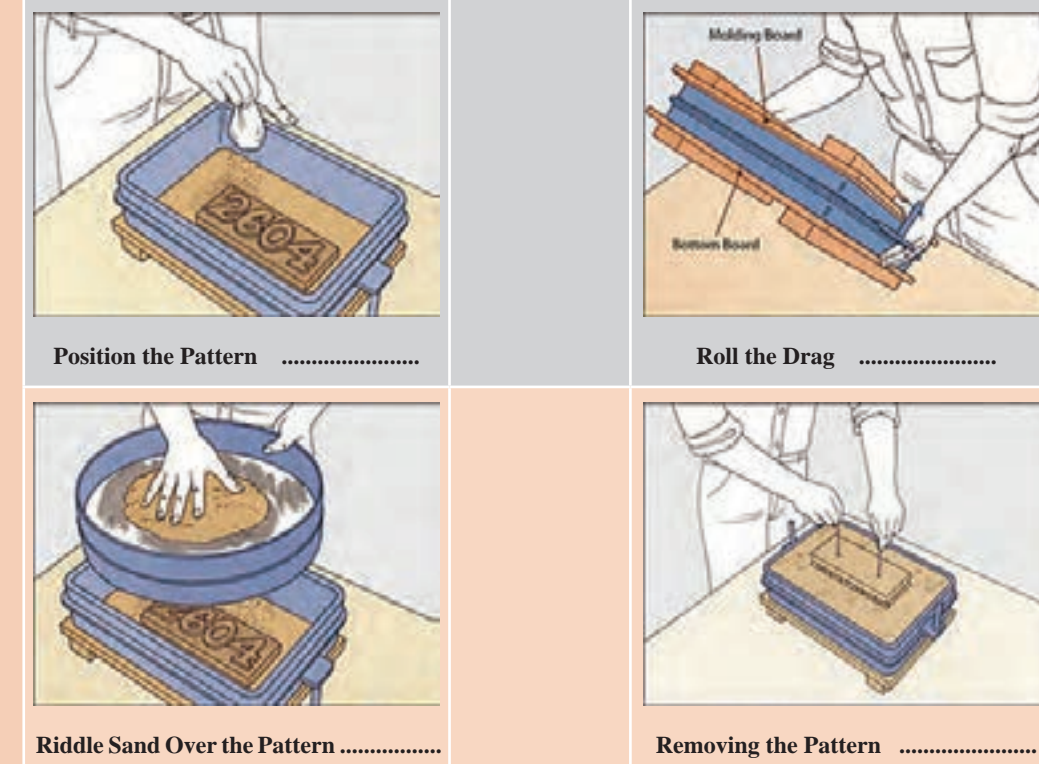

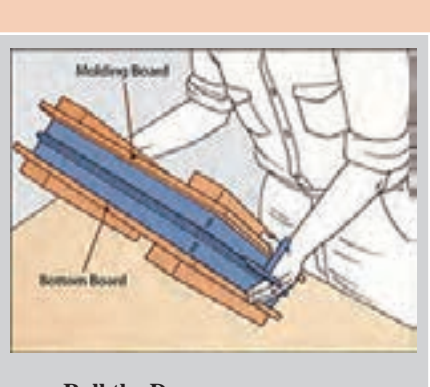

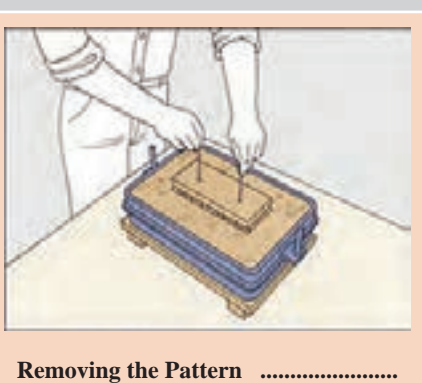

#### **پودمان پنجم: كسب اطالعات فني**

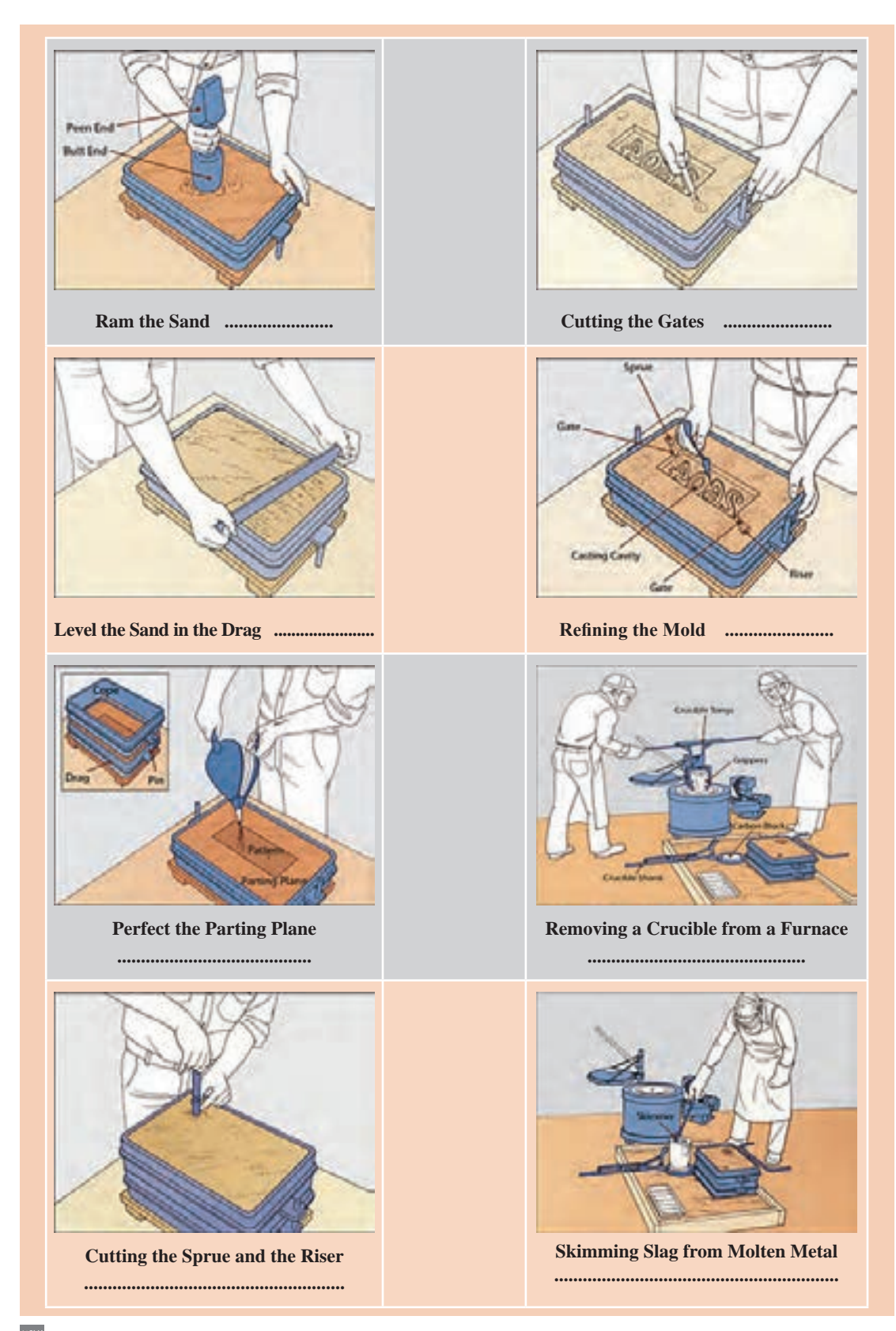

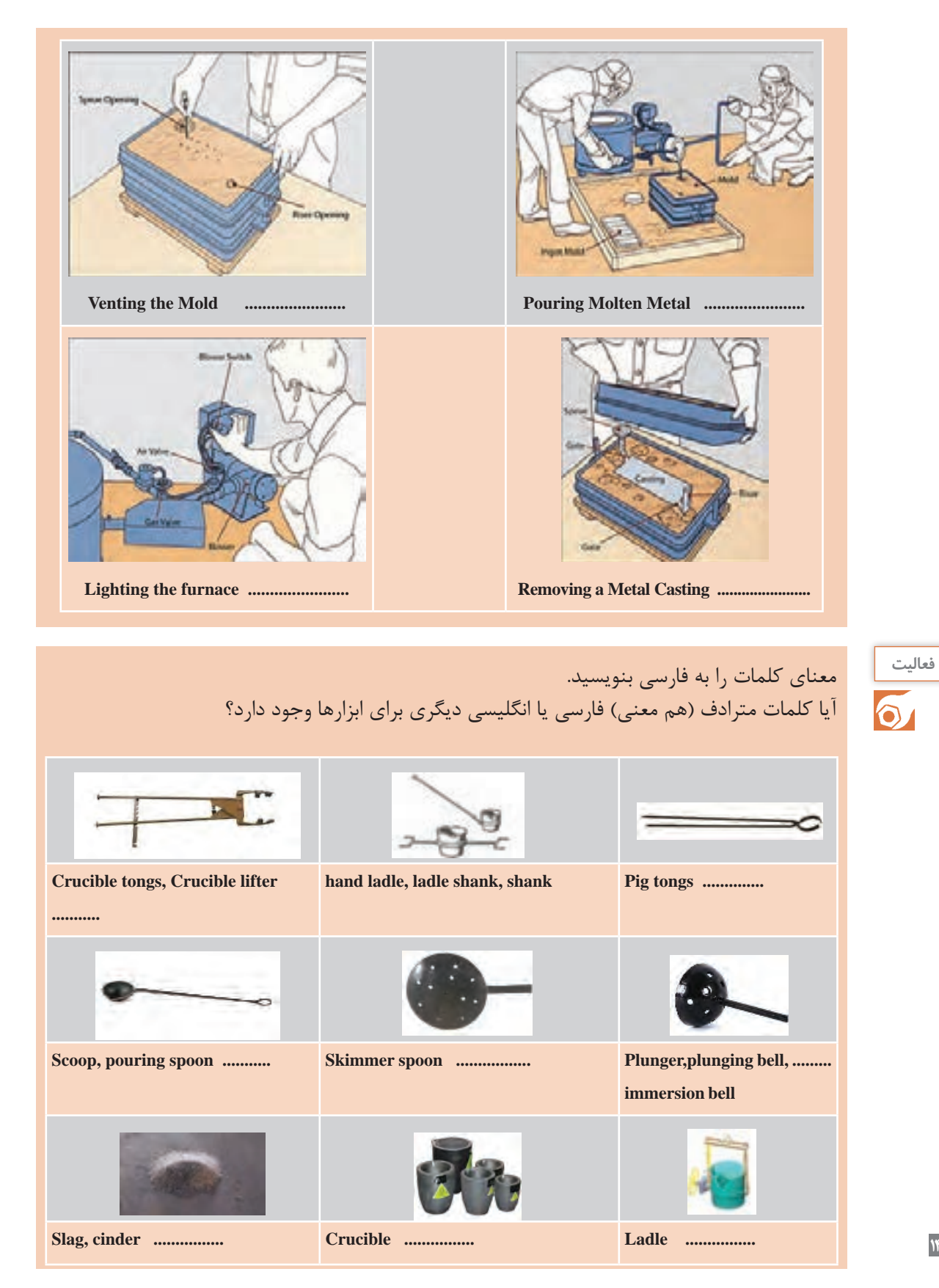
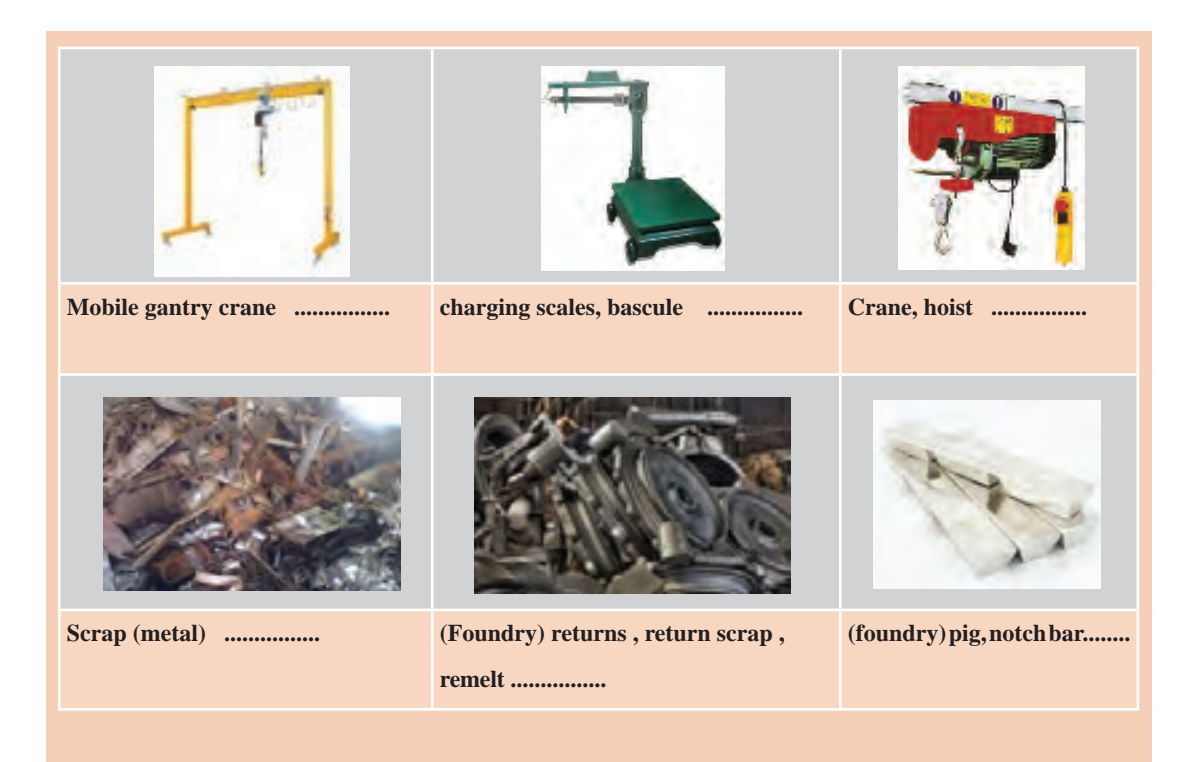

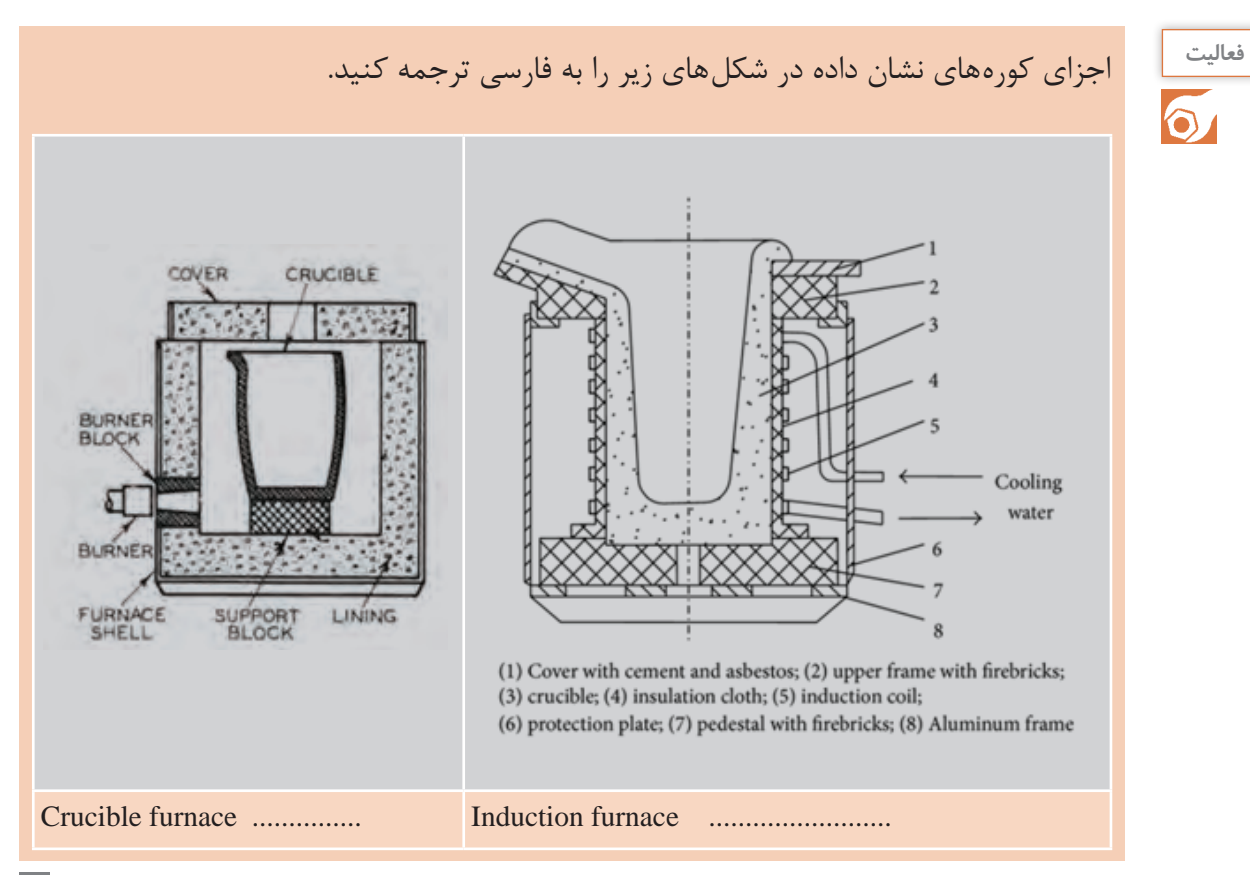

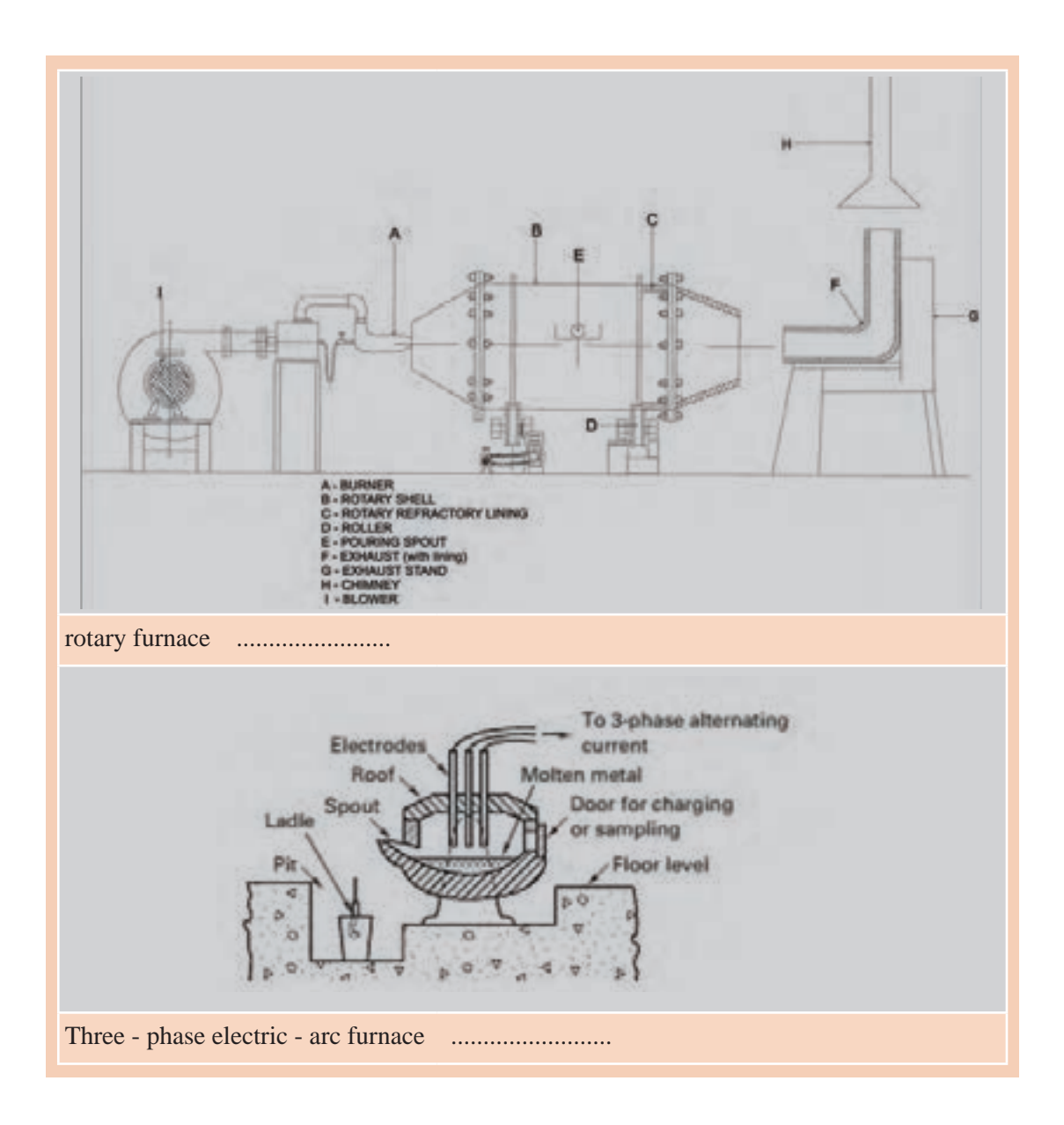

در بخـش زیـر فرایندهـای مختلـف قالبگیـری ارائـه شـده اسـت. بـا ترجمـه توضیحـات و زیرنویس شـکلها، ارتبـاط بیـن مراحـل مختلـف قالبگیـری را به فارسـی بنویسـید.

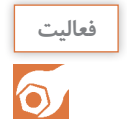

#### Green-Sand Casting

Process: Sand, bonded with clay and water, is packed around a wood or metal pattern. The pattern is removed, and molten metal is poured into the cavity. When the metal has solidified, the mold is broken and the casting is removed.

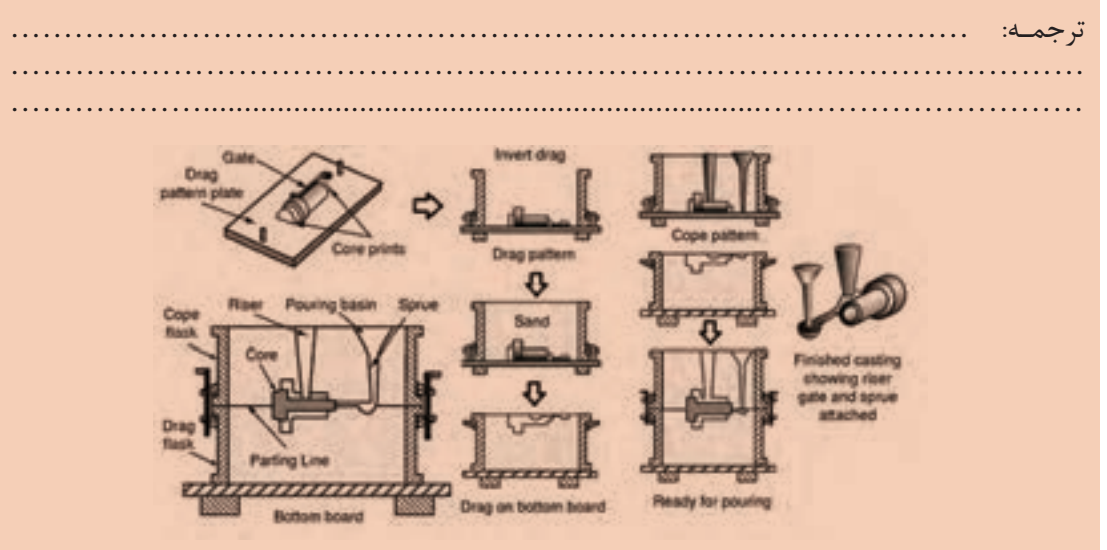

#### Shell-Mold Casting

Process: Sand coated with a thermosetting plastic resin is dropped onto a heated metal pattern, which cures the resin. The shell segments are stripped from the pattern and assembled. When the poured metal solidifies, the shell is broken away from the finished casting.

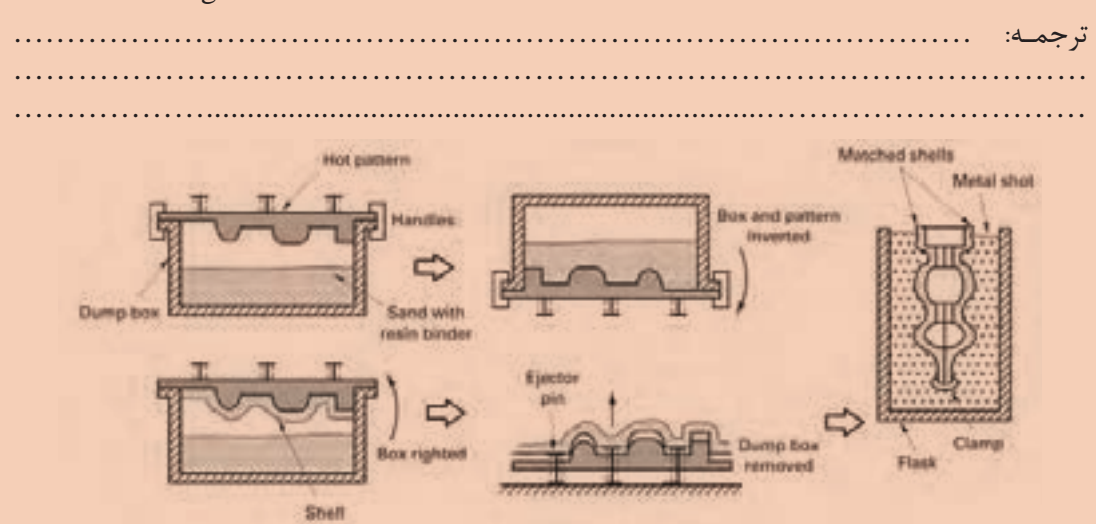

**Ceramic Mold Casting** Process: Stable ceramic powders are combined with binders and gelling agents to produce the mold material.

................................................................................................... ترجمـه: .......................................................................................... ....................................................................................................................

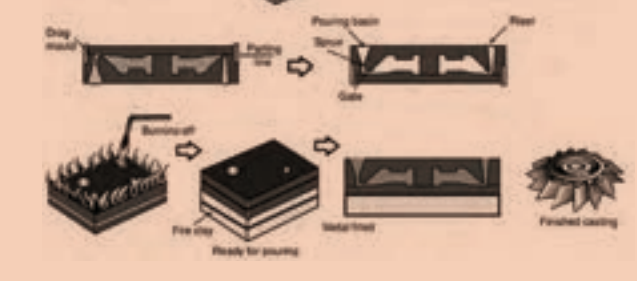

# **Plaster Casting**

Process: A slurry of plaster, water, and various additives is poured over a pattern and allowed to set. The pattern is removed, and the mold is baked to remove excess water. After pouring and solidification, the mold is broken and the casting is removed.

ترجمـه: .......................................................................................... ...................................................................................................

....................................................................................................................

ترجمـه: .......................................................................................... ................................................................................................... ....................................................................................................................

# Lost-Foam Casting

Process: A pattern containing a sprue, runners, and risers is made from single or multiple pieces of foamed plastic, such as polystyrene. It is dipped in a ceramic material, dried, and positioned in a flask, where it is surrounded by loose sand. Molten metal is poured directly onto the pattern, which vaporizes and is vented through the sand.

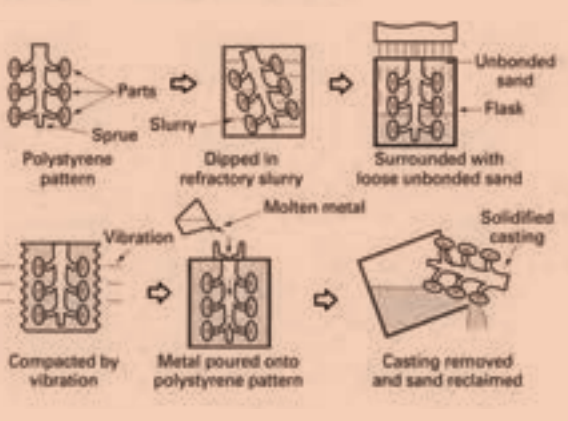

**Permanent-Mold Casting** Process: Mold cavities are machined into mating metal die blocks, which are then preheated and clamped together. Molten metal is then poured into the mold and enters the cavity by gravity flow. After solidification, the mold is opened and the casting is removed.

ترحمه كنيد:

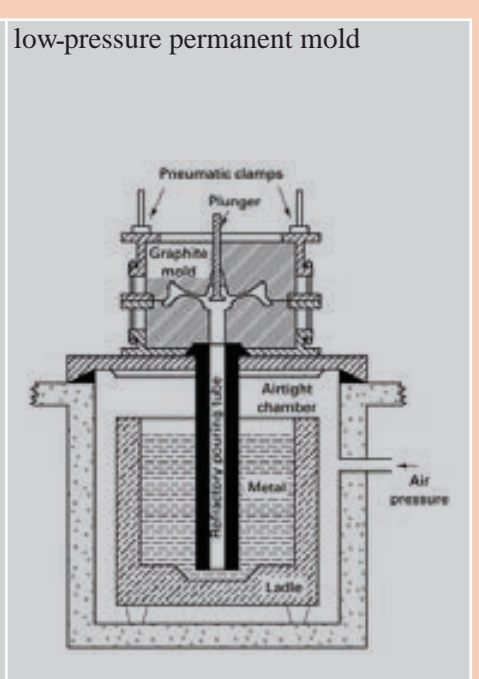

#### **Investment Casting**

Process: A refractory slurry is formed around a wax or plastic pattern and allowed to harden. The pattern is then melted out and the mold is baked. Molten metal is poured into the mold and solidifies. The mold is then broken away from the casting.

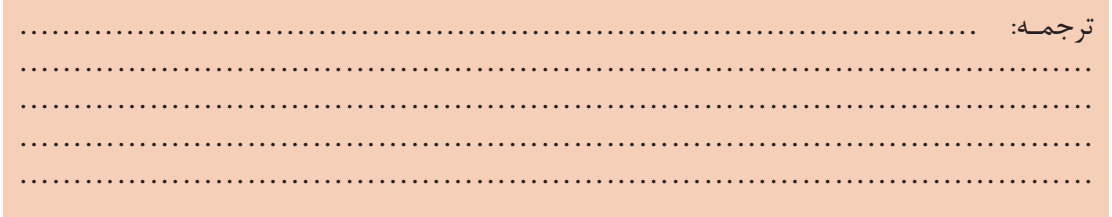

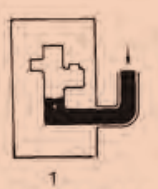

Wax or plastic is

injected into die

to make a pattern.

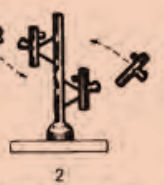

Patterns are gated to a central sprue.

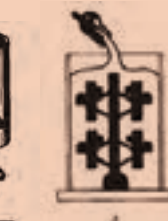

Flask is filled with investment-mold slurry. placed around the

A metal flask is

pattern cluster.

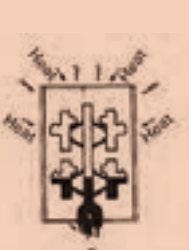

After mold material has set and dried. patterns are melted out of mold.

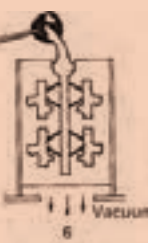

Hot molds are filled with metal by gravity, pressure, vacuum, or centrifugat force.

**پرسش**

**2** مـواد مرسـوم بـرای سـاخت قالـب در ریختهگـری قالـب دائمیکـدام هسـتند؟ چـه فلزاتـی بیشـتر با ایـن روشهـا ریختهگـری میشـوند؟ **3** تشابه و تفاوت فرایند Casting Mold Ceramic را با فرایند Casting Plaster بحث کنید. جمالت درست و غلط را مشخص کنید. **1** در ریختهگری فومی، باید مدل را قبل از ریختن مذاب از درون قالب خارج کرد. **2** قطعات ریختهگری قالب دائمی، سطوح پایانی و دقت ابعادی خوبی ندارند. **3** تولرانس و سطح پایانی قطعات ریختهگری در قالب ماسهایتر، ضعیفتر از سایر روشهای ریختهگری است. **4** قالبگیری در ماسه، نرخ تولید سریع تری از ریختهگری در قالب پوستهای دارد. یکی از چهار گزینه را به عنوان بهترین پاسخ انتخاب کنید. **1** کدام یک از گزینههای زیر جزو محدودیتهای ریختهگری دقیق است؟ الف) سطح پایانی عالی ب( دقت ابعادی بالا ج) زمان تولید دربها و تولید دربها و قالبهای گران قیمت **2** کدام یک از گزینههای زیر جزو مزایای ریختهگری در قالب ماسهایتر است؟ ب) مقداری ماشین کاری مورد نیاز است الف) نرخ تولید نسبتاً پایین ج) تولرانس و سطح نهایی ضعیف در قیمت پایین

ً قبل از مذابریزی، پیشگرم میشوند؟ **1** چرا قالبهای ریختهگری دقیق معموال

جاهای خالی درمتن را با کلمات زیر پر کنید.

با توجه به متن فوق به سؤاالت زیر پاسخ دهید.

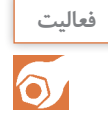

# **CORES AND CORE MAKING**

hot\_box, cold\_box, no\_bake, chaplets, core print

Casting processes are unique in their ability to easily incorporate complex internal cavities or reentrant sections. To produce these features, however, it is often necessary to use cores as part of the mold. In the ........... method, sand blended with a liquid thermosetting binder and catalyst is packed into a core box that has been heated. In the .............. process, binder\_coated sand is first blown into a room\_temperature core box, which can now be made from wood, metal, or even plastic. The box is sealed, and a gas or vaporized catalyst is then passed through the permeable sand to polymerize the resin. Room\_temperature cores can also be made with the air\_set or ............ sands.

If the cores do not pass completely through the casting, where they can be supported on

both ends, a single ......... may not be able to provide sufficient support. Additional measures may also be necessary to support the weight of large cores or keep lighter ones from becoming buoyant as the molten metal fills the cavity. Small metal supports, called ..........., can be placed between cores and the surfaces of a mold cavity.

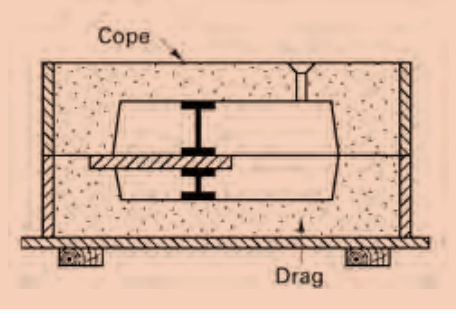

# متن زیر را ترجمه کنید.

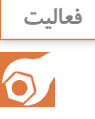

#### **Patterns**

Patterns can be made from wood, metal, foam, or plastic. The dimensional modifications that are incorporated into a pattern are called allowances, and the most important of these is the shrinkage allowance. Following solidification, a casting continues to contract as it cools to room temperature, the amount of this contraction being as much as  $2\%$ . To produce the desired final dimensions, the pattern (which sets the dimensions upon solidification) must be slightly larger than the room-temperature casting.

Draft is seldom less than  $1^\circ$ . Since draft allowances increase the size of a pattern (and thus the size and weight of a casting), it is generally desirable to keep them to the minimum that will permit satisfactory pattern removal. Molding procedures that produce higherstrength molds and the use of mechanical pattern withdrawal can often enable reductions in draft .allowances

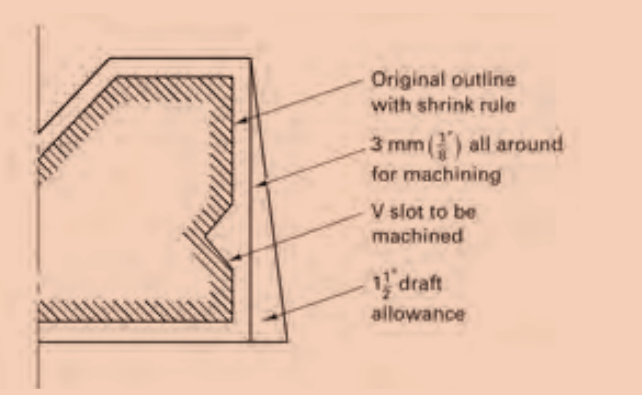

When smooth machined surfaces are required, it may be necessary to add an additional machining allowance, or finish allowance, to the pattern. The amount of this allowance depends to a great extent on the casting process and the mold material. Ordinary sand castings have rougher surfaces than those of shell-mold castings. Die castings have smooth surfaces that may require little or no metal removal, and the surfaces of investment castings are even smoother. It is also important to consider the location of the desired machining and the presence of other allowances, since the draft allowance may provide part or all of the extra metal needed for machining.

Various allowances incorporated into a casting pattern

ترجمـه: .......................................................................................... ................................................................................................... ................................................................................................... ................................................................................................... ..................................................................................................... ..................................................................................................... با توجه به متن فوق به سواالت زیر پاسخ دهید. ۱ـ چه نوع اصلاحات یا اضافه مجاز معمولاً در یک مدل ریخته گری در نظر گرفته میشوند؟ 2ـ چرا کمکردن اضافه مجاز تا حد امکان مطلوب است؟

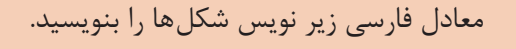

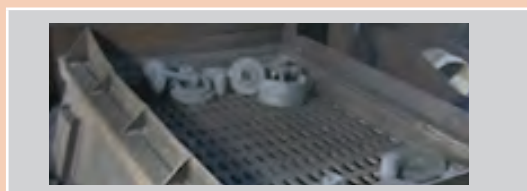

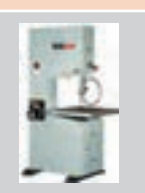

**THE SET IS A REST IS A REST IS A REST IS A REST IS A REST IS A REST IS A REST IS A REST IS A REST IS A REST IS A REST IS A REST IS A REST IS A REST IS A REST IS A REST IS A REST IS A REST IS A REST IS A REST IS A REST IS** 

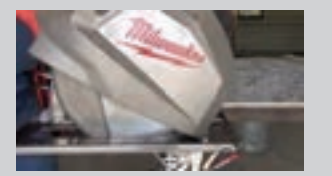

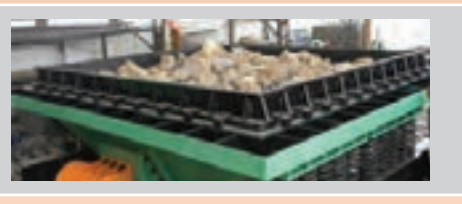

**...........grid out-knock Vibratory ...............out ـknock ,outـShake**

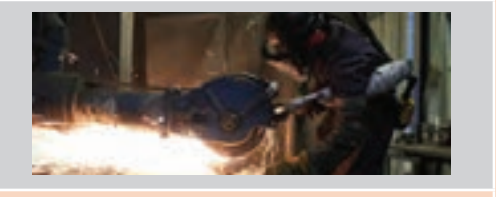

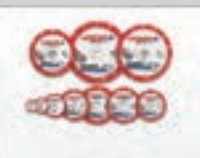

 **slitting ,wheel offـcut ,wheel Cutting ................saw Circular ..............disk**

**فعالیت**

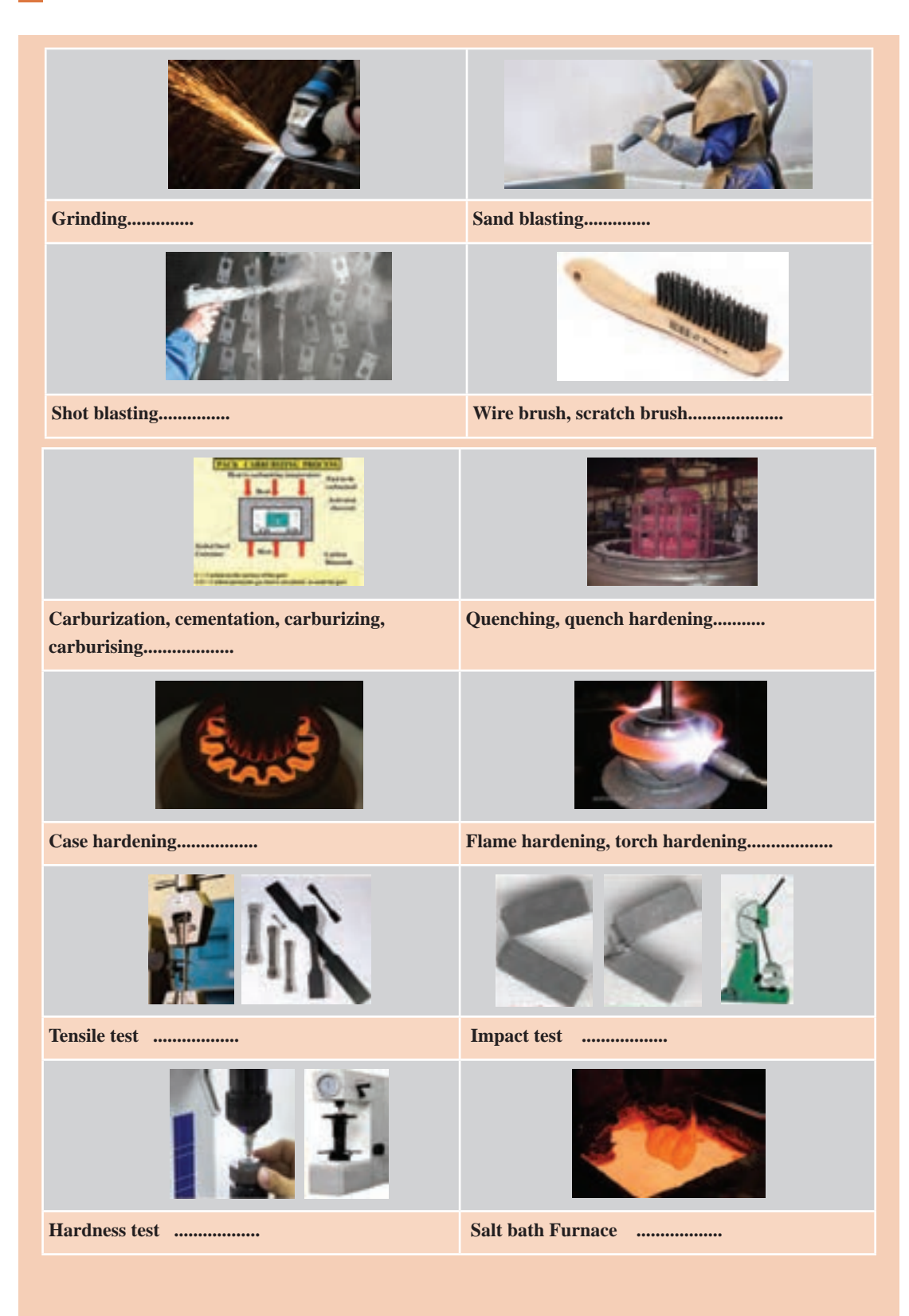

**145** 

متن زیر را ترجمه کنید.

**فعالیت**

# **Heat treatments for steels**

annealing, normalizing, and spheroidizing are commonly used for steels. These heat treatments are used to accomplish one of three purposes:  $(1)$  eliminating the effects of cold work,  $(2)$  controlling strength, or  $(3)$  improving machinability.

# **Annealing and Normalizing**

Steels can be strengthened by controlling the fineness of pearlite. The steel is initially heated to produce homogeneous austenite (FCC phase), a step called austenitizing. Annealing, or a full anneal, allows the steel to cool slowly in a furnace, producing coarse pearlite. Normalizing allows the steel to cool more rapidly, in air, producing fine pearlite.

# **Spheroidizing**

Steels that contain a large concentration of  $Fe<sub>3</sub>C$  have poor machining characteristics. It is possible to transform the morphology of  $Fe<sub>3</sub>C$  using spheroidizing. During the spheroidizing treatment, which requires several hours at about 30 $\degree$ C below the A<sub>1</sub> the  $Fe<sub>3</sub>C$  phase morphology changes into large, spherical particles in order to reduce boundary area. The microstructure, known as spheroidite, has a continuous matrix of soft, machinable ferrite.

Figure 2 showed Graphical summary of the process heat treatments for steels on an equilibrium diagram

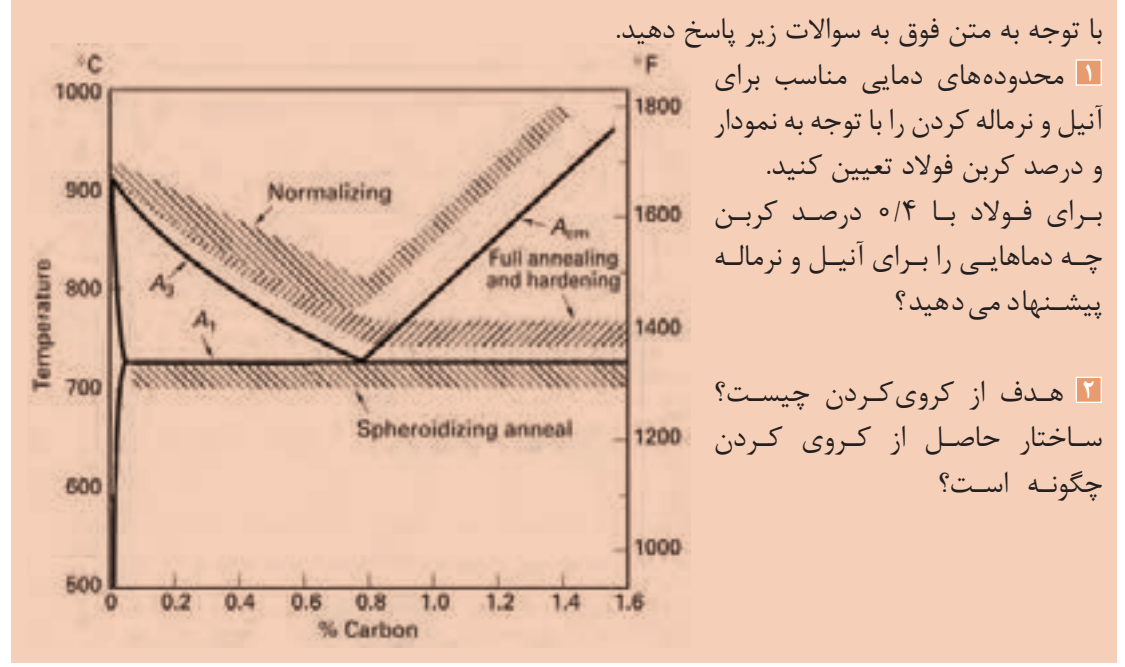

پس از مطالعه متن زیر به پرسشهای انتهای متن پاسخ دهید.

# **Surface Treatments**

#### Selectively Heating the Surface

We could begin by rapidly heating the surface of a medium-carbon steel above the  $A_3$ temperature (the center remains below the  $A_1$ ). After the steel is quenched, the center is still a soft mixture of ferrite and pearlite, while the surface is martensite (Figure  $3(a)$ ). The depth of the martensite layer is the case depth. Tempering produces the desired hardness at the surface. We can provide local heating of the surface by using a gas flame, an induction coil, a laser beam, or an electron beam. We can, if we wish, harden only selected areas of the surface that are most subject to failure by fatigue or wear.

#### **Carburizing and Nitriding**

These techniques involve controlled diffusion of carbon and nitrogen, respectively. For best toughness, we start with a low-carbon steel. In carburizing, carbon is diffused into the surface of the steel at a temperature above the  $A_3$  (Figure 3(b)). A high carbon content is produced at the surface due to rapid diffusion and the high solubility of carbon in austenite. When the steel is then quenched and tempered, the surface becomes a high-carbon tempered martensite, while the ferritic center remains soft and ductile. The thickness of the hardened surface. again called the case depth, is much smaller in carburized steels than in flame or induction hardened steels. Nitrogen provides a hardening effect similar to that of carbon.

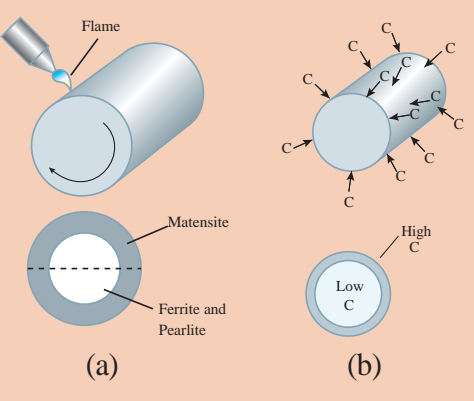

Figure  $3(a)$  Surface hardening by localized heating

(b) Carburizing of a low-carbon steel to produce a high-carbon

با توجه به متن فوق به سواالت زیر پاسخ دهید. **1** سـختکاری سـطحی )موضعی( برای چه فوالدهایی مناسـب اسـت؟ آیا شـما میتوانید تغییرات دمای سـطح و عمـق قطعه را با زمان رسـم کنید؟ **2** کربـن دهـی بـر روی چـه فوالدهایـی صـورت میگیـرد؟ عمـق سـخت شـونده در ایـن روش در مقایسـه بـا سـختکاری شـعلهای چگونه اسـت؟

# **فعالیت**

# متن زیر را ترجمه کنید.

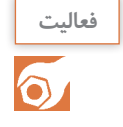

# **HARDNESS**

Hardness tests are performed more frequently than any other mechanical test for several reasons:

1- They are simple and inexpensive — typically, no special specimen need be prepared, and the testing apparatus is relatively inexpensive.

2- The test is nondestructive—the specimen is neither fractured nor excessively deformed; a small indentation is the only deformation.

3- Other mechanical properties often may be estimated from hardness data, such as tensile strength.

با توجه به متن فوق به سواالت زیر پاسخ دهید. **1** مزایای سختی سنجی را بنویسید. **2** در مـورد تبدیـل نتایـج سـختی سـنجی بـه خـواص کششـی در منابع جسـتوجو کنید و روابـط را در کالس ارائـه دهید.

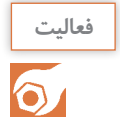

```
معنـای کلمـات را بـه فارسـی بنویسـید. آیا کلمات متـرادف )هم معنی( فارسـی یا انگلیسـی دیگری برای 
                                                                     آنهـا وجود دارد؟
```
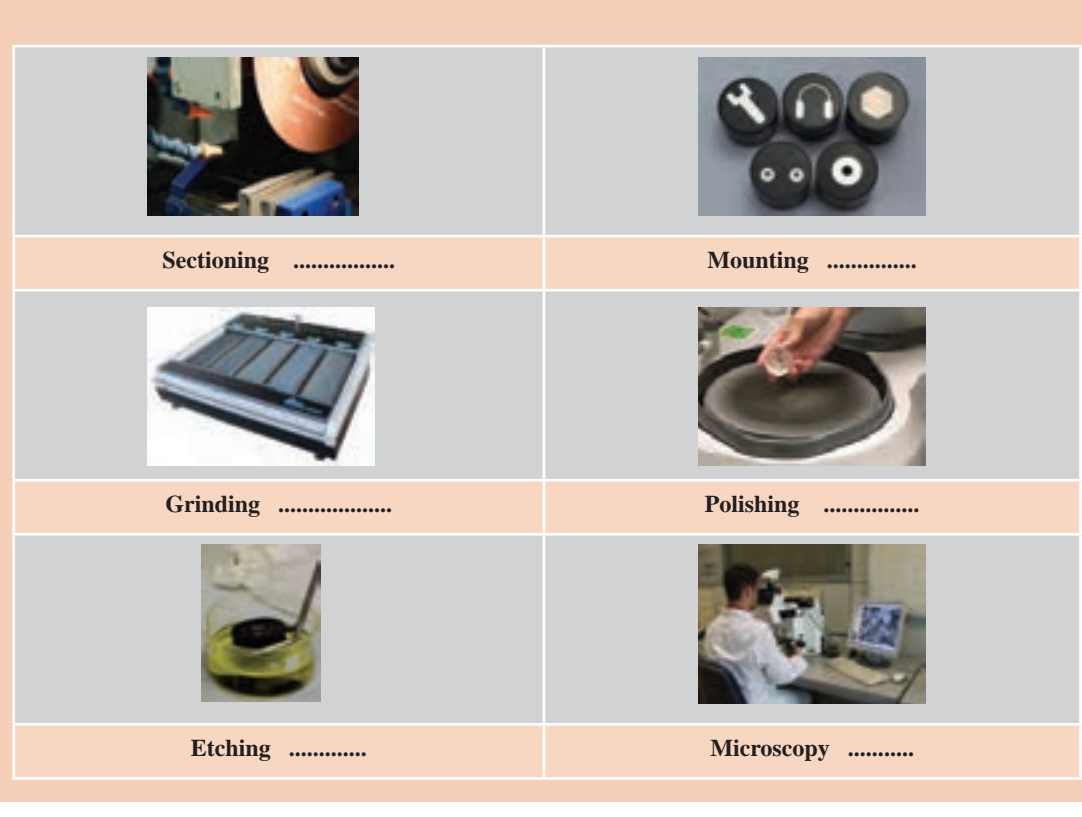

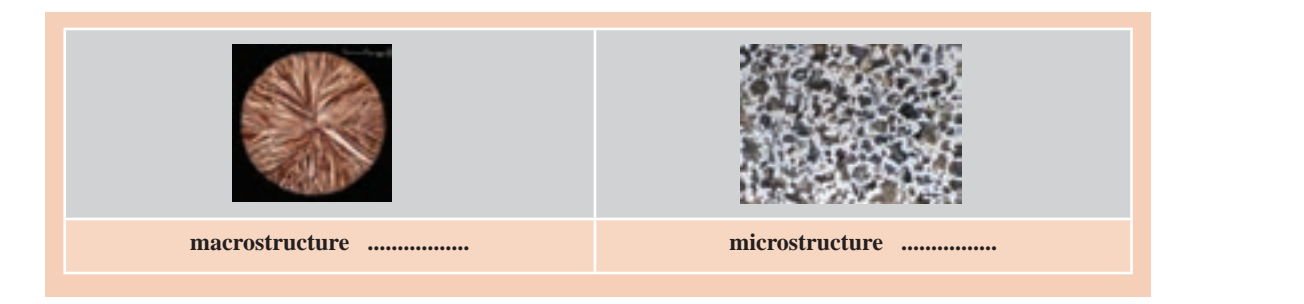

**فعالیت**

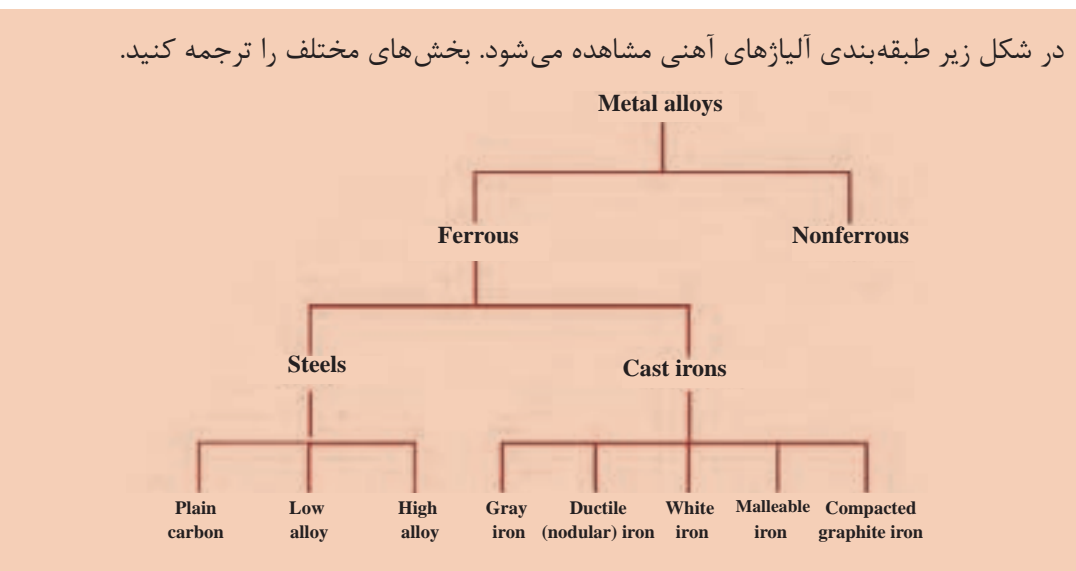

Figure 4 L Classification scheme for the various ferrous alloys.

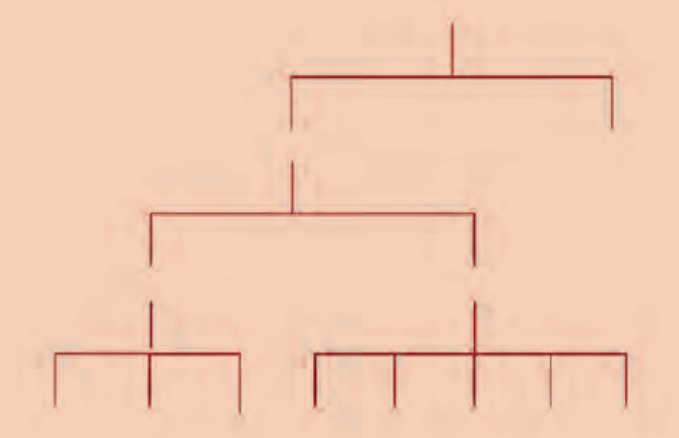

Steels form one of the most complex group of alloys in common use, and there are many ways to classify steel. Classification of steels based on chemical composition is a widely used method. There are three very broad\_based categories of steel based on composition (Figure 4): plain carbon steels, low\_alloy steels, and high\_alloy steels (which include stainless steels).

**فعالیت**

با توجه به نمودارهای زیر به سؤاالت پاسخ دهید. **1** بر اساس شکل زیر فوالدهای ساده کربنی، دارای چه ساختارهایی هستند؟ **2** چه فوالدهایی ساختار مارتنزیتی دارند؟ چه فوالدهایی ساختار بینیتی دارند؟

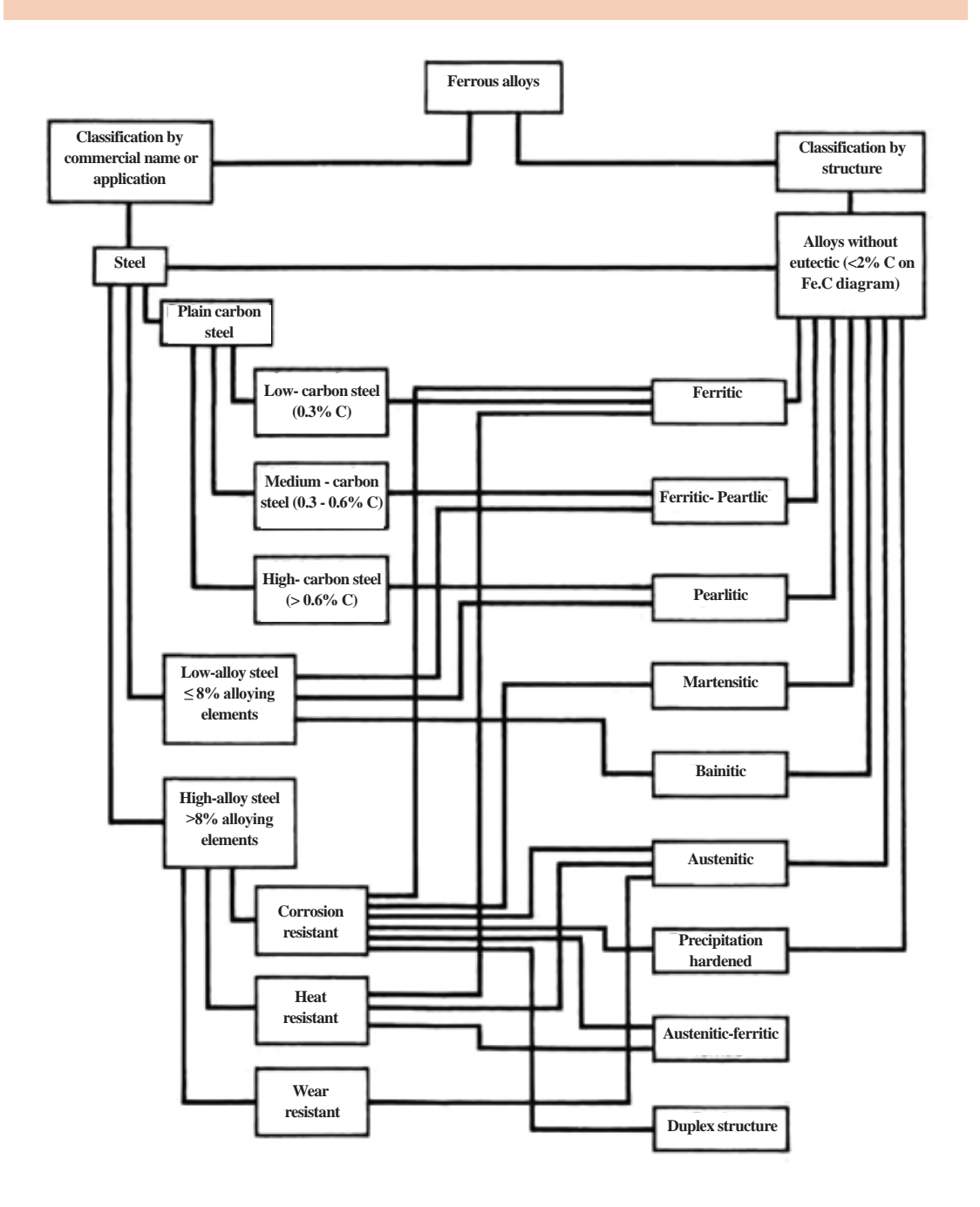

**158**

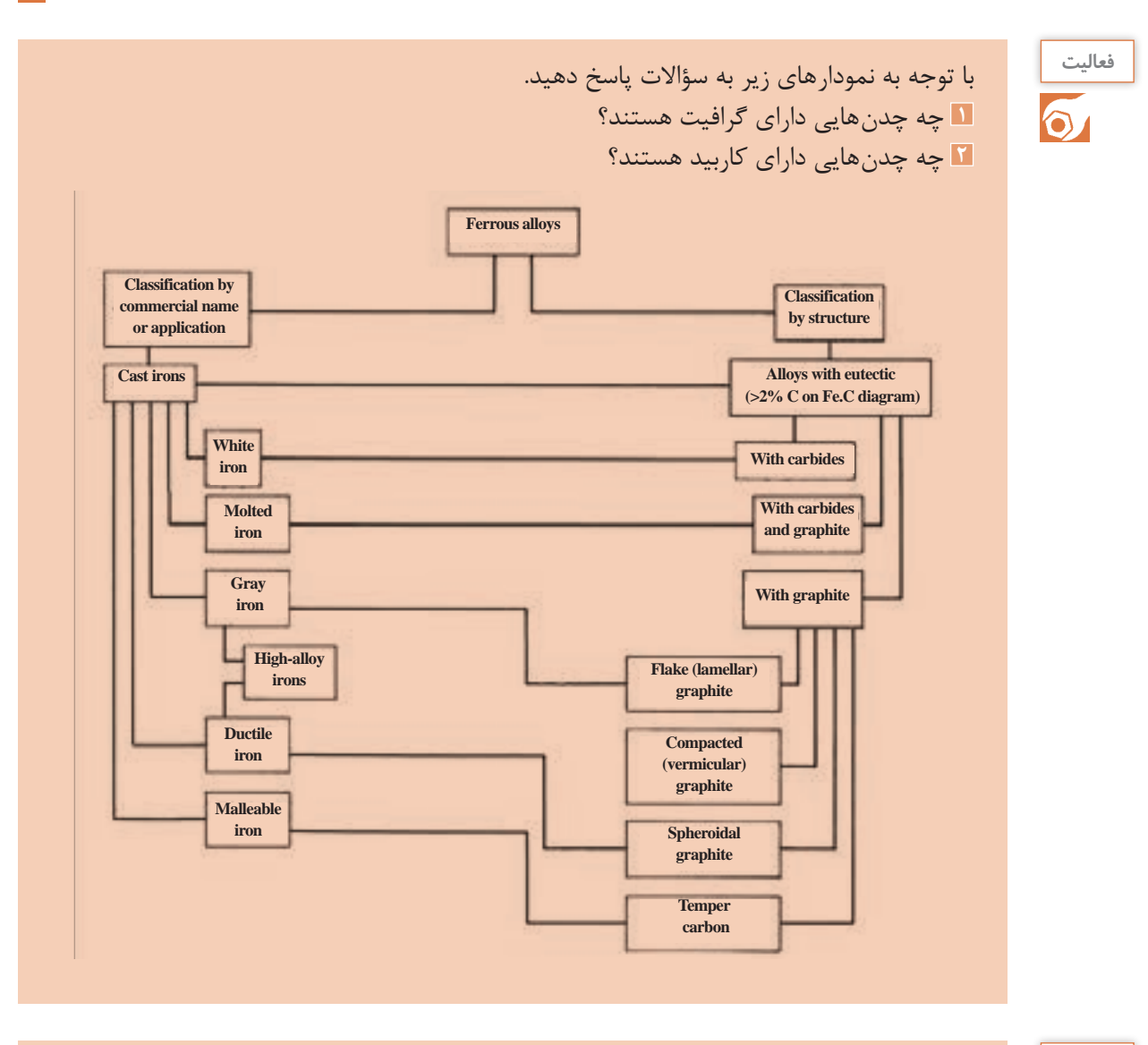

یکـی از راههـای سـریع شناسـایی نـوع فـوالد بـر اسـاس شـکل جرقههـای حاصل از سـنگزنی اسـت. با ترجمـه شـکل زیـر در کالس بحـث کنید.

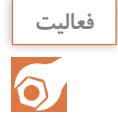

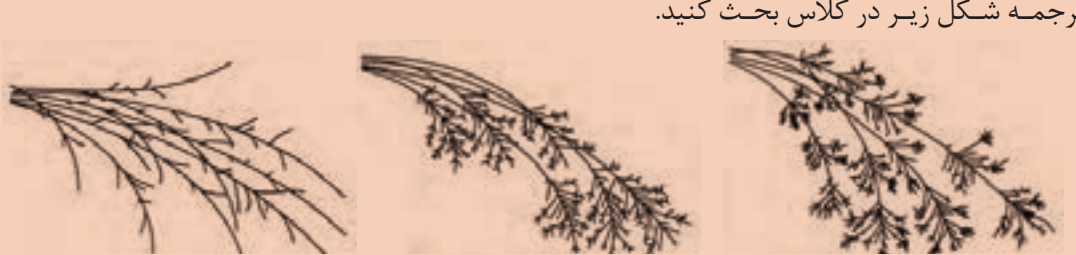

**(a)** Sparks from 1015 steel (0.15% C). **(b)** Sparks from 1045 steel (0.45% C). **(c)** Sparks from 1095 steel (1.0% C)

Figure 7 - Spark patterns used to identify low-, medium-, and high-carbon steels. (a) Sparks from 1015 steel (0.15% C). (b) Sparks from 1045 steel (0.45% C). (c) Sparks from 1095 steel (1.0% C) Spark patterns can be used to identify low<sub>-</sub>, medium<sub>-</sub>, and high<sub>-carbon</sub> steels

# **Keywords**

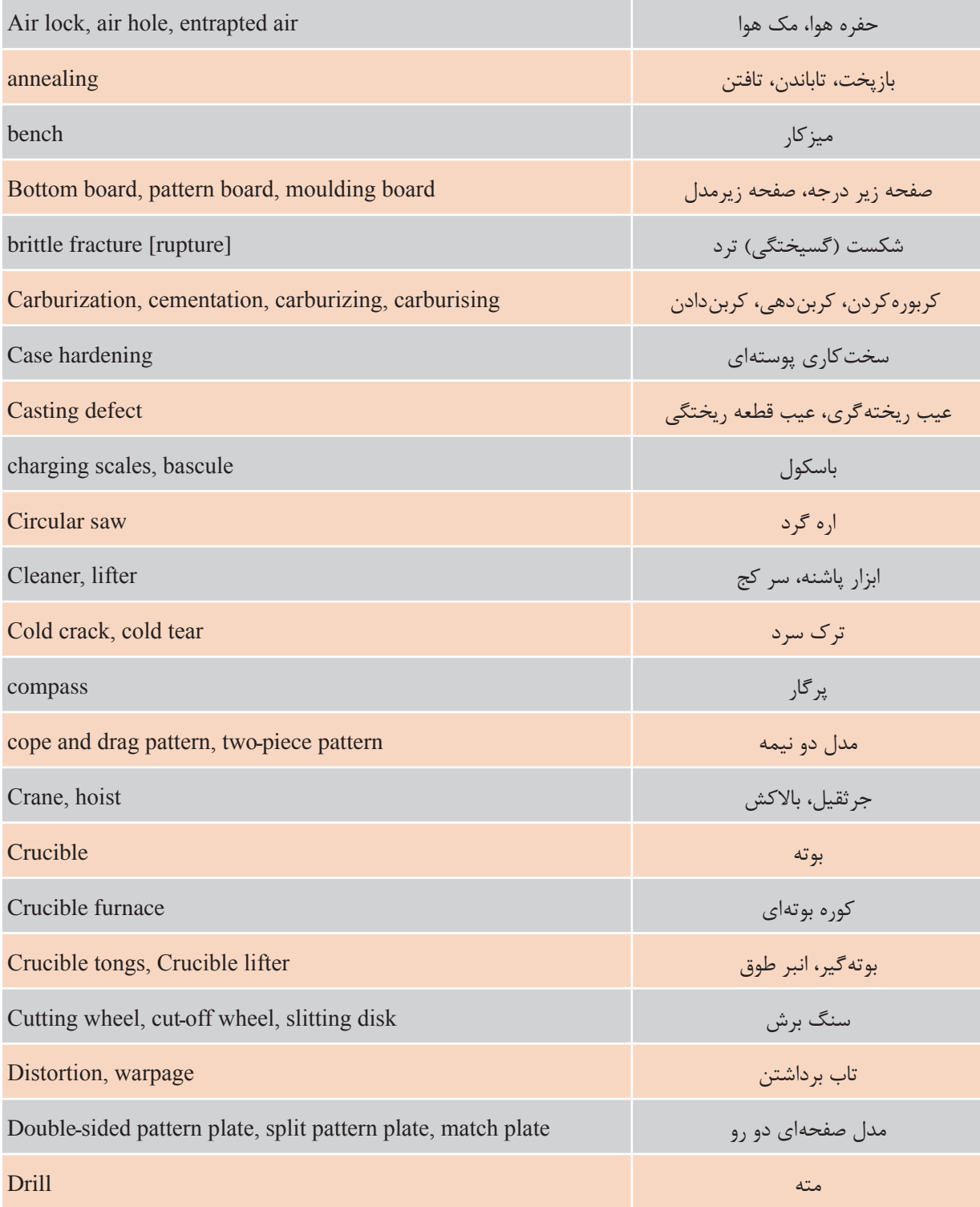

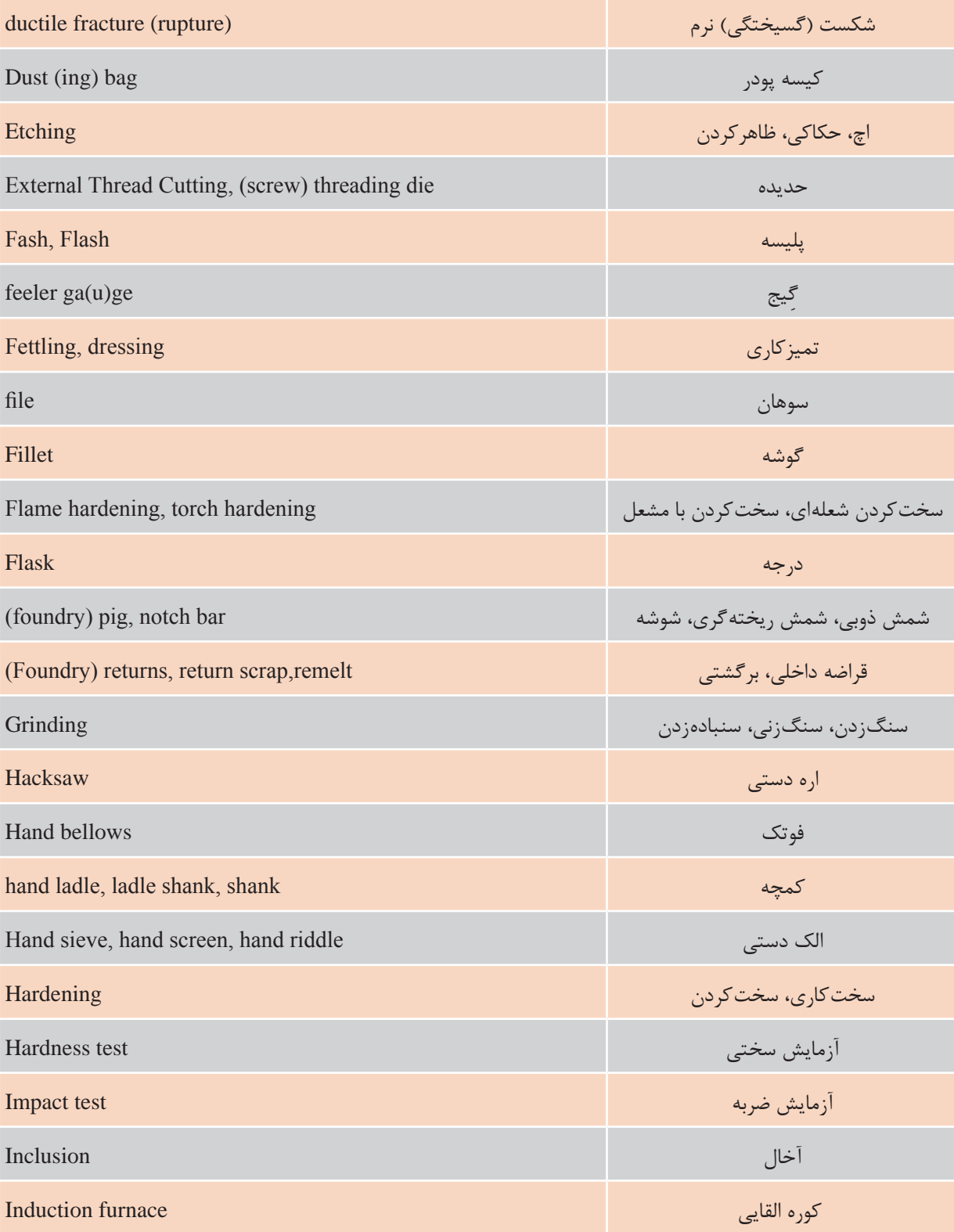

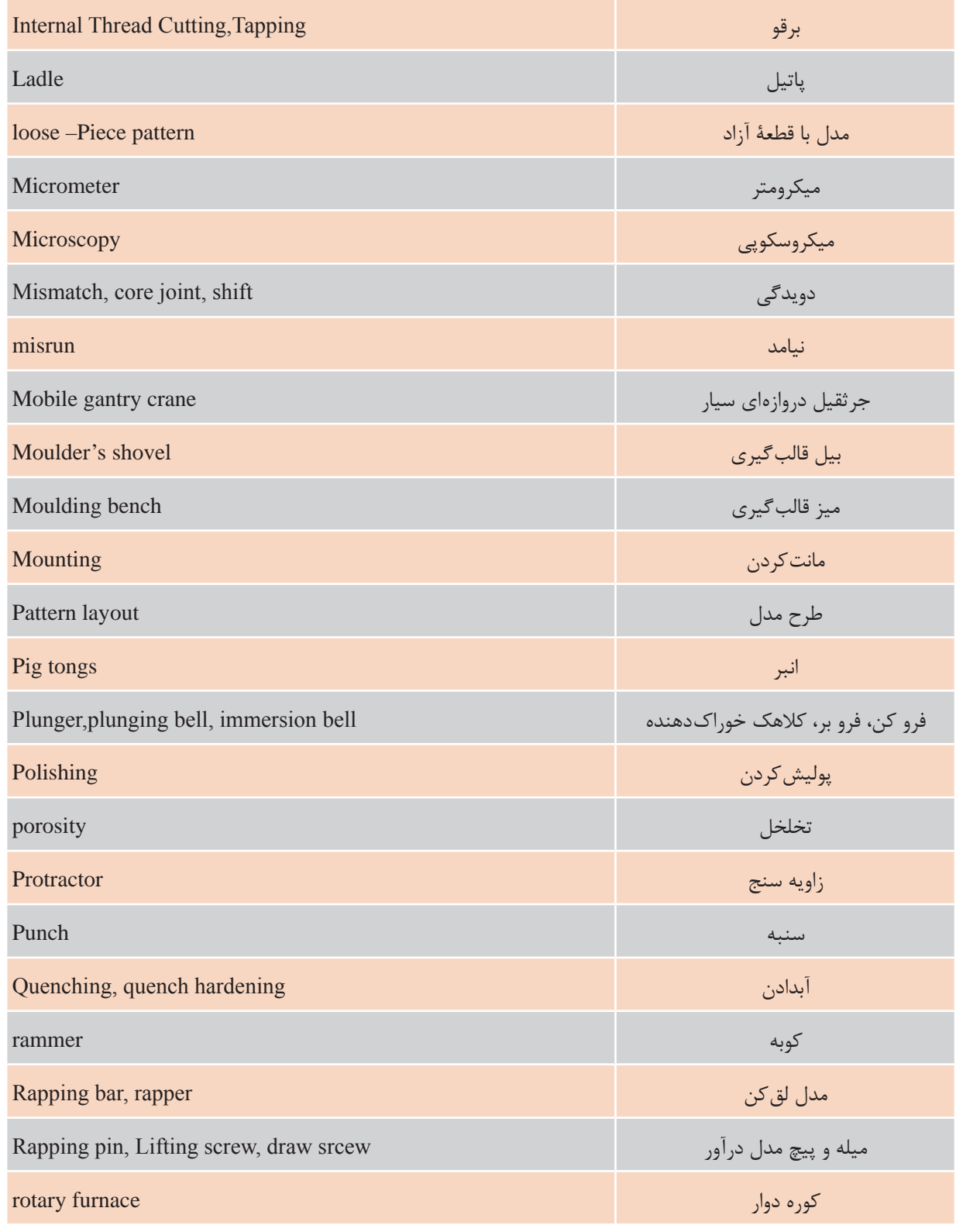

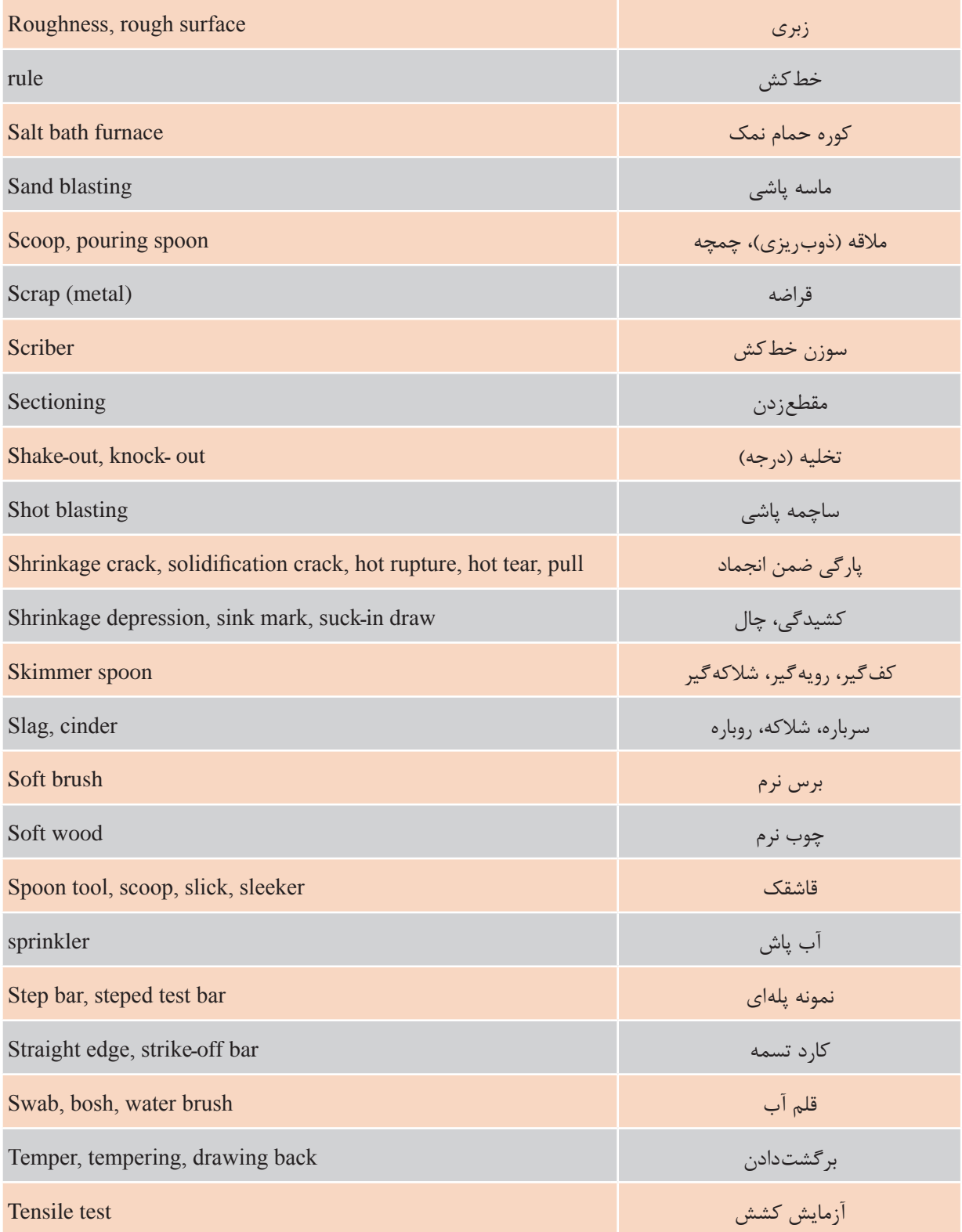

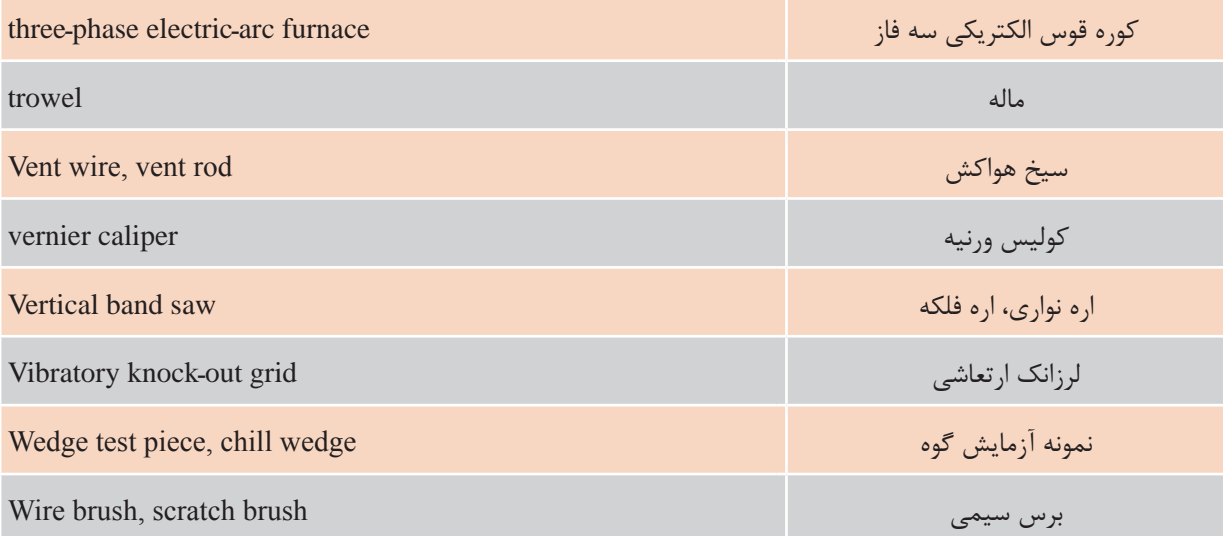

**ارزشیابی**

ارزشـیابی در ایـن درس براسـاس شایسـتگی اسـت. بـرای هـر پودمان یـك نمره مسـتمر (از ۵ نمـره) و یك نمـره شایسـتگی پودمـان )نمـرات ،1 2 یـا 3( بـا توجـه بـه اسـتانداردهای عملكـرد جـداول ذیـل بـرای هر هنرجـو ثبـت میگـردد. امـكان جبـران پودمانهـا در طـول سـال تحصیلـی بـرای هنرجویـان و بـر اسـاس برنامهریـزی هنرسـتان وجـود دارد.

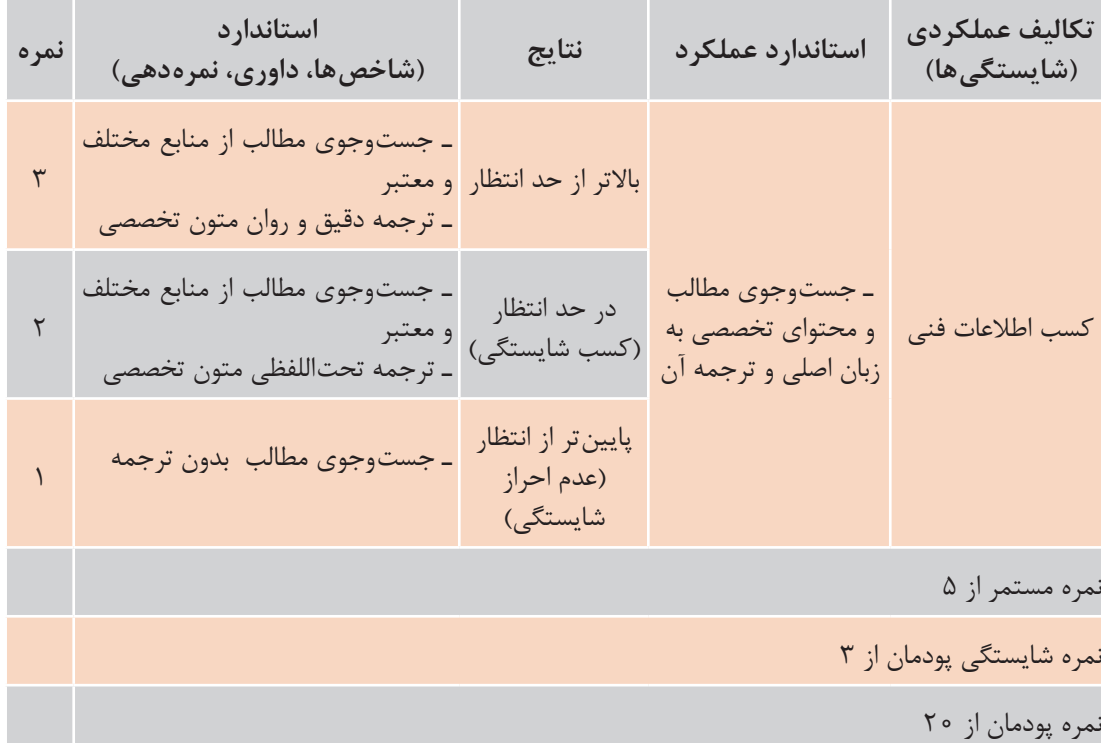

**الگوی ارزشیابی پودمان کسب اطالعات فنی**

 **مراجع**

**1** راهنمای برنامه درسی رشته متالورژی، دفتر تألیف کتابهای درسی فنی و حرفهای و کاردانش، سال .1393 **2** برنامه درسی درس دانش فنی تخصصی، دفتر تألیف کتابهای درسی فنی و حرفهای و کاردانش، سال .1395 **3** اکبری، محسن، شناخت و خواص مواد ـ کد ،359/55 شرکت چاپونشرکتابهایدرسیایران، سال .1386

**1.** J. T. Black, Ronald A. Kohser, DeGarmo's Materials and Processes in Manufacturing, Wiley,  $\forall$   $\land$   $\land$ .

**Mikell P. Groover, Fundamentals of Modern Manufacturing: Materials, Processes,** and Systems, Wiley, ۲۰۱۲.

**E** William D. Callister, David G. Rethwisch, Materials Science and Engineering, Wiley  $Y \circ Yf$ .

**W** Donald R. Askeland, Pradeep P. Fulay, Wendelin J. Wrigh, The Science and Engineering of Materials, Cengage Learning,  $\gamma \circ \gamma$ .

**A** ASM Handbook, Vol. 14: Casting, ASM International, 1991.

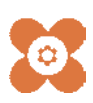

سازمان پژوهش و برنامهریزی آموزشی جهت ایفای نقش خطیر خود در اجرای سند تحول بنیادین در آموزش و پرورش و برنامه درسی ملی جمهوری اسالمی ایران، مشارکت معلمان را بهعنوان یک سیاست اجرایی مهم دنبال میکند. برای تحقق این امر در اقدامی نوآورانه سامانه تعاملی بر خط اعتبارسنجی کتابهای درسی راهاندازی شد تا با دریافت نظرات معلمان دربارۀ کتابهای درسی نونگاشت، کتابهای درسی را در اولین سال چاپ، با کمترین اشکال به دانشآموزان و معلمان ارجمند تقدیم نماید. در انجام مطلوب این فرایند، همکاران گروه تحلیل محتوای آموزشی و پرورشی استانها، گروههای آموزشی و دبیرخانۀ راهبری دروس و مدیریت محترم پروژه آقای محسن باهو نقش سازندهای را بر عهده داشتند. ضمن ارج نهادن به تالش تمامی این همکاران، اسامی دبیران و هنرآموزانی که تالش مضاعفی را در این زمینه داشته و با ارائۀ نظرات خود سازمان را در بهبود محتوای این کتاب یاری کردهاند به شرح زیر اعالم میشود.

| استان محل خدمت    | نام و نام خانوادگی              |               | استان محل خدمت   ردیف | نام و نام خانوادگی           | رديف         |
|-------------------|---------------------------------|---------------|-----------------------|------------------------------|--------------|
| اصفهان            | ۸ د <mark>نصراله سلیمانی</mark> |               | خراسان شمالي          | قاسم حسین زاده               |              |
| چهارمحال وبختياري | ۹ <mark>مجید بلالی پور</mark>   |               | أذربايجان شرقى        | موسى بابازاده <mark>_</mark> | $\mathbf{r}$ |
| خراسان جنوبي      | <mark>۱۰</mark> مسین حسن نژاد   |               | خوزستان               | ۳  علیرضا آزمند              |              |
| شهر تهران         | <mark>۱۱  </mark> مهدی اکبری فر |               | فارس                  | على رضا ميرشكاري             | $\mathbf{r}$ |
| خراسان رضوي       | <mark>۱۲ محسن نظامی</mark>      |               | مركزى                 | محمدرضا محمدى                | $\Delta$     |
| كرمانشاه          | سهیل شاتوتی                     | $\mathcal{N}$ | شهرستانهای تهران      | مجيد بختياري                 | $\epsilon$   |
| خراسان جنوبي      | ۱۴ <mark>غلامرضا دهقان</mark>   |               | كرمان                 | ۷   موسی امیری               |              |

**اسامی دبیران و هنرآموزان شرکت کننده در اعتبارسنجی کتاب دانش فنی تخصصی رشته متالورژی کد 212532**

فيشيري سر آموزان محترم، سٖنر <sub>ت</sub>حویان عزیز و اولیای آنان می توانندنظر پای اصلاحی خود را دربارهٔ مطالب این کتاب ازطریق نامه به نشانی تهران – صندوق پسی ۴۸۷۴ / ۱۵۸۷۵ – کروه دری مربوط و یا پایم نخار tvoccd@roshd.ir ارسال نایند. وب گاه: tvoccd.oerp.ir دفتر تألیف ک<sup>ی</sup>اب نای دری فنی و حرفه ای و کار دانش